**Ausbreitungsmodell nach TA Luft**

# **AUSTAL**

**Programmbeschreibung zu Version 3.2**

Stand 2023-08-01

Umweltbundesamt, Dessau-Roßlau Ingenieurbüro Janicke, Überlingen

# **Inhaltsverzeichnis**

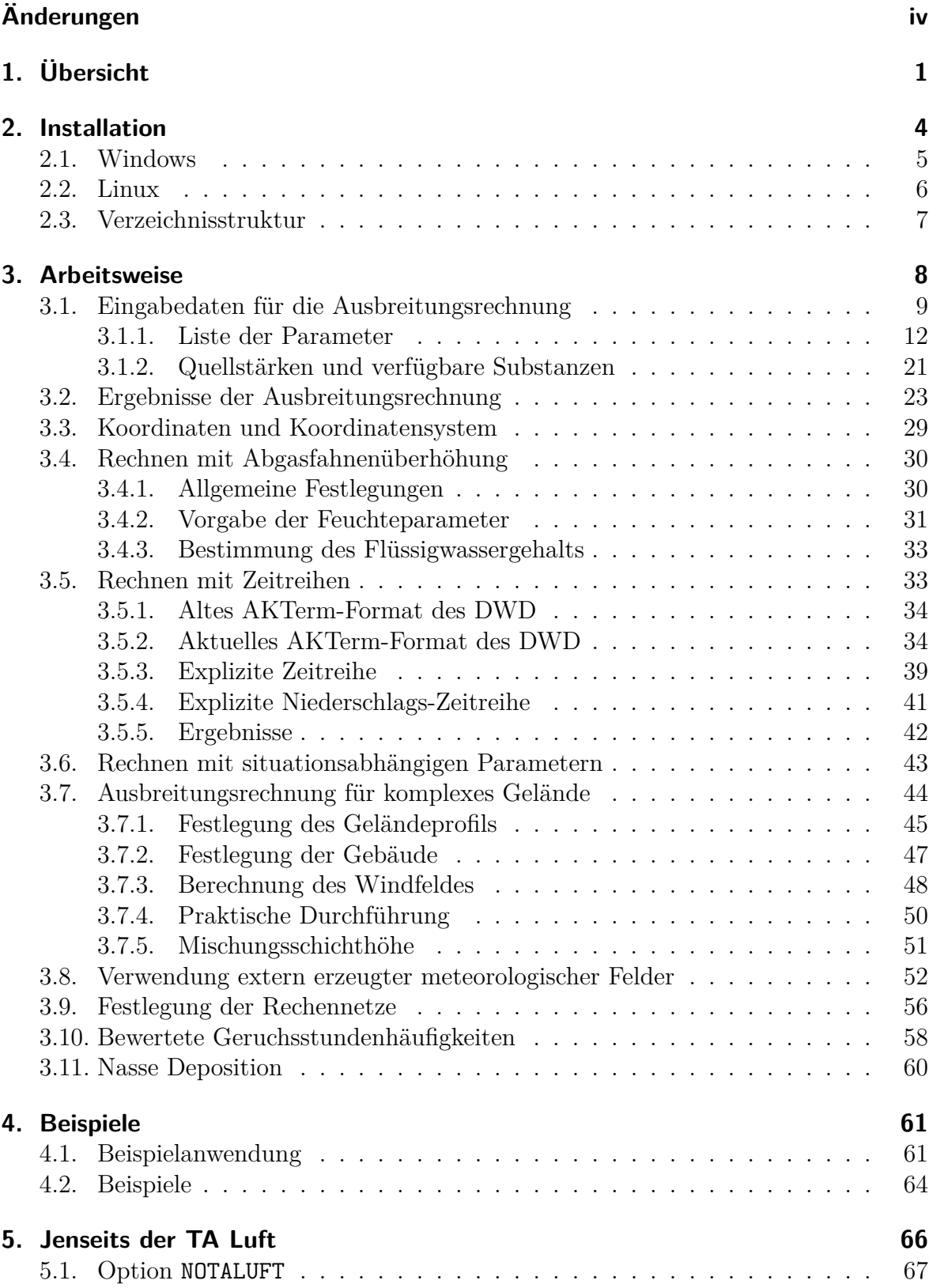

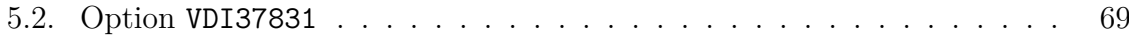

# **[Anhänge](#page-75-0) 70**

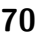

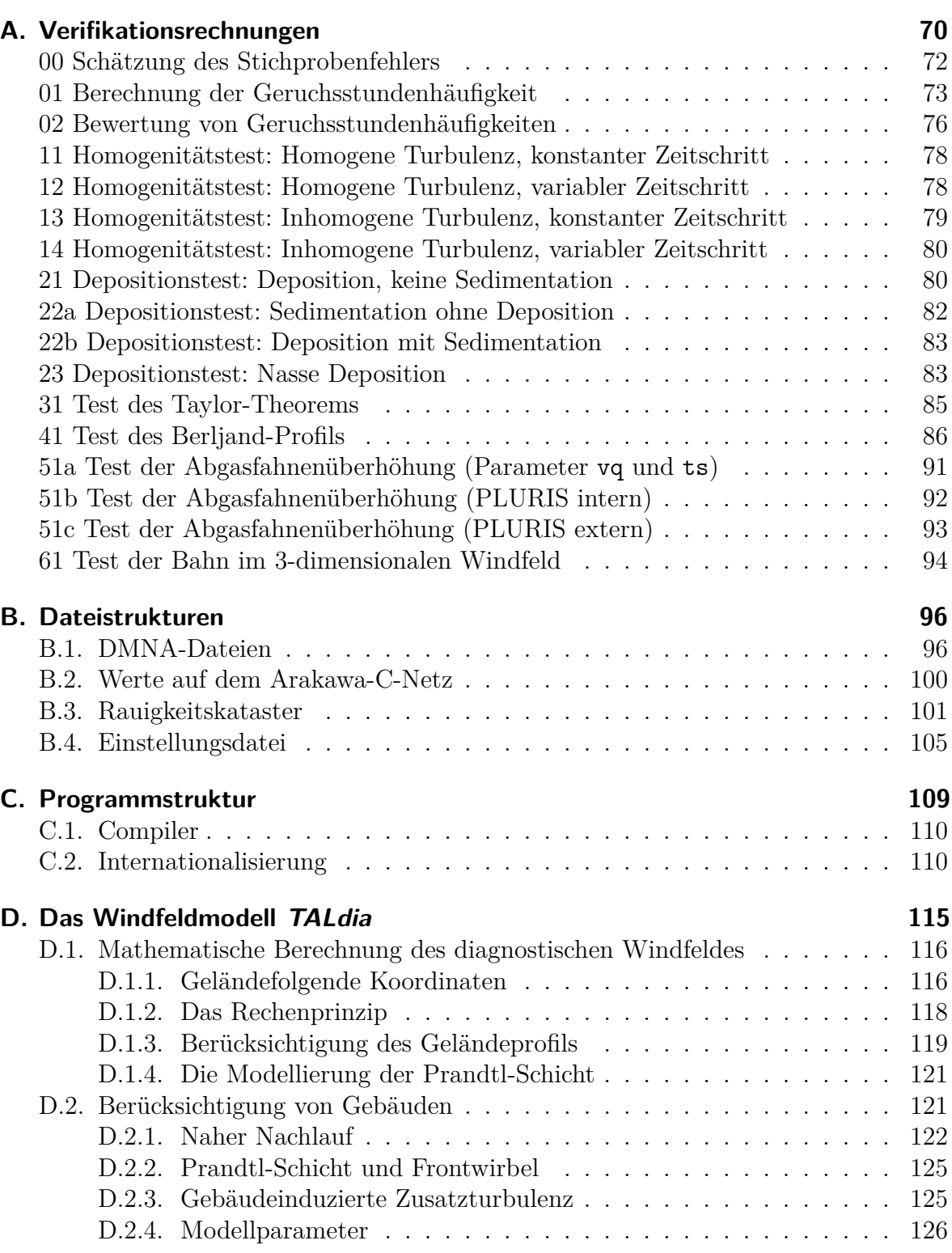

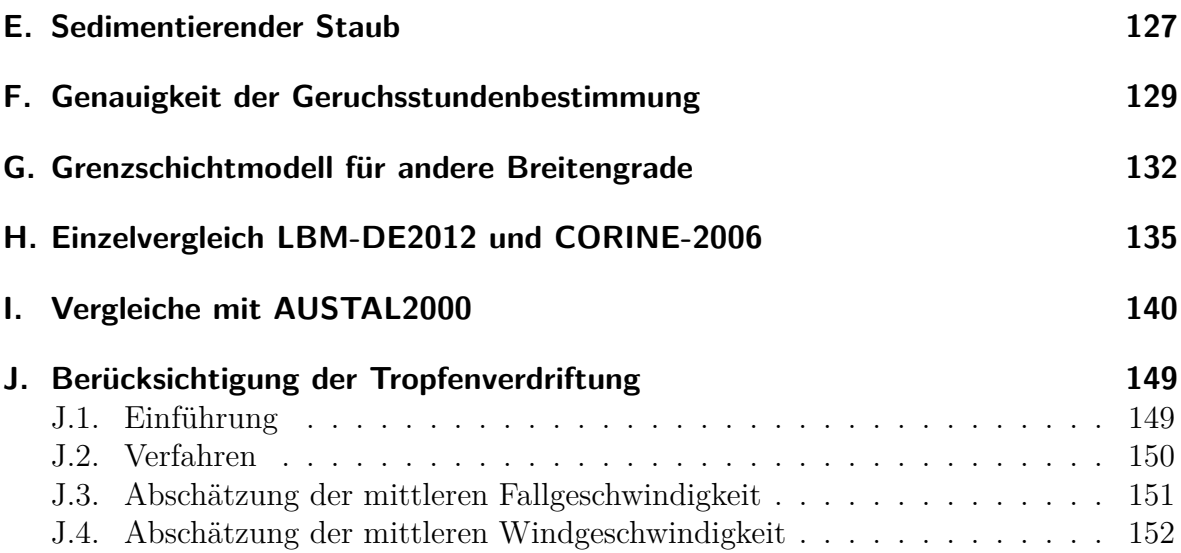

## <span id="page-4-0"></span>**Änderungen in der Programmbeschreibung**

- **3.2B** Update 3.2.1.
- **3.2A** Option WETDRIFT (Seite [18](#page-24-0) und Anhang [J\)](#page-155-0).
- **3.1G** Ausgabetabelle in Bezug auf hg0 korrigiert (Seite [25\)](#page-31-0).
- **3.1F** Hinweis zu Groß-/Kleinschreibung bei GRIDASCII-Dateien aufgenommen (Seite [45\)](#page-51-1).
- **3.1E** Hinweis zur Grundlage des Katasters korrigiert (LBM-DE2012) (Seite [103\)](#page-109-0).
- **3.1D** Hinweis zu bewerteten Geruchsstoffen in der Einstellungsdatei (Seite [107\)](#page-113-0).
- **3.1C** Programm-Patch 3.1.2.
- **3.1B** Aktualisierung in Bezug auf Bewertungsfaktoren.
- **3.1A** Aktualisierung der Beschreibung zu Version 3.1 (Optionen NOTALUFT und VDI37831 und damit zusammenhängende Erweiterungen), siehe Abschnitte [3.1](#page-15-0) und [5.](#page-72-0)
- **3.0A** Aktualisierung der Beschreibung von AUSTAL2000 2.6 (TA Luft alt (2002)) nach AUSTAL 3.0 (TA Luft (2021)). Im Programmsystem haben sich folgende, wesentliche Änderungen ergeben:
	- 1. Implementierung der meteorologischen Grenzschichtprofile nach Richtlinie VDI 3783 Blatt 8 (2017).

Für komplexes Gelände sind die Ausführungen zur Mischungsschichthöhe in Abschnitt [3.7.5](#page-57-0) zu beachten. Für die Verwendung des Grenzschichtmodells in anderen Breitengraden siehe Anhang [G.](#page-138-0)

Für negative Obukhov-Längen sieht die Richtlinie VDI 3783 Blatt 8 (2017) einen Standardwert der Mischungsschicht vor, der mit den Monaten des Jahres variiert (saisonale Mischungsschichthöhe). Soweit der Standardwert für den Coriolis-Parameter und eine Zeitreihenrechnung (AKTerm oder zeitreihe.dmna) zum Einsatz kommt, wird diese Variation berücksichtigt. Mit höherer Verbose-Stufe (Aufrufoption -v3) wird der jeweilige Stundenwert in der Datei austal.log ausgegeben.

Die Mischungsschichthöhe kann in der Zeitreihendatei zeitreihe.dmna explizit vorgegeben werden, soweit die NOSTANDARD-Option gesetzt ist.

2. Vorgabe einer Niederschlagszeitreihe.

Durch die Vorgabe von Niederschlag wird für Stoffe, deren Auswaschrate ungleich 0 ist, der Beitrag durch nasse Deposition berücksichtigt.

Niederschlag kann wie vorher bei AUSTAL2000N in einer erweiterten AK-Term oder direkt in der Datei zeitreihe.dmna vorgegeben werden. Alterna-tiv kann die Niederschlagsrate explizit in einer eigenen Datei niederschlag.dmna<sup>[1](#page-5-0)</sup> im Projektordner vorgegeben werden. Siehe Abschnitt [3.11.](#page-66-0)

Eine Berücksichtigung von Niederschlag im Zusammenhang mit einer Ausbreitungsklassenstatistik ist nach der TA Luft (2021) nicht möglich.

3. Implementierung des Überhöhungsmodells PLURIS.

Das Abgasfahnenmodell PLURIS wurde mit den Spezifikationen gemäß *Berichte zur Umweltphysik* Nr. 10 (2019) implementiert. Siehe Abschnitt [3.4.](#page-36-0)

Eine Abgasfahnenüberhöhung wird berechnet, wenn tq größer als die Umgebungstemperatur und vq größer als 0 ist. In diesem Fall muss auch dq größer als 0 sein. Eine Vorgabe des Wärmestroms anstelle der Temperatur ist nicht mehr möglich, um Inkonsistenzen mit den Werten von vq und dq auszuschließen. Der Wärmestrom entfällt somit als Eingabeparameter.

Es wurden Verifikationstests zur Implementierung von PLURIS aufgenommen (51b und 51c).

4. Rauigkeitskataster auf Grundlage von LBM-DE2012.

Aus dem vom Umweltbundesamt bereitgestellten Rasterdatensatz, der auf LBM-DE2012 basiert, wurden neue Rauigkeitslängenkataster erstellt (GK und UTM), die wie bisher verwendet werden. Siehe Anhänge [B.3](#page-107-0) und [H.](#page-141-0)

Der Radius zur Bestimmung der mittleren Rauigkeitslänge wurde vom 10 fachen auf das 15-fache der mittleren Quellhöhe erhöht.

5. Depositionsparameter.

Die Depositionsparameter (Depositionsgeschwindigkeit und Auswaschrate) nach TA Luft (2021) wurden in die Einstellungsdatei eingearbeitet. Für folgende gasförmige Stoffe wird im Gegensatz zur TA Luft alt (2002) bzw. AUSTAL2000 nun Deposition in der Ausbreitungsrechnung berücksichtigt: hg0, so2, no, no2. Siehe Tabelle am Ende von Anhang [B.4](#page-111-0) sowie Anhang [I.](#page-146-0)

6. Zusätzliche Stoffe.

In der Einstellungsdatei wurde der zusätzliche Stoff pm25 mit der einzigen Komponente 1 (Staub mit Durchmesser unter 2.5 μm) aufgenommen.

Die TA Luft (2021) sieht Depositionsgrenzwerte für Benzo(a)pyren und Dioxine u.ä. nach Anhang 4 vor. Soweit diese Stoffe gasförmig vorliegen, sind jedoch keine Depositionsparameter festgelegt. Diese Stoffe wurden daher nur

<span id="page-5-0"></span><sup>1</sup>Englisches Sprachpaket: precipitation.dmna.

mit ihren Staubkomponenten aufgenommen (Stoffnamen bap und dx). Siehe Tabelle am Ende von Anhang [B.4.](#page-111-0)

7. Vergleiche zwischen den Ergebnissen von AUSTAL2000 und AUSTAL sind im Anhang [I](#page-146-0) aufgeführt.

## **Update-Informationen zu Version 3.2**

- **3.2.1** (2023-08-01) Problem 2023-07-31 behoben (Abbruch bei Option WETDRIFT für bestimmte Kombinationen geschachtelter Netze).
- **3.2.0** (2023-07-17)
	- NOSTANDARD-Option WETDRIFT zur Berücksichtigung der Tropfenverdriftung bei der Ausweisung der nassen Deposition;
	- gegenstandsloser Warnhinweis zu fehlendem Niederschlag bei Rechnungen mit TALdia entfernt;
	- interne Prüfung der in der Settings-Datei angegebenen Umrechnungsfaktoren für gängige Fälle;
	- in der Ausweisung der statistischen Unsicherheit von Werten an Monitorpunkten Berücksichtigung von Fällen mit einem Konzentrationswert ungleich 0, der aufgrund von Rundungen als gleich 0 ausgewiesen ist.

## **Update-Informationen zu Version 3.1**

- **3.1.2** (2021-08-09) Problem 2021-08-05 behoben (Anzahl bewerteter Geruchsstoffe im Programm korrigiert).
- **3.1.1** (2021-07-05) Erste offizielle Auslieferung.

# <span id="page-7-0"></span>**1. Übersicht**

Das Programmsystem AUSTAL berechnet die Ausbreitung von Schadstoffen und Geruchsstoffen in der Atmosphäre. Es ist eine Umsetzung der Anhänge 2 und 7 der TA Luft (2021) und dort zitierter Richtlinien. Das dem Programm zu Grunde liegende Modell ist in der Richtlinie VDI 3945 Blatt 3 beschrieben. Diese Dokumentation beschreibt die Version 3.2 des Programmsystems.

> Hinweis: Die sachgerechte Anwendung des Programmsystems erfordert Fachkenntnisse im Bereich der TA Luft und der Immissionsprognose. Neben diesem Handbuch enthält unter anderem Richtlinie VDI 3783 Blatt 13 weitere Informationen.

Das Copyright für das Programmsystem liegt beim Ingenieurbüro Janicke, 88662 Überlingen, und dem Umweltbundesamt, 06813 Dessau-Roßlau. Das Programmsystem wird inklusive Quelltexte kostenlos zur Verfügung gestellt.

> Hinweis: Programme und Quelltexte unterliegen der GNU PUBLIC LI-CENCE. Für die Daten und Programme wird keinerlei, weder ausdrückliche noch implizite, Gewähr für deren Richtigkeit oder Eignung für einen bestimmten Zweck übernommen. Das volle Risiko bei der Verwendung liegt beim Anwender.

> Hinweis: Senden Sie Anmerkungen, Anregungen und evtl. Fehlerberichte bitte ausschließlich per Email an info@austal.de. Zur Bearbeitung eines Fehlerberichtes ist es erforderlich, dass alle Dateien mitgesandt werden, die zur Rekonstruktion des Fehlers notwendig sind, am sinnvollsten in gepackter Form.

Es stehen ausführbare Programme für Windows und für Linux (32-Bit-Programme) einschließlich der Quelltexte zur Verfügung. Die Programme sind unter Windows 10 und Linux (SUSE und Ubuntu) entwickelt und getestet worden.

Das Programmsystem AUSTAL ist eine beispielhafte Umsetzung des Anhangs 2 und des Anhangs 7 der TA Luft (2021). Folgende Aspekte sind in ihm realisiert:

- Zeitreihenrechnung
- Statistikrechnung
- Alle Stoffe, für die Immissionswerte angegeben sind
- Punkt-, Linien-, Flächen- und Volumenquellen
- Grenzschichtmodell nach VDI 3783 Blatt 8 (2017)
- Abgasfahnenüberhöhung (nach *Berichte zur Umweltphysik* Nr. 10 (2019)[2](#page-8-0) oder explizit)
- Umwandlung von NO nach  $\mathrm{NO}_2$  (nach VDI 3782 Blatt 1)
- Trockene Deposition
- Auswaschen und Deposition durch Regen (nasse Deposition)
- Sedimentierende Stäube
- Bestimmung von Geruchsstunden
- Bewertete Geruchsstoffe
- Verifikation nach VDI 3945 Blatt 3
- Zeitabhängige Emissionsparameter
- Situationsabhängige Emissionsparameter
- Schätzung der statistischen Unsicherheit
- Automatische Festlegung des Rechennetzes
- Automatische Berechnung von  $z_0$ auf Grundlage von LBM-DE2012
- Meteorologische Zeitreihen (AKTerm) im Format des DWD
- Übernahme der Anemometerhöhe aus der AKTerm des DWD
- Rechnung für ein Raster von Aufpunkten
- Berechnung der Zeitreihe der Zusatzbelastung für Beurteilungspunkte
- Berechnung der Immissionskennwerte der Zusatzbelastung
- Berechnung der Immissionskennwerte der Gesamtbelastung aus Zeitreihen
- Gegliedertes Gelände
- Gebäudeumströmung
- Automatische Festlegung geschachtelter Netze bei Gebäudeumströmung

Die Berechnung der dreidimensionalen Windfelder bei Rechnungen in gegliedertem Gelände oder mit Gebäuden erfolgt mit dem diagnostischen Windfeldmodell TALdia.<sup>[3](#page-8-1)</sup>

<span id="page-8-0"></span><sup>2</sup>Janicke, U. (2019): *Vorschrift zur Berechnung der Abgasfahnenüberhöhung von Schornsteinen und Kühltürmen*, Berichte zur Umweltphysik, Nummer 10, ISSN 1439-8222, Hrsg. Ing.-Büro Janicke, Überlingen.

<span id="page-8-1"></span><sup>3</sup>Vorhaben *Weiterentwicklung eines diagnostischen Windfeldmodells für den anlagenbezogenen Immis-*

Die Ergebnisse einer Rechnung zur Geruchsausbreitung[4](#page-9-0) müssen meist noch auf Beurteilungsflächen umgerechnet werden.

Mit der Option NOTALUFT können von der TA Luft abweichende Festlegungen getroffen werden, die insbesondere zur Berechnung von Störfallszenarien nach der Richtlinie VDI 3783 Blatt 1 (Entwurf 2020/2021) benötigt werden. Hierbei steht zur Ankopplung des Modells an die Richtlinie VDI 3783 Blatt 2 für Schwergasausbreitung auch die Option VDI37831 zur Verfügung. Die Verwendung beider Optionen und der dazugehörigen Eingabeparameter ist in Abschnitt [5](#page-72-0) erläutert.

*sionsschutz (TA Luft)* des Umweltbundesamtes Berlin, Förderkennzeichen 203 43 256.

<span id="page-9-0"></span><sup>4</sup> Im Auftrag von: Landesanstalt für Umweltschutz (Karlsruhe; heute: Landesanstalt für Umwelt, Messungen und Naturschutz), Niedersächsisches Landesamt für Ökologie (Hildesheim; heute: Staatliches Gewerbeaufsichtsamt), Landesumweltamt NRW (Essen; heute: Landesamt für Natur, Umwelt und Verbraucherschutz). Zusammenfassender Bericht: Janicke, L., Janicke, U.: *Die Entwicklung des Ausbreitungsmodells AUSTALG*, Berichte zur Umweltphysik, Nummer 5, ISSN 1439-8222, Hrsg. Ing.-Büro Janicke, Überlingen (August 2004).

# <span id="page-10-0"></span>**2. Installation**

Es werden eine Reihe von Archiven benötigt, die im Internet kostenlos heruntergeladen werden können. Dort werden zur Verfügung gestellt:

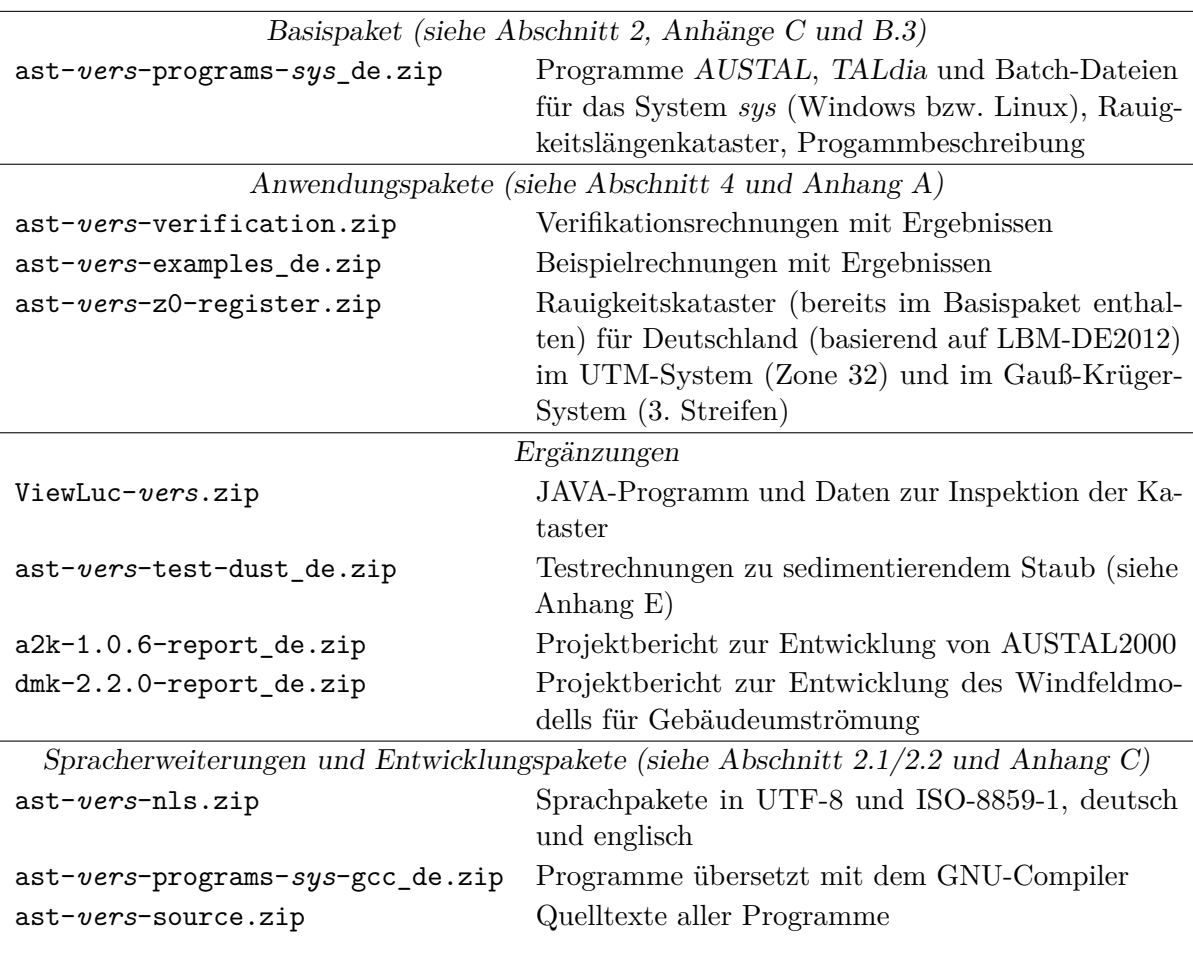

Es ist mindestens das Basispaket erforderlich. Das Programm benötigt die Einstellungsdatei austal.settings, die sich in demselben Ordner wie das Programm befinden muss. Falls die Rauigkeitslänge explizit vorgegeben wird, wird das Rauigkeitskataster nicht benötigt.

> Hinweis: Die Einstellungsdatei sollte nicht geändert werden. Das Programm prüft, ob ihr Inhalt mit dem der offiziellen Distribution übereinstimmt und gibt bei Abweichungen einen Warnhinweis aus.

Die aktuelle Versionsnummer *vers* mit Stand von 2023-08-01 ist 3.2.1. Es werden ausführbare Programme für folgende Systeme bereitgestellt:

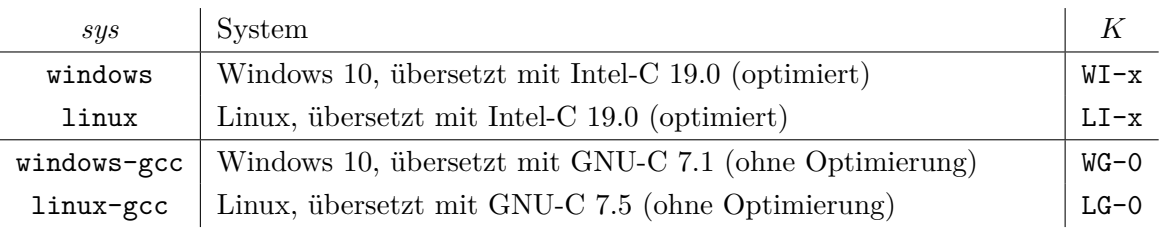

Hinweis: Die GNU-Versionen der Programme sind deutlich langsamer als die optimierten Intel-Version und dienen nur als Referenz. Anhang [C](#page-115-0) enthält einen Geschwindigkeitsvergleich.

Die Programme sind 32-Bit-Programme, laufen aber auch auf 64-Bit-Systemen. Eine Übersetzung als 64-Bit-Programm ist nicht ohne weiteres möglich und erfordert Programmanpassungen. Die Ergebnisse von Programmen, die mit verschiedenen Compilern übersetzt wurden, können sich im Rahmen der statistischen Unsicherheit des Verfahrens in seltenen Fällen unterscheiden. In den Protokolldateien ist neben der Versionsnummer des Programms auch das Kürzel  $K$  angegeben, aus dem der verwendete Compiler zu ersehen ist.

## <span id="page-11-0"></span>**2.1. Windows**

- 1. Legen Sie zunächst einen Ordner an, in dem AUSTAL installiert werden soll (Hauptordner). Er kann einen beliebigen Namen haben, im folgenden wird er mit *AST* bezeichnet.
- 2. Kopieren Sie in den Ordner *AST* die gewünschten Archive.
- 3. Entpacken Sie die Archive in den Ordner *AST* unter Beibehaltung der in den Archiven vorgesehenen Pfade. Wählen Sie zum Entpacken der Programme das Archiv mit der gewünschten Compiler-Version. Die Programme AUSTAL, TALdia, die Einstellungsdatei und die Sprachpakete (latin1) werden beim Entpacken direkt in den Ordner *AST* kopiert.
- 4. Wenn Sie andere als die im vorigen Schritt installierten Sprachpakete benötigen: Entfernen Sie diese Pakete aus dem Programmordner, entpacken Sie dorthin das Archiv mit den gewünschten Sprachpaketen und kopieren Sie dann die Sprachpakete aus dem entpackten Unterordner nls\*Sprachpaket* in den Programmordner.

Damit ist die Installation abgeschlossen. Es werden keine Änderungen am System oder Eintragungen in die Registry vorgenommen. Sie können anschließend die Archive wieder löschen. Zum Deinstallieren löschen Sie einfach den gesamten Ordner *AST*.

#### <span id="page-12-0"></span>**2.2. Linux**

- 1. Legen Sie zunächst ein Verzeichnis an, in dem AUSTAL installiert werden soll (Hauptordner). Es kann einen beliebigen Namen haben, im folgenden wird es mit *AST* bezeichnet.
- 2. Kopieren Sie in das Verzeichnis *AST* die gewünschten Archive.
- 3. Entpacken Sie jedes der Archive, also beispielsweise

```
lj@linde:/ast > unzip ast-3.2.1-programme-linux
```
Wählen Sie zum Entpacken der Programme das Archiv mit der gewünschten Compiler-Version. Die Programme AUSTAL, TALdia, die Einstellungsdatei und die Sprachpakete (utf-8) werden beim Entpacken direkt in das Verzeichnis *AST* kopiert.

4. Wenn Sie andere als die im vorigen Schritt installierten Sprachpakete benötigen:<sup>[5](#page-12-1)</sup> Entfernen Sie diese Pakete aus dem Programmordner, entpacken Sie dorthin das Archiv mit den gewünschten Sprachpaketen und kopieren Sie dann die Sprachpakete aus dem entpackten Unterordner nls/*Sprachpaket* in den Programmordner.

Damit ist die Installation abgeschlossen. Sie können anschließend die Archive wieder löschen. Zum Deinstallieren löschen Sie einfach das gesamte Verzeichnis *AST*.

<span id="page-12-1"></span><sup>5</sup>Achten Sie darauf, welche Kodierung Ihr System verwendet. Sie können es an den Standardeinstellungen für den Editor oder die Konsole erkennen. Eventuell müssen Sie die UTF-8-Sprachpakete beispielsweise durch die in ISO-8859-1 ersetzen.

## <span id="page-13-0"></span>**2.3. Verzeichnisstruktur**

Der Verzeichnisbaum der installierten Dateien hat folgende Struktur:

```
AST/
AST/austal.exe
AST/austal.settings
AST/AST_de@latin1.nls
...
AST/test/
AST/test/anno11.akterm
AST/test/simple/
AST/test/simple/austal.txt
...
AST/verif/
AST/verif/verify.bat
AST/verif/evaluate.bat
AST/verif/verif00.exe
AST/verif/00/
AST/verif/00/austal.txt
...
```
## <span id="page-14-0"></span>**3. Arbeitsweise**

Die Darstellung der Arbeitsweise bezieht sich auf ein Windows-System (Windows 10). Die Unterschiede bei einem Linux-System sind so geringfügig, dass auf sie nicht besonders hingewiesen wird.

Das Programm AUSTAL arbeitet nicht interaktiv. Vor Beginn der Ausbreitungsrechnung für ein Projekt sind alle erforderlichen Eingabedaten in einem Projektordner zusammenzustellen (siehe Abschnitt [3.1\)](#page-15-0). Dann wird das Programm gestartet, die Ausbreitungsrechnung ohne weitere Interaktion mit dem Anwender durchgeführt und das Ergebnis der Rechnung im Projektordner abgespeichert (siehe Abschnitt [3.2\)](#page-29-0). Die Rechnung wird in einer Protokolldatei protokolliert.

Hinweis: In Abschnitt [4.1](#page-67-1) ist eine einfache Beispielanwendung aufgeführt.

Das Programm wird in der Regel aus einem DOS-Fenster heraus gestartet. Sie erhalten ein DOS-Fenster über die Menü-Folge

#### Apps  $\longrightarrow$  Windows Zubehör  $\longrightarrow$  Eingabeaufforderung

Machen Sie den Ordner *AST* zum aktuellen Ordner des DOS-Fensters. Anschließend können Sie das Programm durch Eingabe von

austal [-D] *Projekt* [*Option*]

starten, wobei *Projekt* durch den Namen des von Ihnen angelegten Projektordners zu ersetzen ist. Bei dieser Pfadangabe kann unter Windows wahlweise der Vorwärts-Schrägstrich (/) oder der Rückwärts-Schrägstrich (\) verwendet werden.

Ist keine Option angegeben, dann wird vom Programm eine Ausbreitungsrechnung durchgeführt. Sonst wird, je nach dem Wert von *Option*, eine der folgenden Aktionen ausgeführt:

- -a Die Auswertung der Rechenergebnisse aus einer zuvor durchgeführten Ausbreitungsrechnung, insbesondere der Zeitreihen für Beurteilungspunkte, wird noch einmal durchgeführt (siehe Abschnitt [3.5\)](#page-39-1).
- -D Wird beim Programmaufruf diese Option als erstes Argument angegeben, dann wird eine bereits vorhandene Protokolldatei zu Anfang gelöscht. Sonst wird das neue Protokoll an das alte angehängt.
- -h Ein Hilfetext mit den möglichen Aufrufoptionen wird auf den Bildschirm ausgegeben.
- -help Eine Auflistung aller möglichen Eingabeparameter in Datei austal.txt wird auf den Bildschirm ausgegeben.
- -z Ist eine Zeitreihenrechnung mit einer AKTerm vorgesehen, dann wird mit dieser

Option nur die Umwandlung der AKTerm in eine Zeitreihendatei zeitreihe.dmna<sup>[6](#page-15-1)</sup> bewirkt. Diese Datei kann dann für die Ausbreitungsrechnung ergänzt werden (siehe Abschnitt [3.5\)](#page-39-1).

Zusätzlich können folgende Optionen angegeben werden:[7](#page-15-2)

- $-$ language=  $lan$  Es wird das Sprachpaket  $lan$  verwendet. Dieses kann entweder direkt im Programmordner oder dort im Unterverzeichnis  $nls\langle lan \st$ ehen. Wird als  $lan$  ein Minuszeichen angegeben (also  $\neg$ -language=-), dann wird kein Sprachpaket geladen, auch wenn eines im Programmordner vorhanden sein sollte.
- -l Es wird eine Windfeldbibliothek erzeugt (siehe Abschnitt [3.7\)](#page-50-0), sofern komplexes Gelände vorliegt oder Gebäude definiert sind, und es wird keine Ausbreitungsrechnung durchgeführt. Eine eventuell schon vorhandene Windfeldbibliothek wird nach Bestätigung durch den Benutzer gelöscht.
- -p Bei Rechnungen in ebenem Gelände ohne Gebäude schreibt das Programm die verwendeten eindimensionalen Grenzschichtprofile für jedes Zeitintervall in die Protokolldatei austal.log aus. Bei Rechnungen mit Gelände oder Gebäuden wird eine Liste der Basisfelder in der Windfeldbibliothek ausgegeben.
- -v*Level* Das Programm soll in der Protokolldatei vermerken, was es alles tut (verbose). Standard ist der *Level* 3. Je größer die Zahl *Level* ist, desto ausführlicher wird die Protokolldatei.
- -X0 Standardmäßig wird unter Windows bei Verwendung des Sprachpaketes de@latin1 die Bildschirmausgabe entsprechend der Codepage 850 kodiert, da dies für die Konsole die Standardeinstellung ist. Die angegebene Option unterdrückt diese Umkodierung.

#### <span id="page-15-0"></span>**3.1. Eingabedaten für die Ausbreitungsrechnung**

Die Rechnung wird in einem kartesischen Koordinatensystem durchgeführt, dessen  $x$ -Achse von West nach Ost und dessen  $y$ -Achse von Süd nach Nord verläuft. Alle Längenund Koordinatenangaben erfolgen in Meter und beziehen sich auf dieses Koordinatensystem. Die absolute Lage des Nullpunktes des Koordinatensystems wird vom Anwender für jedes Projekt festgelegt, entweder im UTM-Koordinatensystem (Parameter ux und uy) oder im Gauß-Krüger-Koordinatensystem (Parameter gx und gy). Praktischerweise wählt man den Nullpunkt so, dass er in der Nähe des Emissionsschwerpunktes liegt.

<span id="page-15-1"></span><sup>6</sup>Englisches Sprachpaket: series.dmna.

<span id="page-15-2"></span><sup>7</sup>Nicht dokumentierte Optionen, die das Ergebnis beeinflussen können und ausschließlich internen Testzwecken dienen, sind -J und -x.

Hinweis: Die Parameter ux und uy bzw. gx und gy sind die einzigen Koordinatenangaben, für die Absolutwerte zulässig sind. Alle anderen Koordinatenangaben dürfen betragsmäßig nicht größer als 200 000 sein (siehe Abschnitt [3.3\)](#page-35-0).

Es wird ein rechteckiges Rechennetz verwendet, das horizontal äquidistant unterteilt ist und vertikal (z-Achse) mit der Höhe zunehmende Maschenweiten besitzt. Es können auch mehrere Rechennetze gleichzeitig verwendet werden, die vertikal gleich gerastert sind, sich aber horizontal durch Ausdehnung und Maschenweite unterscheiden (siehe Abschnitt [3.9\)](#page-62-0).

Folgende Dateien werden benötigt:

- 1. Die Textdatei austal.txt mit den wichtigsten Eingabeparametern wie Emissionsquellen und Quellstärken (im Projektordner).
- 2. Eine meteorologische Zeitreihe oder eine Häufigkeitsstatistik von Ausbreitungssituationen (Pfadangabe in austal.txt).
- 3. Bei zeitabhängigen Emissionsparametern: Die Zeitreihe der Parameterwerte in der Datei zeitreihe.dmna (im Projektordner).[8](#page-16-0)
- 4. Bei situationsabhängigen Parametern (Statistikrechnung), siehe Abschnitt [3.6:](#page-49-0) Für jeden situationsabhängigen Parameter eine DMNA-Datei mit den Werten (im Projektordner).
- 5. Bei automatischer Bestimmung von  $z_0$ : Das Rauigkeitskataster im Hauptordner von AUSTAL (Datei z0-utm.dmna bei Verwendung von UTM-Koordinaten bzw. Datei z0-gk.dmna bei Verwendung von Gauß-Krüger-Koordinaten).
- 6. Bei komplexem Gelände: Das Geländeprofil für das gewählte Rechengebiet in der Datei zg00.dmna (im Projektordner). Es kann automatisch aus einem digitalen Geländemodell erzeugt werden (Pfadangabe mit dem Parameter gh in austal.txt).

Die Eingabe für AUSTAL besteht mindestens aus der Textdatei austal.txt und entweder einer expliziten Zeitreihe zeitreihe.dmna, oder einer meteorologischen Zeitreihe (AKTerm) oder einer Häufigkeitsstatistik von Ausbreitungssituationen (AKS). AKTerm und AKS können zum Beispiel vom Deutschen Wetterdienst (DWD) bezogen werden.

Für Testzwecke stellt der DWD fünf Zeitreihen über fünf aufeinander folgende Jahre (Dateien anno11.akterm bis anno15.akterm) mit dazugehörigen Niederschlagsreihen (Dateien niederschlag11.dmna bis niederschlag15.dmna) zur Verfügung. Aus den AKTerm-Daten wurde darüber hinaus eine AKS erstellt (anonym11-15.aks). Diese Dateien sind Bestandteil der Beispielpakete von AUSTAL.

Statt einer AKTerm kann auch direkt die Zeitreihe zeitreihe.dmna der meteorologi-

<span id="page-16-0"></span><sup>8</sup>Englisches Sprachpaket: series.dmna.

schen Parameter und eventuell weiterer zeitabhängiger Parameter vorgegeben werden. Näheres hierzu ist im Abschnitt [3.5](#page-39-1) beschrieben.

Bei Rechnungen für komplexes Gelände wird zusätzlich die Datei  $zg0l$ .dmna (Netznummer  $l, l = 0$  ohne Netzschachtelung) mit dem Geländeprofil benötigt. Sie enthält für die Gitterpunkte des Rechengitters (Eckpunkte der Gitterzellen) die Geländehöhen (siehe Abschnitt [3.7,](#page-50-0) beachten Sie auch Abschnitt [3.9\)](#page-62-0).

Die Textdatei austal.txt enthält die Angaben zu dem zu bearbeitenden Projekt. Sie kann mit einem einfachen Editor erstellt werden. Bei Verwendung eines Textverarbeitungsprogrammes ist darauf zu achten, dass die Datei als einfache Textdatei und nicht z.B. als Word-Dokument gespeichert wird.

Die Eingabedatei besteht aus Kommentarzeilen und aus Datenzeilen.<br/>[9](#page-17-0) ${\tt Kommentarzeilen}$ beginnen mit einem Minuszeichen und können beliebig eingestreut sein. Datenzeilen beginnen mit dem Namen eines Parameters und enthalten anschließend durch Leerzeichen oder Tabulatoren getrennt einen oder mehrere Werte, die diesem Parameter zugeordnet sind.

Als Werte können Zahlen oder Zeichenketten auftreten. Zahlen können wahlweise mit einem Dezimal-Punkt oder einem Dezimal-Komma geschrieben werden (Tausender-Trennzeichen sind nicht zulässig), Zeichenketten sind in der Regel in Anführungszeichen eingeschlossen. An Datenzeilen können, durch ein halbes Anführungszeichen<sup>[10](#page-17-1)</sup> getrennt. Kommentare angefügt werden.

Zahlenwerte werden in den Einheiten Gramm, Meter und Sekunde angegeben, die Temperatur in Grad Celsius, die relative Feuchte in Prozent, die Wasserbeladung in Gramm pro Gramm (bzw. Kilogramm pro Kilogramm). Dies bedeutet insbesondere, dass Windgeschwindigkeiten in m/s und Quellstärken in g/s anzugeben sind. Geruchsemissionen sind in GE/s anzugeben. Für Parameter, die nicht angegeben sind, werden Standardwerte angenommen.

Zeitangaben haben das Format *Jahr*-*Monat*-*Tag*.*Stunde*:*Minute*:*Sekunde*.

Die Zeitangaben in einer Zeitreihe beziehen sich auf eine einheitliche Zonenzeit (üblicherweise GMT+01:00), die selbst nicht mit angegeben wird. Werden Tagesmittel ausgewiesen, so beziehen sie sich auf aufeinanderfolgende Zeitintervalle von 24 Stunden Dauer.

Die Eingabe ist beendet, wenn entweder die Eingabedatei zu Ende ist oder eine Zeile mit einem Stern in der ersten Spalte angetroffen wird. Eine einfache Eingabedatei könnte beispielsweise folgendermaßen aussehen:

<span id="page-17-0"></span><sup>9</sup>Eine Zeile darf höchstens 31996 Zeichen lang sein.

<span id="page-17-1"></span><sup>10</sup>auf der deutschen Tastatur über dem Zeichen #.

```
-- Beispiel einer einfachen Eingabedatei
----------------------------------------------------
ti "demo-1" ' Kennzeichnung des Projektes
az "../anno11.akterm" ' zu verwendende AKTerm
gx 3500000 ' Rechtswert des Referenzpunktes
gy 5500000 ' Hochwert des Referenzpunktes
hq 50 ' Quellhöhe (m)
-----------------------------------------------------
so2 5.56 ' g/s, entspricht 20 kg/h
*
```
In diesem Beispiel befindet sich die Quelle in der Mitte des Rechengebiets, das vom Programm festgelegt wird, und die Rauigkeitslänge wird vom Programm unter Rückgriff auf das Rauigkeitskataster berechnet.

#### <span id="page-18-0"></span>**3.1.1. Liste der Parameter**

Die folgende Auflistung enthält die zur Zeit angebbaren Parameter (ohne die Definition der Quellstärken) und ihre Standardwerte.<sup>[11](#page-18-1)</sup> Sie sind hier in alphabetischer Folge aufgeführt, können aber in beliebiger Reihenfolge stehen. In runden Klammern ist jeweils die Anzahl der erforderlichen Werte angegeben, wobei  $n<sub>a</sub>$  die Anzahl der Quellen,  $n_{\rm b}$  die Anzahl der Gebäude,  $n_{\rm n}$  die Anzahl der Rechennetze (maximal 6),  $n_{\rm p}$  die Anzahl der Beurteilungspunkte (maximal 20) und  $n_z$  die Anzahl der Schichten in der Vertikalen (maximal 100) bezeichnet.

Für Parameter, deren Wert eine Zeichenkette ist (z.B. ti), darf diese maximal 255 Zeichen lang sein. Enthält die Zeichenkette Leerzeichen, muss sie in Anführungszeichen eingeschlossen sein.

ab  $(n_{\rm b})$  Ausdehnung des Gebäudes in x-Richtung, wenn keine Drehung vorliegt (Standardwert 0).

Ein Gebäude wird als Quader definiert, der um die vertikale Achse gedreht sein kann. Ohne Drehung bezeichnen xb und yb in der Aufsicht die linke untere (südwestliche) Ecke des Quaders und cb ist seine vertikale Ausdehnung (der Quader liegt immer am Erdboden auf). Die Parameter ab und bb sind seine Ausdehnungen in  $x$ - und  $y$ -Richtung. Der Winkel wb bezeichnet eine Drehung um die linke untere Ecke gegen den Uhrzeigersinn (in Grad).

Zylinderförmige Gebäude (z.B. Kühltürme) können über einen negativen Wert von bb definiert werden, sein Betrag bezeichnet dann den Durchmesser des Zylinders. In diesem Fall muss der Parameter ab den Wert 0 haben, xb und yb bezeichnen den Mittelpunkt der Zylindergrundfläche, und wb wird ignoriert.

<span id="page-18-1"></span><sup>11</sup>Weitere Parameter, die einen Einfluss auf das Ergebnis haben können und ausschließlich für Testzwecke konzipiert sind (und zu ihrer Wirksamkeit die NOSTANDARD-Option erfordern), sind: hm, ie, im, mh, ts, x1, x2, x3, y1, y2, y3.

aq  $(n_q)$  Ausdehnung der Quelle in x-Richtung, wenn keine Drehung vorliegt (Standardwert 0).

Eine Quelle wird als Quader definiert, der um die vertikale Achse gedreht sein kann. Ohne Drehung bezeichnen xq und yq in der Aufsicht die linke untere Ecke des Quaders, hq ist sein Abstand vom Erdboden. Die Parameter aq, bq und cq sind seine Ausdehnungen in  $x$ -,  $y$ - und  $z$ -Richtung. Der Winkel wq bezeichnet eine Drehung um die linke untere Ecke gegen den Uhrzeigersinn (in Grad).

- as (1) Name der Häufigkeitsstatistik von Ausbreitungssituationen (AKS), vgl. az.
- az (1) Name der meteorologischen Zeitreihe (AKTerm). Steht die AKTerm nicht im Projektordner, dann ist der Pfad relativ zum Projektordner oder absolut anzugeben. Beispiele:

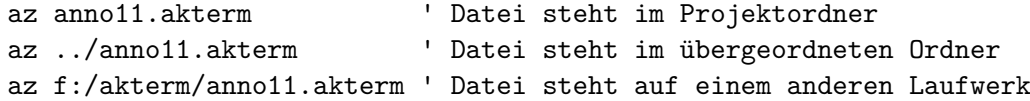

Wenn im Projektordner keine Zeitreihe zeitreihe.dmna steht (siehe Abschnitt [3.5\)](#page-39-1), dann muss entweder mit az eine AKTerm oder mit as eine AKS angegeben werden.

- $\mathsf{b}\mathsf{b}$  ( $n_\mathsf{b}$ ) Ausdehnung des Gebäudes in y-Richtung, wenn keine Drehung vorliegt (Standardwert 0), vgl. ab.
- $\mathsf{bq}\ (n_\mathsf{q})$  Ausdehnung der Quelle in y-Richtung, wenn keine Drehung vorliegt (Standardwert 0), vgl. aq.
- $\mathsf{cb}\ (n_\mathrm{b})$ Vertikale Ausdehnung des Gebäudes (Standardwert 0), vgl. ab.
- $\textsf{cq}\ (n_\textsf{q})$  Vertikale Ausdehnung der Quelle (Standardwert 0), vgl. aq.
- d0 (1) Verdrängungshöhe $d_0$ der meteorologischen Profile (Standardwert 6 $z_0$ ).
- dd $\left(n_\mathrm{n}\right)$ Horizontale Maschenweite des Rechengitters.

Der vom Programm gewählte Standardwert ist bei Rechnungen ohne Gebäude die kleinste angegebene mittlere Quellhöhe hq+0.5\*cq, mindestens aber 16 m.

Das Rechengitter besteht in  $x$ -Richtung aus nx Gittermaschen beginnend bei  $x0$ , entsprechend in  $\nu$ -Richtung. Ist die Lage und die Ausdehnung des Rechengebietes nicht angegeben, dann wird es bei Rechnungen ohne Gebäude so gewählt, dass für jede Quelle ein Kreis mit dem Radius des 50-fachen der mittleren Quellhöhe (mindestens 1000 m) und der Quelle im Mittelpunkt noch im Inneren des Rechengebietes liegt. Bei Rechnungen mit Gebäuden wird standardmäßig mit geschachtelten Netzen gerechnet, wobei sich Lage und Ausdehnung der Netze an der Quell- und Gebäudekonfiguration orientieren (siehe Abschnitt [3.9\)](#page-62-0).

- $\textsf{d} \textsf{q}$  ( $n_\textsf{q}$ ) Durchmesser der Quelle (Standardwert 0). Dieser Parameter wird nur zur Berechnung der Abgasfahnenüberhöhung verwendet.
- gh (1) Name der Datei mit dem digitalen Geländemodell (typischerweise im Format Arcinfo GRIDASCII).

Der Dateiname wird nur ausgewertet, wenn das Geländeprofil  $\text{zg0l}$ .dmna (Netznummer  $l, l = 0$  ohne Netzschachtelung) noch nicht vorliegt. Andernfalls wird dieser Parameter nur verwendet um anzuzeigen, dass für komplexes Gelände gerechnet werden soll. In diesem Fall reicht als Parameterwert ein Stern (siehe Abschnitt [3.7\)](#page-50-0).

Hinweis: Die maximale Steilheit des Geländes wird in der Protokolldatei vermerkt (als Steigung über die Distanz einer Gittermasche und in Klammern über die Distanz zweier Gittermaschen).

gx (1) Rechtswert des Koordinaten-Nullpunktes in Gauß-Krüger-Koordinaten.

Die angegebenen Quellkoordinaten werden zur Berechnung von  $z_{\rm 0}$ intern auf den Streifen umgerechnet, in dem das Gauß-Krüger-Rauigkeitskataster (Datei z0-gk.dmna) definiert ist (standardmäßig der 3. Streifen), siehe Abschnitt [B.3.](#page-107-0)

gy (1) Hochwert des Koordinaten-Nullpunktes in Gauß-Krüger-Koordinaten, vgl. gx.

ha (1) Anemometerhöhe  $h_a$  über Grund.

Wird der Wert der Anemometerhöhe explizit vorgegeben, wird er benutzt. Ansonsten wird, falls eine AKTerm, die Angaben zur Anemometerhöhe für alle Rauigkeitsklassen enthält, vorgegeben ist, hieraus der zur aktuellen Rauigkeitslänge gehörige Wert ausgesucht. Sonst wird der Standardwert 10 m +  $d_0$  verwendet.<sup>[12](#page-20-0)</sup>

Hinweis: Die Anemometerhöhe sollte deutlich oberhalb der Verdrängungsschicht liegen und insbesondere größer als  $d_0 + 6z_0$  sein, siehe auch die Fußnote.

hh  $(n_z + 1)$  Vertikales Raster, angegeben durch die z-Koordinaten der Randpunkte der Schichten als Höhe über Grund. Die Standardsetzung bei Rechnungen ohne

$$
u(z) = u_{\rm a} \ln \left( \frac{z-d_0}{z_0} + 1 \right) / \ln \left( \frac{h_{\rm a}-d_0}{z_0} + 1 \right) \quad {\rm für} \ z \geq d_0 + 6 z_0
$$

Hier ist  $u_n$  die Windgeschwindigkeit am Ort des Anemometers (aus AKTerm, AKS oder selbst definierter Zeitreihe),  $z$  die Höhe über dem Erdboden und  $h_a$  die über den Parameter ha vorgegebene Anemometerhöhe. Das Windprofil wird unterhalb der Höhe  $d_0 + 6z_0$  linear interpoliert bis auf den Wert 0 bei  $z = 0$ , alle anderen Profile werden in diesem Bereich konstant auf ihrem Wert bei  $d_0 + 6z_0$  gehalten.

<span id="page-20-0"></span><sup>&</sup>lt;sup>12</sup>Zur Klarstellung: Die Windgeschwindigkeit  $u$  wird bei indifferenter Schichtung gemäß VDI 3783 Blatt 8 (2017) im einfachsten Fall nach folgender Gleichung bestimmt:

Gebäude ist

hh 0 3 6 10 16 25 40 65 100 150 200 300 400 500 600 700 800 1000 1200 1500

Bei Rechnungen mit Gebäuden siehe qb. Ein Setzen dieses Parameters ist nur wirksam, wenn gleichzeitig die Option NOSTANDARD angegeben ist, siehe os.

hm Vorgabe der Mischungsschichthöhe. Ein Setzen dieses Parameters ist nur wirksam, wenn gleichzeitig die Option NOSTANDARD angegeben ist. Als Wert ist nur das Fragezeichen (?) zulässig, also der Hinweis, dass die Mischungsschichthöhe als Zeitreihe angegeben wird (entweder in einer AKTerm oder in Datei zeitreihe.dmna).

Bei Rechnungen in komplexem Gelände ist große Vorsicht bei der expliziten Vorgabe der Mischungsschichthöhe geboten. Insbesondere muss für negative Obukhov-Längen der mittlere Geländeversatz hinzuaddiert werden, siehe Abschnitt [3.7.5.](#page-57-0)

- hp $\left(n_{\mathrm{p}}\right)$ Höhe des Monitorpunktes (Beurteilungspunkt) über Grund (Standardwert 1.5).
- $hq$  ( $n_q$ ) Höhe der Quelle (Unterkante) über dem Erdboden (Standardwert nicht vorhanden, dieser Parameter muss gesetzt werden), vgl. aq.
- ib (1) Mittelungszeit (in Sekunden), die in die Berechnung der meteorologischen Grenzschichtprofile nach Richtlinie VDI 3783 Blatt 8 eingeht (Standard nach TA Luft 3600 s). Ein Wert kleiner als 3600 s kann sinnvoll sein, wenn Zeitreihen mit nicht-konstanten Werten der Windrichtung (und Windgeschwindigkeit) mit Zeitintervallen kleiner als eine Stunde vorgegeben werden. Eine Änderung des Standardwertes erfordert die Option NOTALUFT (siehe unten). Der akzeptierte Wertebereich ist 60 bis 3600.
- in (1) Zeitintervall (in Sekunden), für das die Konzentration intern berechnet wird (Standard nach TA Luft  $I = 3600$  s). Eine Änderung des Standardwertes erfordert die Option NOTALUFT (siehe unten). Der akzeptierte Wertebereich ist 5 bis 3600.
- $\mathtt{lq}\ (n_\mathtt{q})$ Flüssigwassergehalt der Abgasfahne in kg pro kg feuchter Luft zur Berechnung der Abgasfahnenüberhöhung (Standardwert 0). lq kann zeitabhängig vorgegeben werden.
- $\texttt{nx}$   $(n_{\mathrm{n}})$ Anzahl der Gittermaschen in $x\text{-Richtung, vgl. }$ dd.
- ny $\left(n_\mathrm{n}\right)$ Anzahl der Gittermaschen in $y\text{-Richtung},$  vgl. dd.
- nz $\left(n_\mathrm{n}\right)$ Anzahl der Gittermaschen in $z\text{-Richtung}.$

Dieser Parameter sollte im Regelfall nicht vorgegeben zu werden, er wird vom Programm automatisch gesetzt. Das Programm setzt die Anzahl immer auf den durch  ${\tt hh}$ festgelegten Maximalwert $n_{\rm z},$ nur bei Netzschachtelung mit Gebäuden wird die Anzahl für das feinste Netz so gewählt, dass es sich bis zur doppelten Höhe des höchsten Gebäudes erstreckt, mindestens aber bis 20 m.

Hinweis: Eine Vorgabe wird nur bei Gebäuden mit Netzschachtelung ausgewertet. Hierbei muss beachtet werden, dass Partikel, die ein Netz verlassen, in das nächst gröbere Netz übernommen und Partikel, die das gröbste Netz verlassen, aussortiert werden; insbesondere der Wert für das gröbste Netz sollte also immer auf den Maximalwert $n_{\rm z}$ gesetzt sein.

os (1) Zeichenkette zur Festlegung von Optionen. Werden mehrere Optionen angegeben, dann sind die Schlüsselworte bzw. Zuweisungsteile unmittelbar hintereinander durch ein Semikolon getrennt zu schreiben.

Hinweis: Die Auswertung der Zeichenkette erfolgt unter Beachtung der Groß- und Kleinschreibung. Die Optionen müssen also wie hier aufgeführt geschrieben werden.

Bei Standardrechnungen sind folgende Optionen möglich:

- LOGPLURIS In die Protokolldatei werden Zusatzinformationen zur Überhöhungsrechnung ausgeschrieben.
- NESTING Statt eines einzigen Netzes mit einheitlicher Maschenweite werden geschachtelte Netze mit unterschiedlicher Maschenweite generiert (siehe Abschnitt [3.9\)](#page-62-0).
- -NESTING Bei Rechnungen mit Gebäuden wird keine Netzschachtelung generiert.
- NOTALUFT Mit dieser Option kann von dem Standard der TA Luft abgewichen werden, siehe Abschnitt [5:](#page-72-0)
	- **–** Bei Vorgabe von Zeitreihen als Datei zeitreihe.dmna können nichtkonstante Zeitintervalle verwendet werden (der Beginn des ersten Intervalls ist die volle vorangegangene Stunde).
	- **–** Mit dem Parameter in kann ein von einer Stunde abweichendes Zeitintervall für die Konzentrationsbestimmung vorgegeben werden.
	- **–** Der Standardwert für die Anzahl der Zeitintervalle , über die gemittelt wird, bevor die Konzentrationsverteilung ausgeschrieben wird, wird auf 1 statt auf 24 gesetzt (siehe unten NOSTANDARD-Zuweisung Average=).
	- **–** Es werden in den Projektordner alle aufeinanderfolgenden Konzentrationsverteilungen ausgeschrieben (siehe unten NOSTANDARD-Zuweisung WriteSeries=).
	- **–** Mit dem Parameter ib kann ein von einer Stunde abweichendes Zeitintervall für die Berechnung der meteorologischen Grenzschichtprofile

vorgegeben werden.

- **–** Es erfolgt keine Auswertung der Ergebnisse.
- SCINOTAT Alle berechneten Konzentrations- oder Depositionswerte werden in wissenschaftlicher Schreibweise (Exponentialdarstellung mit 4 signifikanten Stellen) dargestellt.
- VDI37831 Erfordert die Option NOTALUFT. Mit dieser Option kann die Schwergaskopplung erfolgen, wie sie im Vorentwurf (2020/2021) der Richtlinie VDI 3783 Blatt 1 vorgesehen ist, siehe Abschnitt [5:](#page-72-0)
	- **–** Der Parameter vq (Austrittsgeschwindigkeit) kann mit einem negativen Wert vorgegeben werden. In diesem Fall ist die Zusatzgeschwindigkeit der Partikel nach unten gerichtet und bei Reflektion am Erdboden wird die Richtung der Geschwindigkeit nach unten beibehalten.
	- **–** Der Parameter ts kann gesetzt werden (Abklingzeit der Zusatzgeschwindigkeit), ohne dass die Option NOSTANDARD erforderlich ist.
	- **–** Der Parameter sh (horizontale Zufallskomponente der Austrittsgeschwindigkeit) kann gesetzt werden.

Abweichungen vom Standardverhalten werden durch die Option NOSTANDARD ermöglicht. Es sind u.a. folgende Angaben in Kombination mit der Option NOSTANDARD möglich (siehe auch Anhang [A\)](#page-76-0):

Hinweis: NOSTANDARD-Optionen sollten nur wenn wirklich erforderlich eingesetzt werden, und dann mit der nötigen Sorgfalt.

- Average=  $n$  Anzahl der Zeitintervalle I, über die gemittelt wird, bevor die Konzentrationsverteilung temporär ausgeschrieben wird (Standard  $n = 24$ , bei Option NOTALUFT  $n = 1$ ). Bei Änderung des Standardwertes (und generell bei Option NOTALUFT) erfolgt keine automatische Auswertung der Ergebnisse.
- BS= $c_{\text{BS}}$  Bei Rechnungen mit dem Stoff odor bzw. odor nnn wird der Wert  $c_{\text{BS}}$ als Beurteilungsschwelle verwendet (Standardwert  $0.25 \text{ GE/m}^3$ ).
- $G$ lat= $b$  Vorgabe des geografischen Breitengrads in Grad, für den der im Grenzschichtmodell verwendete Coriolis-Parameter neu berechnet wird (siehe Anhang [G\)](#page-138-0).
- NOSHEAR Die Drehung der Windrichtung mit der Höhe wird unterdrückt.

NOSTDW Bei der Überhöhungsrechnung wird *stacktip downwash* vernachlässigt.

SORRELAX Bei der Berechnung der Gebäudeumströmung mit dem Modellansatz

DMK werden für das dort verwendete SOR-Verfahren (successive overrelaxation) weniger stringente Abbruchkriterien verwendet. Ein Abbruch der Windfeldberechnung aufgrund beispielsweise eines ungünstig gewählten Vertikalrasters kann mit dieser Option unter Umständen umgangen werden.

- SPECTRUM Bei sedimentierendem Staub wird die Masse innerhalb einer Korngrößenklasse gleichmäßig über den gesamten Korngrößenbereich verteilt und die Sedimentationsgeschwindigkeit wird für jedes Partikel entsprechend seinem aerodynamischen Durchmesser berechnet. Siehe Anhang [E.](#page-133-0)
- <span id="page-24-0"></span>WETDRIFT Bei der Ausweisung der nassen Deposition wird die Verdriftung von Regentropfen berücksichtigt, siehe Anhang [J.](#page-155-0)
- Vd= $v_d$  Explizite Vorgabe der Depositionsgeschwindigkeit (in m/s), die für alle Substanzen verwendet wird.
- Vs= $v_s$  Explizite Vorgabe der Sedimentationsgeschwindigkeit (in m/s), die für alle Substanzen verwendet wird.
- Wf= $\lambda$  Explizite Vorgabe des Faktors für die Auschwaschrate (in 1/s), der für alle Substanzen verwendet wird.
- We= $a$  Explizite Vorgabe des Exponenten für die Auschwaschrate, der für alle Substanzen verwendet wird.
- WriteSeries= $b$  Mit  $b = 0$  werden die temporären Konzentrationsverteilungen (siehe Zuweisung Average=) am Ende der Auswertung gelöscht, mit  $b \neq 0$ werden sie formatiert in das Projektverzeichnis mit fortlaufender Nummerierung im Dateinamen ausgeschrieben; der Dateiname hat dann die Form *Stoff-nnnp*.dmna, wobei *nnn* eine fortlaufende Nummerierung ist und  $p$  die dargestellte Größe angibt (z für die Konzentration, s für die statistische Unsicherheit). Standard ist  $b = 0$  und mit Option NOTALUFT  $b = 1$ .
- qb (1) Qualitätsstufe für die automatischen Festlegung der Rechennetze und des Vertikalrasters bei Rechnungen mit Gebäuden (Standardwert 0).

Das unterste Vertikalintervall hat immer die Ausdehnung von 0 m bis 3 m. Darüber hat das Vertikalraster bis zum Überschreiten der doppelten Höhe des höchsten Gebäudes die Maschenweite  $\Delta z$ . Die Maschenweite nimmt dann bis zum nächstfolgenden Wert des Standardrasters (siehe hh) pro Intervall um 50% in ganzzahligen Werten zu, darüber werden die Stützpunkte des Standardrasters verwendet.<sup>[13](#page-24-1)</sup> Das feinste Netz hat die horizontale Maschenweite  $\Delta x$ . Die Werte von  $\Delta x$  und  $\Delta z$  sind wie folgt festgelegt:

<span id="page-24-1"></span><sup>&</sup>lt;sup>13</sup>Für qb gleich 0 und ein 20 m hohes Gebäude beispielsweise ist das automatisch generierte Vertikalraster 0 3 6 9 12 15 18 21 24 27 30 33 36 39 42 46 52 65 100 150 200 300 400 500 600 700 800 1000 1200 1500.

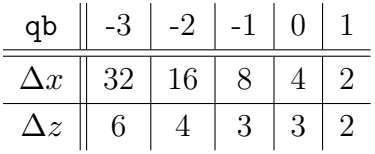

qs (1) Qualitätsstufe zur Festlegung der Freisetzungsrate von Partikeln (Standardwert 0).

Eine Erhöhung um 1 bewirkt jeweils eine Verdoppelung der Partikelzahl und damit eine Verringerung der statistischen Unsicherheit (Streuung) um den Faktor 1/√ 2. Allerdings verdoppelt sich damit auch die Rechenzeit. Entsprechendes gilt für eine Verringerung des Wertes. Standardmäßig wird eine AKS mit mindestens 43 000 000 Partikeln gerechnet, eine AKTerm mit mindestens 63 000 000 Partikeln.

Der Wertebereich ist standardmäßig auf -4 bis +4 begrenzt, kann aber mit Setzen der Option NOSTANDARD nach oben überschritten werden.

rb (1) Name der Datei mit den aufgerasterten Gebäudeumrissen (DMNA-Format), Pfadangabe wie bei as.

Eine solche Datei kann alternativ zur expliziten Vorgabe von Gebäuden (vgl. ab) verwendet werden. Der Datenteil ist zwei-dimensional und enthält für jede Zelle des Rasters als Integer-Wert die Anzahl der Vertikalintervalle mit der Ausdehnung dz zur Festlegung der Gebäudehöhe. Die Intervallbreite dz, der westliche Rand x0, der südliche Rand y0 und die Maschenweite dd des Rasters müssen im Dateikopf vermerkt sein. Das Raster muss nicht mit dem verwendeten Rechengitter übereinstimmen, seine Zellen werden vor der Rechnung analog zu explizit vorgegebenen Gebäuden automatisch auf dem Rechengitter aufgerastert.

Hinweis: Die auf den Rechengittern aufgerasterten Gebäude müssen hinreichend gut aufgelöst sein (siehe Ausgabedatei volout*ij*.dmna). Einzelne leere oder belegte Gebäudezellen sollten vermieden werden.

- ri (1) Angabe, dass bei einer Zeitreihenrechnung mit nasser Deposition gerechnet werden soll (rain intensity). Als Wert ist nur das Fragezeichen (?) zulässig, also der Hinweis, dass die Niederschlagsrate als Zeitreihe angegeben wird. Wird dieser Parameter nicht angegeben, dann werden in einer AKTerm oder einer Zeitreihe aufgeführte Werte für die Niederschlagsrate ignoriert. Dies wird in der Protokolldatei vermerkt.
- $\mathtt{rq}$  ( $n_\mathtt{q})$ Relative Feuchte des Abgases in Prozent zur Berechnung der Abgasfahnenüberhöhung (Standardwert 0). Alternative zu sq. rq kann zeitabhängig vorgegeben werden.
- sd (1) Anfangszahl des Zufallszahlengenerators (Standardwert 11111). Durch Wahl einer anderen Zahl wird eine andere Folge von Zufallszahlen generiert, so dass in den Ergebnissen eine andere Stichprobe vorliegt.
- $\mathsf{sh}\ (n_\text{q})$ Horizontale Zufallskomponente der Austrittsgeschwindigkeit für die Schwergasankopplung in m/s . Ein Setzen dieses Parameters ist nur wirksam, wenn gleichzeitig die Option VDI37831 angegeben ist.
- $sq$  ( $n_q$ ) Spezifische Feuchte des Abgases in kg pro kg feuchter Luft zur Berechnung der Abgasfahnenüberhöhung (Standardwert 0). Alternative zu rq. sq kann zeitabhängig vorgegeben werden.
- ti (1) Zeichenkette zur Kennzeichnung des Projektes (Standardwert TEST). Diese Kennzeichnung wird in alle bei der Rechnung erzeugten Dateien übernommen.
- tq  $(n_q)$  Abgastemperatur in Grad Celsius (Standardwert 10) zur Berechnung der Abgasfahnenüberhöhung. tq kann zeitabhängig vorgegeben werden.

Eine Abgasfahnenüberhöhung wird berechnet, wenn vq und dq größer als 0 sind. Werte von tq kleiner als die Umgebungstemperatur (10 Grad Celsius) werden intern auf die Umgebungstemperatur gesetzt.[14](#page-26-0)

ts  $(n_{\rm q})$  Zeitskala $T_{\rm s}$  (siehe VDI 3945 Blatt 3, Abschnitt D5) zur expliziten Festlegung der Abgasfahnenüberhöhung (Standardwert 0).

Wird dieser Parameter angegeben, dann wird die Abgasfahnenüberhöhung nach dem in VDI 3945 Blatt 3, Abschnitt D5 angegebenen Verfahren berechnet, wobei der Parameter  $\mathtt{v}\mathtt{q}$ als nach oben gerichtete Zusatzgeschwindigkeit $v_0$ interpretiert wird. ts kann zeitabhängig vorgegeben werden.

Ein Setzen dieses Parameters ist nur wirksam, wenn gleichzeitig die Option NOSTANDARD oder VDI37831 angegeben ist, siehe os.

ux (1) Rechtswert (easting) des Koordinaten-Nullpunktes in UTM-Koordinaten.

Zur Bestimmung von  $z_0$ erfolgt keine Koordinatenumrechung, die Koordinaten ux und uy müssen also in derselben Zone wie das verwendete Rauigkeitskataster (Datei z0-utm.dmna) vorgegeben werden, siehe Abschnitt [B.3.](#page-107-0)

- uy (1) Hochwert (northing) des Koordinaten-Nullpunktes in UTM-Koordinaten, vgl.  $\overline{u}$
- vq $\left(n_{\mathrm{q}}\right)$ Ausströmgeschwindigkeit des Abgases (Standardwert 0) zur Berechnung der Abgasfahnenüberhöhung. vq kann zeitabhängig vorgegeben werden.

Eine Abgasfahnenüberhöhung wird berechnet, wenn vq größer als 0 ist. In diesem Fall muss auch dq größer als 0 sein.

<span id="page-26-0"></span><sup>&</sup>lt;sup>14</sup>Nach der Konvention der TA Luft alt (2002) kann die Abgastemperatur  $T$  (in Grad Celsius) aus dem Wärmestrom Q (in MW) berechnet werden als  $T = T_a + Q/(0.00136R)$  mit  $T_a = 10$  Grad Celsius und dem Volumenstrom des Abgases (f) im Normzustand  $R = (\pi/4)d^2vT_0/(T+T_0)$  mit dem Durchmesser  $d$ , der Austrittsgeschwindigkeit  $v$  und  $T_0 = 273.15$  Kelvin. Das liefert für  $T$  in Grad Celsius die Formel  $T = (T_a + T_0)/(1 - a) - T_0$  mit  $a = Q/(0.00136(\pi/4)d^2vT_0)$ .

- $\mathsf{w}\mathsf{b}$  ( $n_\mathrm{b})$ Drehwinkel des Gebäudes um eine vertikale Achse durch die linke untere Ecke (Standardwert 0), vgl. ab.
- $\mathtt{wq}$   $(n_\mathtt{q})$ Drehwinkel der Quelle um eine vertikale Achse durch die linke untere Ecke (Standardwert 0), vgl. aq.
- **x0**  $(n_n)$  Linker (westlicher) Rand des Rechengebietes, vgl. dd.
- $x$ a (1)  $x$ -Koordinate der Anemometerposition (Standardwert 0). Die Position des Anemometers muss innerhalb des Rechengebietes liegen.
- xb $(n_{\rm b})$ x-Koordinate des Gebäudes (Standardwert 0), vgl. ab.
- $xp(n_p)$  *x*-Koordinate des Monitorpunktes (Beurteilungspunkt).
- $\mathtt{xq}\ (n_\mathtt{q})\ x$ -Koordinate der Quelle (Standardwert 0), vgl. aq.
- **y0**  $(n_n)$  Unterer (südlicher) Rand des Rechengebietes, vgl. dd.
- ya (1)  $y$ -Koordinate der Anemometerposition (Standardwert 0), vgl. xa.
- $y$ b  $(n_{\rm b})$   $y$ -Koordinate des Gebäudes (Standardwert 0), vgl. ab.
- $\mathsf{yp}\n$  ( $n_\mathrm{p}$ ) *y*-Koordinate des Monitorpunktes (Beurteilungspunkt).
- yq  $(n_q)$  y-Koordinate der Quelle (Standardwert 0), vgl. aq.
- $z0$  (1) Rauigkeitslänge  $z_0$ .

Ist dieser Parameter nicht angegeben, wird die Rauigkeitslänge automatisch mit Hilfe des Rauigkeitskatasters berechnet, siehe Abschnitt [B.3,](#page-107-0) und auf einen der in der TA Luft vorgegebenen Werte gerundet. Hierfür müssen entweder ux und uy odergx und gy vorgegeben sein.

Bei Verwendung der Option NOSTANDARD und expliziter Vorgabe von  $z_0$  wird der für die Grenzschichtprofile verwendete Wert von  $z_0$  nicht auf einen der in der TA Luft vorgegebenen Werte gerundet, wohl aber zur Herleitung der Obukhov-Länge aus einer Klug/Manier-Klassenangabe und zum Auslesen der Anemometerhöhe aus dem Datenkopf einer Zeitreihen-Datei.

 $zq\ (n_{\rm q})$  Wasserbeladung in kg Wasser (gasförmig und flüssig) pro kg trockener Luft (Standardwert 0) zur Berechnung der Abgasfahnenüberhöhung. zq kann zeitabhängig vorgegeben werden.

#### <span id="page-27-0"></span>**3.1.2. Quellstärken und verfügbare Substanzen**

Die Quellstärken bzgl. der verschiedenen Schadstoffe werden so angegeben wie die anderen Quellparameter auch. Der Parametername bezeichnet die Stoffkomponente und als Werte sind die Quellstärken der einzelnen Quellen bezüglich dieser Komponente aufzuführen (in g/s bzw. GE/s für Geruchsstoffe bzw. für Bioaerosole 1/s, d.h. Anzahl pro Sekunde).

Die verfügbaren Substanzen und ihre Eigenschaften sind in der Einstellungsdatei von AUSTAL (Datei austal.settings) definiert. Sie sind auch in der Tabelle am Ende von Abschnitt [B.4](#page-111-0) aufgeführt.

Standardmäßig können folgende Gase angegeben werden:

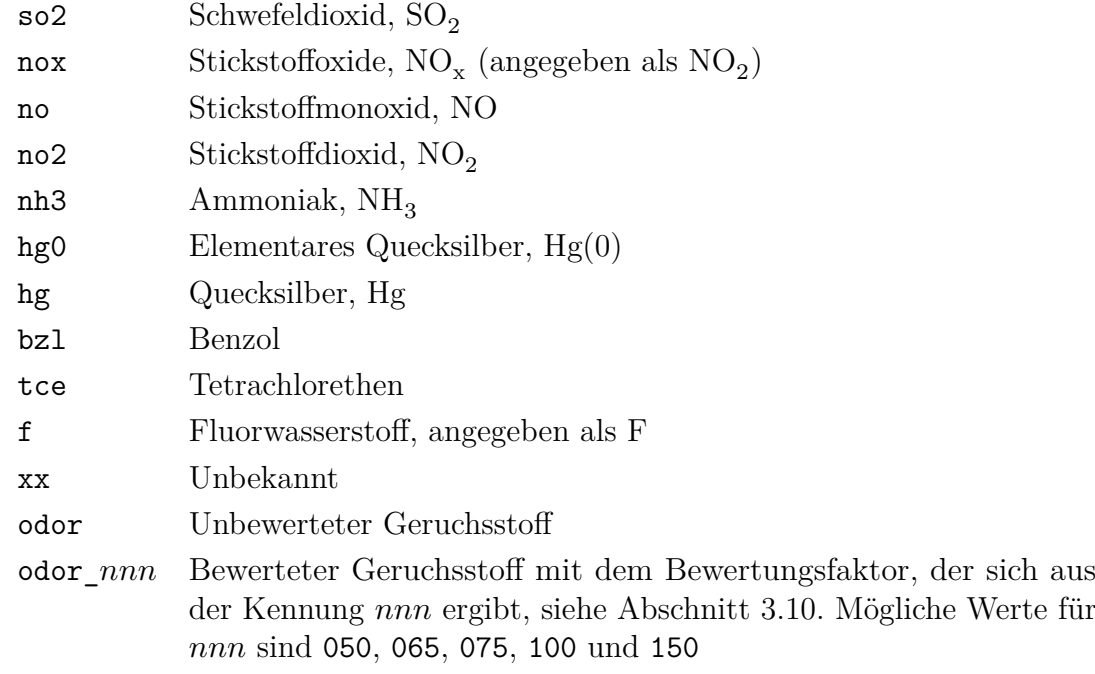

Der Stoff NO<sub>x</sub> wird vom Programm unabhängig von den Stoffen NO und NO<sub>2</sub> behandelt. Das bedeutet, dass hier noch einmal die gleichen Emissionen anzugeben sind wie bei NO und NO<sup>2</sup> , also nach der Rechenvorschrift nox = no2 + 1.53\*no. Der Stoff xx kann verwendet werden, wenn für einen Stoff, der nicht zuvor aufgeführt wurde, eine Ausbreitungsrechnung "'gemäß TA Luft"' durchgeführt werden soll. Die gasförmige Komponente von xx und die Geruchsstoffe odor und odor nnn werden ohne Deposition gerechnet.

Für Stäube sind die verschiedenen Korngrößenklassen (1 bis 4 und unbekannt) nach TA Luft zu unterscheiden. Hierfür werden folgende Komponenten bereitgestellt:

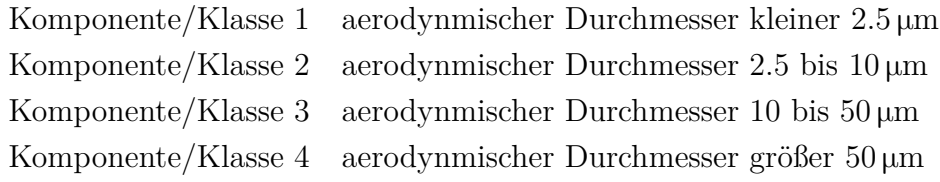

Der Parametername besteht aus dem Stoffnamen, einem Minuszeichen und der Komponentenbezeichnung. Staub mit einem aerodynamischen Korngrößendurchmesser größer

als 10 μm hat, wenn seine Aufteilung auf Klassen 3 und 4 nicht bekannt ist, die Komponentenbezeichnung u (für unbekannt), also zum Beispiel pm-u. Folgende Stäube können angegeben werden:

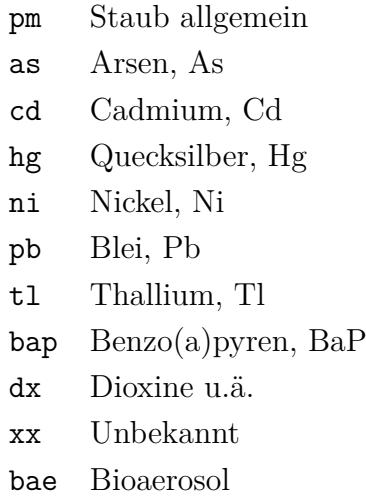

Feinstaub (Durchmesser kleiner als 10 μm) wird durch die beiden Komponenten 1 und 2 (zum Beispiel pm-1 und pm-2) repräsentiert. Zusätzlich kann PM2.5

pm25 PM2.5

verwendet werden, hier steht natürlich nur die Komponente 1 (also pm25-1) zur Verfügung.

Für Bioaerosole erfolgt die Mengenangabe als Anzahl, d.h. die Emission wird in 1/s angegeben und die Ausgabe der Konzentration erfolgt in  $1/m^3$ . Die Anzahl kann die Anzahl der Bioaerosolpartikel selbst (z.B. bei Pollen) oder die Anzahl koloniebildender Einheiten (z.B. bei Bakterien) sein. In beiden Fällen wird sie durch eine '1' gekennzeichnet.

Es ist zu beachten, dass zur Ausweisung der Deposition automatisch über alle Klassen und zur Ausweisung der Konzentration automatisch über die Komponenten 1 und 2 (und gegebenenfalls die gasförmige Komponente) summiert wird. Die ausgewiesene Konzentration enthält also nur die Feinstaub-Komponenten und gegebenenfalls die Gaskomponente.

### <span id="page-29-0"></span>**3.2. Ergebnisse der Ausbreitungsrechnung**

Das Programm legt zunächst im Projektordner eine Protokolldatei (Textdatei) mit dem Namen austal.log an, in der es u.a. den Zeitpunkt der Rechnung, die Programmversion und den Namen des Projektordners vermerkt. Ist eine solche Datei bereits vorhanden, wird sie standardmäßig nicht neu beschrieben, sondern das neue Protokoll wird an das alte angehängt (Löschen des alten Inhalts wird mit der Option -D forciert). Anschließend werden die aus der Eingabedatei austal.txt gelesenen Parameter aufgelistet. Nach

einigen Informationen zum Rechenlauf folgt eine Kurzauswertung der Ergebnisse.

Die Ergebnisse der Ausbreitungsrechnung werden für die verschiedenen Stoffe jeweils in separaten Dateien abgelegt. Die Dateinamen haben die Form

*Stoff* -*TypParameterNetz*

und die Namenserweiterung .dmna.

Der Aufbau dieser Dateien ist im Anhang [B](#page-102-0) beschrieben. Die Daten werden schichtweise ausgeschrieben, wobei so viele Schichten ausgegeben werden, dass alle Aufpunkthöhen von Monitorpunkten erfasst werden. Haben alle Aufpunkte die Standardhöhe von 1.5 m, dann wird nur die bodennächste Schicht ausgegeben. Die Höhenwerte der Begrenzungsflächen dieser Schichten stehen im Kopf der Datei als Parameter sk (siehe Eingabeparameter hh).

> Hinweis: Die Bezeichnungen für *Typ* und *Parameter* sind von der Spracheinstellung abhängig (siehe Abschnitt [C.2\)](#page-116-1). Im folgenden sind die deutschen Versionen aufgeführt.

• Ergebnistyp *Typ*

Welche Ergebnistypen ausgegeben werden, hängt davon ab, welche Immissionswerte für den betreffenden Stoff existieren (einmalig festgelegt in der Einstellungsdatei austal.settings). Die folgende Tabelle gibt eine Übersicht über die verwendeten Typen (siehe auch Tabelle am Ende von Abschnitt [B.4\)](#page-111-0):[15](#page-30-0)

<span id="page-30-0"></span><sup>15</sup>Englisches Sprachpaket: y statt j, d statt t, h statt s.

<span id="page-31-0"></span>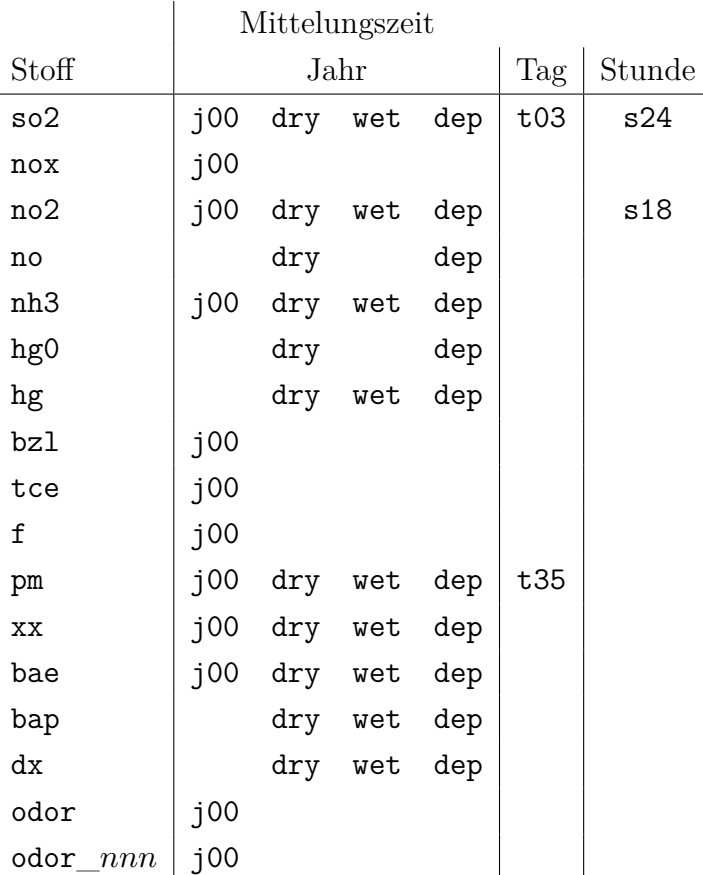

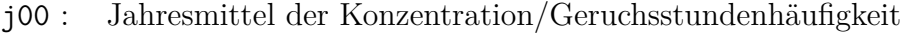

- dep : Jahresmittel der gesamten Deposition
- dry : Jahresmittel der trockenen Deposition
- wet : Jahresmittel der nassen Deposition
- $tnn$ : Maximales Tagesmittel mit nn Überschreitungen
- $snn$ : Maximales Stundenmittel mit nn Überschreitungen

Die Ergebnisse dry und wet werden nur ausgewiesen, wenn die Rechnung unter Berücksichtigung nasser Deposition durchgeführt wird. Bei einem Stoff, der keine trockene Deposition aufweist, fehlt dry, bei einem Stoff ohne nasse Deposition fehlt wet.

Hinweis: Das Jahresmittel bezieht sich, präziser gesagt, auf das Mittel über den von der meteorologischen Zeitreihe abgedeckten Zeitraum (in ganzen Tagen). Entsprechendes gilt für die Geruchsstundenhäufigkeit.

Die berechneten Werte werden in der Regel in der Maßeinheit angegeben, die in der TA Luft bei der Festlegung des zugehörigen Immissionswertes verwendet wird. Die Maßeinheit ist auch im Kopf der Datei als Parameter unit vermerkt.

Die Geruchsstundenhäufigkeit wird immer in Prozent der Gesamtstundenzahl angegeben. Der Wertebereich ist 0 bis 100, die Einheit '%'.

Bei einer Zeitreihenrechnung muss nach TA Luft die Anzahl der gültigen Stundenmittel in der meteorologischen Zeitreihe mindestens 90% der Jahresstunden (8760) betragen. Ist das nicht der Fall, wird für die Auswertung die Anzahl der zulässigen Überschreitungen automatisch proportional heruntergesetzt und diese Änderung in der Protokolldatei austal.log vermerkt, der Dateiname der Ausgabedatei bleibt aber unverändert. Die tatsächlich in der Auswertung verwendete Zahl von Überschreitungen wird auch unter dem Parameter exceed im Dateikopf der DMNA-Datei protokolliert.

Hinweis: Bei einer Statistikrechnung können keine tagesbezogenen Immissisonskennwerte berechnet werden. Stundenbezogene Immissionskennwerte werden als Perzentile berechnet.

Hinweis: Konzentrationswerte für Stäube (betrifft nur pm, pb, cd, bae und xx) werden automatisch als Summe der Korngrößenklassen 1 und 2 und gegebenenfalls der gasförmigen Komponente (hg, xx) berechnet und ausgeschrieben. Die ausgeschriebenen Depositionswerte dagegen beziehen sich auf die Summe aller Komponenten.

Für so2 und pm wird zusätzlich der höchste Tagesmittelwert (Typbezeichnung t00) ausgegeben, für so2 und no2 zusätzlich der höchste Stundenmittelwert (Typbezeichnung s00). Für alle anderen, in der Tabelle nicht erwähnten Stoffe wird nur der Jahresmittelwert der Konzentration (Typbezeichnung j00) bzw. der gesamten Deposition (Typbezeichnung dep, gegebenenfalls zusätzlich nur trockene und nur nasse Deposition, Typbezeichnungen dry und wet) ausgegeben.

Zeitreihen an den Beurteilungspunkten (Monitorpunkte) haben die Typbezeich-nung zbp.<sup>[16](#page-32-0)</sup> Die Zeitreihen werden ausgeschrieben, wenn mit einer meteorologischen Zeitreihe gerechnet wird, Monitorpunkte definiert sind und für den betreffenden Stoff ein Kurzzeit-Immissionswert existiert oder es sich um den Stoff xx oder odor oder eine Komponente odor nan handelt. Für den Stoff odor ist in der Zeitreihe die Wahrscheinlichkeit für das Auftreten einer Geruchsstunde als Prozentwert vermerkt, also der Wert 100 oder 0.

• Parameterbezeichnung *Parameter*

Die Parameterbezeichnung besteht aus einem Buchstaben. Dabei steht z für den Wert der Zusatzbelastung. Kann vom Programm für die betreffende Größe die modellbedingte statistische Unsicherheit geschätzt werden, dann wird sie in einer separaten Datei gespeichert, die die Parameterbezeichnung s hat.[17](#page-32-1)

<span id="page-32-0"></span><sup>16</sup>Englisches Sprachpaket: tmp.

<span id="page-32-1"></span><sup>17</sup>Bei Schwebstaub kann es sein, dass der ausgewiesene Wert für die statistische Unsicherheit zu hoch

In dieser Datei steht bei Stoffen, für welche die Konzentration oder die Deposition berechnet wird, die geschätzte relative statistische Unsicherheit (bezogen auf den berechneten Wert  $\bar{c}$ , also  $\sigma_c/\bar{c}$ ). Die Einheit ist '1'.

Beim Stoff odor bzw. odor\_nnn steht dort die absolute Unsicherheit der ausgewiesenen Geruchsstundenhäufigkeit  $h$ , also  $\sigma_{\rm h}$ . Der Wertebereich ist 0 bis 100, die Einheit '%'.

Bei tagesbezogenen Werten wird zusätzlich eine Datei erzeugt, die die Nummer des Tages angibt, an dem der ausgewiesene Immissionskennwert auftrat. Sie hat die Parameterbezeichnung i. Die Numerierung der Tage beginnt für den ersten Tag der Zeitreihe mit der Zahl 1.

• Netzbezeichnung *Netz*

Die Netzbezeichnung fehlt, wenn nur mit einem einzigen Rechennetz gearbeitet wird. Werden mehrere, geschachtelte Netze verwendet, dann enthält *Netz* die Nummer des Netzes, dargestellt als zweistellige Zahl mit führender Null, beginnend mit 1 für das feinste Netz.

Ist beispielsweise bei einer Ausbreitungsrechnung ohne Netzschachtelung als emittierter  $\rm Stoff$   $\rm SO_2$  angegeben und sind Monitorpunkte definiert, dann werden folgende Dateien erzeugt:

| Zeitreihenrechnung: | so2-j00z.dmna                   | $so2-j00s.dmna$ |
|---------------------|---------------------------------|-----------------|
|                     | so2-t03z.dmna                   | $so2-t03s.dmna$ |
|                     | so2-t03i.dmna                   |                 |
|                     | so2-t00z.dmna                   | so2-t00s.dmna   |
|                     | so2-t00i.dmna                   |                 |
|                     | $so2-s24z.dmna$                 | $so2-s24s.dmna$ |
|                     | $so2-s00z.dmn$ a                | so2-s00s.dmna   |
|                     | so2-zbpz.dmna                   | so2-zbps.dmna   |
|                     | so2-depz.dmna                   | so2-deps.dmna   |
|                     | so2-dryz.dmna                   | so2-drys.dmna   |
|                     | so2-wetz.dmna                   | so2-wets.dmna   |
| Statistikrechnung:  | $so2-j00z.dmna$ $so2-j00s.dmna$ |                 |
|                     | $so2-s24z.dmna$                 |                 |
|                     | so2-s00z.dmna                   |                 |
|                     | so2-depz.dmna so2-deps.dmna     |                 |

ist. Das liegt daran, dass hier für das Ergebnis die Komponenten  $x-1$  und  $x-2$  addiert werden, von denen das Programm annimmt, dass die statistischen Unsicherheiten miteinander korreliert sind. Das ist aber nur der Fall, wenn sie von demselben Emittenten stammen.

Die Konzentrationsfelder werden als 3-dimensionale Tabellen (Indizes i, j und k) gespeichert. Der Index *i* läuft dabei in x-Richtung, der Index *j* in y-Richtung und der Index  $k$  in  $z$ -Richtung. Die Indexzählung beginnt mit dem Wert 1. In der Regel wird nur die Konzentration in der bodennahen Schicht ausgewiesen, so dass der Index  $k$  nur den Wert 1 annimmt. Sind höher gelegene Aufpunkte definiert, dann enthält die Ausgabe so viele Schichten, dass auch der höchst gelegene Beurteilungspunkt noch erfasst wird.

Die Tabelle ist so ausgedruckt, dass die Zahlen innerhalb einer Schicht dieselbe räumliche Anordnung besitzen wie die zugehörigen Maschenmittelpunkte auf der Landkarte. Die Zahlenwerte sind in derselben Einheit angegeben wie der Immissionswert. Geruchsstundenhäufigkeiten sind in Prozent der Gesamtstundenzahl angegeben.

Die Depositionsfelder sind 2-dimensionale Tabellen und ansonsten genauso angelegt wie die Konzentrationsfelder.

Die Zeitreihen der stündlichen Konzentrationswerte an den Monitorpunkten sind 2 dimensionale Tabellen. Der Zeilenindex *i* läuft über die Stunden des Betrachtungszeitraums, der Spaltenindex  $j$  über die Monitorpunkte. Beide Indizes beginnen mit dem Wert 1. Ungültige Werte sind durch einen negativen Wert gekennzeichnet. Die Zahlenwerte sind in derselben Einheit angegeben wie der Immissionswert.

Die genaue Struktur der Dateien ist im Anhang [B](#page-102-0) beschrieben.

In der Protokolldatei werden die Namen aller erzeugten Dateien aufgelistet. Zusätzlich werden die aus diesen Dateien gewonnenen Immissionskennwerte aufgelistet. Jeder Kennwert steht dabei in einer Zeile mit folgendem Aufbau:

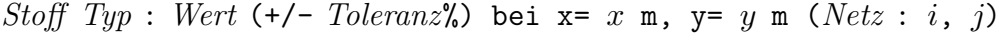

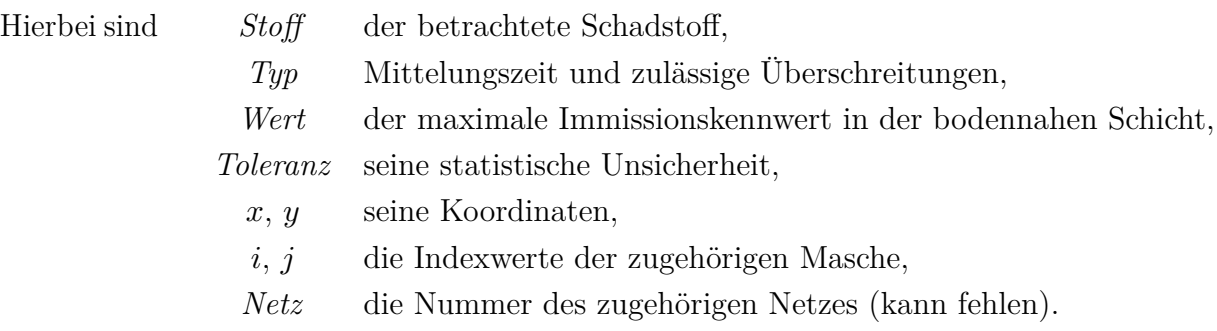

Beispiel:

SO2 S24 : 159 µg/m³ (+/- 15.0%) bei x= -125 m, y= 325 m (1: 18, 27)

Das bedeutet, dass das Stundenmittel für  $SO_2$ , das 24 mal im Jahr überschritten wurde, maximal 159 μg/m<sup>3</sup> beträgt und in der bodennahen Gitterzelle  $i = 18$ ,  $j = 27$ im feinsten Netz auftritt, entsprechend den Koordinaten  $x = -125$  m,  $y = 325$  m,  $z = 1.5$  m. Der Wert hat eine geschätzte statistische Unsicherheit von 15%, d.h. der tatsächliche Modellwert liegt mit einer Wahrscheinlichkeit von 68% im Bereich  $\pm 15\%$ 

 $(\pm 24 \,\mathrm{\upmu g/m^3})$  und mit einer Wahrscheinlichkeit von 95% im Bereich  $\pm 30\%$  ( $\pm 48 \,\mathrm{\upmu g/m^3})$ um den ausgewiesenen Wert.[18](#page-35-1)

## <span id="page-35-0"></span>**3.3. Koordinaten und Koordinatensystem**

In AUSTAL dürfen die Koordinatenangaben zu Quellen, Gebäuden, Anemometerort und Monitorpunkten den Absolutwert 200 000 (Meter) nicht überschreiten. Meist ist es daher erforderlich, die Koordinaten relativ zu einem Bezugspunkt anzugeben. Das kann auch hilfreich sein, um nicht mit eher unhandlichen absoluten Koordinaten, beispielsweise Gauß-Krüger-Koordinaten, arbeiten zu müssen.

Der Bezugspunkt kann im UTM-Koordinatensystem<sup>[19](#page-35-2)</sup> (Parameter ux und uy) oder im Gauß-Krüger-Koordinatensystem<sup>[20](#page-35-3)</sup> (Parameter gx und gy) vorgegeben werden. Alle Absolutkoordinaten müssen in demselben Koordinatensystem vorgegeben werden und alle Relativkoordinaten müssen sich auf denselben Bezugspunkt beziehen.

Ist entweder ux/uy oder gx/gy vorgegeben, wird das verwendete Koordinatensystem (UTM bzw. GK) in den Dateiköpfen der DMNA-Ausgabedateien unter dem Parameter ggcs vermerkt.

Bei Verwendung eines Rauigkeitskatasters (siehe Abschnitt [B.3\)](#page-107-0) im Gauß-Krüger-System versucht das Programm intern, die Quellkoordinate (Bezugspunkt plus Relativkoordinate) auf den Gauß-Krüger-Streifen, in dem das Kataster definiert ist (standardmäßig Streifen 3), umzurechnen. Bei Verwendung von UTM-Koordinaten muss sich die Quellkoordinate auf dieselbe Zone wie die des Katasters beziehen (standardmäßig Zone 32).

Bei Verwendung eines Geländeprofils (siehe Abschnitt [3.7.1\)](#page-51-0) kann im Dateikopf der Geländedatei (Format DMNA oder GRIDASCII) ein von ux und uy bzw. gx und gy abweichender Bezugspunkt (jedoch bezogen auf denselben Streifen bzw. dieselbe Zone) angegeben sein.

Wird kein Rauigkeitskataster und kein Geländeprofil verwendet, ist die Angabe des Bezugspunktes möglich, für den Programmablauf aber nicht erforderlich.

> Hinweis: Der Streifen bzw. die Zone sollte immer im Zahlenwert von gx bzw. ux enthalten sein, ebenso im Zahlenwert für den linken Rand in der Geländedatei.

<span id="page-35-1"></span><sup>18</sup>Bei Verwendung geschachtelter Netze werden in die Auswertung, die in die Protokolldatei ausgeschrieben wird, die beiden äußersten Gitterzellen-Reihen der inneren Netze nicht einbezogen (siehe Abschnitt [3.9\)](#page-62-0).

<span id="page-35-2"></span><sup>19</sup>WGS84-Ellipsoid.

<span id="page-35-3"></span><sup>20</sup>Bessel-Ellipsoid, Potsdam-Datum.
# **3.4. Rechnen mit Abgasfahnenüberhöhung**

Die Abgasfahnenüberhöhung wird mit dem Modell PLURIS und den Festlegungen in *Berichte zur Umweltphysik* Nr. 10 (2019) durchgeführt.

### **3.4.1. Allgemeine Festlegungen**

Es können folgende Quellparameter vorgegeben werden (in Klammern steht der Standardwert):

- vq Austrittsgeschwindigkeit in m/s (0).
- dq Quelldurchmesser in m (0).
- tq Austrittstemperatur in Grad Celsius (10).
- zq Wasserbeladung, kg Wasser pro kg trockene Luft (0).
- sq Spezifische Feuchte, kg Wasserdampf pro kg feuchte Luft (0).
- lq Spezifischer Flüssigwassergehalt, kg Flüssigwasser pro kg feuchte Luft (0).
- rq Relative Feuchte in Prozent (0).

Eine Abgasfahnenüberhöhung wird berechnet, wenn tq größer als die Umgebungstemperatur (10 Grad Celsius) und vq größer als 0 ist. In diesem Fall muss auch dq größer als 0 sein. Eine Vorgabe des Wärmestroms anstelle der Temperatur ist nicht möglich, um Inkonsistenzen mit den Werten von vq und dq auszuschließen. Der Wärmestrom entfällt somit als Eingabeparameter.

Die fahneninduzierte, isotrope Anfangsturbulenz wird intern auf 10% der resultierenden, effektiven Austrittsgeschwindigkeit gesetzt. Für die Umgebungsluft werden 10 Grad Celsius und eine relative Feuchte von 70% in 2 m Höhe über Grund angenommen.

Kontrollinformationen zur PLURIS-Rechnung werden mit der Option LOGPLURIS in die Protokolldatei austal.log ausgegeben, also

os "LOGPLURIS"

Mit höherer Verbose-Stufe (Aufrufoption -v3) werden weitere Informationen zur Überhöhungsrechnung ausgegeben.

Mit der NOSTANDARD-Option NOSTDW wird die Korrektur für den *stacktip downwash* unterdrückt, also

### os "NOSTANDARD;NOSTDW"

Es wurden Verifikationstests zur Implementierung von PLURIS aufgenommen (51b

und 51c). In Test 51b wird für ein einfaches meteorologisches Profil geprüft, ob die berechnete Überhöhung und der daraus abgeleitete Fahnenverlauf mit einer vorab mit dem JAVA-Programm IBJpluris berechneten Überhöhung übereinstimmt, einschließlich der Fahnenaufweitung durch die induzierte Anfangsturbulenz. In Test 51c wird geprüft, ob die halbe Endüberhöhung wie gefordert in derselben Entfernung erreicht wird wie in einer Rechnung mit dem JAVA-Programm IBJpluris, wobei das normale Grenzschichtprofil zum Einsatz kommt.

### **3.4.2. Vorgabe der Feuchteparameter**

PLURIS rechnet mit den Parametern spezifische Feuchte (Masse Wasserdampf pro Masse feuchter Luft) und spezifischer Flüssigwassergehalt  $\eta$  (Masse Flüssigwasser pro Masse feuchter Luft) mit dem spezifischen Gesamtwassergehalt  $\zeta = q + \eta$  als Erhaltungsgröße.

Bisher wurden für die Ausbreitungsrechnungen folgende Eingangsgrößen verwendet:

- Relative Feuchte  $r$
- Spezifischer Flüssigwassergehalt  $\eta$

Hieraus folgt $q = r q_{\rm s}$ mit der Sättigungsfeuchte $q_{\rm s}$ . So wie  $q$ und  $\eta$ bezieht sich auch die Sättigungsfeuchte auf die Masse feuchter Luft (inklusive Flüssigwasser); es gilt die Beziehung  $q_{\rm s} = (1 - \eta) \tilde{q}_{\rm s}$ , wobei  $\tilde{q}_{\rm s}$  die Masse Wasserdampf bei Sättigung pro Masse gesättigter Luft (ohne Flüssigwasser) ist.

Nach der TA Luft (2021) wird in Nummer 5.5 die Wasserbeladung  $x$  (Masse Wasserdampf und Flüssigwasser pro Masse trockener Luft) vorgegeben. Aus ihr ergibt sich der spezifische Gesamtwassergehalt zu  $\zeta = x/(1 + x)$ . Die Wasserbeladung ist eine neue Eingangsgröße:

• Wasserbeladung  $x$ 

Es gibt Situationen, in denen die Vorgabe von  $q$  anstelle von  $r$  wünschenswert ist. Das ist dann ebenfalls eine neue Eingangsgröße:

• Spezifische Feuchte  $q$ 

Für die Schornsteinhöhenberechnung nach Nummer 5.5 der TA Luft (2021) — Programm  $BESMIN$  — ist es mit entsprechenden Konventionen ausreichend, nur  $x$  vorzugeben. Im Rahmen von AUSTAL kann es dagegen für den Benutzer sinnvoll, mindestens aber hilfreich sein, eine der anderen Eingangsgrößen vorgeben zu können.

Für die Programme BESMIN, IBJpluris, AUSTAL und sein Muttermodell LASAT werden folgende Eingabeparameter verwendet:<sup>[21](#page-37-0)</sup>

<span id="page-37-0"></span><sup>&</sup>lt;sup>21</sup>In AUSTAL2000, dem Vorgänger von AUSTAL, wurde der Name sq für die explizit vorgegebene

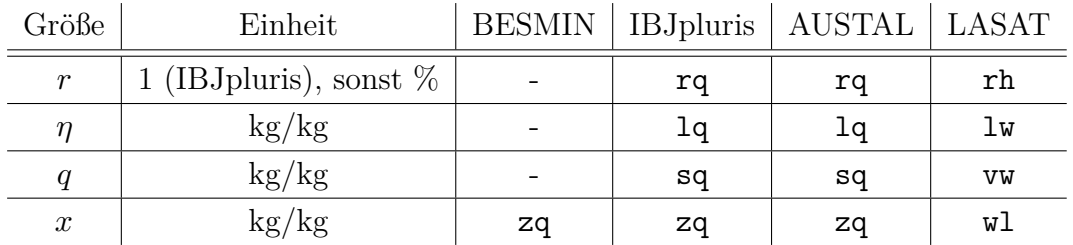

### **Rangfolge der Parameter und Vorgehen für Temperaturen über 100** <sup>∘</sup>**C**

Eine Rangfolge ist erforderlich für den Fall, dass alternative Parameter gleichzeitig vorgegeben werden. Zusätzlich sind Konventionen für Austrittstemperaturen  $T \geq 100$  °C zu treffen, da dann beispielsweise die Vorgabe einer relativen Feuchte keinen Sinn macht.

Die Standardwerte sind  $T = 10$  °C,  $x = 0$ ,  $r = 0$ ,  $q = 0$ ,  $\eta = 0$ . Danach folgt eine Abfrage, ob diese Werte vom Benutzer geändert wurden:

Wenn  $T \geq 100$  °C: Wenn  $x > 0$ :  $q = x/(1 + x)$  $\eta = 0$ 

Sonst:

Wenn  $x > 0$ :  $\zeta = x/(1 + x)$ Wenn  $\zeta > q_{\rm s}$ :  $q = (1 - \eta) \tilde{q}_s$  $\eta = \zeta - q = (\zeta - \tilde{q}_{\rm s})/(1 - \tilde{q}_{\rm s})$ Sonst:  $q=\zeta$ 

 $n = 0$ 

Sonst:

Wenn  $q = 0$  und  $r > 0$ :  $q = rq_s$ 

Für  $T \geq 100$  °C werden also Vorgaben von r und η ignoriert; Vorgaben von x überschreiben Vorgaben von  $r$ ,  $q$  und  $\eta$ .

Zeitskala der Überhöhung verwendet. Dieser Parameter wird in der Praxis kaum genutzt und erhält in AUSTAL den Namen ts.

### **3.4.3. Bestimmung des Flüssigwassergehalts**

Die Behandlung der Feuchte für den Fall  $T \geq 100^{\circ}$ C spielt auch in der internen Berechnung von PLURIS eine Rolle. Erhaltungsgrößen sind die Enthalpie h und der Gesamtwassergehalt  $\zeta$ .

Aus den Erhaltungsgleichungen für die Enthalpie h und den Gesamtwassergehalt  $\zeta$ ergibt sich

$$
h = c_{\rm p}T - h_{\rm v}(\zeta - q_{\rm s})\tag{1}
$$

mit der spezifischen Wärmekapazität  $c_{\rm p}$  und der Verdampfungsenthalpie  $h_{\rm v}$ . Dies ist eine implizite Bestimmungsgleichung für die Temperatur  $T$  und in Folge für den Flüssigwassergehalt  $\eta = \zeta - q_{\rm s}$ .

Diese Bestimmungsgleichung wird in PLURIS näherungsweise gelöst. Mit der zuletzt berechneten Fahnentemperatur  $T_{\text{p}}$ , dem Ansatz nach Clausius-Clapeyron

$$
q_{\rm s} \approx \tilde{q}_{\rm s}(T_{\rm p})e^{A(T-T_{\rm p})} \tag{2}
$$

und Entwicklung der Exponentialfunktion bis zur 2. Ordnung ergibt sich eine quadratische Bestimmungsgleichung für  $T$  mit der analytischen Lösung  $T'$ . Diese Lösung wird wie folgt umgesetzt:

$$
Wenn T' \ge 100 °C:
$$

$$
T = h/c_{\rm p}
$$

$$
\eta = 0
$$

Sonst:

$$
\begin{aligned} \text{Wenn } & c_{\text{p}} T' \geq h: \\ & T = T' \\ & \eta = (c_{\text{p}} T' - h) / h_{\text{v}} \\ \text{Sonst:} \\ & T = h / c_{\text{p}} \\ & \eta = 0 \end{aligned}
$$

### <span id="page-39-0"></span>**3.5. Rechnen mit Zeitreihen**

Die meteorologischen Daten werden in der Regel in Form einer AKTerm (meteorologische Zeitreihe des DWD, Eingabeparameter az) vorgegeben. Eine AKTerm ist eine Textdatei, die fortlaufend für jede Stunde des Jahres eine Zeile mit meteorologischen Parametern enthält. Daneben kann es auch erforderlich sein, Emissionsparameter in Form einer Zeitreihe festzulegen.

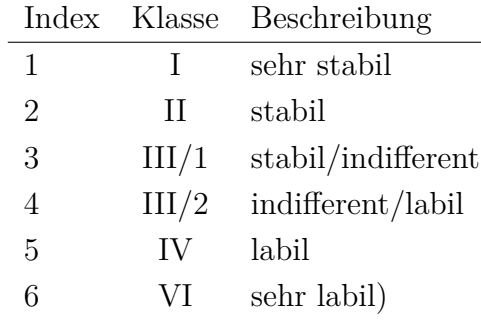

Die Index-Zuordnung der Klug/Manier-Klassen ist:

### **3.5.1. Altes AKTerm-Format des DWD**

Jede Zeile enthält 24 Zeichen mit folgender Bedeutung:

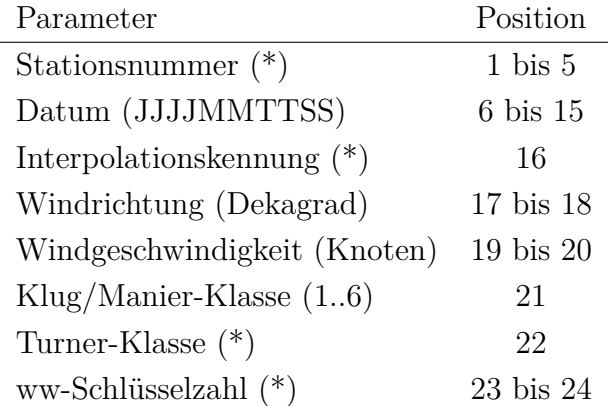

(\*) Eintrag erwartet, aber nicht ausgewertet

Die Stationsnummer muss eine 5-stellige ganze Zahl sein. Bei fehlenden Datensätzen sind zwar Stationsnummer und Datum angegeben, aber die Messwerte sind durch Leerzeichen ersetzt. AUSTAL wertet auch Datensätze, bei denen die Klug/Manier-Klasse den Wert 0 oder größer 7 hat, als ungültig bzw. fehlend.

Bei einer nicht bestimmbaren Stabilitätsklasse (Wert 7) wird der Wert 3 (Klug/Manier III/1) verwendet. bei Angabe einer Windrichtung von größer als 360 Grad wird eine zufällige Windrichtung gewählt.

### **3.5.2. Aktuelles AKTerm-Format des DWD**

Die Datei besteht aus einem Dateikopf und einem Datensatz. In dem Dateikopf stehen zu Anfang bis zu 5 Kommentarzeilen, die mit einem Stern ('\*') als erstes Zeichen eingeleitet werden. Nach den Kommentarzeilen folgt eine Zeile mit den rechnerischen Anemometerhöhen für verschiedene Rauigkeitslängen. Sie beginnt mit der Zeichenfolge

### + Anemometerhoehen (0.1m):

gefolgt von den 9 ganzzahligen Anemometerhöhen in Einheiten von 0.1 m (jeweils 4 Ziffern ohne führende Nullen, getrennt durch ein Leerzeichen) für die Rauigkeitslängen 0.01 m bis 2 m der TA Luft.

Der Datensatz enthält Zeilen mit jeweils 16 Einträgen, die durch genau ein Leerzeichen voneinander getrennt sind. Die Bedeutungen der Einträge sind:

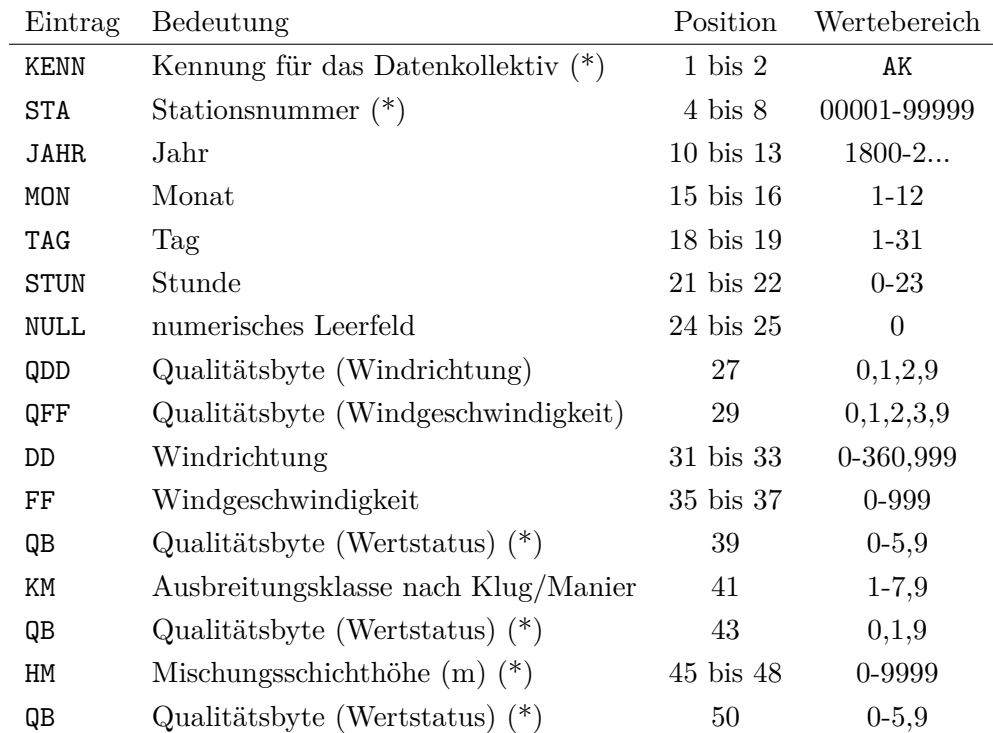

(\*) Eintrag erwartet, aber nicht ausgewertet

#### Beispiel:

```
* AKTerm-Zeitreihe, Deutscher Wetterdienst, Offenbach (KB11A)
* Zeitraum: 01.01.2011 - 31.12.2011
* anonymisierte Daten
+ Anemometerhoehen (0.1 m): 40 40 40 40 57 100 158 208 254
AK 00001 2011 01 01 00 00 1 1 160 18 1 2 1 -999 9
AK 00001 2011 01 01 01 00 1 1 170 19 1 3 1 -999 9
AK 00001 2011 01 01 02 00 1 1 190 21 1 3 1 -999 9
...
```
Das Qualitätsbyte für die Windrichtung kann folgende Werte annehmen:

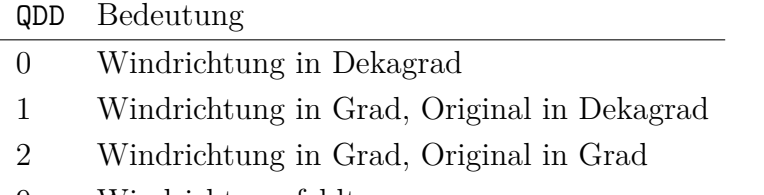

9 Windrichtung fehlt

Das Qualitätsbyte für die Windgeschwindigkeit kann folgende Werte annehmen:

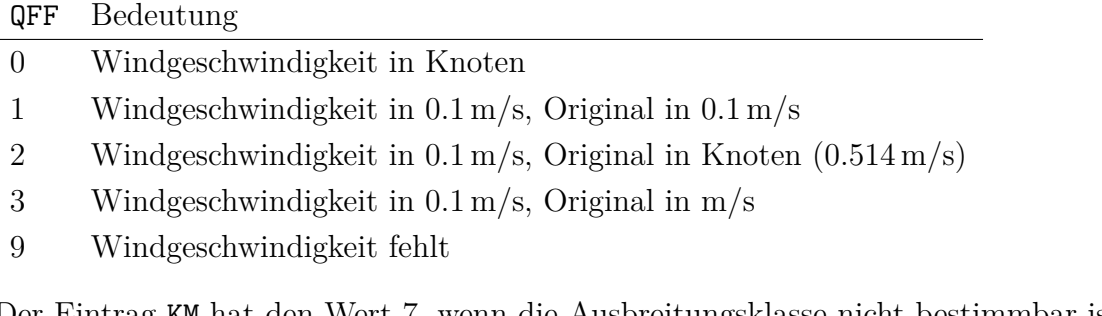

Der Eintrag KM hat den Wert 7, wenn die Ausbreitungsklasse nicht bestimmbar ist, in diesem Fall verwendet AUSTAL die Klasse 3 (III/1). Der Eintrag KM hat den Wert 9 als Fehlkennung, AUSTAL verwendet in diesem Fall den Wert 0, d.h. behandelt das Zeitintervall als Messlücke.

Die Uhrzeit ist in UTC mit Zonenzeit GMT+00:00 angegeben. Werden die Daten als repräsentativ für den Zeitraum einer Stunde angesehen, dann ist die angegebene Uhrzeit das Ende dieser Stunde. Vom DWD sind 5 Zeitreihen dieser Art für aufeinander folgende Jahre (anno11.akterm bis anno15.akterm) für Testzwecke allgemein zur Verfügung gestellt worden.

### **Niederschlag**

Ist in der ersten Kommentarzeile der AKTerm das Kennwort Niederschlag (oder das Kennwort Precipitation) angegeben, dann wird in der 17-ten und 18-ten Datenspalte die Niederschlagsrate und das zugehörige Qualitätsbyte erwartet. Das Datenfeld der 17-ten Spalte enthält die Angabe über den stündlichen Niederschlag kodiert mit einer 3-stelligen Zahl nach dem Synop-Schlüssel des DWD:

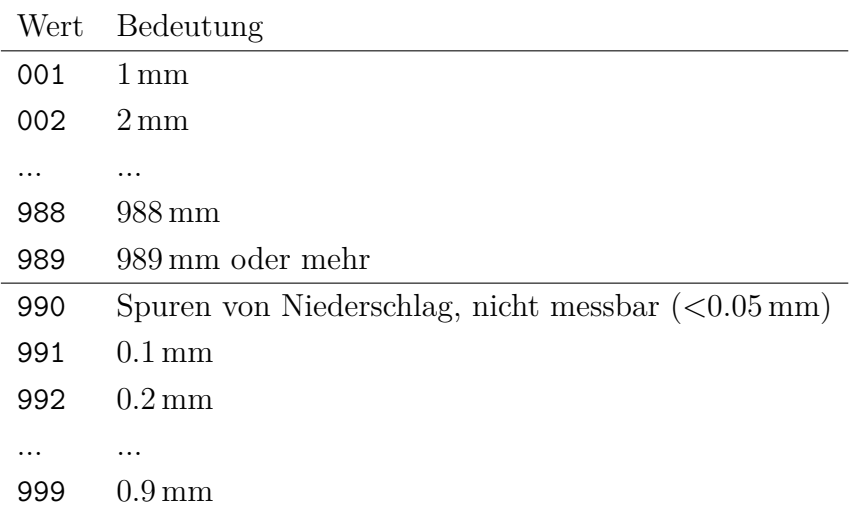

Das Qualitätsbyte für den Niederschlag kann folgende Werte annehmen:

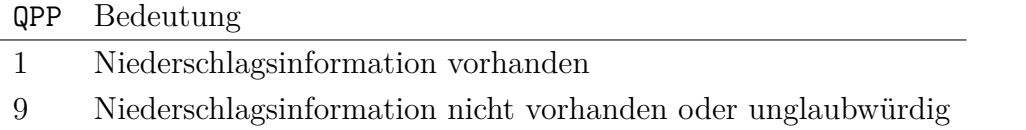

Hat das Qualitätsbyte einen Wert ungleich 1, wird für dieses Stunde die Niederschlagsrate auf 0 gesetzt.

Beispiel:

```
* AKTERM-Zeitreihe mit Niederschlag
* Zeitraum 05/2000 bis 10/2000
* anonymisierte Daten, Stand: 10.11.2006
+ Anemometerhoehen (0.1 m): 32 41 27 74 98 144 200 244 283
AK 10999 2000 05 01 00 00 1 1 302 12 1 1 1 -999 9 10 1
AK 10999 2000 05 01 01 00 1 1 318 13 1 1 1 -999 9 10 1
AK 10999 2000 05 01 02 00 1 1 261 20 1 2 1 -999 9 10 1
AK 10999 2000 05 01 03 00 1 1 321 22 1 3 1 -999 9 990 1
AK 10999 2000 05 01 04 00 1 1 348 29 1 3 1 -999 9 990 1
AK 10999 2000 05 01 05 00 1 1 324 23 1 3 1 -999 9 990 1
AK 10999 2000 05 01 06 00 1 1 345 31 1 3 1 -999 9 990 1
...
```
### **Umsetzung**

Die AKTerm wird von AUSTAL zunächst in eine Zeitreihe von Windrichtung $r_{\rm a},$  Windgeschwindigkeit  $u_a$  und Obukhov-Länge  $L$  umgewandelt. Dabei werden die in Anhang 2 der TA Luft (2021) angegebenen Vorschriften zur Verarbeitung dieser Werte beachtet (Auffüllen von Lücken, Mindestgeschwindigkeit, Umverteilung der Windrichtung bei sehr geringer Windgeschwindigkeit, Beseitigung von Stufen).

Da der DWD explizit die Umrechnung 1 kn =  $0.514 \text{ m/s}$  angibt und bei seinen eigenen Rechnungen auch so verfährt, werden Windgeschwindigkeiten, die in Knoten angegeben sind, nach dieser Formel umgerechnet. Auch Windgeschwindigkeiten, die in Einheiten von 0.1 m/s angegeben sind aber im Original auf Knoten beruhen, werden zunächst in (ganzzahlige) Knoten umgerechnet und anschließend wieder in die Einheit m/s. Anschließend werden die Werte gleichmäßig auf die vorliegende Wertestufe verteilt. Die Windrichtung wird, auch wenn sie gradgenau angegeben ist, formal über eine Stufe von 1 Grad Breite verteilt und später wieder auf ganze Zahlen gerundet, damit die Verteilung auf Sektoren konsistenter berechnet werden kann. Die gesamte Umrechnung erfolgt in folgenden Schritten:

- AKTerm einlesen und Termine mit ungültigen Daten durch die Klug/Manier-Klasse 0 kennzeichnen.
- Windrichtung auf Grad und Windgeschwindigkeit auf m/s umrechnen und die Werte gleichmäßig über die Wertestufe verteilen (auswürfeln).
- Für umlaufende Winde (DD > 360) zufällige Windrichtung wählen.
- Windrichtungsverteilung für geringe Windgeschwindigkeiten bestimmen.
- Messlücken von 1 oder 2 Stunden Dauer durch Interpolation schließen.
- Windrichtung bei kurzzeitigen Kalmen durch Interpolation bestimmen.

Hinweis: Bei Kalmen in einer AKTerm sollte sowohl Windrichtung als auch Windgeschwindigkeit gleich 0 sein. Das Programm identifiziert Kalmen anhand der Windgeschwindigkeit 0 und gibt einen Warnhinweis, wenn Datenzeilen mit Windgeschwindigkeit gleich 0 und Windrichtung größer 0 oder Windrichtung gleich 0 und Windgeschwindigkeit größer 0 auftreten.

- Windrichtung bei längeren Kalmen entsprechend der Verteilung für geringe Windgeschwindigkeiten auswürfeln.
- Minimalwerte der Windgeschwindigkeit einsetzen.
- Windgeschwindigkeit auf Vielfaches von 0,.1 m/s und Windrichtung auf Vielfaches von 1 Grad runden.
- Mittlere Windgeschwindigkeit für jede Stabilitätsklasse berechnen (für TALdia).

Ruft man AUSTAL mit der Option -z auf, also beispielsweise

```
austal test/h50a11 -z
```
dann wird nur diese Umwandlung ausgeführt und die Zeitreihe wird in dem im Anhang [B](#page-102-0) beschriebenen Format als Textdatei zeitreihe.dmna ausgeschrieben. Bei ungültigen (fehlenden) Datensätzen hat die Obukhov-Länge  $L$  den Wert 0. Aus der AKTerm anno95.akterm erhält man zum Beispiel

```
AKTerm anno95.akterm
* AKTerm-Zeitreihe, Deutscher Wetterdienst, Offenbach (KB11A)
size 20
* Zeitraum: 01.01.2011 - 31.12.2011
* anonymisierte Daten
+ Anemometerhoehen (0.1 m): 40 40 40 40 57 100 158 208 254
*
AK 00001 2011 01 01 00 00 1 1 160 18 1 2 1 -999 9
AK 00001 2011 01 01 01 00 1 1 170 19 1 3 1 -999 9
AK 00001 2011 01 01 02 00 1 1 190 21 1 3 1 -999 9
AK 00001 2011 01 01 03 00 1 1 190 20 1 3 1 -999 9
AK 00001 2011 01 01 04 00 1 1 270 22 1 3 1 -999 9
AK 00001 2011 01 01 05 00 1 1 300 23 1 3 1 -999 9
AK 00001 2011 01 01 06 00 1 1 250
...
                                                         Zeitreihe zeitreihe.dmna
                                                         form "te%20lt" "ra%5.0f" "ua%5.1f" "lm%7.1f"
                                                         locl "C"
                                                         mode "text"
                                                         ha 4.0 4.0 4.0 4.0 5.7 10.0 15.8 20.8 25.4
                                                         z0 0.50
                                                         d0 3.00
                                                         artp "ZA"
                                                         sequ "i"
                                                         dims 1
                                                         lowb 1
                                                         hghb 8760
                                                          2011-01-01.01:00:00 156 1.8 133.0
                                                           2011 - 01 - 01.02:00:002011-01-01.03:00:00 185 2.1 1893.0
                                                           2011-01-01.04:00:00 191 2.0 1893.0
                                                           2011-01-01.05:00:00 271 2.2 1893.0
                                                           2011-01-01.06:00:00 300 2.3 1893.0
                                                           2011-01-01.07:00:00
                                                         ...
```
Die Zeitreihe enthält 4 Spalten. In der ersten steht die Uhrzeit $t_{\rm e}$ (Endzeitpunkt der betrachteten Stunde) in einheitlicher Zonenzeit GMT+01:00 und die folgenden Spalten enthalten  $r_a$ ,  $u_a$  und L. Die Benennung dieser Spalten und die Art ihrer Darstellung ist durch den Parameter form im Kopf der Datei festgelegt.

# **3.5.3. Explizite Zeitreihe**

Statt der AKTerm kann auch direkt eine Zeitreihe vorgegeben werden. Wenn AUSTAL im Arbeitsordner eine Datei mit dem Namen zeitreihe.dmna<sup>[22](#page-45-0)</sup> findet, liest es sie ein und interpretiert sie als umgesetzte AKTerm. Eine Angabe von as (AKS) oder az (AKTerm) in der Eingabedatei wird dann ignoriert. Auf diese Weise können eigene meteorologische Messungen in der Ausbreitungsrechnung verwendet werden.

Die Zeitreihe muss mit der ersten Stunde eines Tages beginnen. Sie muss aus einer ganzen Anzahl von Tagen bestehen und sollte den Zeitraum eines Kalenderjahres umfassen. In den ersten 4 Spalten des Datenteils ist das Ende des Stundenintervalls (te), die Windrichtung (ra, in Grad), die Windgeschwindigkeit (ua, in m/s) und die Obukhov-Länge (lm, in m) anzugeben, und zwar in genau dieser Reihenfolge.

Wird mit Niederschlag gerechnet, dann ist die Niederschlagsrate in mm/h in der zusätzlichen, letzten Spalte ri anzugeben.

In der Zeitreihe können in weiteren Spalten auch zeitabhängige Emissionsparameter aufgeführt werden. Quellstärken und die Parameter vq, tq, sq, rq, zq und lq dürfen zeitabhängig sein. Die Zeitabhängigkeit wird dem Programm dadurch mitgeteilt, dass in der Eingabedatei statt eines Zahlenwertes ein Fragezeichen steht. Die Zeitreihe muss dann

<span id="page-45-0"></span><sup>22</sup>Englisches Sprachpaket: series.dmna.

für jeden zeitabhängigen Parameter eine Spalte mit der Bezeichnung *Quelle*.*Parameter* enthalten. *Quelle* ist die Nummer der Quelle, für die dieser Wert gilt (zweistellig mit führender Null und beginnend mit 01).

Um die Erstellung einer solchen Zeitreihe zu erleichtern, wird von AUSTAL, wenn es mit der Option -z aufgerufen wird, in der ausgeschriebenen Zeitreihe bereits für jeden Parameter, der zeitabhängig definiert ist, eine Spalte mit den Zahlenwerten 0 eingefügt. Diese Nullwerte brauchen dann nur noch durch die richtigen Werte ersetzt zu werden.

Beispielsweise könnte die Zeitreihe bei einem Werk, das im 2-Schichtenbetrieb arbeitet und nur zwischen 6 Uhr und 22 Uhr $\mathrm{SO}_2$ emittiert, folgendermaßen beginnen:

```
form "te%20lt" "ra%5.0f" "ua%5.1f" "lm%7.1f" "01.so2%10.3e"
locl "C"
mode "text"
ha 4.0 4.0 4.0 4.2 6.3 10.8 16.7 21.7 26.4
z0 0.50
d0 3.00
artp "ZA"
sequ "i"
dims 1
size 24
lowb 1
hghb 8760
*
 2013-01-01.01:00:00 186 5.1 1893.0 0.000e+000
 2013-01-01.02:00:00 176 5.3 1893.0 0.000e+000
 2013-01-01.03:00:00 175 6.1 1893.0 0.000e+000
 2013-01-01.04:00:00 181 4.1 1893.0 0.000e+000
 2013-01-01.05:00:00 181 3.3 1893.0 0.000e+000
 2013-01-01.06:00:00 150 2.0 28.0 0.000e+000
 2013-01-01.07:00:00 147 2.3 1893.0 1.168e+001
 2013-01-01.08:00:00 182 2.5 1893.0 1.168e+001
 2013-01-01.09:00:00 184 4.6 1893.0 1.168e+001
 2013-01-01.10:00:00 194 4.7 1893.0 1.168e+001
 2013-01-01.11:00:00 201 5.1 1893.0 1.168e+001
 2013-01-01.12:00:00 194 4.5 1893.0 1.168e+001
 2013-01-01.13:00:00 200 4.3 1893.0 1.168e+001
 2013-01-01.14:00:00 191 3.9 1893.0 1.168e+001
 2013-01-01.15:00:00 205 4.1 1893.0 1.168e+001
 2013-01-01.16:00:00 200 4.2 1893.0 1.168e+001
 2013-01-01.17:00:00 202 3.6 1893.0 1.168e+001
 2013-01-01.18:00:00 200 3.2 1893.0 1.168e+001
 2013-01-01.19:00:00 201 3.5 1893.0 1.168e+001
 2013-01-01.20:00:00 203 3.7 1893.0 1.168e+001
 2013-01-01.21:00:00 263 3.9 1893.0 1.168e+001
 2013-01-01.22:00:00 316 3.6 1893.0 1.168e+001
 2013-01-01.23:00:00 311 4.0 1893.0 0.000e+000
 2013-01-02.00:00:00 283 3.2 1893.0 0.000e+000
 2013-01-02.01:00:00 279 3.2 1893.0 0.000e+000
```
...

### **3.5.4. Explizite Niederschlags-Zeitreihe**

Wird mit Niederschlag gerechnet (Parameter ri mit einem Fragezeichen als zeitabhängig deklariert), dann wird die Zeitreihe der Niederschlagsrate aus der Datei zeitreihe.dmna ausgelesen. Ist diese Datei nicht vorhanden, wird geprüft, ob die erweiterte AKTerm im Kopf das Kennwort enthält und wenigstens einen gültigen Eintrag für Niederschlag besitzt (siehe oben). Ist auch das nicht der Fall, dann wird der Niederschlag aus der Datei niederschlag.dmna<sup>[23](#page-47-0)</sup> im Projektordner ausgelesen.

In der Datei niederschlag.dmna muss die Niederschlagsrate in der zweiten Spalte als ri in mm/h angegeben sein. In der ersten Spalte muss das Ende des Zeitintervalls als te stehen.

Die Zeitintervalle müssen mit denen der AKTerm übereinstimmen. Dabei wird auch die Zeitzonen-Information im Dateikopf (Parameter tmzn) ausgewertet, der Wert muss auf GMT+01:00 gesetzt sein. Die Datei sollte von einem geeigneten Präprozessor konsistent zu den Zeitreihen der weiteren meteorologischen Parameter erstellt worden sein.

Beispiel für die Datei niederschlag.dmna:

```
tmzn "GMT+01:00"
form "te%20lt" "ri%5.1f"
loc1mode "text"
artp "ZA"
sequ "i"
dims 1
lowb 1
hghb 8760
*
2012-01-01.01:00:00 0.1
2012-01-01.02:00:00 0.0
2012-01-01.03:00:00 0.3
2012-01-01.04:00:00 0.2
2012-01-01.05:00:00 0.0
2012-01-01.06:00:00 0.0
2012-01-01.07:00:00 0.0
2012-01-01.08:00:00 0.0
2012-01-01.09:00:00 0.0
2012-01-01.10:00:00 0.3
2012-01-01.11:00:00 0.1
2012-01-01.12:00:00 0.0
2012-01-01.13:00:00 0.2
2012-01-01.14:00:00 0.2
2012-01-01.15:00:00 0.0
...
```
<span id="page-47-0"></span><sup>23</sup>Englisches Sprachpaket: precipitation.dmna.

### **3.5.5. Ergebnisse**

Als Ergebnis einer Zeitreihenrechnung wird für jeden emittierten Stoff, bei dem ein Kurzzeit-Immissionswert existiert, die Zeitreihe der Konzentration an den Beurteilungspunkten ausgegeben. Jede Spalte enthält die Werte für einen Beurteilungspunkt, die Zeitangabe ist als Kommentar am Ende einer Zeile angehängt. Negative Konzentrationswerte (Zahlenwert −1) bedeuten, dass die Konzentration wegen fehlender Eingabedaten nicht berechnet werden konnte.

Im Folgenden ist eine solche Zeitreihe für einen kurzen Zeitraum beispielhaft aufgelistet (einige hier unwichtige Zeilen des Dateikopfes wurden weggelassen).

```
idnt "Test h50a11"
mntn "01" "02"
mntx 375.0 -375.0
mnty -25.0 -25.0
mntz 1.5 1.5
undf -1t1 "00:00:00"
t2 "365.00:00:00"
dt "01:00:00"
rdat "2011-01-01T00:00:00+0100"
name "so2"
unit "ug/m3"
file "so2-zbpz"
form "con%5.1f"
dims 2
sequ "i+,j+"
lowb 1 1
hghb 8760 2
*
       0.0 0.0 ' 2011-01-01.01:00:00
       0.0 0.0 ' 2011-01-01.02:00:00
       0.0 0.0 ' 2011-01-01.03:00:00
       0.0 0.0 ' 2011-01-01.04:00:00
      56.7 0.0 ' 2011-01-01.05:00:00
       0.0 0.0 ' 2011-01-01.06:00:00
       0.0 0.0 ' 2011-01-01.07:00:00
       0.0 0.0 ' 2011-01-01.08:00:00
       0.0 0.0 ' 2011-01-01.09:00:00
       0.0 0.0 ' 2011-01-01.10:00:00
       0.0 0.0 ' 2011-01-01.11:00:00
       0.0 0.0 ' 2011-01-01.12:00:00
       0.0 0.0 ' 2011-01-01.13:00:00
      28.2 0.0 ' 2011-01-01.14:00:00
      17.1 0.0 ' 2011-01-01.15:00:00
```
...

Im Kopf der Datei stehen noch einmal die Parameter der Beurteilungspunkte aufgelistet: Name mntn, x-Koordinate mntx,  $y$ -Koordinate mnty und Höhe über dem Erdboden mntz.

Liegen die Vorbelastungswerte ebenfalls als Zeitreihe vor, dann kann AUSTAL auch die Immissionskennwerte der Gesamtbelastung ausrechnen. Hierzu müssen die Vorbelastungswerte als Datei *Stoff*-zbpv.dmna<sup>[24](#page-49-0)</sup> im Arbeitsordner bereitgestellt werden. Der Aufbau des Datenteils (Anfangszeit, auf die sich der erste Eintrag bezieht; Anzahl der Intervalle; Anzahl und Reihenfolge der Monitorpunkte) muss genau dem der Zeitreihendatei mit den Zusatzbelastungen entsprechen.

In der Protokolldatei austal.log erscheint dann hinter der Zusatzbelastung an den Beurteilungspunkten auch ein Abschnitt mit Angabe der Gesamtbelastung an den Beurteilungspunkten.

Diese Auswertung kann auch nachträglich durchgeführt werden. Wird AUSTAL mit der Option -a aufgerufen, dann wird keine Ausbreitungsrechnung durchgeführt, sondern es werden nur die bereits berechneten Daten noch einmal hinsichtlich der Immissionskennwerte ausgewertet.

# **3.6. Rechnen mit situationsabhängigen Parametern**

Zeitlich variable Emissionsbedingungen sollten in der Regel in einer Zeitreihenrechnung erfasst werden (siehe Abschnitt [3.5\)](#page-39-0). Bei Verwendung einer AKS ist eine zeitliche Zuordnung nicht mehr möglich.

In manchen Fällen ist aber die zeitliche Variation allein durch meteorologische Veränderungen bedingt, wie beispielsweise bei windinduzierten Quellen. Hier hängt die Quellstärke von der Windgeschwindigkeit ab (Beispiel:  $\mathrm{NH}_3\text{-Emission}$  aus Offenställen). Auch bei der Abgasfahnenüberhöhung hängt die Weite und Höhe des Fahnenanstiegs von der Windgeschwindigkeit und der Stabilität der atmosphärischen Schichtung ab, doch braucht sich der Anwender in der Regel darum nicht zu kümmern, da die Überhöhung bereits programmintern gehandhabt wird.

Obwohl windinduzierte Quellen in Zeitreihenrechnungen berücksichtigt werden können, wurde den Anhängern der Statistikrechnung mit der Einführung situationsabhängiger Parameter die Möglichkeit gegeben, dies auch bei Verwendung einer AKS zu tun.

Situationsabhängige Parameter sind Parameter, deren Wert von der Windgeschwindigkeit und der Stabilitätsklasse abhängen. Es können dieselben Parameter situationsabhängig vorgegeben werden, die auch zeitabhängig sein dürfen, also vq, tq, sq, rq, zq, lq und die Quellstärken bezüglich der einzelnen Stoffe. Sie sind auch ebenso zu kennzeichnen, also durch Angabe eines Fragezeichens statt eines Zahlenwertes.

Die Werte eines situationsabhängigen Parameters  $v$  sind als 2-dimensionale Tabelle  $v_{i,j}$ in Form einer DMNA-Datei (siehe Abschnitt [B\)](#page-102-0) anzugeben, wobei  $i = 1, 2, ..., 6$  die Stabilitätsklassen und  $j = 1, 2, ..., 9$  die Windgeschwindigkeitsklassen durchläuft. Der Dateiname hat, entsprechend der Kennzeichnung des Parameters in einer Zeitreihe, die

<span id="page-49-0"></span><sup>24</sup>Englisches Sprachpaket: *Stoff* -tmpp.dmna).

Form *Quelle*.*Parameter*.dmna, wobei *Quelle* die Nummer der Quelle und *Parameter* der Name des Parameters ist, also beispielsweise 01.nh3.dmna für die NH<sub>3</sub>-Emission der ersten Quelle oder 143.vq.dmna für die Ausströmgeschwindigkeit der 143-ten Quelle.

Die folgende Auflistung (Datei 01.nh3.dmna aus dem Beispiel test\h00aks-nh3) enthält Werte der Quellstärke, die proportional  $\sqrt{u_a}$  und bei  $u_a=1 \text{ m/s}$  gleich 0.04 g/s sind:

```
dims 2
lowb 1 1
hghb 6 9
size 4
form "%6.3f"
sequ "i,j"
mode "text"
unit "g/s"
fact 25
*
1.000 1.225 1.414 1.732 2.121 2.449 2.739 3.000 3.464
1.000 1.225 1.414 1.732 2.121 2.449 2.739 3.000 3.464
1.000 1.225 1.414 1.732 2.121 2.449 2.739 3.000 3.464
1.000 1.225 1.414 1.732 2.121 2.449 2.739 3.000 3.464
1.000 1.225 1.414 1.732 2.121 2.449 2.739 3.000 3.464
1.000 1.225 1.414 1.732 2.121 2.449 2.739 3.000 3.464
***
```
# <span id="page-50-0"></span>**3.7. Ausbreitungsrechnung für komplexes Gelände**

Geländeunebenheiten und Gebäude können mit Hilfe des diagnostischen Windfeldmodells TALdia berücksichtigt werden. Dies wird durch Setzen des Parameters gh bzw. Vorgabe von Gebäuden in der Eingabedatei austal.txt ausgelöst.

Der Wert des Parameters gh ist der Name der Datei mit dem digitalen Geländemodell (DGM), das die Information über die Geländehöhe im Rechengebiet enthält. Gebäude werden über die Parameter xb, yb, ab, bb, cb, wb oder als Rasterdatei über den Parameter rb vorgegeben. Geländeunebenheiten und Gebäude können gleichzeitig berücksichtigt werden.

> Hinweis: Rechnungen für komplexes Gelände sind erheblich aufwendiger und bergen wesentlich mehr Fehlermöglichkeiten als Rechnungen für ebenes Gelände!

### **3.7.1. Festlegung des Geländeprofils**

Das DGM kann von dem jeweiligen Landesvermessungsamt bezogen werden. Länderübergreifende Daten stellt auch das Bundesamt für Kartographie und Geodäsie (BKG, siehe im Internet unter www.ifag.de) zur Verfügung. Das Datenformat scheint wenig genormt zu sein.

Das DGM kann in folgenden Dateiformaten vorgegeben werden (alle Formate sind Textdateien, die mit jedem Editor eingelesen oder geändert werden können):

- 1. Arcinfo-GRIDASCII. Die Datei ist folgendermaßen aufgebaut:
	- Die Geländehöhen werden auf einem regelmäßigen Gitter angegeben, dessen Maschenweite typischerweise 20, 40, 50 oder 100 m beträgt. Die angegebenen Werte sind dabei als Geländehöhe in der Mitte einer Gitterzelle zu verstehen.
	- Die ersten 6 Zeilen enthalten allgemeine Informationen, wobei in jeder Zeile ein Parametername und der zugehörige Wert stehen:

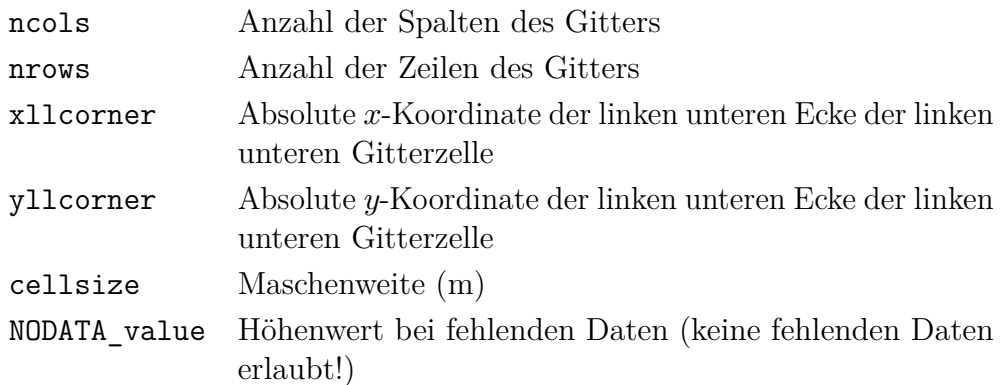

• Anschließend folgen die Höhenwerte als 2-dimensionale Tabelle, wobei die Zahlen so angeordnet sind wie die Gitterzellen auf der Landkarte. Die erste Zahl der ersten Datenzeile ist also die Geländehöhe an dem Punkt mit der  $x$ -Koordinate

### xllcorner+0.5\*cellsize

und der  $y$ -Koordinate

### yllcorner+(nrows-0.5)\*cellsize.

Hinweis: Die ersten 6 Zeilen müssen in der hier aufgeführten Reihenfolge angegeben sein und Groß- und Kleinschreibung ist zu beachten. Im Rechengebiet sind keine fehlenden Daten (z.B. -9999) erlaubt, da sie sonst als Höhenwerte interpretiert werden.

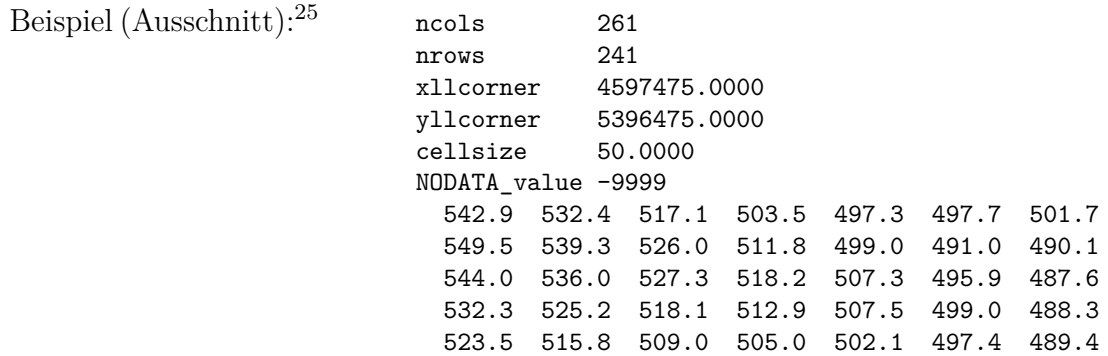

2. DMNA. Die Datei ist folgendermaßen aufgebaut:

- Im Dateikopf stehen die bei DMNA-Dateien üblichen Format- und Dimensionsangaben (siehe Abschnitt [B.1\)](#page-102-1).
- Der Aufbau des Datenteils entspricht bei genorderter Darstellung (sequ hat den Wert j-,i+) dem des GRIDASCII-Formates, die Höhenwerte beziehen sich jedoch auf die Eckpunkte der Gitterzellen.
- Der linke untere Eckpunkt der linken unteren Gitterzelle (bei genorderter Darstellung) hat die Koordinaten xmin und ymin (m). Hierbei kann es sich um Relativkoordinaten handeln, die sich auf den ebenfalls anzugebenden Bezugspunkt refx und refy beziehen.
- Parameter delta gibt die Maschenweite (m) an.

```
Beispiel (wie oben): xmin 4597500.0
                       ymin 5396500.0
                       form "Z%6.1f"
                       delta 50.0
                       sequ "j-,i+"
                       dims 2
                       lowb 0 0
                       hghb 260 240
                       *
                         542.9 532.4 517.1 503.5 497.3 497.7 501.7
                         549.5 539.3 526.0 511.8 499.0 491.0 490.1
                         544.0 536.0 527.3 518.2 507.3 495.9 487.6
                         532.3 525.2 518.1 512.9 507.5 499.0 488.3
                         523.5 515.8 509.0 505.0 502.1 497.4 489.4
```
3. XYZ. In jeder Zeile der Textdatei stehen genau drei Werte  $x, y$  und  $z$  (m). Hierbei sind  $x$  und  $y$  die Absolutkoordinaten für den Höhenwert  $z$ . Die Liste muss aus allen Gitterpunkten eines äquidistanten, rechteckigen Gitters bestehen.

<span id="page-52-0"></span> $^{25}\rm{Diese}$ Daten (Datei $\tt{titling.grid}$ ) wurden aus den vom Bayerischen Landesvermessungsamt auf der Internet-Seite www.bayern.de/vermessung zur Verfügung gestellten Testdaten umgewandelt und beschreiben ein Gebiet von  $13\times12$  km<sup>2</sup> in der Nähe von Tittling.

Hinweis: Das Programm erwartet, dass im DGM für alle Gitterpunkte gültige Höhenwerte angegeben sind. Ist das nicht der Fall, können unsinnige Ergebnisse die Folge sein.

Aus dem DGM bestimmt das Programm die Geländehöhen an den Gitterpunkten des Rechenrasters (Geländeprofil) und speichert sie als Datei zg0l.dmna (Netznummer  $l$ ,  $l=0$  ohne Netzschachtelung) im Projektordner ab. Die Maschenweite des Rechenrasters braucht dabei nicht mit der Maschenweite des DGM übereinzustimmen, allerdings muss das Rechengebiet vollständig innerhalb des vom DGM abgedeckten Bereiches liegen.

Die bei der Festlegung des Rechengebietes verwendeten Absolutkoordinaten müssen sich auf denselben Meridianstreifen bzw. dieselbe UTM-Zone beziehen wie die Koordinatenangaben im DGM. Im Gegensatz zum Referenzpunkt in der AUSTAL-Eingabedatei (ux bzw. gx) und im Rauigkeitskataster wird beim Einlesen der DGM-Datei eine fehlende UTM-Zonenangabe nicht ersetzt.

> Hinweis: Enthält das Projektverzeichnis bereits die Datei zg0l.dmna in der richtigen Dimensionierung, dann wird der im Parameter gh angegebene Dateiname ignoriert und das Geländeprofil wird nicht neu berechnet.

In der Protokolldatei wird zur Information die maximale Steilheit des Geländes vermerkt. Dabei werden die Geländehöhen an benachbarten Gitterpunkten verglichen und es wird der Anstieg in Achsenrichtung beispielsweise in folgender Form ausgeschrieben:

Die maximale Steilheit des Geländes ist 0.52 (0.47)

Die erste Zahl ist die Steilheit, die beim Vergleich unmittelbar benachbarter Gitterpunkte gefunden wird, die zweite Zahl in Klammern ist der Wert, den man beim Vergleich mit dem jeweils übernächsten Gitterpunkt erhält. Die Punkte haben dann in der Regel einen Abstand von der doppelten Bauhöhe der Quelle. Die Zahl 0.2 bedeutet einen Anstieg 1:5.

### **3.7.2. Festlegung der Gebäude**

Gebäude werden wie Quellen als Quader vorgegeben, allerdings liegt die Unterseite eines Quaders immer auf dem Erdboden auf. Zusätzlich können Gebäude mit kreisförmigem Grundriss durch einen negativen Wert für Parameter bb, dessen Betrag dann den Kreisdurchmesser angibt, definiert werden. Alternativ können Gebäude in Form einer Rasterdatei über den Parameter rb vorgegeben werden.

Gebäude werden intern auf dem Rechennetz aufgerastert, d.h. es werden diejenigen Gitterzellen des Rechennetzes als Gebäudezellen angesehen, die ganz oder überwiegend von Gebäuden ausgefüllt sind.[26](#page-53-0) Dieses Verfahren hat u.a. den Vorteil, dass man sich

<span id="page-53-0"></span><sup>&</sup>lt;sup>26</sup>Für eine quaderförmige Zelle mit Mittelpunkt ( $x_m, y_m, z_m$ ), horizontaler Ausdehnung  $\Delta x$  und vertikaler Ausdehnung  $\Delta z$  wird geprüft, ob der Mittelpunkt und die Punkte  $(x_m \pm \Delta x/4, y_m \pm \Delta x/4)$ 

bei der Festlegung der Gebäudeumrisse nicht um Überschneidungen kümmern muss, da sie bei der Aufrasterung automatisch entfernt werden.

> Hinweis: Die aufgerasterten Gebäude dürfen nicht mit Quellen überlappen. Damit geringfügige Überlappungen nicht zu einem Programmabbruch führen, versucht AUSTAL Partikel, die innerhalb einer Gebäudezelle freigesetzt werden, durch Versetzung um maximal eine horizontale Zellweite aus dem Bereich der Gebäudezellen herauszudrängen. Gelingt dies nicht, bricht das Programm mit einer Fehlermeldung ab.

Die Aufrasterung der Gebäude wird am Anfang der Windfeldberechnung in die Datei volout00.dmna (bei geschachtelten Netzen in die Datei volout01.dmna und gegebenenfalls volout02.dmna) im Projektordner ausgeschrieben. Im Datenteil wird für jede Zelle des Rechennetzes ein ganzzahliger Wert vermerkt, der 1 ist, wenn die Zelle einem Gebäude zugerechnet wird, und 0 andernfalls. Es sollte anhand dieser Dateien überprüft werden, ob die Gebäude mit den gewählten Maschenweiten hinreichend gut aufgelöst werden.

# **3.7.3. Berechnung des Windfeldes**

Das Windfeld wird mit dem in Anhang [D](#page-121-0) beschriebenen diagnostischen Windfeldmodell TALdia berechnet. Ein Windfeld braucht nicht für jede Wettersituation neu berechnet zu werden, denn das Programm macht sich die Tatsache zu Nutze, dass bei derselben Stabilität eine Linearkombination von zwei Windfeldern (gewichtete Addition) wieder ein gültiges Windfeld für diese Stabilität darstellt. Bei Gebäudeeinflüssen ist dieses Verfahren nicht ganz korrekt, es lässt sich aber übernehmen, wenn die zwei verwendeten Windfelder nicht zu unterschiedlich sind.

Das Programm TALdia berechnet daher für jede der 6 Stabilitätsklassen im Fall ohne Gebäude nur zwei Windfelder, eines mit Süd-Anströmung und eines mit West-Anströmung, und speichert diese 12 Felder in einer Bibliothek. Mit Gebäuden werden für jede Stabilitätsklasse 36 Windfelder berechnet, die den Anströmrichtungen einer isotropen Windrose in 10-Grad-Schritten entsprechen.

In der Ausbreitungsrechnung werden dann für jede Ausbreitungssituation aus den zu der gerade vorliegenden Stabilitätsklasse gehörenden Windfeldern diejenigen zwei ausgewählt, deren Windrichtung am Anemometerort der vorgegebenen Windrichtung am nächsten kommt und von denen die vorgegebene Windrichtung nach Möglichkeit eingeschlossen wird; sie werden dann so überlagert, dass die am Ort des Anemometers vorgegebene Windgeschwindigkeit und Windrichtung exakt getroffen werden.

 $\Delta x/4$ ,  $z_m \pm \Delta z/4$ ) innerhalb eines Gebäudes oder auf dem Gebäuderand liegen. Ist dies für mindestens 6 Punkte der Fall, wobei der Mittelpunkt doppelt gezählt wird, dann wird die Zelle als Gebäudezelle angesehen.

Bei Netzschachtelung wird der Windvektor am Anemometerort vom Programm aus dem Netz bestimmt, das die kleinste Maschenweite hat, aber den Anemometerort noch enthält. Die daraus berechneten Überlagerungsfaktoren werden dann für alle Netze der jeweiligen Situation verwendet.

Sind Geländeunebenheiten und Gebäude vorgegeben, berechnet das Programm TALdia zuerst ein divergenzfreies Windfeld ohne Gebäudeeinflüsse. In dieses werden dann die Gebäudeeinflüsse eingearbeitet.[27](#page-55-0) Das Ergebnis ist ein divergenzfreies Windfeld mit an Gelände und Gebäude angepassten Randbedingungen. Bei Gebäuden werden neben den Windfeldern auch die Felder der zusätzlichen Geschwindigkeitsfluktuationen und Diffusionskoeffizienten berechnet und ausgeschrieben.

Die Windfelder in der Windfeldbibliothek werden iterativ berechnet. Das Programm startet mit einem nicht divergenzfreien Feld und versucht, es iterativ divergenzfrei zu machen. Wie weit dies dem Programm gelingt, sollte anhand der Protokolldatei taldia.log überprüft werden. Dort wird als skalierte Restdivergenz der betragsmäßig größte im Rechennetz gefundene Divergenzwert angegeben, multipliziert mit  $\Delta/u_{\rm a}$  ( $\Delta$ : horizontale Maschenweite,  $u_{\rm a}$ : Windgeschwindigkeit am Anemometer).

> Hinweis: Die vom Programm ausgewiesene skalierte Restdivergenz sollte kleiner als 0.05 sein.

Es ist im Prinzip möglich, dass die Iterationen nicht konvergieren. Das Programm meldet dies mit einer Fehlermeldung. Werden aber die in der TA Luft angegebenen Beschränkungen an die zulässige Geländesteilheit beachtet, dann sollte dieser Fall in der Praxis nicht auftreten.

Bei Rechnungen für komplexes Gelände oder bei Verwendung externer Windfelder ist es wichtig, dass das Anemometer möglichst frei angeströmt wird. Liegt es im Einflussbereich von Hindernissen,[28](#page-55-1) dann ist es den hier verwendeten meteorologischen Modellen in der Regel nicht möglich, mit hinreichender Genauigkeit auf die Art der Anströmung zurückzuschließen. Um solche unbrauchbaren Anemometerpositionen auszuschließen, sind folgende Prüfungen eingebaut, die gegebenenfalls zum Programmabbruch führen:

- 1. Für jedes der Windfelder in der Windfeldbibliothek muss die Windgeschwindigkeit am Ort des Anemometers größer als 0.5 m/s sein.
- 2. Das Windfeld, das in der Ausbreitungsrechnung schließlich verwendet wird, darf an keiner Stelle eine Vertikalkomponente besitzen, die betragsmäßig größer als  $50 \,\mathrm{m/s}$  ist.<sup>[29](#page-55-2)</sup>

<span id="page-55-0"></span><sup>&</sup>lt;sup>27</sup>Dieser Teil wird von dem mikroskaligen Windfeldmodell DMK übernommen, das im Abschlussbericht taldmk.pdf (im Internet unter www.austal.de) beschrieben ist.

<span id="page-55-1"></span><sup>28</sup>In der Regel tritt dieser Fall nur ein, wenn an einem anderen Ort erhobene meteorologische Daten auf das Rechengebiet übertragen werden und die ersatzweise angenommene Anemometerposition nicht sorgfältig genug ausgesucht wird.

<span id="page-55-2"></span><sup>29</sup>Die betrachtete Vertikalkomponente ist die im geländefolgenden Koordinatensystem ausgewiesene Komponente, die auch durch die Geländesteilheit und die Horizontalkomponente beeinflusst wird.

3. Die Summe der Quadrate der Überlagerungsfaktoren für zwei Basisfelder muss kleiner als 100 und größer als 1/400 sein.

### **3.7.4. Praktische Durchführung**

Um Geländeunebenheiten und Gebäude in der Ausbreitungsrechnung zu berücksichtigen, sind nur drei Schritte erforderlich:

- 1. Das Digitale Geländemodell wird als Datei (z.B. im Arcinfo-GRIDASCII-Format) bereitgestellt. Es muss das Rechengebiet umfassen.
- 2. Der Name dieser Datei wird in der Eingabedatei austal.txt als Parameter gh angegeben.
- 3. Gebäude werden in der Eingabedatei austal.txt angegeben, entweder explizit über die Parameter xb, yb, hb, cb und wb oder über eine zuvor erstellte Rasterdatei, deren Name als Parameter rb angegeben wird.

Das Programm AUSTAL ruft dann von sich aus das Programm TALdia auf, welches das Geländeprofil zg0l.dmna (Netznummer  $l, l = 0$  ohne Netzschachtelung) im Projektordner und die Windfeldbibliothek im Unterverzeichnis lib anlegt. Für nähere Informationen zu TALdia siehe Anhang [D.](#page-121-0) Anschließend führt AUSTAL die Ausbreitungsrechnung unter Verwendung dieser Windfelder durch. Die Turbulenzfelder werden lokal in Abhängigkeit von der Höhe über dem Erdboden wie bei ebenem Gelände berechnet.

Die Rechenzeit verlängert sich aus folgenden Gründen:

- 1. Die Windfelder der Windfeldbibliothek müssen berechnet werden.
- 2. Für jede Stunde des Jahres (bei einer Zeitreihenrechnung) müssen 3-dimensionale Wind- und Turbulenzfelder berechnet werden.
- 3. Die Berechnung der Partikelbahnen ist bei 3-dimensionaler Meteorologie aufwendiger als bei 1-dimensionaler.

Hinweis: Insgesamt kann dies dazu führen, dass sich die Rechenzeit um den Faktor 5 bis 10 erhöht.

Neben diesem Standardvorgehen ist folgendes zu beachten:

- Existiert im Projektordner bereits eine Datei  $zg0l$ .dmna, dann wird diese verwendet, ungeachtet des angegebenen Digitalen Geländemodells.
- Existiert im Projektordner ein Unterverzeichnis lib, dann wird davon ausgegangen, dass sich darin die Windfeldbibliothek befindet, und es werden keine Bibliotheksfelder neu angelegt.
- Wird AUSTAL mit der Option –1 aufgerufen, dann wird nur die Windfeldbibliothek erzeugt und keine Ausbreitungsrechnung durchgeführt. In diesem Fall werden die Windfelder in einer bestehenden Bibliothek nach einer Rückfrage gelöscht und überschrieben.
- Statt AUSTAL mit der Option -l aufzurufen, kann das Windfeldmodell auch direkt in der Form

taldia *Projektordner*

aufgerufen werden.

# **3.7.5. Mischungsschichthöhe**

Bei Rechnungen mit einem Geländeprofil werden die ein-dimensionalen Grenzschichtprofile relativ über Grund verwendet. Für das Windfeld korrigiert das diagnostische Verfahren von TALdia diesen einfachen Ansatz.

Die Turbulenzprofile folgen ebenfalls dem Gelände. Für stabile Schichtung und nicht allzu große Höhen entspricht das gut der Vorstellung. Für labile Schichtung würde man dagegen mit zunehmender Höhe einen Ausgleich aufgrund der konvektiven Prozesse erwarten, so dass in größerer Höhe das Profil eher von der absoluten Höhe als von der lokalen Höhe über Grund abhängen sollte. Das kann in dem einfachen ebenen Turbulenzprofil zwar nicht berücksichtigt werden, im Ansatz wird dem jedoch dadurch Rechnung getragen, dass für labile Schichtung die Mischungsschichthöhe als absolut über NN anstatt relativ über Grund gerechnet wird. Zur Bestimmung der meteorologischen Profile am Anemometerort wird also für einen vorgegebenen Wert der Mischungsschichthöhe die Geländehöhe am Anemometerort abgezogen, um die relative Höhe über Grund zu erhalten.

Für positive Obukhov-Längen (Stabilitätsklassen I, II, III/1) wird die Mischungsschichthöhe also relativ über Grund und für negative Obukhov-Längen (Klassen III/2, IV, V) relativ über NN gerechnet. Für positive Obukhov-Längen geht der nach Richtlinie VDI 3783 Blatt 8 (2017) berechnete Wert $\tilde{h}_{\rm m},$ der von der aktuellen Windgeschwindigkeit abhängt, direkt in die Grenzschichtprofile ein,  $h_{\rm m}=\tilde{h}_{\rm m}.$ 

Für negative Obukhov-Längen wird aus dem vorgegebenen Geländeprofil (bei geschachtelten Netzen aus dem innersten Netz) intern der mittlere Geländeversatz  $\overline{z}_{g}$  bestimmt, zu dem theoretischen, klassierten Wert $\tilde{h}_{\rm m}$ addiert und von diesem Wert dann die Geländehöhe am Anemometerort $z_{\rm a}$ abgezogen. In das ebene Grenzschichtmodell geht also effektiv die Höhe $h_{\rm m}=\tilde{h}_{\rm m}+\overline{z}_{\rm g}-z_{\rm a}$ ein.

Dieser Zusammenhang sollten bei der Wahl der Anemometerposition in komplexem Gelände beachtet werden.[30](#page-57-0) Das gilt umso mehr für den Fall, dass die Mischungsschicht-

<span id="page-57-0"></span><sup>30</sup>Mit dem Parameter mh, der die NOSTANDARD-Option erfordert, kann der mittlere Geländeversatz (in m) explizit vorgegeben werden. Wird er gleich der Geländehöhe am Anemometer gewählt, dann

höhe explizit als Zeitreihe vorgegeben wird; hier muss für negative Obukhov-Längen der mittlere Geländeversatz bereits in dem vorgegebenen Wert der Mischungsschichthöhe enthalten sein.

Mit erhöhter Ausgabestufe (Aufrufoption -v2) werden die Standard-Mischungsschichthöhen für die 6 Stabilitätsklassen zur Kontrolle in der Protokolldatei austal.log ausgeschrieben. Die ersten 3 Werte sind negativ, da für die Klassen I, II und III/1 die Werte jeweils entsprechend der vorliegenden Werte der Windgeschwindigkeit bestimmt werden und der Geländeversatz keine Rolle spielt. In der ersten Zeile geben die letzten drei Werte die klassierten Werte  $\tilde{h}_{\text{m}} + \overline{z}_{\text{g}}$  für die Klassen III/2, IV und V an. In der zweiten Zeile stehen hier die Werte  $\tilde{h}_{\rm m} + \overline{z}_{\rm g} - z_{\rm a}$ , wie sie in das ebene Grenzschichtmodell eingehen; ist einer der Werte kleiner als 400 m, wird eine Warnung ausgegeben (soweit die Mischungsschichthöhe nicht explizit vorgegeben wurde).

# **3.8. Verwendung extern erzeugter meteorologischer Felder**

Wie bereits im Abschnitt [3.7](#page-50-0) erwähnt, verwendet AUSTAL bei Rechnungen in komplexem Gelände die Windfelder, die es im Unterverzeichnis lib vorfindet. Diese brauchen nicht mit TALdia erzeugt worden zu sein, sondern können auch von einem anderen meteorologischen Präprozessor stammen, z.B. einem prognostischen Modell. Dabei können außer dem Windvektor auch die Austauschkoeffizienten und die turbulenten Geschwindigkeitsfluktuationen vorgegeben werden.

Damit AUSTAL diese Felder erkennt und sie richtig verwendet, sind folgende Bedingungen einzuhalten:

- 1. Die Dateien müssen die Struktur besitzen, die in Anhang [B](#page-102-0) beschrieben ist. Die Daten sind Gleitkommazahlen und können in Textform oder in Binärform (4 Byte pro Zahl) angegeben sein.
- 2. Anhand des Dateinamens wird unterschieden, welche Größe in der Datei dargestellt ist. Folgende Namen werden verwendet:

ist auch für negative Obukhov-Längen  $h_m = \tilde{h}_m$ .

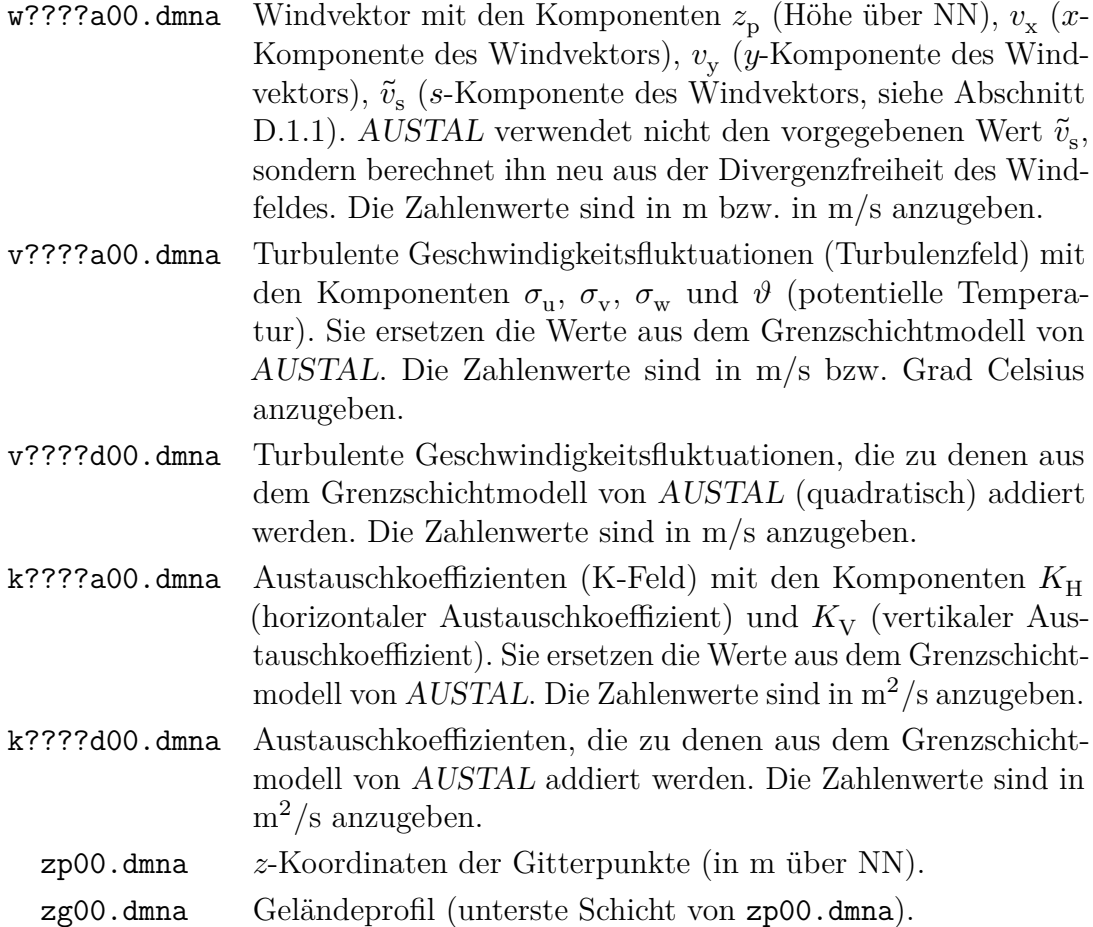

Die durch Fragezeichen symbolisierten 4 Zeichen kennzeichnen die Ausbreitungssituation, beispielsweise könnte 2019 für "'stabile Schichtung (II), Windrichtung 190 Grad"' stehen. Die Wahl der Zeichen ist beliebig (siehe aber unten), solange damit ein gültiger Dateiname gebildet wird.

Windfelder sollten für mindestens diejenigen Situationen, für die auch AUSTAL Basisfelder erzeugt, vorgegeben werden. Wenn Felder vom Typ "'v"' oder "'k"' vorgegeben werden, dann für alle Situationen.

- 3. Es muss kenntlich gemacht sein, zu welcher Stabilitätsklasse eine Datei gehört. Dies kann entweder über den Parameter akl im Dateikopf geschehen, dem ein Wert zwischen 1 (entspricht I) und 6 (entspricht V) zugeordnet wird, oder über die Art der Kennzeichnung, wobei das erste Zeichen als Nummer der Ausbreitungsklasse interpretiert wird (s.o.).
- 4. Die Dateien stellen 3-dimensionale Tabellen dar (mit Ausnahme von zg00.dmna), deren Indizes den Wertebereich $0..n_{\rm x},\,0..n_{\rm y}$ und  $0..n_{\rm z}$  durchlaufen.  $n_{\rm x}$  und  $n_{\rm y}$  sind die in der Eingabedatei definierten Größen  $nx$  (Anzahl der Intervalle in x-Richtung) und ny (Anzahl der Intervalle in  $y$ -Richtung). Die Anzahl der Intervalle in  $z$ -Richtung ergibt sich aus dem vertikalen Raster, das mit dem Eingabeparameter hh (Höhe über dem Erdboden) explizit festgelegt werden kann. Standardsetzung

bei Rechnungen ohne Gebäude ist

hh 0 3 6 10 16 25 40 65 100 150 200 300 400 500 600 700 800 1000 1200 1500 also  $n_{\rm z} = 19$ .

5. Die Geschwindigkeitskomponenten sind auf einem Arakawa-C-Netz festgelegt, also beispielsweise  $v_x$  in x-Richtung auf Gitterpunkten  $(0 \le i \le n_x)$ , in y- und z-Richtung jeweils auf den Mittelpunkten der Intervalle  $(1 \le j \le n_{y}, 1 \le k \le n_{z})$ . Entsprechendes gilt für  $v_{\rm y}$  und  $v_{\rm s}$ . Alle anderen Größen sind auf den Gitterpunkten definiert.

Um dies zu kennzeichnen, ist bei den Windfeldern im Dateikopf der Parameter vldf anzugeben, der für jede der Komponenten mit einem Buchstaben festhält, wie diese Komponente im Netz definiert ist. Es ist

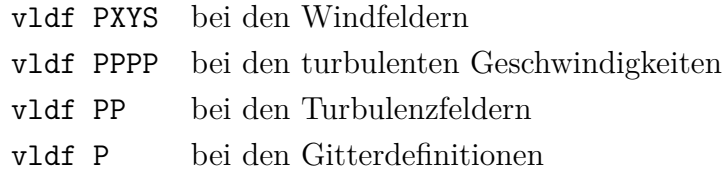

Weiterhin müssen im Dateikopf die Netzparameter dd, x0, y0 und hh angegeben sein und zusätzlich die folgenden Parameter:<sup>[31](#page-60-0)</sup>

- axes xyz lsbf 1 sscl 0 zscl 0
- 6. Bei Windfeldern, die eine Gebäudeumströmung beschreiben, sind die Gitterzellen ausgespart, die im Inneren von Gebäuden liegen. Um dem Programm kenntlich zu machen, um welche Zellen es sich handelt, ist bei diesen Zellen der Wert von $v_{\rm s}$ am Boden der Zelle auf -99 zu setzen. Überhängende Gebäude oder Brückenbauwerke, die dazu führen, dass eine ausgesparte Gitterzelle über einer nicht ausgesparten liegt, sind nicht zulässig.

Findet AUSTAL eine solche Bibliothek (also Unterverzeichnis lib im Projektordner), dann werden die darin enthaltenen Felder katalogisiert und auf Vollständigkeit geprüft. Sodann wird in dem Katalog eingetragen, zu welcher Stabilitätsklasse die betreffende Situation gehört und welche Windrichtung und Windgeschwindigkeit im Windfeld am Ort des Anemometers auftritt.

Hinweis: Im Unterverzeichnis lib dürfen keine weiteren Dateien stehen.

<span id="page-60-0"></span><sup>31</sup>Die Angabe "'lsbf 1"' bedeutet, dass bei binär abgespeicherten Zahlen das niedrigstwertige Byte (least significant byte) zuerst abgespeichert ist. Dies ist der Standard bei Intel- und AMD-Prozessoren.

Wird später ein Windfeld für eine bestimmte Stabilitätsklasse, Windrichtung und Windgeschwindigkeit benötigt, dann wird zunächst im Katalog nachgesehen, welche beiden Windfelder dieser Stabilitätsklasse eine Windrichtung besitzen, die der vorgegebenen am nächsten kommt.[32](#page-61-0) Sodann werden diese beiden Felder linear überlagert, so dass das resultierende Feld am Anemometerort genau die gewünschte Windrichtung und Windgeschwindigkeit besitzt. Mit denselben Faktoren werden auch die zugehörigen Turbulenzfelder und K-Felder – sofern vorhanden – überlagert.

Bei Netzschachtelung (siehe Abschnitt [3.9\)](#page-62-0) wird genauso verfahren. Die Felder sind für jedes Netz anzugeben. Die Nummer  $n$  des verwendeten Netzes  $(1 \le n \le n_n)$ ist im Namen jeder Datei anzugeben, und zwar ist die Ziffernfolge 00 am Ende des Dateinamens (ohne Namenserweiterung) durch i1 zu ersetzen mit  $i = n_n + 1 - n$ . Zum Beispiel haben bei einer Schachtelung mit 3 Netzen die Windfelder des feinsten Netzes die Namen w????a31.dmna.

> Hinweis: Bei Netzschachtelung in komplexem Gelände müssen die Geländeprofile aufeinander abgestimmt sein. Dabei müssen in einem feinen Netz in einem Randstreifen von 2 Maschenweiten Breite die Höhenwerte des nächst gröberen Netzes übernommen werden, gegebenenfalls durch lineare Interpolation. Es ist daher zweckmäßig, zuerst von TALdia die Geländeprofile lib/zg1.dmna ausrechnen zu lassen und diese dann für die eigene Windfeldberechnung zu verwenden (die Dateien zg0l.dmna im Projektverzeichnis sind hierfür nicht geeignet). Hierzu wird das Programm mit der Option -oGRIDONLY aufgerufen, es endet dann unmittelbar nach dem Ausschreiben der Profile. das Programm prüft, ob die intern aufeinander abgestimmten Geländeprofile mit denen in den Windfelddateien übereinstimmen und bricht bei größeren Abweichungen (> 0.2 m) mit einer Fehlermeldung ab.

### Beispiel:

Im Verzeichnis house-01 ist ein Beispiel für die Verwendung einer extern vorgegebenen Windfeldbibliothek. Sie beschreibt die Umströmung eines U-förmigen Gebäudes auf einem Raster mit 4 m Maschenweite und horizontal 50×50 Maschen. Vertikal ist das Raster ebenfalls äquidistant mit 4 m Maschenweite und erstreckt sich nur bis 60 m Höhe. Die Quelle liegt zur besseren Illustration des Gebäudeeffektes in der Mitte des Innenhofes in 2 m Höhe, die Emission besteht aus  $SO_2$  mit einer Quellstärke von  $2 \text{ kg/h}$ .

Die Bibliothek enthält Windfelder, zusätzliche Turbulenzfelder und zusätzliche K-Felder (Wirkung der durch das Gebäude verursachten zusätzlichen Turbulenz), allerdings nur für neutrale Schichtung und Windrichtungen zwischen 200 Grad und 280 Grad (in Schritten von 10 Grad). Dies reicht jedoch aus, um den 9. Tag der Zeitreihe anno15.akterm durchzurechnen.

<span id="page-61-0"></span> $^{32}\mathrm{Das}$  bedeutet auch, dass es zu jeder Stabilitätsklasse mindestens 2 Windfelder geben muss, denn sonst kann nicht interpoliert werden.

# <span id="page-62-0"></span>**3.9. Festlegung der Rechennetze**

Ohne Gebäude wird normalerweise mit einem einzigen Rechennetz gearbeitet. Dieses kann entweder vom Programm oder vom Anwender festgelegt werden. Das Programm wählt es so, dass für die niedrigste Quelle die Maschenweite hinreichend fein ist und alle Quellen hinreichend weit umfasst werden. Entsprechend TA Luft bedeutet dies, dass die Maschenweite gleich der Bauhöhe der niedrigsten Quelle gesetzt wird (ohne Gebäude mindestens aber 16 m beträgt) und für jede Quelle ein Kreis um die Quelle mit einem Radius vom 50-fachen der Bauhöhe darin enthalten ist. Als Bauhöhe wird hierbei die mittlere Bauhöhe eingesetzt, die sich aus der Summe von tatsächlicher Bauhöhe hq und der Hälfte der vertikalen Ausdehnung cq ergibt.

> Hinweis: Wird das Rechennetz in der Eingabedatei explizit festgelegt, müssen alle zu seiner Festlegung notwendigen Parameter angegeben sein, also dd, x0, nx, y0 und ny. Die Parameter dd, x0 und y0 sollten nur ganzzahlige Werte erhalten, da rechnerbedingte Ungenauigkeiten bei der Übernahme von Dezimalbrüchen zu Problemen führen können (zum Beispiel ist rechnerintern 3\*0.1 nicht exakt gleich 0.3).

Bei Rechnungen mit Gebäuden oder bei Quellkonfigurationen mit mehreren Quellen, die sich in der Bauhöhe stark unterscheiden, ist dieses Vorgehen unzweckmäßig. Für die Gebäude und die niedrigen Quellen wird ein feinmaschiges Netz benötigt, das aber auch noch in großer Entfernung, wo die Beiträge der hohen Quellen wirksam sind, verwendet wird. Dort erhält man für die berechneten Konzentrationswerte eine hohe statistische Unsicherheit, da die Auszählvolumina unnötig klein sind.

Dies kann vermieden werden, wenn das feinmaschige Netz nur in der Umgebung der Gebäude und der niedrigen Quellen verwendet wird und weiter außen mit einem gröberen Netz gerechnet wird, also mehrere Netze unterschiedlicher Maschenweite ineinander geschachtelt werden. Für eine solche Schachtelung gibt es eine Reihe von Einschränkungen, damit das berechnete Konzentrationsfeld möglichst wenig Artefakte enthält:

- Eine Vergrößerung der Maschenweite muss genau um den Faktor 2 erfolgen.
- Die Ränder eines feinen Netzes müssen auf den Gitterlinien des nächst gröberen Netzes liegen.
- Ein grobes Netz muss mindestens die Ausdehnung des nächst feineren Netzes haben. Es wird empfohlen, einen Abstand zwischen dem Rand des groben Netzes und dem des nächst feineren Netzes von mindestens 4 Maschen des groben Netzes zu wahren.
- Die inneren Netze müssen in jeder Koordinatenrichtung um 2 Zellen größer gewählt werden als nach den Vorgaben der TA Luft erforderlich, da die Werte in den äußersten beiden Spalten bzw. Zeilen an jedem Rand nicht in die Auswertung

einbezogen werden.[33](#page-63-0)

Bei Rechnungen ohne Gebäude legt das Programm von sich aus ein einzelnes Rechennetz an. Ein System von geschachtelten Netzen wird angelegt, wenn als Option os in der Eingabedatei die Zeichenkette NESTING angegeben ist. Die Netzparameter werden in der Protokolldatei vermerkt. Sie können in der angegebenen Form auch direkt in die Eingabedatei kopiert werden.

Wird die Art der Netzschachtelung vom Anwender vorgegeben, dann müssen die Parameter der Netze in aufsteigender Folge der Maschenweite angeben sein.[34](#page-63-1) Eine gültige Netzwahl bei einer 50 m hohen Punktquelle im Ursprung des Koordinatensystems wäre also beispielsweise:

> dd 50 100 200 x0 -1100 -2200 -2800 nx 44 44 28 y0 -1100 -2200 -2800 ny 44 44 28

Bei Rechnungen mit Gebäuden müssen bei der Festlegung der Rechennetze zusätzliche Besonderheiten beachtet werden:

- 1. Gebäude werden intern auf dem Rechennetz aufgerastert. Maschenweite und Vertikalintervalle sind daher so zu wählen, dass die Gebäudeumrisse in der Rasterung hinreichend genau abgebildet werden. Die Aufrasterung kann in den vom Windfeldmodell TALdia ausgeschriebenen Dateien volout0*l*.dmna kontrolliert werden.
- 2. Bei Netzschachtelung werden die Gebäude zur Berechnung des Windfeldes nur in dem feinsten Netz (das mit der kleinsten Maschenweite) berücksichtigt. Der Einfluss eines Gebäudes auf das Windfeld erstreckt sich typischerweise bis zu einer Entfernung von 5 Gebäudehöhen, die Ausdehnung des feinsten Netzes sollte entsprechend groß gewählt werden. In den Randzellen des Netzes dürfen sich keine Gebäude befinden.
- 3. Das bedeutet auch, dass nur Quellen, die in dem feinsten Netz liegen, von der Auswirkung der Gebäude auf das Windfeld betroffen sind.
- 4. Damit die iterative Berechnung des Windfeldes im feinsten Netz gut konvergiert, sollten die Vertikalintervalle im feinsten Netz möglichst konstant sein. Das feinste Netz sollte eine Vertikalausdehnung von mindestens der doppelten Höhe des höchsten Gebäudes haben. Beide Bedingungen lassen sich durch geeignete Festlegung der Vertikalintervalle (Parameter hh) und der Obergrenze des feinsten Netzes (Parameter nz) erfüllen.
- 5. Der Einfluss eines Gebäudes auf die Turbulenzeigenschaften der Strömung erstreckt

<span id="page-63-0"></span><sup>33</sup>Diese Werte können durch die Abbildung der Netze aufeinander verfälscht sein.

<span id="page-63-1"></span><sup>34</sup>Die Option NESTING kann dann entfallen.

sich typischerweise bis zu einer Entfernung von 10 Gebäudehöhen. Falls bei Netzschachtelung das feinste Netz eine kleinere Ausdehnung hat, werden die entsprechenden Zusatzfelder bei der Erstellung der Windfeldbibliothek auch für das zweitfeinste Netz erzeugt. In diesem Fall sollten die Gebäude auch in diesem Netz bei der Aufrasterung hinreichend gut aufgelöst werden. Diese Bedingung an die Ausdehnung des Rechennetzes ist auch bei der Verwendung eines einzelnen Netzes zu beachten.

Sind keine Rechennetze vom Benutzer vorgegeben, versucht das Programm, diese Aspekte bei der automatischen Festlegung der Rechennetze zu berücksichtigen. Bei Rechnungen mit Gebäuden wird standardmäßig immer ein System von geschachtelten Netzen angelegt. Dies kann unterdrückt werden, wenn als Option os in der Eingabedatei die Zeichenkette -NESTING angegeben ist. Die vom Programm gewählte Netzschachtelung berücksichtigt sowohl die Gebäude- als auch die Quellkonfiguration. Die maximale Gebäudehöhe und die gewählten Vertikalintervalle und Parameter der Netzschachtelung werden in der Protokolldatei vermerkt.

Das Programm berechnet die Konzentration und die Deposition auf jedem der Netze. Um die Ergebnisse unterscheiden zu können, ist an den eigentlichen Namen der Ergebnisdatei noch die Nummer des zu Grunde liegenden Netzes angehängt (beginnend mit 1 für das feinste Netz). Beispielsweise werden unter Verwendung der oben angegebenen Netzschachtelung statt der Datei so2-j00z.dmna die Dateien so2-j00z01.dmna, so2 j00z02.dmna und so2-j00z03.dmna erzeugt.

Die in der Protokolldatei angegebenen Immissionskennwerte sind die Maxima aus den verwendeten Netzen. Für den Ergebnistyp s24 (höchster Stundenmittelwert, der 24 mal überschritten wird) bedeutet dies beispielsweise, dass zunächst für jedes Netz und jede Masche die Größe S24 ausgerechnet und netzweise gespeichert wird. Dann wird aus allen Netzen der insgesamt höchste Wert herausgesucht und im Protokoll vermerkt. Aus welchem Netz der Wert stammt, ist ebenfalls angegeben.

> Hinweis: Bei Netzschachtelung für gegliedertes Gelände ist darauf zu achten, dass das bereitgestellte digitale Geländemodell auch das größte Netz umfasst.

Die aus dem digitalen Geländemodell berechneten Geländeprofile enthalten jetzt in ihrem Namen statt 00 die Nummer des zugehörigen Rechennetzes, also beispielsweise zg03.dmna.

# **3.10. Bewertete Geruchsstundenhäufigkeiten**

Bei einer einfachen Ausbreitungsrechnung zur Ermittlung von Geruchsstundenhäufigkeiten wird nicht zwischen verschiedenen Geruchsarten unterschieden. Alle Geruchsstoffe werden in dem einen Stoff odor zusammengefasst und hierfür wird die Geruchsstundenhäufigkeit  $r$  bestimmt.

Der Anhang 7 der TA Luft (2021) schreibt dagegen bei Geruchsemissionen aus Tierhaltungsanlagen ein differenzierteres Vorgehen vor. Es wird berücksichtigt, dass Gerüche beispielsweise aus Geflügelmastanlagen als unangenehmer empfunden werden als Gerüche aus Rinderställen. Hierzu werden die Geruchsstundenhäufigkeiten für jede Tierart separat ermittelt und aus ihnen – zusammen mit den tierartspezifischen Bewertungsfaktoren – ein Gesamtbewertungsfaktor bestimmt:

Zunächst werden – wie bisher – alle Geruchsemissionen zu einem einzigen Stoff S zusammengefasst und hierfür die (unbewertete) Geruchsstundenhäufigkeit  $r$  bestimmt.

Sodann werden Geruchsstoffklassen $S_i$ gebildet ( $i=1,\,...,\,5),$  in denen Geruchsstoffarten mit gleichem Bewertungsfaktor  $f_i$  zusammengefasst sind. Diese Klassen sind nach fallendem Bewertungsfaktor geordnet, es muss also  $f_i > f_{i+1}$  erfüllt sein. Für jede dieser Klassen wird separat die zugehörige Geruchsstundenhäufigkeit  $r_i$  bestimmt.

Die berechneten Werte erfüllen die Relation

$$
0 \le r_i \le r \le 1 \tag{3}
$$

Die bewertete Geruchsstundenhäufigkeit $r_{\rm b}$ soll folgende Bedingungen erfüllen:

- 1. Liegt nur eine Geruchsart  $S_i$  vor, dann ist  $r_{\text{b}} = f_i r_i$  und auch  $r_i = r$ .
- 2. Liegen Gemische von Geruchsarten vor, dann hängt $r_{\rm b}$ stetig von den  $r_i$ ab und eine Zunahme eines Wertes $r_i$  führt nicht zu einer Erniedrigung von $r_{\rm b}.$

Der im folgenden beschriebene Algorithmus garantiert dies für den Fall  $\sum r_i \geq r$ .

Es werden zunächst Hilfsgrößen $\boldsymbol{h}_i$ gebildet:

$$
h_1 = r_1,\tag{4}
$$

$$
h_2 = \min(r_2, r - h_1),\tag{5}
$$

$$
h_3 = \min(r_3, r - h_1 - h_2),\tag{6}
$$

$$
h_4 = \min(r_4, r - h_1 - h_2 - h_3) \tag{7}
$$

$$
h_5 = \min(r_5, r - h_1 - h_2 - h_3 - h_4) \tag{8}
$$

Für die  $h_i$  gilt also:

$$
0 \le h_i \le r_i \tag{9}
$$

Die bewertete Geruchsstundenhäufigkeit $r_{\rm b},$ welche die belästigungsrelevante Kenngröße  $IG<sub>b</sub>$  darstellt, erhält man aus der unbewerteten Geruchsstundenhäufigkeit  $r$  mit Hilfe des Bewertungsfaktors  $f_{\text{ge} samt}$ :

$$
r_{\rm b} = f_{\text{gesamt}} r \quad \text{mit} \quad f_{\text{gesamt}} = \frac{1}{\sum_{i} h_i} \sum_{i} f_i h_i \tag{10}
$$

Da der Gesamtbewertungsfaktor  $f_{gesamt}$  größer als 1 sein kann, können im Prinzip auch Geruchsstundenhäufigkeiten von mehr als 100 % berechnet werden. Um dies

zu verhindern, wird der Wert von  $\text{IG}_{\text{b}}$  (angegeben in Prozent der Gesamtstunden) beschränkt:

$$
IGb = 100 min(rb, 1)
$$
\n
$$
(11)
$$

#### **Arbeiten mit tierartspezifischen Emissionen**

Die beschriebenen Schritte werden von AUSTAL automatisch durchgeführt, wenn vom Benutzer Emissionen für bewertete Geruchsstoffe angegeben werden. Bewertete Geruchsstoffe haben Namen der Form odor nan, wobei nan eine ganze Zahl ist, die einen Hinweis auf den Bewertungsfaktor gibt. Von AUSTAL werden folgende bewertete Geruchsstoffe erkannt:

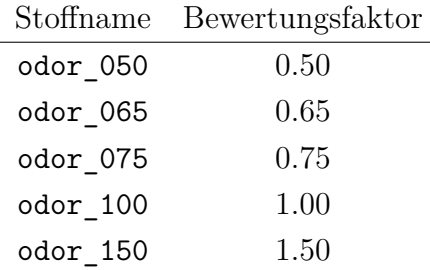

Werden in der Eingabedatei Emissionen für bewertete Geruchsstoffe angegeben, dann ignoriert AUSTAL eventuell vorhandene Angaben zum Stoff odor und bildet hierfür selbst die Summe aus den einzelnen Stoffklassen. In diesem Fall sollte der Anwender den Stoff odor also nicht explizit angeben.

Als Ergebnis werden die Geruchsstundenhäufigkeiten für den Summenstoff odor  $(r)$ , für die einzelnen Stoffklassen  $(r_i)$  und unter dem Namen odor\_mod die bewertete Geruchsstundenhäufigkeit $(\mathrm{IG}_\mathrm{b})$ ausgegeben.

Eine einfache und instruktive Verwendung bewerteter Geruchsstoffe gibt der Verifikationstest 02 (Abschnitt [A\)](#page-82-0). Eine mehr praxisbezogene Anwendung gibt Beispiel odor\h20rated.

### **3.11. Nasse Deposition**

Neben der trockenen Deposition kann auch die nasse Deposition berechnet werden, sofern die erforderliche Zeitreihe der Niederschlagsrate in den meteorologischen Eingabedaten bereitgestellt wird. Für die Berechnung der nassen Deposition werden die stoffspezifischen Auswaschraten verwendet (siehe Abschnitt [B.4\)](#page-111-0).

Die Niederschlagsrate ri muss als zeitabhängig deklariert sein. Die Zeitreihe kann, zusammen mit allen anderen meteorologischen Parametern, direkt in Datei zeitreihe.dmna in mm/h vorgegeben werden. Ist diese Datei nicht vorhanden, wird in der verwendeten AK-Term nach gültigen Einträgen zum Niederschlag gesucht. Enthält die AKTerm im Kopf

nicht das kennwort Niederschlag oder im Datenteil keinen einzigen gültigen Eintrag zum Niederschlag, wird versucht, die Werte aus der aus der Datei niederschlag.dmna<sup>[35](#page-67-0)</sup> im Projektordner zu lesen. Ist mindestens ein gültiger Niederschlagswert in der AK-Term vorhanden, wird die Datei niederschlag.dmna ignoriert. Die Formate sind in Abschnitt [3.5](#page-39-0) beschrieben.

Bei Verwendung einer Ausbreitungsklassenstatistik kann kein Niederschlag und damit auch keine nasse Deposition berücksichtigt werden.

Der Gesamtniederschlag und die Anzahl der Stunden mit Niederschlag wird in der Protokolldatei ausgegeben. In den Ergebnisdateien wird getrennt nasse (Kennung wet) und trockene (Kennung dry) Deposition sowie der Summe der beiden (Kennung dep) ausgewiesen.

Mit der NOSTANDARD-Option WETDRIFT kann die horizontale Verdriftung der Regentropfen bei der Ausweisung der nassen Deposition berücksichtigt werden, siehe Anhang [J.](#page-155-0)

# **4. Beispiele**

Die AUSTAL-Distribution enthält verschiedene Beispielrechnungen, sie werden im Unterordner test installiert. Anhand eines dieser Beispiele wird im folgenden eine kurze Einführung in den Aufruf von AUSTAL gegeben, danach folgt eine Auflistung aller Beispiele.

# **4.1. Beispielanwendung**

Es wird davon ausgegangen, dass AUSTAL sowie die Beispiele entsprechend den Anweisungen in Abschnitt [2](#page-10-0) auf einem System mit Windows 10 installiert worden sind.

Als erstes muss nun ein DOS-Fenster geöffnet werden, um das Programm ausführen zu können. Gehen Sie in das Menü

# $Apps \longrightarrow$  Windows-System

und wählen Sie den Menüpunkt Eingabeaufforderung. Es erscheint ein neues Fenster auf dem Bildschirm, in dem in einer Kommandozeile Befehle eingetippt werden können.

Links von der Eingabeaufforderung ('>') wird angezeigt, auf welchem Laufwerk (z.B. C:) und in welchem Ordner Sie sich gerade befinden. Als erstes müssen Sie nun auf dasjenige Laufwerk und dort in den Ordner wechseln, in dem AUSTAL installiert worden ist, wo sich also das ausführbare Programm austal.exe und die anderen Dateien befinden.

<span id="page-67-0"></span><sup>35</sup>Englisches Sprachpaket: precipitation.dmna.

Durch Angabe des Laufwerksbuchstabens, gefolgt von einem Doppelpunkt, und Drücken der RETURN-Taste können Sie das Laufwerk wechseln. Mit dem Befehl cd (change directory) können Sie dann in den gewünschten Ordner wechseln. Am einfachsten verwenden Sie hierzu die absolute Pfadangabe, d.h. der Pfad zu dem Ordner wird mit einem '\' eingeleitet. Das folgende Bild zeigt ein Beispiel. Mit dem Befehl dir können Sie sich zur Sicherheit auflisten lassen, welche Dateien sich in dem aktuellen Ordner befinden.

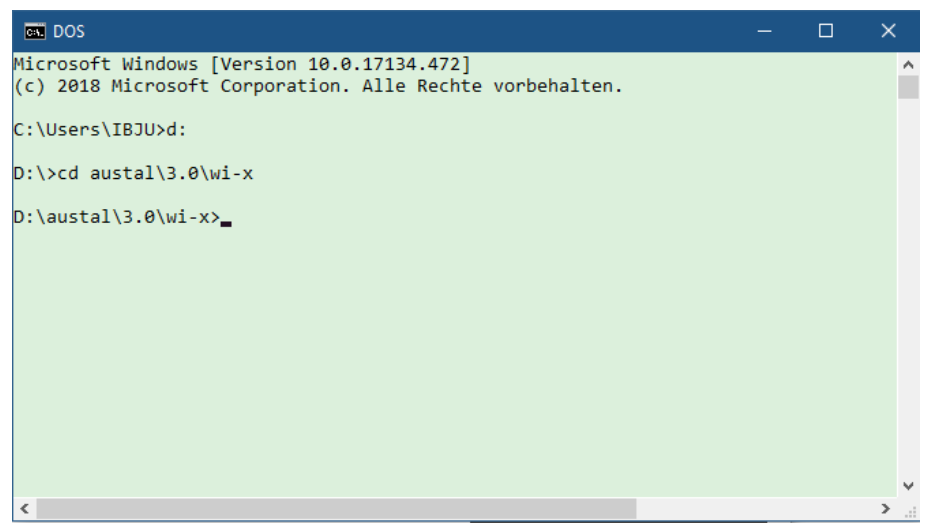

Es wird das Beispiel simple betrachtet, das sich als Unterordner (Projektordner) im Verzeichnis test befindet. Die Eingabedaten stehen in der Datei austal.txt, die folgendermaßen aussieht:

> ti "Test Simple" az "../anno11.akterm" z0 0.5 hq 20 so2 2.78 ' 10 kg/h qs  $-4$

In der ersten Zeile ist der Projekttitel vermerkt, in der zweiten Zeile die zu verwendende meteorologische Zeitreihe. Die Pfadangabe erfolgt relativ zum Projektordner, es soll also die AKTerm mit dem Namen anno11.akterm im Ordner test verwendet werden. Danach wird die mittlere Rauigkeitslänge angegeben.

Da die Quellkoordinaten xq und yq nicht angegeben sind, haben sie ihren Standardwert 0. Die Quellhöhe beträgt 20 m und es wird  $SO_2$  mit der konstanten Quellstärke 2.78 g/s freigesetzt.

Das Rechengitter wird vom Programm automatisch generiert. Mit qs gleich -4 wird die Qualitätsstufe deutlich herabgesetzt, so dass diese Testrechnung relativ schnell durchläuft. Die Ausbreitungsrechnung wird gestartet mit dem Befehl

```
austal -D test/simple
```
Die Option -D bewirkt, dass eine bereits bestehende Protokolldatei austal.log im Ordner simple zuerst gelöscht wird, sonst werden die Protokollinformationen an die gegebenenfalls bestehende Protokolldatei angehängt.

Auf dem Bildschirm erscheinen Informationen zur Programmversion und zum Verlauf der Rechnung, siehe das folgende Bild. Wenn die Ausbreitungsrechnung und die anschließende Auswertung fehlerfrei beendet wurde, meldet AUSTAL das auf dem Bildschirm.

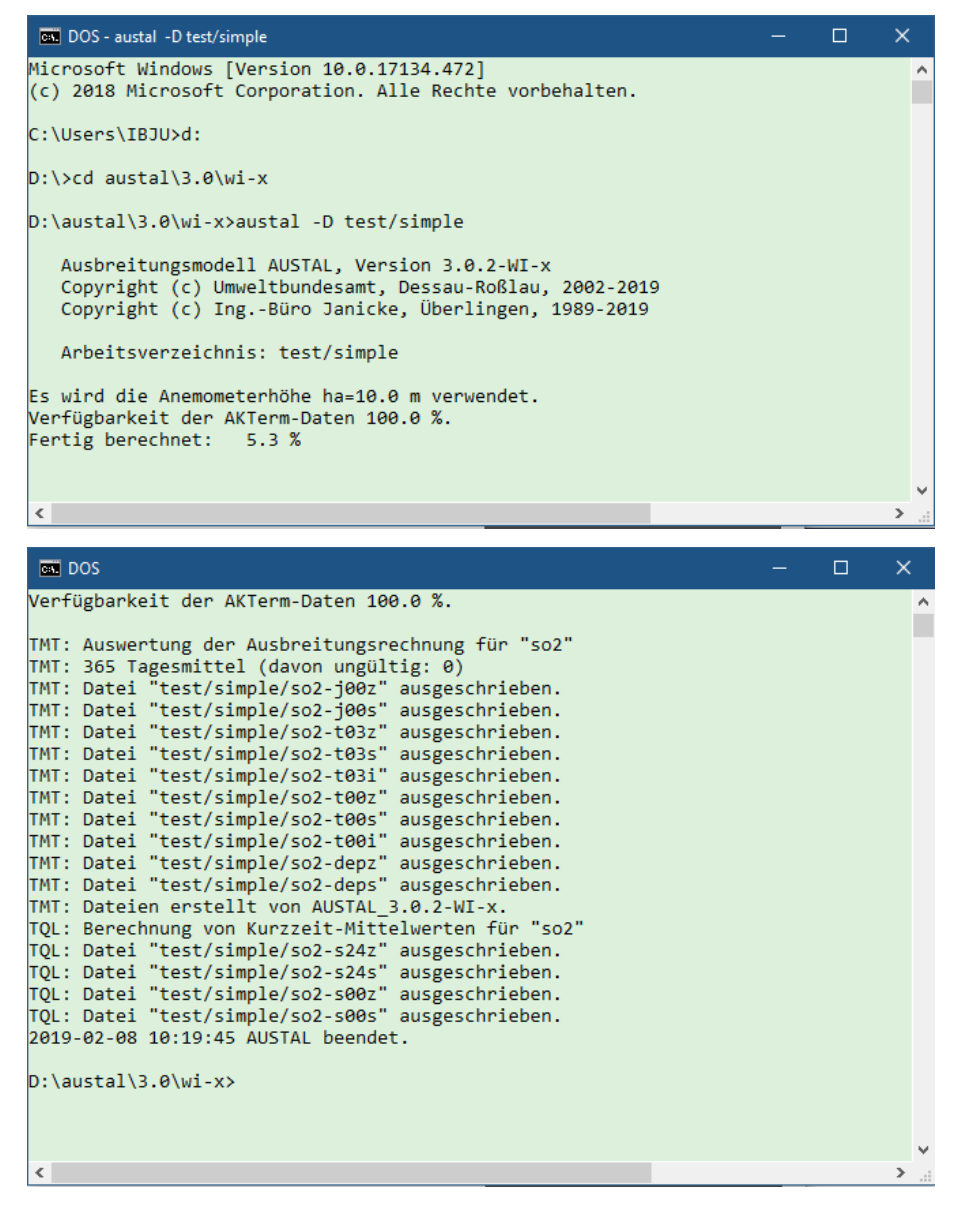

Im Projektordner simple steht nun die Protokolldatei austal.log. Sie enthält noch einmal Informationen zum Programm und zum Programmverlauf, eine Auflistung der Eingabedaten in austal.txt sowie eine Liste mit den wesentlichen Ergebnissen der Ausbreitungsrechnung.

Hinweis: Die Protokolldatei und die Eingabedatei sind einfache Textdateien und können mit einem beliebigen Texteditor (z.B. durch einen Doppelklick im Explorer) geöffnet werden.

Zusätzlich stehen im Projektordner simple die DMNA-Dateien mit den bodennahen Konzentrationsverteilungen für alle Stoffe und Bezugsgrößen (Jahresmittel, Kurzzeitwerte). Diese Dateien sind ebenfalls einfache Textdateien (siehe Anhang [B.1\)](#page-102-1), ihr Inhalt kann mit geeigneten Programmen (z.B. OpenOffice oder Excel) weiterverarbeitet werden.

# **4.2. Beispiele**

Im Folgenden ist eine Kurzbeschreibung aller Beispiele aufgeführt, die zusammen mit AUSTAL geliefert werden. Die Beispiele befinden sich im Unterordner test und können jeweils einzeln mit dem Programmaufruf

```
austal -D test/Beispiel
```
nachgerechnet werden. Die in den Beispielen verwendeten Daten (Meteorologie, Gelände) befinden sich im Ordner test.

> Hinweis: Bei Beispielen mit Gelände- und/oder Gebäudeumströmung müssen vor einem ganz neuen Rechenlauf der Unterordner lib mit den Bibliotheksfeldern sowie die Dateien  $zgij$ . dmna gelöscht werden, sonst verwendet AUSTAL direkt diese Dateien anstatt sie aus den originalen Eingangsdaten neu zu erzeugen.

### h50aks11-15

Rechnung mit der Ausbreitungsklassenstatistik anonym11-15.aks für einen 50 m hohen Kamin ohne Überhöhung für die Stoffe  $SO_2$ , NO, NO<sub>2</sub>, PM-10 und Unbekannt (xx).

### h50a11 bis h50a15

Rechnungen mit der AKTerm anno11.akterm bis anno15.akterm mit separater Niederschlagszeitreihe für einen 50 m hohen Kamin für die Stoffe $\mathrm{SO}_2,$  NO,  $\mathrm{NO}_2,$ PM-10 und Unbekannt (xx).

### 2h50a11

Rechnung mit der AKTerm anno11.akterm für zwei 50 m hohe Kamine im Abstand von 750 m für die Stoffe $\mathrm{SO}_2,$  NO und  $\mathrm{NO}_2.$ 

### h50a11-2

Rechnung mit der AKTerm anno11.akterm für zwei 50 m hohe Kamine im Ab-

stand von 750 m mit einer zeitabhängigen Emission von  $\mathrm{SO}_2$  sowie einer diffusen Quelle mit zeitlich konstanter Emission von bleihaltigem Staub.

### h50a11g

Wie Beispiel h50a11, es wird zusätzlich eine Zeitreihe von Vorbelastungswerten verarbeitet und die Rauigkeitslänge  $z_0$  wird automatisch berechnet.

#### h50a11plr

Wie Beispiel h50a11, Quelle mit Abgasfahnenüberhöhung.

### h00aks-nh3

Rechnung mit der Ausbreitungsklassenstatistik anonym11-15.aks für die windinduzierte Emission aus einem Stall, der als Volumenquelle dargestellt wird.

### h30a11h1

Einfache Demonstration einer Rechnung mit komplexem Gelände (idealisierter Hügel in Form einer Gauß-Glocke).

#### h30a11h0

Wie Beispiel h30a11h1, aber mit ebenem Gelände.

#### h50a11c

Wie Beispiel h50a11, aber die Rechnung wird für komplexes Gelände (reales Geländeprofil) durchgeführt.

### h50a11n

Wie Beispiel h50a11, aber mit automatischer Generierung von geschachtelten Netzen (ebenes Gelände).

#### h50a11d

Wie Beispiel h50a11, aber mit Berücksichtigung der horizontalen Verdriftung der Regentropfen bei der Ausweisung der nassen Deposition.

#### h50a11nd

Wie Beispiel h50a11n, aber mit Berücksichtigung der horizontalen Verdriftung der Regentropfen bei der Ausweisung der nassen Deposition.

#### h50a11cn

Wie Beispiel h50a11c, aber mit automatischer Generierung von geschachtelten Netzen (komplexes Gelände).

#### house-01

Umströmung eines U-förmigen Hauses unter Verwendung einer externen Windfeldbibliothek. Der Betrachtungszeitraum ist ein Tag.
#### tower

Ableitung von  $SO_2$  über einen Kühlturm.

#### h50a11-sci

Wie Beispiel h50a11, aber Ausgabe der Ergebnisse in wissenschaftlicher Schreibweise (Option SCINOTAT).

#### body\h25a11

Rechnung mit der AKTerm anno11.akterm für einen 25 m hohen Kamin auf dem Dach eines Gebäudekomplexes.

#### body\h50a11cb

Wie Beispiel h50a11c, aber mit Abgasfahnenüberhöhung und einem Gebäude mit kreisförmigem Durchmesser in der Nähe des Kamins.

#### body\raster

Rechnung mit der AKTerm anno11.akterm für einen 15 m hohen Kamin auf einem Gebäudekomplex, der in Form einer Rasterdatei definiert ist.

#### odor\h10aksn

Rechnung mit der Ausbreitungsklassenstatistik anno11-15.aks für eine bodennahe Volumenquelle, die einen unbewerteten Geruchsstoff freisetzt. Verwendung geschachtelter Netze, Festlegung von Bezugspunkten (Monitorpunkten).

#### odor\h50a11

Wie Beispiel h50a11, aber mit Freisetzung eines unbewerteten Geruchsstoffes.

#### odor\h20rated

Beispiel für die Berechnung einer bewerteten Geruchsstundenhäufigkeit. Von zwei Quellen wird je ein bewerteter Geruchsstoff (odor\_100 und odor\_050) freigesetzt. Die Rechnung wird für eine AKS durchgeführt.

#### stoer-1

Beispiel für eine Anwendung außerhalb der TA Luft. Die Ausbreitung einer kurzzeitigen Freisetzung wird auf einem Mittelungsintervall von 5 Minuten verfolgt.

## **5. Jenseits der TA Luft**

AUSTAL ist eine Referenzimplementierung der in der TA Luft festgelegten Vorschriften zur Durchführung einer Ausbreitungsrechnung. In begründeten Einzelfällen kann es erforderlich sein, von diesen Vorschriften abzuweichen, was mit Setzen der Option NOSTANDARD ermöglicht wird.

Daneben gibt es auch Anwendungsbereiche für AUSTAL, die nicht unmittelbar mit der TA Luft zu tun haben, sich in ihren Festsetzungen aber an den entsprechenden Vorschriften der TA Luft orientieren. Ein Beispiel ist eine Ausbreitungsrechnung im Rahmen von Störfallbetrachtungen nach dem Vorentwurf (2020) der Richtlinie VDI 3783 Blatt 1.

Für solche Anwendungen kann es insbesondere erforderlich sein, Daten zur Meteorologie und den Quelleigenschaften in von einer Stunde abweichenden Mittelungsintervallen vorzugeben und auch die Konzentration auf einem Mittelungsintervall kleiner als einer Stunde zu betrachten. Zu diesem Zweck wurde die Option NOTALUFT eingeführt.

## **5.1. Option NOTALUFT**

Ist die Option NOTALUFT gesetzt, können bei Vorgabe von expliziten Zeitreihen in der Datei zeitreihe.dmna nichtkonstante Intervalle von beliebiger Dauer verwendet werden. Da in der Zeitreihe nur das Ende eines Zeitintervalls aufgeführt wird, gilt die Konvention, dass das erste Intervall zur vollen vorangegangenen Stunde beginnt. Ist das Ende des ersten Zeitintervall beispielsweise auf 2020-11-02.12:10:00 gesetzt, beginnt es bei 2020-11-02.12:00:00, ist es auf 2020-11-02.17:00:00 gesetzt, beginnt es bei 2020-11-02.16:00:00.

Die Länge des Zeitintervalls, über das die Konzentration intern bestimmt wird, kann mit dem Parameter in festgelegt werden (Standard 3600 Sekunden).

Standardmäßig wird mit der Option NOTALUFT die Konzentrationsverteilung für jedes dieser aufeinanderfolgenden Zeitintervalle als Datei in den Projektordner ausgeschrieben, wobei die Dateien entsprechend der Zeitintervalle durchnummeriert sind. Mit der Optionszuweisung Average= $n$  mit einem Wert  $n \neq 1$  kann die Anzahl der Zeitintervalle, über die vor dem Ausschreiben gemittelt wird, erhöht werden, siehe Abschnitt [3.1.](#page-15-0) Mit der Optionszuweisung WriteSeries=0 wird das Ausschreiben der aufeinanderfolgen Intervalle unterdrückt, es wird dann nur der Mittelwert über die von der Zeitreihe umfassten Zeitspanne ausgeschrieben.

In die meteorologischen Grenzschichtprofile nach Richtlinie VDI 3783 Blatt 8 geht die Mittelungszeit ein, auf die sich die vorgegebenen meteorologischen Parameter beziehen. Mit dem Parameter ib kann dieser Wert festgelegt werden (Standard 3600 Sekunden). Das ist dann sinnvoll, wenn die meteorologische Zeitreihe einen Zeitgang der Windrichtung mit einer Änderung auf einer Skala unter einer Stunde enthält. Da das Mäandern unterhalb einer Stunde damit explizit berücksichtigt wird, müssen durch Reduzierung der Mittelungszeit ib die horizontalen Geschwindigkeitsfluktuationen und Diffusionskoeffizienten, die sich standardmäßig auf den Mittelungszeitraum von einer Stunde beziehen, entsprechend herabgesetzt werden. Näheres Informationen gibt die Richtlinie VDI 3783 Blatt 8.

Bei Verwendung der Option NOTALUFT erfolgt keine Auswertung der Ergebnisse. Es

werden standardmäßig die aufeinanderfolgenden Konzentrationsverteilungen und der Mittelwert über den Gesamtzeitraum ausgeschrieben sowie gegebenenfalls die Konzentrationswerte an vorgegebenen Monitorpunkten.

Beispiel

Die Eingabedatei austal.txt lautet

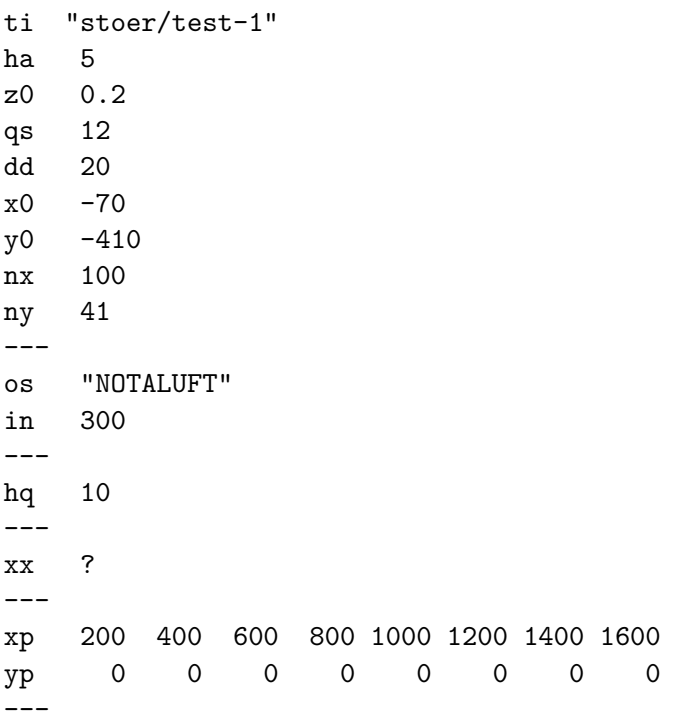

und die Datei zeitreihe.dmna

```
form "te%20lt" "ra%5.1f" "ua%5.1f" "lm%7.1f" "01.xx%10.1e"
mode "text"
sequ "i"
dims 1
lowb 1
hghb 2
*
2020-10-14.10:00:10 270 2.0 100.0 1.e5
2020-10-14.10:30:00 270 2.0 100.0 0
***
```
Es werden also in den ersten 10 Sekunden 10<sup>6</sup> Gramm freigesetzt, deren Ausbreitung mit einer Mittelungszeit von 5 Minuten über den Zeitraum von einer halben Stunde verfolgt wird. Die entsprechenden bodennahen Konzentrationsverteilungen stehen im Projektordner in den Dateien xx-001z.dmna bis xx-006z.dmna, die entsprechenden

Streuungen in den Dateien xx-001s.dmna bis xx-006s.dmna, der Mittelwert über die halbe Stunde in den Dateien xx-j00z.dmna und xx-j00s.dmna und die Zeitreihen der 5-Minuten-Mittel an den Monitorpunkten in den Dateien xx-zbpz.dmna und xxzbps.dmna.

## **5.2. Option VDI37831**

Ist die Option NOTALUFT gesetzt, kann zusätzlich die Option VDI37831 gesetzt werden. Mit ihr ist es möglich, durch Festlegung der Parameter vq (der Wert muss negativ sein), ts und (optional) sh eine Ankopplung gemäß dem Vorentwurf (2020/2021) der Richtlinie VDI 3783 Blatt 1 an die Schwergasausbreitung nach Richtlinie VDI 3783 Blatt 2 vorzunehmen.

# **A. Verifikationsrechnungen**

Die Richtlinie VDI 3945 Blatt 3 führt in ihrem Anhang D eine Reihe von Testrechnungen auf, mit denen das korrekte Arbeiten des Simulationsmodells überprüft werden soll. Es handelt sich hierbei um sehr spezielle Situationen, für die einige Eigenschaften des korrekten Ergebnisses bekannt sind, so dass hieran die Simulationsergebnisse geprüft werden können.

Da AUSTAL auf die Bedürfnisse der TA Luft hin konzipiert worden ist, lassen sich diese speziellen Situationen bei AUSTAL normalerweise nicht nachbilden. Um trotzdem die Verifikationsrechnungen durchführen zu können, wurden im Programm Erweiterungen eingebaut, die über den Eingabeparameter os angesprochen werden.

> Hinweis: Diese Erweiterungen sind allein auf die im folgenden beschriebenen Testrechnungen hin entwickelt und geprüft und sind nicht bei Ausbreitungsrechnungen nach TA Luft zu verwenden.

Alle Erweiterungen erfordern das Schlüsselwort NOSTANDARD als Teil der Zeichenkette, die für os angegeben wird. Ist dieses Schlüsselwort gesetzt, wird in der Protokolldatei ein entsprechender Hinweis ausgegeben.

Durch das Schlüsselwort PERIODIC werden periodische Randbedingungen spezifiziert. Dies bedeutet, dass Partikel, die in  $x$ - oder  $y$ -Richtung das Rechengebiet verlassen, auf der gegenüberliegenden Seite des Rechengebietes wieder hineingeschickt werden. In -Richtung wird das Partikel an der Oberseite des Rechengebietes reflektiert (wie auch am Erdboden). Damit kann also kein Partikel das Rechengebiet verlassen.

Durch das Schlüsselwort LIB2 wird die Erzeugung von nur zwei Basisfeldern pro Stabilitätsklasse für die Windfeldbibliothek für Rechnungen mit Gebäuden erzwungen. Das ist hilfreich, wenn nur eine einzelne meteorologische Situation betrachtet wird.

In der Zeichenkette os können folgende Parameter in der Form "'*Name*=*Wert*;"' festgelegt werden (Groß-/Kleinschreibung beachten, keine Leerzeichen zulässig):[36](#page-76-0)

Blm : Nummer eines anderen Grenzschichtmodells (s.u.).

Groups : Anzahl der Partikel-Gruppen zur Schätzung des Stichprobenfehlers.

Kmax : Es werden die Konzentrationen für alle Schichten  $1 \leq k \leq$  Kmax ausgegeben.

- Kref : Es wird die Schicht  $k =$ Kref ausgegeben.
- Rate : Freisetzungsrate der Partikel in Partikel pro Sekunde (ersetzt die Festlegung durch qs).

<span id="page-76-0"></span><sup>36</sup>Weitere, nicht dokumentierte Optionen, die einen Einfluss auf das Ergebnis haben können und ausschließlich Testzwecken dienen, sind: MntMax, DMKp, SRCTRB, TRACE.

Su, Sv, Sw : Direkte Festlegung der Geschwindigkeitsfluktuationen  $\sigma_{u,v,w}$ .

- Tau : Maximaler Zeitschritt bei der Bewegung der Partikel. Hier wird er immer so gewählt, dass er kleiner ist als der vom Programm sonst gewählte Zeitschritt, so dass bei Vorgabe von Tau mit räumlich konstantem Zeitschritt gerechnet wird.
- Us : Direkte Festlegung der Schubspannungsgeschwindigkeit $u_\ast.$

Es sind folgende, von der Richtlinie VDI 3783 Blatt 8 abweichende Grenzschichtprofile einstellbar, die durch die Angabe ihrer Versionsnummer Blm ausgewählt werden:

Blm=0.1: Es wird ein homogenes Turbulenzfeld mit einem homogenen Windfeld der Stärke ua erzeugt. Die Geschwindigkeitsfluktuationen $\sigma_{\rm u},\,\sigma_{\rm v}$ und $\sigma_{\rm w}$ werden explizit über die Parameter Su, Sv und Sw vorgegeben, ebenfalls die Schubspannungsgeschwindigkeit $u_{\ast}$ (Parameter Us). Die Lagrange-Korrelationszeiten werden folgendermaßen berechnet:

$$
T_{u,v} = 100 z_0 / u_*
$$
  
\n
$$
T_w(z) = \begin{cases} 10 z_0 / u_* & \text{für } L > 9000 \,\text{m} \\ z_0 / u_* \left(1 + z / |L|\right) & \text{sonst} \end{cases}
$$

#### Blm=0.5: Es wird folgendes inhomogenes Profil eingestellt:

$$
\begin{gathered} u(z) = u_{\rm a} \left(\frac{z}{h_{\rm a}}\right)^{0.3} \\ \sigma_{\rm u,v} = 10^{-6} \ \rm m/s \\ \sigma_{\rm w}(z) = \rm{Sw} \sqrt{z/h_{\rm a}} \\ T_{\rm u,v,w} = z_0/u_* \end{gathered}
$$

Blm=0.7: Es wird ein inhomogenes Turbulenzfeld eingestellt:

$$
\begin{aligned} \sigma_{\text{u},v} &= \text{Su}, \text{Sv} \\ \sigma_{\text{w}}(z) &= \text{Sw} \left[ 1 - \frac{z_0}{h_\text{a}} \sin \left( \frac{z \pi}{2 \hat{z}} \right) \right] \\ T_{\text{u},v} &= 20 z_0 / u_* \\ T_{\text{w}} &= \frac{z_0}{u_*} \left[ 1 + 20 \sin \left( \frac{z \pi}{2 \hat{z}} \right) \right] \end{aligned}
$$

 $\hat{z}$  (standardmäßig 200 m) ist gleich dem Wert der Mischungsschichthöhe.

Welche weiteren Zusatzangaben möglich sind, ist bei den einzelnen Verifikationsrechnungen beschrieben.

Die Verifikationsrechnungen haben 2-stellige Kennziffern  $nn$ , die den Abschnittsnummern der VDI-Richtlinie 3945 Blatt 3 entsprechen. Sie stehen jeweils in dem Unterverzeichnis verif $\nabla$ n. Zu jeder Rechnung gibt es ein eigenes Analyseprogramm mit dem

Namen verif $nn$ . Das ausführbare Programm steht im Verzeichnis verif, der Quelltext (Datei

 $verifnn.c)$  im Verzeichnis source.

Die Testrechnung nn wird ausgeführt durch den Aufruf austal verif/nn. Das Ergebnis wird ausgewertet durch verif\verif. Sollen alle Verifikationsrechnungen hintereinander durchgeführt und ausgewertet werden, dann kann man dies durch die Aufrufe

verif\verify verif\evaluate

erreichen. Die Auswertung wird an die Datei verif\result.txt angehängt. Die im folgenden aufgeführten Ergebnisse stammen aus Rechnungen mit der Programmversion 3.2.1-WI-x.

## **00 Schätzung des Stichprobenfehlers**

Die statistische Unsicherheit der berechneten Konzentrationswerte führt zu Abweichungen von den Sollwerten. Ob diese Abweichungen signifikant sind, kann anhand des vom Programm geschätzten Stichprobenfehlers beurteilt werden. Deswegen muss zuerst geprüft werden, ob das Programm den Stichprobenfehler tatsächlich korrekt schätzt.

Hierzu wird ein Rechengebiet von  $1000 \times 1000$  m<sup>2</sup> Grundfläche festgelegt, das horizontal in 50 × 50 Maschen aufgeteilt wird. Vertikal gibt es nur eine Masche bis 200 m Höhe. Es wird eine Zeitreihe von 10 Tagen gerechnet, wobei nur während der letzten Stunde des ersten Tages Partikel freigesetzt werden, und zwar verteilt über das ganze Rechengebiet. Die Randbedingungen werden so modifiziert, dass die Partikel das Rechengebiet nicht verlassen können. Es wird eine zeitlich und räumlich konstante Turbulenz angesetzt. In allen Zellen sollte die gleiche mittlere Konzentration herrschen, Abweichungen hiervon sind rein zufällig.

- **Rechengebiet:**  $1000 \times 1000 \times 200$  m<sup>3</sup>, aufgeteilt in  $50 \times 50 \times 1$  Maschen mit periodischen Randbedingungen.
- **Meteorologie:** Homogene Turbulenz mit ua=0.2, ra=270, z0=0.5 und  $Blm=0.1; Su=1.2; Sv=1.0; Sw=0.65; Tau=10;Us=0.2;$ , Zeitreihe über 10 Tage.
- **Quelle:** Volumenquelle über das gesamte Rechengebiet. Die Emission erfolgt nur in der letzten Stunde des ersten Tages. Bei Groups=36;Rate=0.01; bedeutet dies, dass jede Gruppe nur ein einziges Partikel enthält. Die Gesamtemission ist 360 kg, die mittlere Konzentration also  $1800 \,\mathrm{\mu g/m^3}$ .

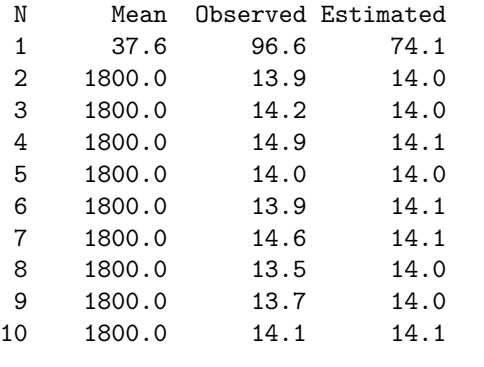

Bei der Auswertung in der nebenstehenden Tabelle wird für jeden Tag N der beobachtete Mittelwert Mean angegeben, aus der Variation der Konzentrationswerte in den  $50 \times 50$  Maschen der tatsächliche Stichprobenfehler berechnet (Spalte Observed, Angabe in Prozent) und mit dem Stichprobenfehler verglichen, den das Programm selbst für jede Masche schätzt (Spalte Estimated, quadratisches Mittel über alle Zellen, Angabe in Prozent). Der Median des tatsächlichen Stichpro-

benfehlers über alle 9 verwertbaren Tage beträgt 14.0 %, der mittlere vom Programm geschätzte Stichprobenfehler ebenfalls.

### **01 Berechnung der Geruchsstundenhäufigkeit**

Es wird getestet, ob das Vorliegen einer Geruchsstunde richtig erkannt wird und die Schätzung des Stichprobenfehlers für die Geruchsstundenhäufigkeit korrekt ist.

Es wird ähnlich wie bei Verifikation 00 ein Rechengebiet von  $200 \times 200$  m<sup>2</sup> Grundfläche festgelegt, das horizontal in 10 × 10 Maschen aufgeteilt wird. Vertikal gibt es nur eine Masche bis 200 m Höhe. Es wird eine Zeitreihe von 10 Tagen gerechnet, wobei nur während der letzten Stunde des ersten Tages Partikel freigesetzt werden. Die Randbedingungen werden so modifiziert, dass die Partikel das Rechengebiet nicht verlassen können. Es wird eine zeitlich und räumlich konstante Turbulenz angesetzt. In allen Zellen sollte die gleiche mittlere Konzentration herrschen, Abweichungen hiervon sind rein zufällig.

Die Emission wird so gewählt, dass die mittlere Konzentration 0.25 GE/m<sup>3</sup> beträgt, also mit 50 % Wahrscheinlichkeit eine Geruchsstunde angenommen wird. Um neben der Geruchsstundenhäufigkeit auch die Konzentration verfolgen zu können, wird neben dem Stoff odor auch der Stoff xx mit der gleichen Quellstärke emittiert. Zusätzlich zu den 10 Tagesmittelwerten wird auch für 10 Beurteilungspunkte die Zeitreihe von Konzentration und von Geruchsstundenhäufigkeit berechnet. Die Geruchsstunde wird über eine ja/nein-Entscheidung bestimmt.

- **Rechengebiet:**  $200 \times 200 \times 200$  m<sup>3</sup>, aufgeteilt in  $10 \times 10 \times 1$  Maschen mit periodischen Randbedingungen.
- **Meteorologie:** Homogene Turbulenz mit ua=0.2, ra=270, z0=0.5 und 'Blm=0.1;Su=1.2;Sv=1.0;Sw=0.65;Tau=10;Us=0.2;', Zeitreihe über 10 Tage.
- **Quelle:** Volumenquelle über das gesamte Rechengebiet. Die Emission erfolgt nur in der letzten Stunde des ersten Tages. Bei Groups=36;Rate=0.1; bedeutet dies, dass jede Gruppe 10 Partikel enthält. Die Gesamtemission ist 2000 kGE (bzw. 2000 kg), die mittlere Konzentration also  $0.25 \text{ GE/m}^3$ .

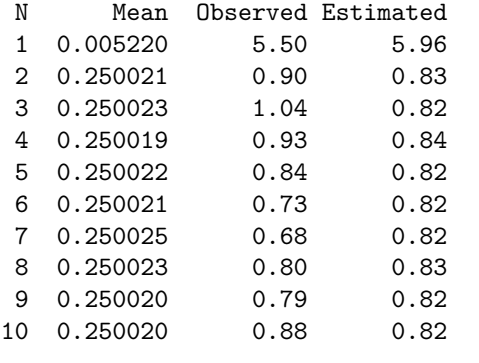

Bei der Auswertung in der nebenstehenden Tabelle wird für jeden Tag N der beobachtete Mittelwert Mean der Konzentration angegeben, aus der Variation der Konzentrationswerte in den  $10 \times 10$ Maschen der tatsächliche Stichprobenfehler berechnet (Spalte Observed, Angabe in Prozent) und mit dem Stichprobenfehler verglichen, den das Programm selbst für jede Masche schätzt (Spalte Estimated, quadratisches Mittel über alle Zellen, Angabe in Prozent). Der Mittelwert liegt im

Rahmen der Darstellungsgenauigkeit in den Ergebnisdateien (4 signifikante Stellen) bei den vorgesehenen 0.25 GE/m<sup>3</sup>. Der Median des tatsächlichen Stichprobenfehlers über alle 9 verwertbaren Tage beträgt 0.84 %, der mittlere vom Programm geschätzte Stichprobenfehler beträgt 0.82 %.

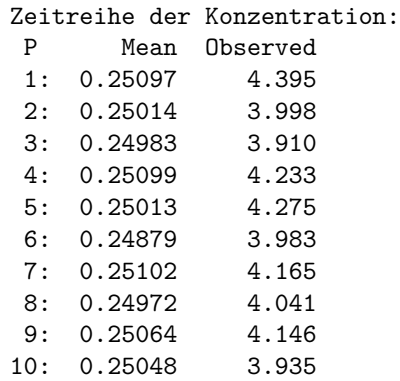

Die nebenstehende Tabelle zeigt die Auswertung der Konzentrationszeitreihen für die 10 Beurteilungspunkte (Spalte P) bezüglich der Tage 2 bis 10. Die Spalte Mean enthält die über die 9 Tage gemittelte Konzentration, die Spalte Observed den beobachteten Stichprobenfehler der Stundenmittelwerte. Theoretisch sollte er um ter der Stundenmittelwerte. Theoretisch sollte er um<br>den Faktor  $\sqrt{24}{=}4.9$  über dem Stichprobenfehler des Tagesmittels liegen, also bei 4.1 %. Der beobachtete Wert ist  $4.0\%$  (Median).

Tagesmittel der Geruchsstundenhäufigkeit: Bei der Auswertung in der nebenstehenden

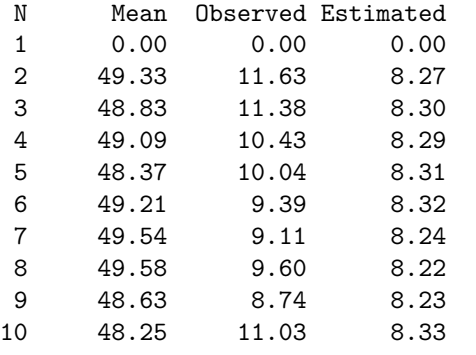

Tabelle wird für jeden Tag N der beobachtete Mittelwert Mean der Geruchsstundenhäufigkeit angegeben (in Prozent der Tagesstunden), aus der Variation der Häufigkeitswerte in den  $10 \times 10$  Maschen der tatsächliche Stichprobenfehler berechnet (Spalte Observed, Angabe in Prozent der Tagesstunden) und mit dem Stichprobenfehler verglichen, den das Programm selbst für jede Masche schätzt (Spalte Estimated, quadra-

tisches Mittel über alle Zellen, Angabe in Prozent der Tagesstunden). Der Mittelwert liegt knapp unter dem theoretischen Wert von 50 %. Der Median des tatsächlichen Stichprobenfehlers über alle 9 verwertbaren Tage beträgt 10.04, der mittlere, vom Programm geschätzte Stichprobenfehler beträgt 8.27.

Der beobachtete Stichprobenfehler entspricht den Erwartungen: Bei den Stundenwerten sollte genau in der Hälfte aller Fälle eine Geruchsstunde ausgewiesen werden (Häufigkeitswert 1). Der Mittelwert ist also 0.5 und die mittlere Streuung ebenfalls. Das

Tagesmittel sollte dann eine Streuung von 0.5/ $\sqrt{24} = 10.2\%$  aufweisen.

Den theoretisch zu erwartenden Wert für den vom Programm geschätzten Stichprobenfehler erhält man durch folgende Überlegung. Die Parameter dieser Rechnung sind so gewählt, dass der Erwartungswert $\overline{c}$ der einzelnen Stundenmittelwerte $c$ gleich der Beurteilungsschwelle  $c_{\rm BS} = 0.25\,\mathrm{GE/m^3}$  ist. Die Einzelwerte streuen um diesen Mittelwert mit einer Streuung  $\sigma$ , die etwa 4 % des Mittelwertes beträgt, wie zuvor gezeigt wurde. Man kann daher näherungsweise von einer Gauß-Verteilung ausgehen,

$$
g(c) = \frac{1}{\sqrt{2\pi}\sigma} \exp\left[-\frac{(c - c_{\rm BS})^2}{2\sigma^2}\right]
$$
 (12)

$$
G(c) = \int_{-\infty}^{c} g(c') \, \mathrm{d}c' \tag{13}
$$

Tritt der Wert  $c$  auf, dann wird diesem Wert die Geruchsstundenhäufigkeit  $\alpha$  mit der Varianz  $v$  zugeordnet,

$$
\alpha(c) = G(c) \tag{14}
$$

$$
v(c) = \alpha(c)[1 - \alpha(c)] \tag{15}
$$

Der Mittelwert der Varianz ist

$$
\overline{v} = \int_{-\infty}^{+\infty} v(c)g(c) \, \mathrm{d}c \tag{16}
$$

$$
=\int_{-\infty}^{+\infty} G(c)[1 - G(c)]g(c) \, \mathrm{d}c \tag{17}
$$

$$
=\frac{1}{6}\tag{18}
$$

Das Integral lässt sich durch partielle Integration exakt berechnen. Die für das Tages- $\nu$ as integral lasst sich durch partielle integration exakt berechnen. Die für das Tages-<br>mittel (Mittel über 24 Einzelwerte) zu erwartende Streuung ist daher 1/√6 × 24 = 0.083333, also 8.33 % der Tagesstunden, was sehr gut mit dem vom Programm angegebenen Wert übereinstimmt.

Die tatsächlich beobachtete Streuung ist etwas höher. Es lohnt aber nicht, hier zu aufwendigeren statistischen Schätzverfahren zu greifen, da in der Praxis (AKTermoder AKS-Rechnung) die in Anhang [F](#page-135-0) beschriebenen Effekte überwiegen. Die vom Programm für die Geruchsstunde ausgewiesene statistische Unsicherheit ist daher für eine Beurteilung der Genauigkeit des Ergebnisses nicht verwendbar.

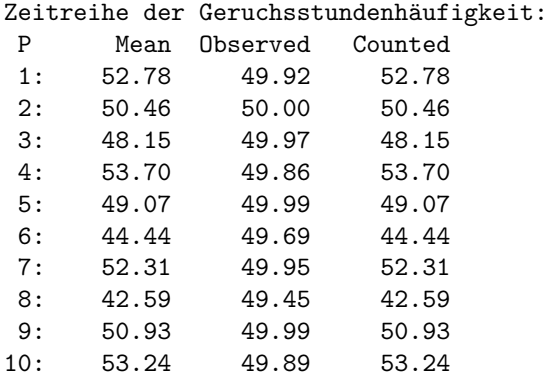

Die nebenstehende Tabelle zeigt die Auswertung der Zeitreihe der Geruchsstundenhäufigkeit für die 10 Beurteilungspunkte (Spalte P) bezüglich der Tage 2 bis 10. Die Spalte Mean enthält die über die 9 Tage gemittelte Geruchsstundenhäufigkeit (Median ist 50.7 % der Gesamtstunden), die Spalte Observed den beobachteten Stichprobenfehler der Häufigkeitswerte. Theoretisch sollte er bei 50.0 % liegen. Der beobachtete Wert ist 49.92 % (Median). Die Spalte Counted enthält zum Ver-

gleich die Häufigkeit der Geruchsstunden, die sich durch Auszählen der Konzentrationswerte  $c \geq c_{\text{BS}}$  aus der Zeitreihe für den Stoff xx ergibt. Sie stimmt mit der Spalte Mean überein, da die Geruchsstunde auch über eine ja/nein-Entscheidung bestimmt wird.

### **02 Bewertung von Geruchsstundenhäufigkeiten**

Es wird getestet, ob beim Vorliegen mehrerer Geruchsstoffe mit unterschiedlichen Bewertungsfaktoren die bewertete Gesamtbelastung richtig berechnet wird.

Es wird ähnlich wie bei Verifikation 01 ein Rechengebiet von  $200 \times 200$  m<sup>2</sup> Grundfläche festgelegt, das horizontal und vertikal jeweils nur aus einer einzigen Masche besteht, um Konzentrationsfluktuationen auszuschließen und das Auftreten einer Geruchsstunde exakt voraussagen zu können. Es wird eine Zeitreihe von 5 Tagen gerechnet, wobei nur während der 12-ten Stunde eines Tages Geruchsstoff freigesetzt wird. Die Randbedingungen werden so modifiziert, dass die Partikel das Rechengebiet nicht verlassen können. Es wird eine zeitlich und räumlich konstante Turbulenz angesetzt.

Es werden die Geruchsstoffe odor\_100 und odor\_050 freigesetzt. Die Emission wird so gewählt, dass mit jeder Freisetzung die mittlere Konzentration des betreffenden Stoffes um  $0.13 \text{ GE/m}^3$  erhöht wird, ein Geruchsstoff muss also zweimal freigesetzt werden, damit er für sich allein das Kriterium einer Geruchsstunde erfüllen kann.

- **Rechengebiet:**  $200 \times 200 \times 200$  m<sup>3</sup>, bestehend aus einer einzigen Zelle mit periodischen Randbedingungen.
- **Meteorologie:** Homogene Turbulenz mit ua=0.2, ra=270, z0=0.5 und 'Blm=0.1;Su=1.2;Sv=1.0;Sw=0.65;Tau=10;Us=0.2;', Zeitreihe über 5 Tage.
- **Quelle:** Volumenquelle über das gesamte Rechengebiet. Die Emission erfolgt nur in der 12-ten Stunde eines Tages. Bei Groups=36;Rate=0.01; bedeutet dies, dass jede Gruppe 1 Partikel enthält. Die Gesamtemission innerhalb einer Stunde ist 1040 kGE, die Zunahme der mittleren Konzentration also jeweils 0.13 GE/m<sup>3</sup> .

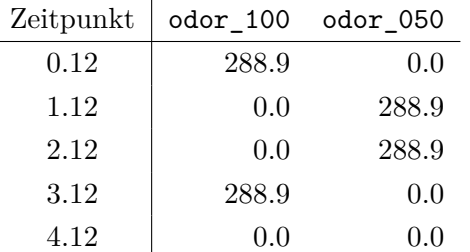

Die nebenstehende Tabelle zeigt den Zeitpunkt der Freisetzung (im Format *Tag.Stunde*) und die Quellstärke der einzelnen Geruchskomponenten in GE/s.

Damit ergeben sich folgende Stundenmittel der Konzentration (GE/m<sup>3</sup>) im Laufe der simulierten 5 Tage:

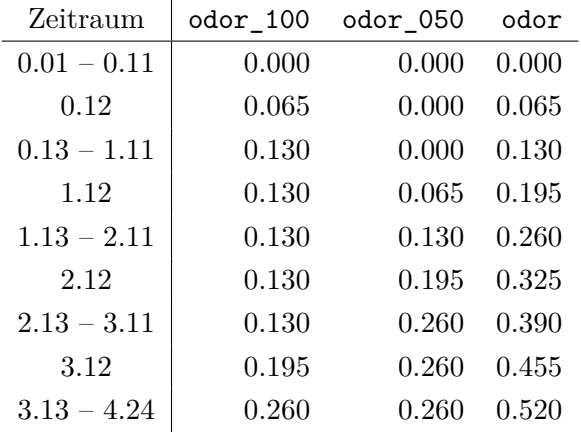

Für die einzelnen Tage und den Gesamtzeitraum über 5 Tage erhält man damit folgende Geruchsstundenhäufigkeiten (%):

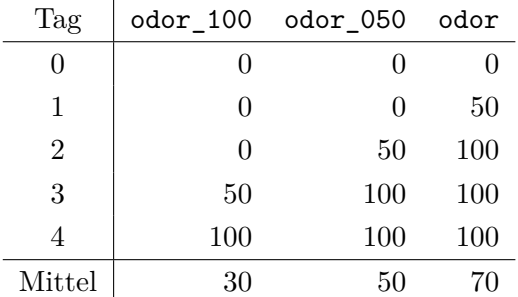

Hieraus erhält man die bewertete Geruchsstundenhäufigkeit $h_\mathrm{b}$  (bzw. IG<sub>b</sub> in  $\%$ ) zu

$$
r_{\rm b} = 0.70 \frac{1.0 \times 30 + 0.5 \times (70 - 30)}{30 + (70 - 30)} = 0.5
$$
\n(19)

$$
IG_b = 50.0 \tag{20}
$$

Die Ausbreitungsrechnung liefert in Übereinstimmung mit diesen theoretischen Überlegungen folgendes Ergebnis:

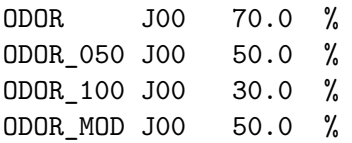

## **11 Homogenitätstest: Homogene Turbulenz, konstanter Zeitschritt**

Wenn keine äußeren Kräfte einwirken, sollte sich in einem abgeschlossenen Rechengebiet bei einmaliger Freisetzung einer bestimmten Stoffmenge mit der Zeit eine konstante Konzentrationsverteilung einstellen.

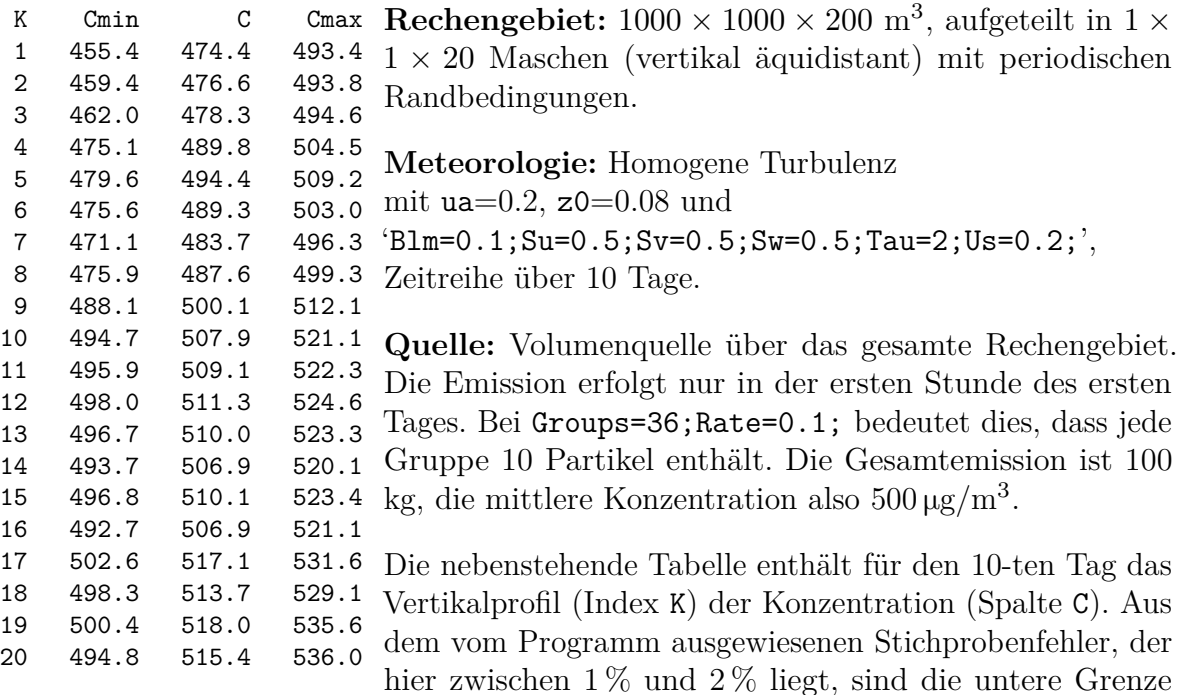

(Spalte Cmin) und obere Grenze (Spalte Cmax) des 95-Prozent-Vertrauensintervalls gebildet. Im statistischen Mittel ist zu erwarten, dass der korrekte Konzentrationswert  $\bar{c} = 500 \,\mathrm{\mu g/m^3}$  nur in einem von 20 Fällen zufällig außerhalb der angegebenen Vertrauensintervalle liegt. Hier liegt er in 7 Fällen außerhalb des Vertrauensintervalls.

Diese Erwartung von nur einem von 20 Fällen ist streng genommen nicht ganz richtig: Die betrachteten 20 Konzentrationen rühren von denselben Partikeln her, sind also statistisch nicht unabhängig voneinander. Dieser Umstand macht sich in diesen Tests bemerkbar.

## **12 Homogenitätstest: Homogene Turbulenz, variabler Zeitschritt**

Diese Rechnung kann mit AUSTAL nicht durchgeführt werden, da der Zeitschritt nicht explizit vorgebbar ist. Das Programm wählt bei homogener Turbulenz immer einen konstanten Zeitschritt.

## **13 Homogenitätstest: Inhomogene Turbulenz, konstanter Zeitschritt**

Wie Test 11, aber mit inhomogener Turbulenz.

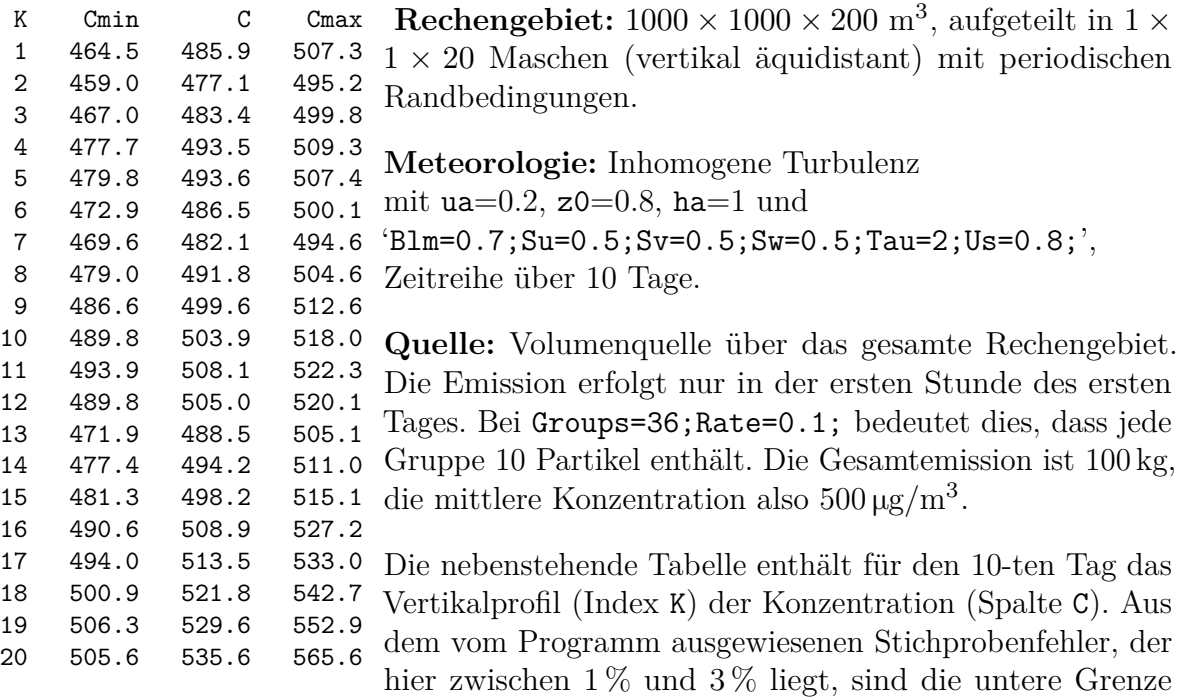

(Spalte Cmin) und obere Grenze (Spalte Cmax) des 95-Prozent-Vertrauensintervalls gebildet. Im statistischen Mittel ist zu erwarten, dass der korrekte Konzentrationswert  $\bar{c} = 500 \,\mathrm{\upmu g/m^3}$  nur in einem von 20 Fällen zufällig außerhalb der angegebenen Vertrauensintervalle liegt (siehe jedoch Anmerkung im Test 11). Tatsächlich liegt er in 6 Fällen außerhalb des Vertrauensintervalls.

### **14 Homogenitätstest: Inhomogene Turbulenz, variabler Zeitschritt**

Wie Test 11, aber mit inhomogener Turbulenz und variablem Zeitschritt.

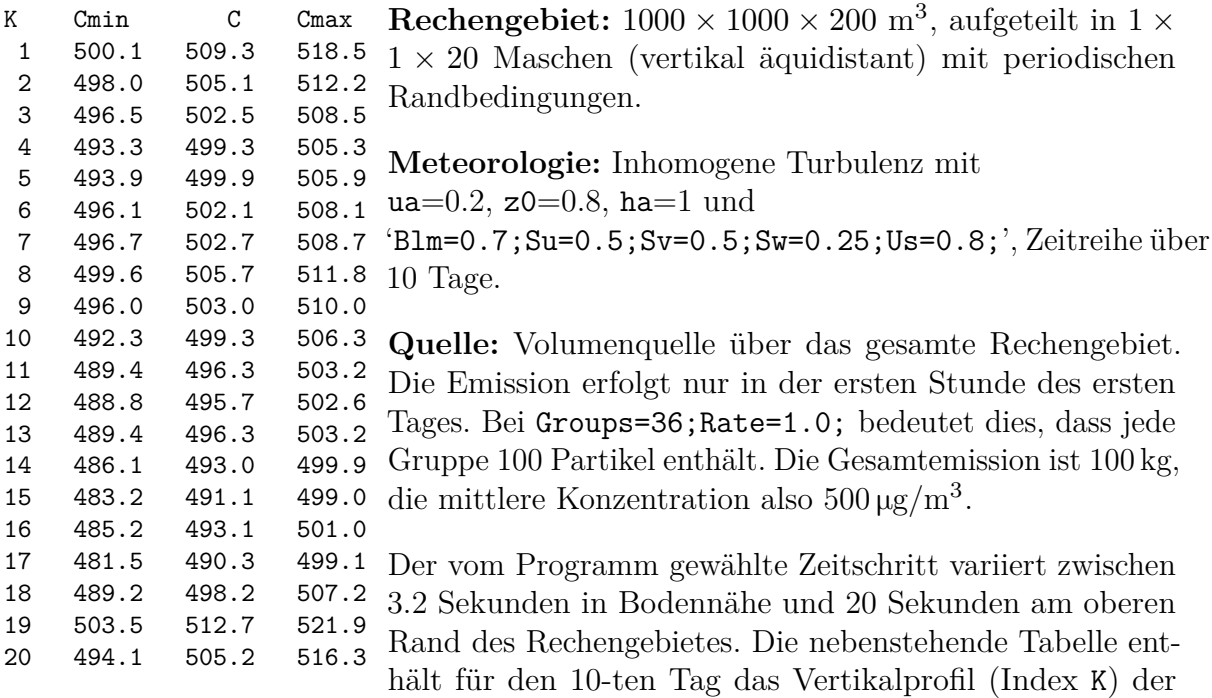

Konzentration (Spalte C). Aus dem vom Programm ausgewiesenen Stichprobenfehler, der hier bei etwa 1 % liegt, sind die untere Grenze (Spalte Cmin) und obere Grenze (Spalte Cmax) des 95-Prozent-Vertrauensintervalls gebildet. Im statistischen Mittel ist zu erwarten, dass der korrekte Konzentrationswert  $\bar{c} = 500 \,\mathrm{\mu g/m^3}$  in einem von 20 Fällen zufällig außerhalb der angegebenen Vertrauensintervalle liegt (siehe jedoch Anmerkung in Test 11). Hier liegt er in 5 Fällen außerhalb des Vertrauensintervalls.

## **21 Depositionstest: Deposition, keine Sedimentation**

Die trockene Depostion wird durch die Depositionsgeschwindigkeit  $v_d$  parametrisiert (Proportionalitätsfaktor zwischen Depositionsfluss und der Konzentration am Erdboden, siehe Richtlinie VDI 3782 Blatt 5). Diese ist kein unmittelbarer Parameter des Algorithmus, denn dort wird eine Depositionswahrscheinlichkeit  $p_d$  verwendet. Es ist daher nachzuweisen, dass bei Vorgabe von $v_{\rm d}$ und Berechnung von $p_{\rm d}$ tatsächlich eine Deposition der geforderten Größe auftritt.

Die durch Deposition hervorgerufene Verarmung der bodennahen Schichten erschwert die korrekte Bestimmung der Konzentration in Bodennähe und könnte damit das Ergebnis verfälschen. Es wird daher ein stationärer Prozess betrachtet, bei dem eine hoch gelegene Quelle kontinuierlich emittiert, die Spurenstoffe durch ein Gebiet homogener Turbulenz zum Boden diffundieren und dann dort deponiert werden. Im Gleichgewicht wird genauso viel deponiert wie von der Quelle emittiert wird, und aus dem sich einstellenden Konzentrationsprofil kann dann auf die korrekte Behandlung der Deposition geschlossen werden.

Es wird nur vertikale Diffusion betrachtet. Die Konzentrationsverteilung  $c(z)$  eines Stoffes mit einer Sedimentationsgeschwindigkeit  $v_s$  und einer Depositionsgeschwindigkeit  $v_{\rm d}$ erfüllt bei Diffusion durch ein ruhendes Medium mit dem Diffusionskoeffizienten $K$ die Differentialgleichung

$$
-v_s \frac{\partial c}{\partial z} = \frac{\partial}{\partial z} \left( K \frac{\partial c}{\partial z} \right) \tag{21}
$$

Die Lösung für konstantes  $K$  ist

<span id="page-87-1"></span>
$$
c(z) = c_0 \exp\left(-z\frac{v_s}{K}\right) + \frac{F_c}{v_s} \left[1 - \exp\left(-z\frac{v_s}{K}\right)\right] \tag{22}
$$

Hierbei ist  $c_0$  die Konzentration am Erdboden und  $F_c$  die von der Quelle erzwungene Massenstromdichte, die gleich der am Erdboden deponierten Massenstromdichte ist,  $F_c = c_0 v_d$ . Ohne Sedimentation erhält man

<span id="page-87-0"></span>
$$
c(z) = F_c \left(\frac{1}{v_d} + \frac{z}{K}\right) \text{ für } v_s \to 0 \tag{23}
$$

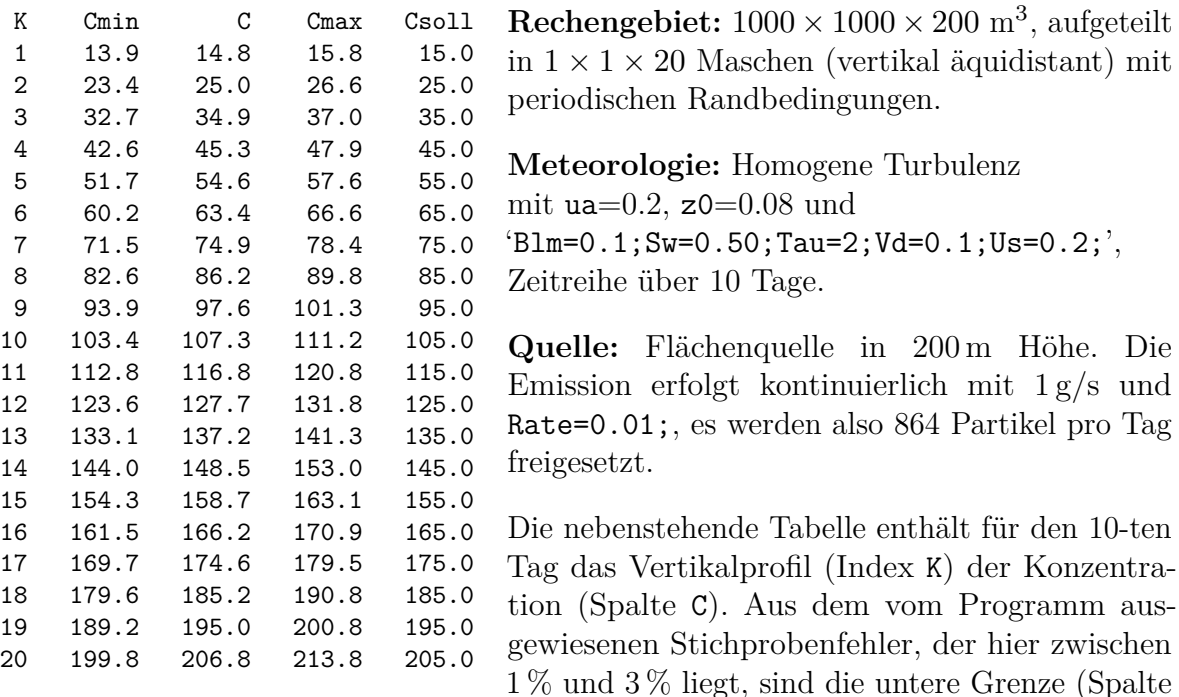

Cmin) und obere Grenze (Spalte Cmax) des 95-Prozent-Vertrauensintervalls gebildet. Die Spalte Csoll enthält die theoretischen Werte entsprechend Gleichung [\(23\)](#page-87-0) mit  $F_c = 1 \,\mathrm{\upmu g\,m^{-2}s^{-1}}$ ,  $v_d = 0.1 \,\mathrm{m\,s^{-1}}$ ,  $K = 1 \,\mathrm{m^2s^{-1}}$ . Alle Werte liegen innerhalb des Vertrauensintervalls.

## **22a Depositionstest: Sedimentation ohne Deposition**

Hat man sedimentierende Partikel, die nicht deponiert werden, dann stellt sich, ähnlich wie bei der barometrischen Höhenformel, eine exponentielle Dichteverteilung ein, die man aus Gleichung [\(22\)](#page-87-1) durch die Spezialisierung auf  $F_c = 0$  erhält.

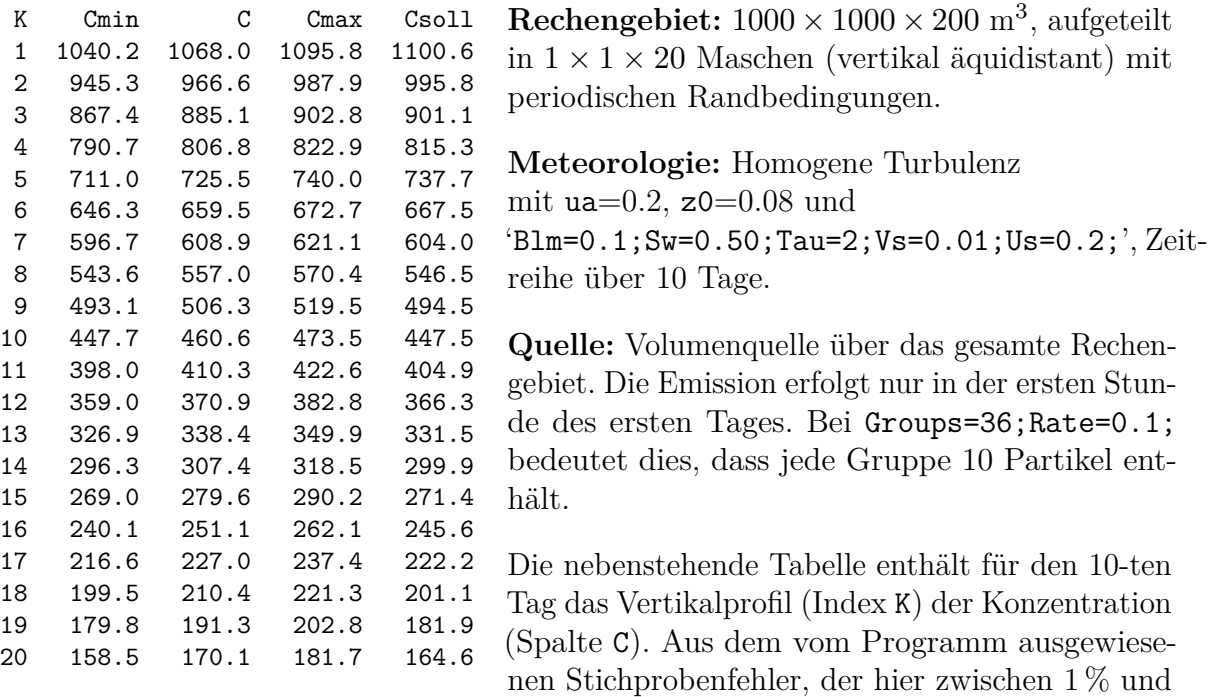

3 % liegt, sind die untere Grenze (Spalte Cmin) und obere Grenze (Spalte Cmax) des 95- Prozent-Vertrauensintervalls gebildet. Die Spalte Csoll enthält die theoretischen Werte entsprechend Gleichung [\(22\)](#page-87-1) mit  $F_c = 0 \,\text{\r{kg}\,m^{-2}s^{-1}}$ ,  $v_s = 0.01 \,\text{m}\,\text{s}^{-1}$ ,  $K = 1 \,\text{m}^2\text{s}^{-1}$ . Hier liegen drei Werte außerhalb des Vertrauensintervalls.

### **22b Depositionstest: Deposition mit Sedimentation**

Mit $v_{\rm d} = v_{\rm s}$ erhält man in Gleichung [\(22\)](#page-87-1) eine konstante Konzentrationsverteilung. Bei einer Quellstärke von  $1\,\mathrm{\upmu g\,m^{-2}s^{-1}}$  und  $v_\mathrm{d}=0.05\,\mathrm{m\,s^{-1}}$  beträgt der Konzentrationswert  $20 \,\mathrm{\mu g/m^3}$ .

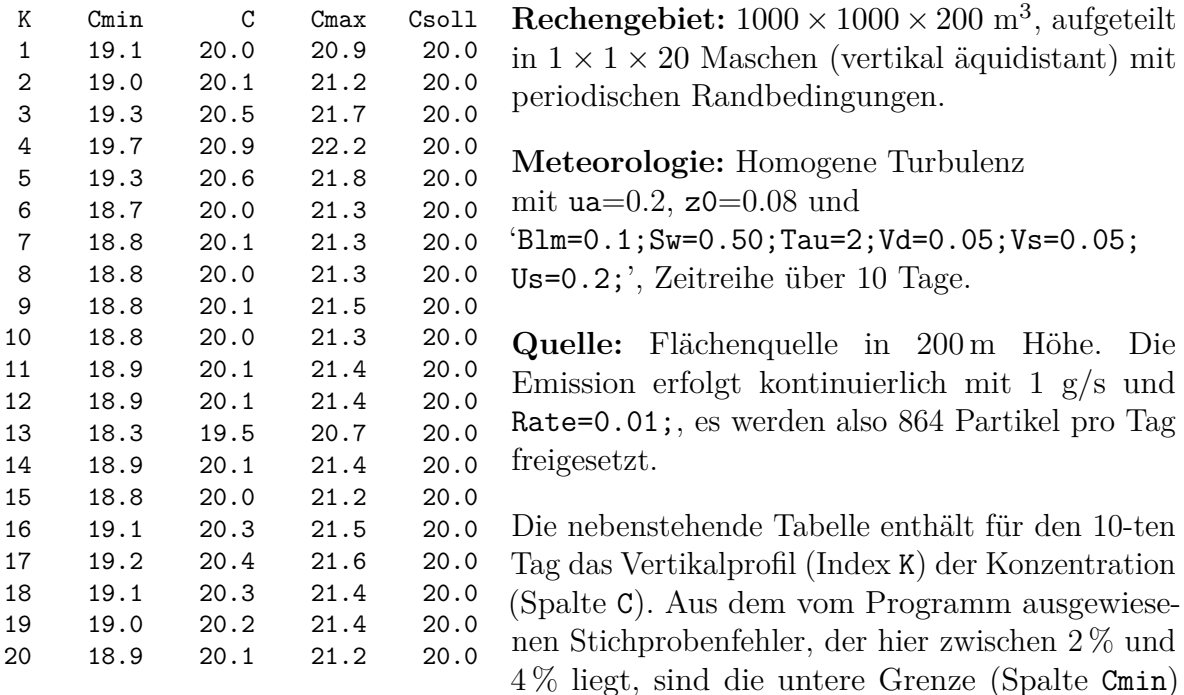

und obere Grenze (Spalte Cmax) des 95-Prozent-Vertrauensintervalls gebildet. Die Spalte Csoll enthält den theoretischen Wert  $20 \,\mathrm{\mu g/m^3}$ . Hier liegen alle Werte innerhalb des Vertrauensintervalls.

### **23 Depositionstest: Nasse Deposition**

Bei der nassen Deposition wird ein Bruchteil der transportierten Stoffmenge über die gesamte Fahnenhöhe hinweg ausgewaschen und am Erdboden in der senkrecht darunter liegenden Netzmasche deponiert. Die Auswaschwahrscheinlichkeit hängt von der Art des Stoffes (Parameter  $\kappa$  und  $\Lambda_0$ ) und der Niederschlagsrate I ab:

$$
A = \Lambda_0 I^{\kappa} \tag{24}
$$

Die Massenstromdichte der nassen Deposition  $S$  ist proportional dem Vertikalintegral über die Konzentration  $c$ :

<span id="page-89-0"></span>
$$
S(x, y) = A \int_0^\infty c(x, y, z) dz
$$
\n(25)

In diesem Test wird der sich aus Gleichung [\(25\)](#page-89-0) ergebende theoretische Wert mit dem vom Programm ausgewiesenen Wert verglichen.

**Rechengebiet:**  $25 \times 5 \times 1$  Maschen. Die Maschenweite ist 50 m, die Höhe *H* der untersten (und einzigen) Schicht ist 250 m. Da diese Höhe von der Fahne nicht erreicht wird, ist der ausgewiesene Konzentrationswert das Mittel über die untersten 250 Meter.

**Meteorologie:** Homogene Turbulenz mit ua=2, z0=0.8 und 'Blm=0.1;Rate=0.1;Us=0.2;Su=0.50;Sv=0.50;Sw=0.50;Tau=2;', Zeitreihe über 1 Tag mit konstanter Niederschlagsrate von  $I = 10 \text{ mm/h}$ .

**Quelle:** Punktquelle in 105 m Höhe mit konstanter Emission.

**Stoffparameter:** "Vd=0.01;Wf=1.e-4;We=0.8;"

Der Umrechnungsfaktor  $F$  von mittlerer Konzentration auf nasse Deposition ist also  $F = H \times A = 250 \times 10^{-4} \times 10^{0.8}.$ 

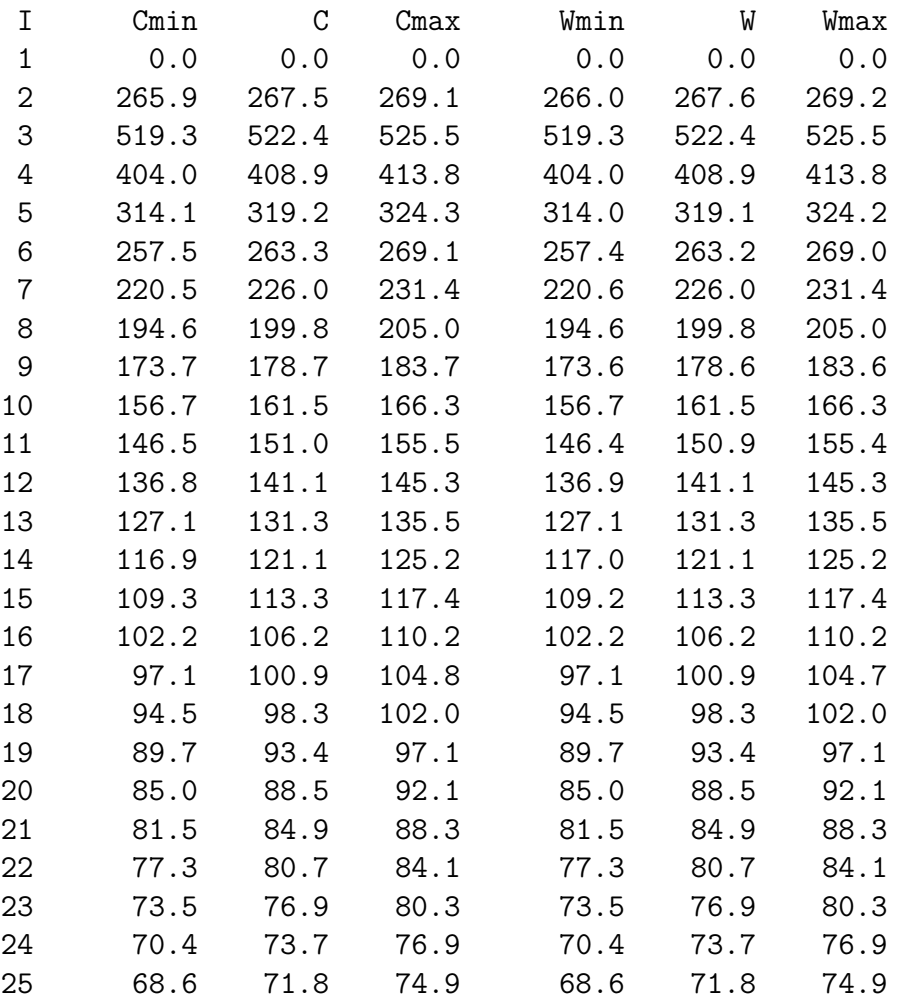

Die obige Liste zeigt in der linken Hälfte die mit  $F$  multiplizierte mittlere Konzentration längs der Fahnenachse und in der rechten Hälfte die ausgewiesene nasse Deposition. Da beide Größen den gleichen Stichprobenfehler besitzen, sind die Werte bis auf Rundungsungenauigkeiten identisch.

### **31 Test des Taylor-Theorems**

Für den Fall homogener Turbulenz mit den Geschwindigkeitsfluktuationen  $\sigma_{u,v,w}$  und den Lagrange-Korrelationszeiten  $T_{u,v,w}$  für die drei Koordinatenrichtungen  $(x,y,z)$  ergibt sich aus dem Taylor-Theorem (siehe z.B.  $SEINFELD<sup>37</sup>$  $SEINFELD<sup>37</sup>$  $SEINFELD<sup>37</sup>$ ) als Aufweitung einer anfangs punktförmigen Teilchenwolke

<span id="page-91-1"></span>
$$
\sigma_{x,y,z}^2(t) = 2T_{u,v,w}^2 \sigma_{u,v,w}^2 \left[ t/T_{u,v,w} - 1 + \exp(-t/T_{u,v,w}) \right] \tag{26}
$$

Um diese Beziehung zu prüfen, muss die Konzentrationsverteilung bei üblichen Werten von  $\sigma_{u,v,w}$  und  $T_{u,v,w}$  auf einer Zeitskala von Sekunden überprüft werden. Das ist mit AUSTAL nicht möglich, da hier Konzentrationsverteilungen über mindestens einen Tag gemittelt werden. Die Turbulenz muss also so vorgegeben werden, dass sich die Aufweitung auf einer Zeitskala von Tagen abspielt.

- **Rechengebiet:**  $1220 \times 1220 \times 410 \text{ m}^3$ , aufgeteilt in  $61 \times 61 \times 41$  Maschen (vertikal) äquidistant).
- **Meteorologie:** Homogene Turbulenz mit ua=0, z0=2 und 'Blm=0.1;Us=0.0001; Su=0.8e-4;Sv=0.6e-4;Sw=0.4e-4;Tau=1800;', Zeitreihe über 30 Tage.
- **Quelle:** Punktquelle im Mittelpunkt des Rechengebietes. Nur in der ersten Stunde des ersten Tages werden 3600 Partikel freigesetzt (Rate=1;).

Die Aufweitung der Wolke wird über das zweite Moment der Konzentrationsverteilung  $c(x, y, z)$  bestimmt, also beispielsweise

$$
\sigma_{\mathbf{x}}^2 = \frac{\int (x - \overline{x})^2 c(x, y, z) \, \mathrm{d}x \, \mathrm{d}y \, \mathrm{d}z}{\int c(x, y, z) \, \mathrm{d}x \, \mathrm{d}y \, \mathrm{d}z} \,. \tag{27}
$$

<span id="page-91-0"></span><sup>&</sup>lt;sup>37</sup>J.H. SEINFELD, S.N. PANDIS: *Atmospheric Chemistry and Physics*. New York: John Wiley & Sons 1998, Seite 891.

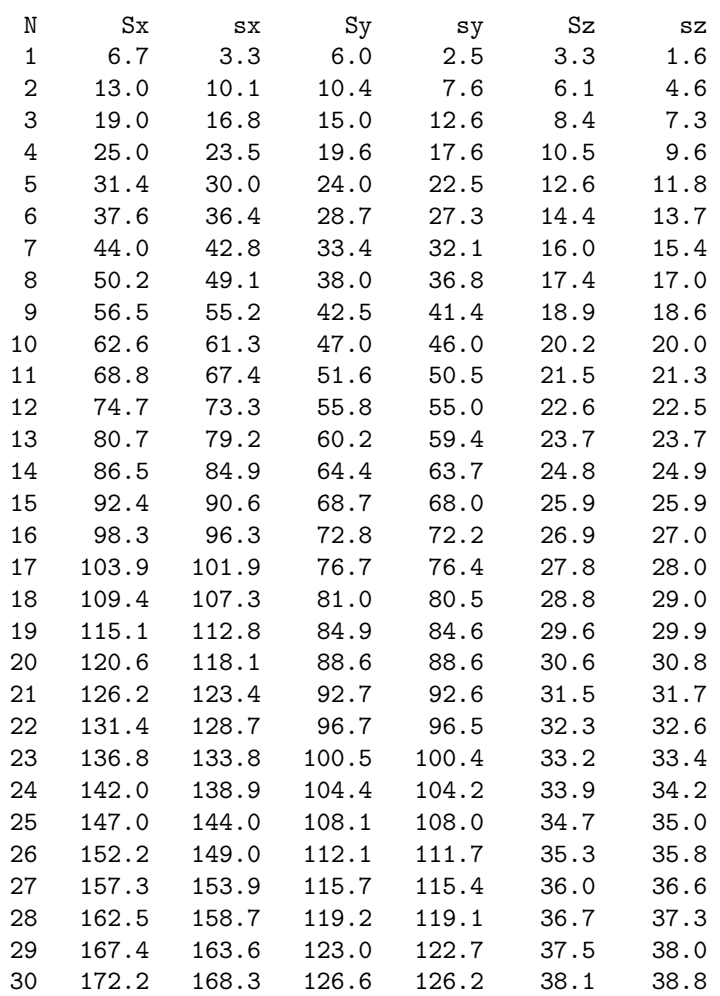

Die oben stehende Tabelle enthält für jeden Tag N die modellierten Werte Sx, Sy, Sz und die theoretischen Werte sx, sy, sz gemäß Gleichung [\(26\)](#page-91-1). Die Abweichungen zu Anfang sind wohl im wesentlichen auf die endliche Maschenweite (20 m horizontal, 10 m vertikal) zurückzuführen.

### **41 Test des Berljand-Profils**

Die Diffusionsgleichung

$$
\frac{\partial c}{\partial t} + u \frac{\partial c}{\partial x} + v \frac{\partial c}{\partial y} + w \frac{\partial c}{\partial z} = \frac{\partial}{\partial x} \left( \mathbf{K}_{xx} \frac{\partial c}{\partial x} \right) + \frac{\partial}{\partial y} \left( \mathbf{K}_{yy} \frac{\partial c}{\partial y} \right) + \frac{\partial}{\partial z} \left( \mathbf{K}_{zz} \frac{\partial c}{\partial z} \right) \tag{28}
$$

wird für folgenden Sonderfall betrachtet:

- Die Ausbreitung ist stationär.
- Der Wind weht nur in  $x$ -Richtung.
- Die Diffusionskoeffizienten sind nur eine Funktion von  $z$ .
- Diffusion in  $x$ -Richtung wird vernachlässigt.
- Die Gleichung wird über die  $y$ -Koordinate integriert.

Für  $c_v = \int c \, dy$  erhält man dann die Gleichung

<span id="page-93-0"></span>
$$
u\frac{\partial c_y}{\partial x} = \frac{\partial}{\partial z} \left( \mathbf{K}_{zz} \frac{\partial c_y}{\partial z} \right) \tag{29}
$$

Für den Fall einer punktförmigen Quelle (Quellstärke Q) bei  $x = 0, z = H$ , einem Potenzgesetz für das Windprofil,

$$
u(z) = u_H (z/H)^n , \qquad (30)
$$

linear ansteigendem  $K_{zz}$ ,

$$
K_{zz}(z) = K' z \t{,} \t(31)
$$

und ohne Deposition am Erdboden,

$$
K_{zz}\frac{\partial c}{\partial z} = 0 \text{ bei } z = 0 ,
$$
\n(32)

kann die Gleichung [\(29\)](#page-93-0) exakt gelöst werden:[38](#page-93-1)

$$
\frac{Hu_H}{Q}c_y(x,z) = \frac{1+n}{\xi} \exp\left(-\frac{1+\zeta^{1+n}}{\xi}\right) I_0\left(2\frac{\zeta^{(1+n)/2}}{\xi}\right)
$$
\n
$$
\text{mit } \xi = x\frac{(1+n)^2 K'}{Hu_H}
$$
\n
$$
\zeta = z/H
$$
\n(33)

 ${\cal I}_0$ ist die modifizierte Bessel-Funktion. $^{39}$  $^{39}$  $^{39}$  Mit den Parameterwerten

<span id="page-93-3"></span>
$$
\begin{array}{ccc} n & 0.3 \\ H & 100 \text{ m} \\ u_H & 6 \text{ m/s} \\ K' & 0.1 \text{ m/s} \end{array}
$$

erhält man eine Fahne, die ihr bodennahes Konzentrationsmaximum in einer Quellentfernung $x=3550\,\text{m}$ annimmt. Wählt man im Lagrange-Modell die Parameter $\sigma_\text{u},\,\sigma_\text{v},$  $\sigma_{\rm w}$  und  $T_{\rm u},\,T_{\rm v},\,T_{\rm w}$ so, dass die oben angegebenen Diffusionskoeffizienten reproduziert werden und die Flugzeit der Partikel groß ist gegenüber den Lagrange-Korrelationszeiten, dann sollte das Modell genau diese Fahne reproduzieren.

<span id="page-93-1"></span><sup>38</sup>M.E. Berljand. *Moderne Probleme der atmosphärischen Diffusion und der Verschmutzung der Atmosphäre*. Akademie-Verlag, Berlin, 1982.

<span id="page-93-2"></span><sup>39</sup>W.H. Press, B.P. Flannery, S.A. Teukolsky, W.T. Vetterling: *Numerical Recipes in C.*, Cambridge University Press 1989.

- **Rechengebiet:**  $5000 \times 150 \times 800$  m<sup>3</sup>, aufgeteilt in  $100 \times 3 \times 80$  Maschen (vertikal) äquidistant).
- **Meteorologie:** Profil mit ua=6, z0=2.5, ha=100 und 'Blm=0.5; Us=1.0; Su=1.e-6; Sv=1.e-6;Sw=2.0;Tau=2;', Zeitreihe über einen Tag.
- **Quelle:** Punktquelle bei (75, 75, 100). Nur in der ersten Stunde des ersten Tages werden 360 000 Partikel freigesetzt (Rate=100;) bei einer Quellstärke<sup>[40](#page-94-0)</sup> von 24 g/s. Die mittlere Quellstärke über den ganzen Tag beträgt also 1 g/s.

Da die Ausbreitung quer zur Windrichtung unterbunden wird, hat nur die Schicht  $50 \leq y \leq 100$  von Null verschiedene Konzentrationswerte. Die folgenden Tabellen zeigen die Vertikalprofile der Konzentration bis 400 m Höhe in den Quellentfernungen 500 m, 1000 m, 2000 m und 4000 m. Aus dem vom Programm ausgewiesenen Stichprobenfehler, der in der Höhe des Maximums zwischen 0.3 % und 0.6 % liegt, sind die untere Grenze (Spalte Cmin) und obere Grenze (Spalte Cmax) des 95-Prozent-Vertrauensintervalls gebildet. Die Spalte Csoll enthält den theoretischen Wert gemäß Gleichung [\(33\)](#page-93-3).

Signifikante Abweichungen gibt es nur in Bodennähe. Dies ist vermutlich auf die Art des Windprofils zurückzuführen, das in Bodennähe wegen seiner starken Krümmung nur schlecht linear interpoliert werden kann.

<span id="page-94-0"></span> $^{40}{\rm In}$ der Ausbreitungsrechnung wird tatsächlich mit einer Quellstärke von 1 200 g/s gerechnet. Da dies um einen Faktor 50 zu hoch ist, bekommt man in der Auflistung der Konzentration für den Vertikalschnitt  $y = 75$  schon gleich den Wert von  $c_y$ , der in diesem Fall aus c durch Multiplikation mit der Maschenweite von 50 m hervorgeht.

 $X = 500:$ 

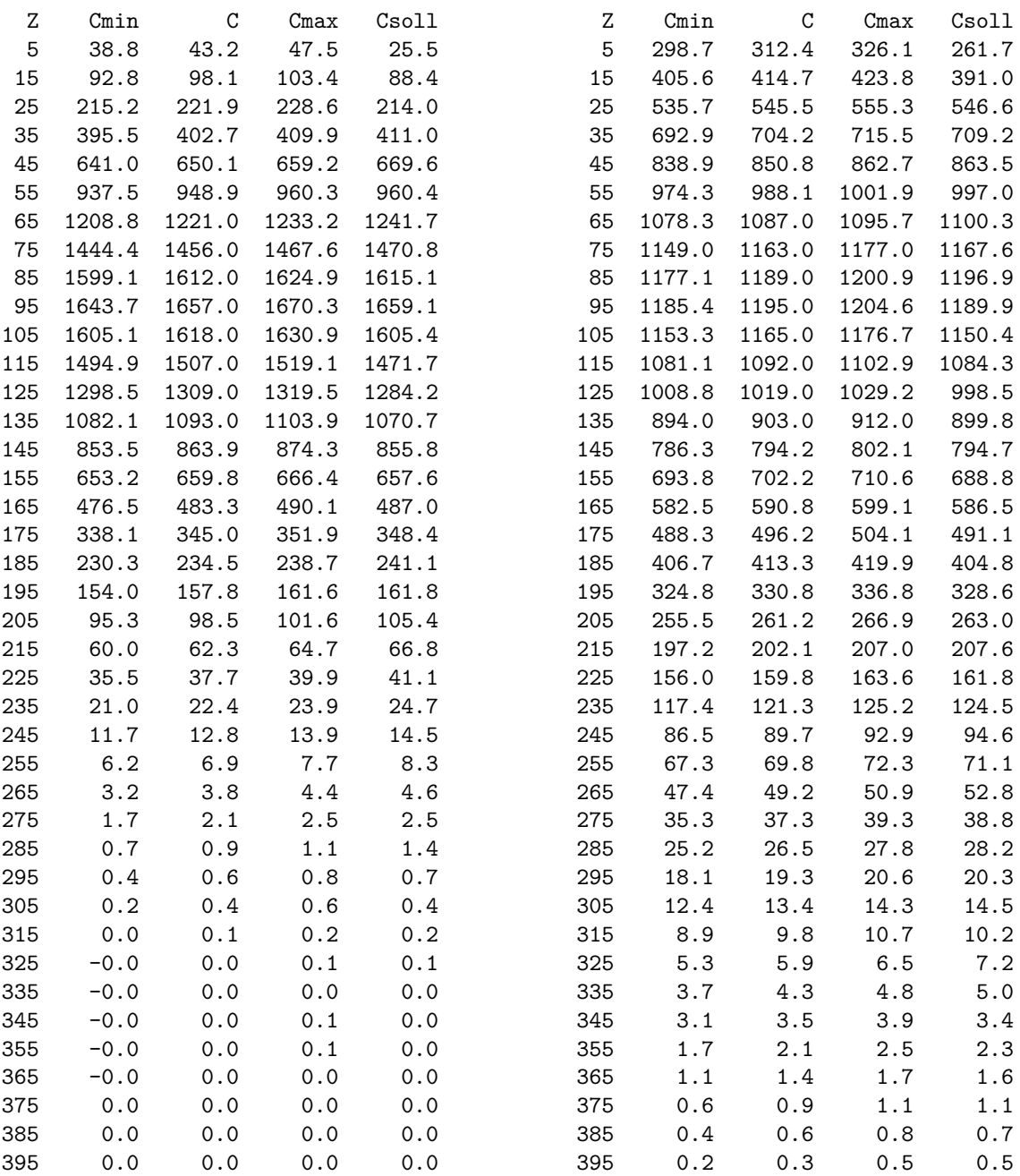

 $X = 1000:$ 

 $X = 2000:$ 

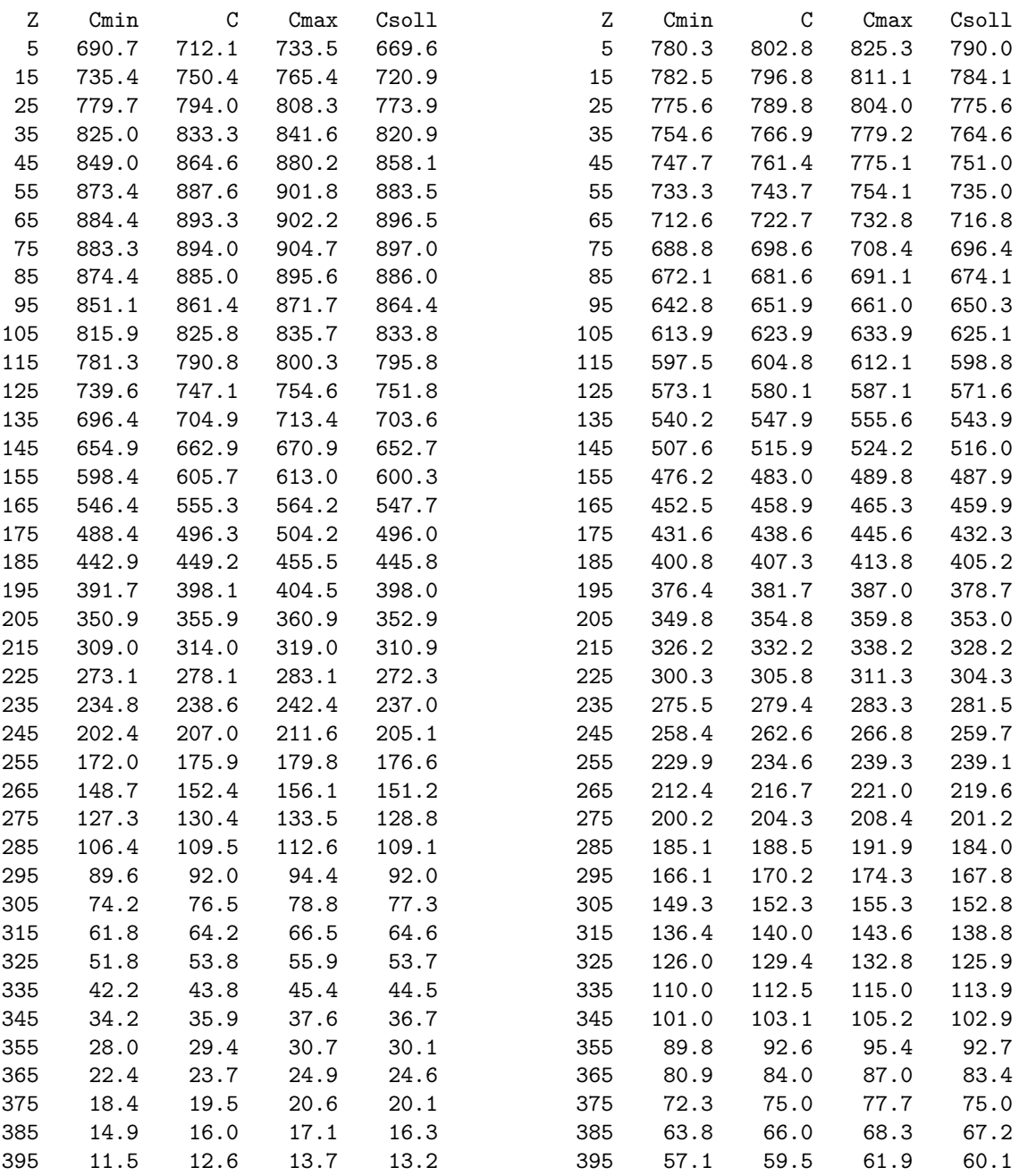

 $X = 4000:$ 

### **51a Test der Abgasfahnenüberhöhung (Parameter vq und ts)**

Zur Modellierung einer Abgasfahnenüberhöhung erhält jedes Partikel zu Anfang eine vertikale Zusatzgeschwindigkeit $v_0,$ die mit jedem Zeitschritt (Länge $\tau)$ um den Anteil  $\tau/T_\mathrm{s}$ reduziert wird, siehe Richtlinie VDI 3945 Blatt 3. Dies bedeutet einen exponentiellen Abfall mit der Zeitkonstanten  $T_{\rm s}.$  Der vertikale Verlauf der Fahnenachse beträgt damit

<span id="page-97-0"></span>
$$
h(x) = h_q + v_0 T_s \left[ 1 - \exp(-t/T_s) \right] \tag{34}
$$

mit der Transportzeit t, der mittleren Quellentfernung  $x = \overline{V}t$  (mittlere Windgeschwindigkeit V) und der Quellhöhe $h_{\mathrm{q}}.$  Die Endüberhöhung ist

$$
\Delta h = v_0 T_s \tag{35}
$$

Die Zeitkonstante  $T_s$  wird über den Parameter ts vorgegeben, in diesem Fall wird die Zusatzgeschwindigkeit  $v_0$  über den Parameter vq festgelegt.

 $t_1$  for  $t_2$ 

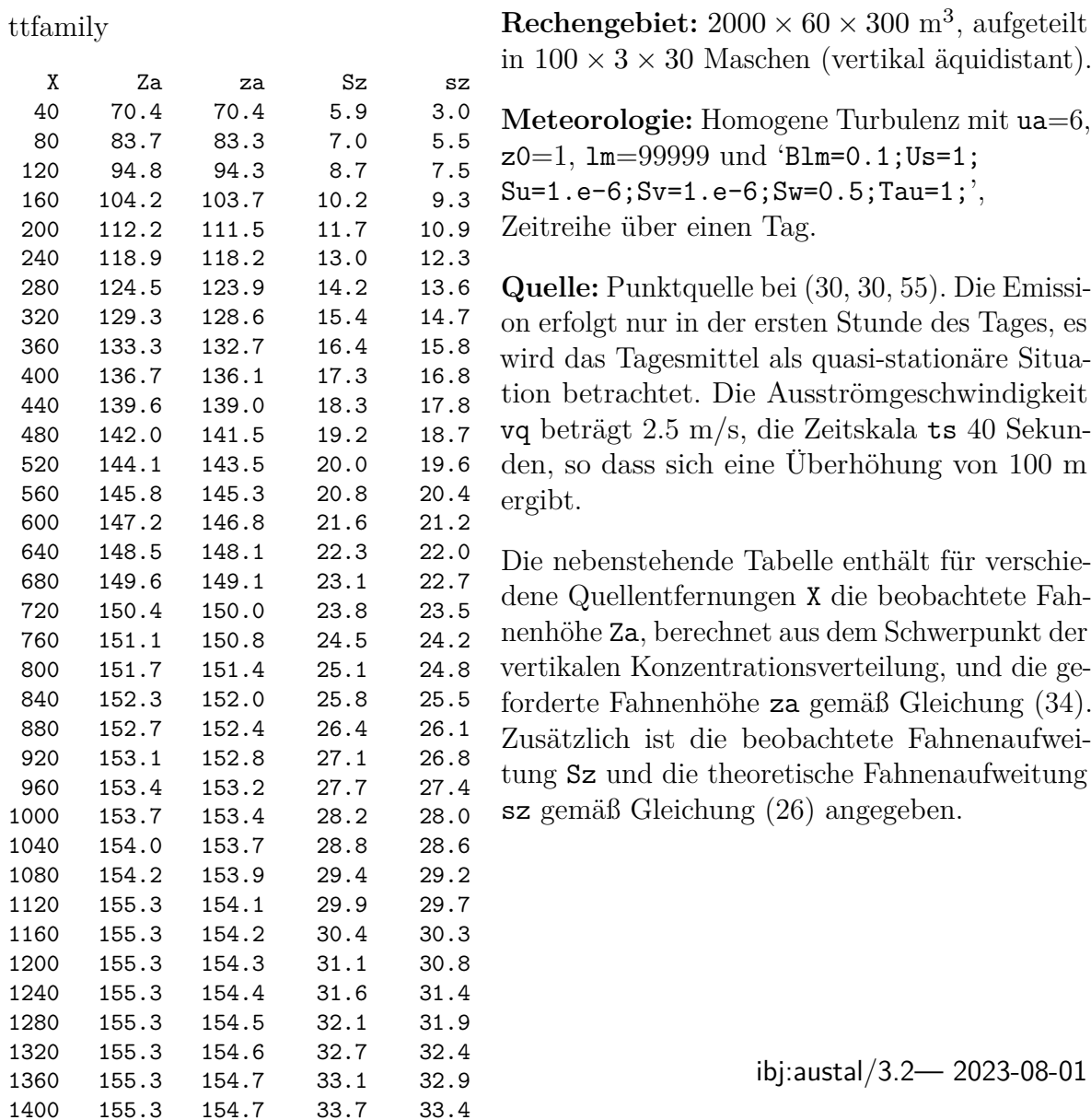

## **51b Test der Abgasfahnenüberhöhung (PLURIS intern)**

Ohne explizite Vorgabe der Abklingzeit ts wird intern PLURIS zur Berechnung der Abgasfahnenüberhöhung eingesetzt. Dabei werden die Vorgaben aus *Berichte zur Umweltphysik* Nr. 10 (2019) befolgt. PLURIS bestimmt anhand der meteorologischen Profile und der Quellparameter vq, dq, tq, rq bzw. sq und lq (oder zq anstelle von rq bzw. sq und lq) den Vertikalverlauf der Fahnenachse sowie die Endüberhöhung und legt die Modellparameter $v_0$  und $T_{\rm s}$ so fest, dass die Fahnenüberhöhung im Ausbreitungsmodell gemäß Gleichung [\(34\)](#page-97-0) asymptotisch dieselbe Endüberhöhung und die halbe Endüberhöhung in derselben Transportzeit wie in der PLURIS-Rechnung annimmt. Zusätzlich werden in der Ausbreitungsrechnung isotrope Austrittsfluktuationen festgelegt, die ebenfalls mit der Zeitkonstante $T_{\rm s}$ abfallen und zu einer zusätzlichen Fahnenaufweitung führen. In diesem Test wird geprüft, ob der Fahnenverlauf und die allein durch die fahneninduzierte Zusatzturbulenz bewirkte vertikale Fahnenaufweitung mit den theoretischen Erwartungen übereinstimmt.

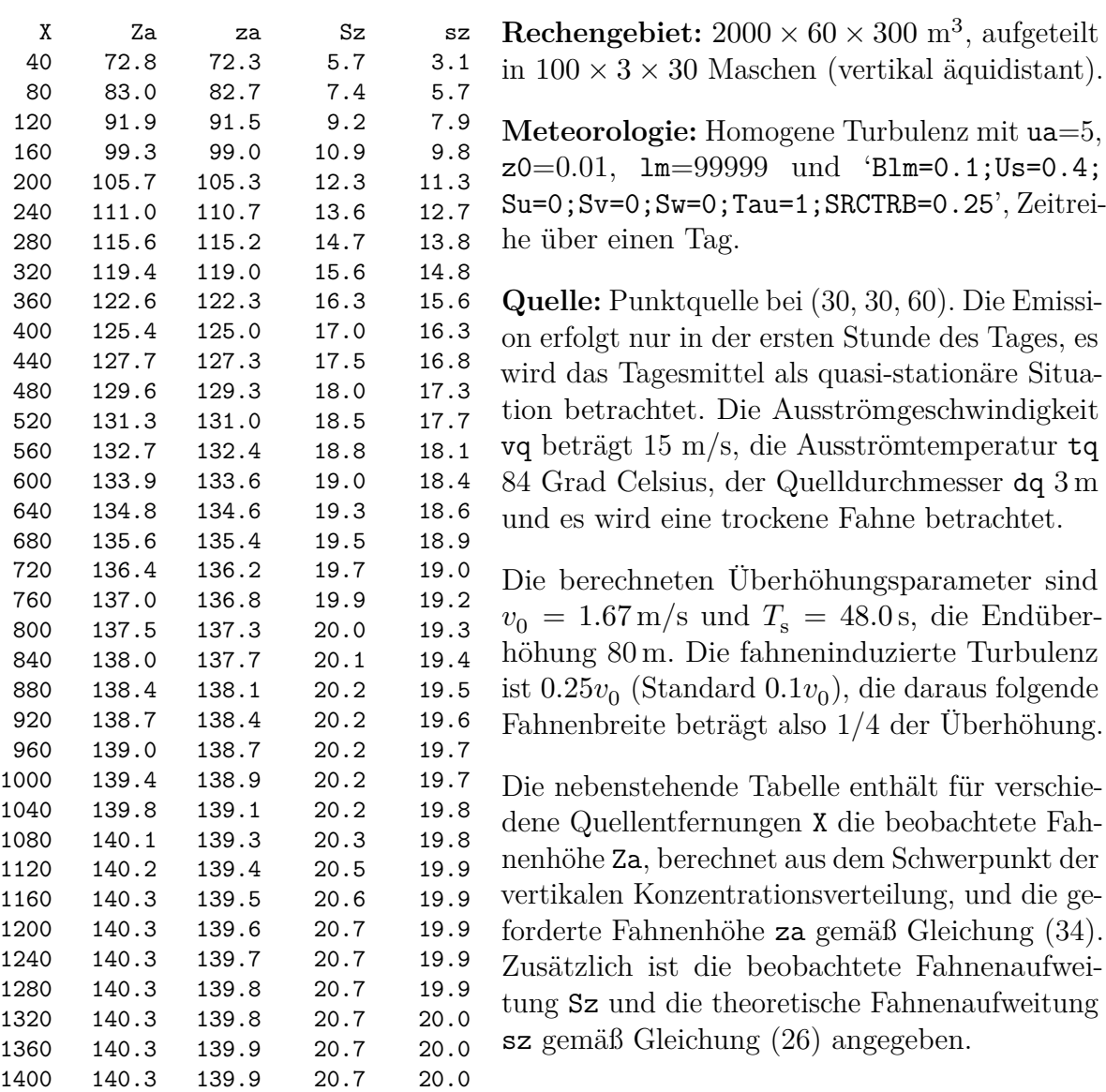

## **51c Test der Abgasfahnenüberhöhung (PLURIS extern)**

In diesem Test wird das Ergebnis der internen PLURIS-Rechnung mit dem Fahnenverlauf verglichen, der sich mit dem externen JAVA-Programm IBJpluris (Version 3.1.3) ergibt (Ergebnisdatei IBJpluris.dmna).

Die Überhöhungsparameter  $v_0$  und  $T_s$  werden intern so gewählt, dass sich dieselbe Endüberhöhung wie mit PLURIS ergibt und dass die halbe Endüberhöhung in derselben Transportzeit bzw. – bei näherungsweise homogenem Geschwindigkeitsprofil – in derselben Entfernung ergibt. Während die Endüberhöhung in den Tests zuvor betrachtet wurde, wird in diesem Test geprüft, ob die aus der Konzentrationsfahne abgeleitete Fahnenachse ihre halbe Endüberhöhung in derselben Entfernung erreicht wie die von dem externen Programm IBJpluris berechnete Fahnenachse.

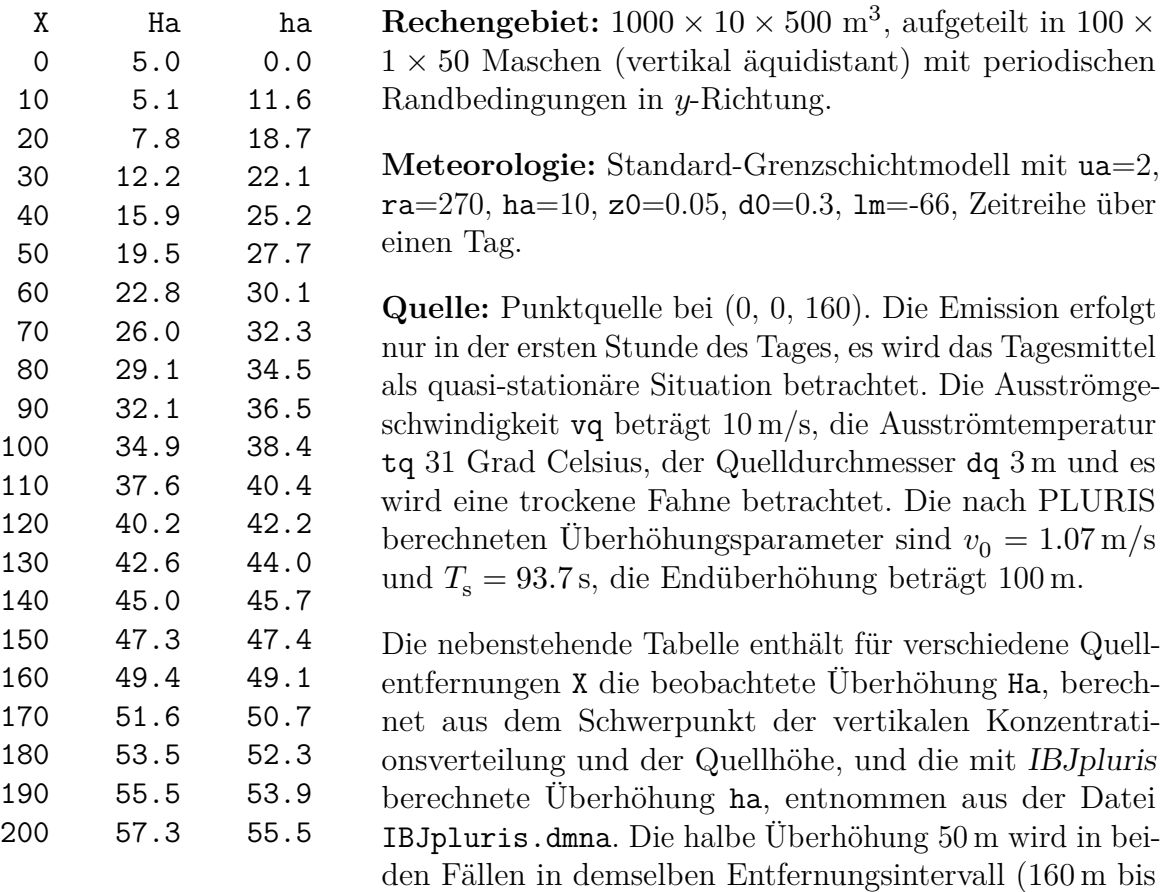

170 m) erreicht.

### **61 Test der Bahn im 3-dimensionalen Windfeld**

Es wird die Bahn von Partikeln in einem Windfeld getestet, das einer starren Rotation um die z-Achse des Koordinatensystems entspricht,

$$
V_{\mathbf{x}} = -\omega y \tag{36}
$$

$$
V_{y} = \omega x \tag{37}
$$

$$
V_{\rm z} = 0\tag{38}
$$

Das Windfeld wird auf einem Netz vom Typ Arakawa-C dargestellt, d.h.  $V_{\rm x}$ ist auf denjenigen Flächen einer Gitterzelle definiert, deren Normalenrichtung parallel zur x-Achse verlaufen, und entsprechend $V_{\rm y}$ auf den Flächen senkrecht zur  $y$  Achse. Innerhalb einer Zelle wird  $V_x$  linear in x-Richtung und  $V_y$  linear in y-Richtung interpoliert.

Das Gelände ist eben, Turbulenz wird nicht berücksichtigt. Mit  $\omega = \pi/60 \,\mathrm{s}^{-1}$  erhält man eine gegen den Uhrzeigersinn rotierende Strömung, die 120 s für einen Umlauf benötigt.

Diese Verifikationsrechnung erfordert, dass im Eingabeparameter os das Schlüsselwort TRACE angegeben ist. Dies bewirkt, dass die Koordinaten der Partikel bei jedem Zeitschritt in die Protokolldatei geschrieben werden. Außerdem wird die Turbulenz ignoriert und keine Modifizierung am Zeitschritt vorgenommen.

Um das zuvor beschriebene Windfeld verwenden zu können, wird es in der Bibliothek verif/61/lib als Datei w3001a00.dmna gespeichert. Da das Programm mindestens 2 Windfelder in der Bibliothek erwartet, ist es noch einmal unter dem Namen w3002a00.dmna hineinkopiert. Jetzt gibt es zwar eine Warnung, dass die Windfelder linear abhängig sind, da sie aber gar nicht umskaliert zu werden brauchen, hat dies keine negativen Auswirkungen.

- **Rechengebiet:**  $310 \times 310 \times 10 \text{ m}^3$ , aufgeteilt in  $31 \times 31 \times 1$  Maschen. Es ist komplexes Gelände angegeben mit der Geländehöhe  $z_g = 0$  m.
- **Meteorologie:** Turbulenz wird ignoriert, "'Blm=0.1;Tau=1;"'. Das Windfeld wird aus der Bibliothek eingelesen und entsprechend ua=7.328 m/s und ra=90 Grad skaliert (tatsächlich besitzt das Windfeld bereits diesen Windvektor am angegebenen Anemometerort). Es wird eine Zeitreihe über einen Tag gerechnet.
- **Quelle:** Punktquelle bei (0, 70, 5). Die Emission erfolgt nur in der letzten Stunde des Tages. Mit Groups=1;Rate=0.0001; wird genau ein Partikel erzeugt.

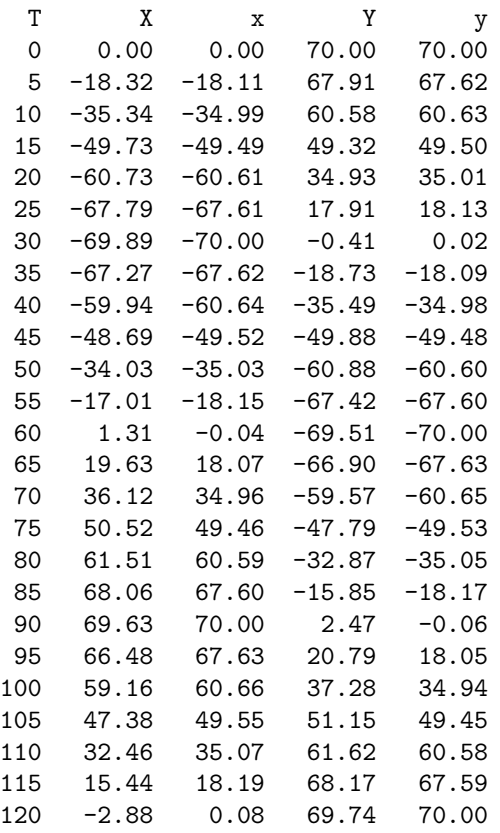

Die nebenstehende Tabelle enthält für verschiedene Zeiten T die in der Protokolldatei ausgegebenen Koordinaten X und Y des Partikels und die für eine ideale Kreisbewegung berechneten Koordinaten x und y. Das Partikel ist der idealen Bewegung etwas voraus und ist nach 120 Sekunden knapp einen Zeitschritt zu weit gekommen (etwa 2.4 Grad, also 0.7 %). Der Bahnradius wird noch besser eingehalten (Abweichung 0.4 %).

# **B. Dateistrukturen**

# **B.1. DMNA-Dateien**

Alle Dateien, die Ein- oder Ausgabefelder (Tabellen) repräsentieren, sind nach demselben Prinzip aufgebaut. Sie enthalten zuerst einen Kopf, in dem alle Angaben zur Struktur und Darstellung der Tabelle stehen. Es folgt der Rumpf mit der eigentlichen Tabelle. Dieser Rumpf kann unmittelbar an den Kopf angehängt sein, wenn die Tabelle formatiert ausgeschrieben wird. Bei unformatierter Darstellung bildet der Rumpf immer eine eigene Datei. In dieser Binärdatei stehen die Tabellenelemente so, wie sie intern dargestellt sind, unmittelbar hintereinander ohne jegliche Steuerzeichen. Ein Tabellenelement kann eine einzelne Zahl (Datenelement) oder ein Verbund von mehreren Zahlen (record) sein.

Der Kopf ist eine Textdatei mit der Namenserweiterung dmna, die aus einzelnen Zeilen besteht. In jeder Zeile ist ein Parameter definiert. Der Name des Parameters steht zu Beginn der Zeile, gefolgt von einem oder mehreren Werten. Zulässige Trennungszeichen sind Leerzeichen, Tabulator und Semikolon, die einzeln oder kombiniert verwendet werden können. Die Zeile kann durch LF oder CR+LF abgeschlossen sein.

Neben den vom Programm benötigten Parametern kann der Kopf auch weitere Parameter enthalten. Parameter, die das Programm nicht kennt, werden ignoriert. Der Kopf endet mit einer Zeile, die zu Anfang einen Stern, also \*, enthält. Mit der nächsten Zeile beginnt der Rumpf, sofern er mit dem Kopf zusammen eine einzige Datei bildet. Die (formatierten) Tabellenelemente im Rumpf werden durch Leerzeichen, Semikolon, Tabulator, CR oder LF getrennt. Die Tabelle wird durch eine Zeile, die mit drei Sternen beginnt, beendet.

Folgende Parameter im Kopf der Datei werden vom Programm generell erkannt und interpretiert (die Namen müssen klein geschrieben sein):

buff  $integer(1)$ 

Größe des internen Buffers in Byte zum Einlesen der Daten (Standard ist 4000). Durch Heraufsetzen der Buffergröße kann das Einlesen großer komprimierter Dateien beschleunigt werden.

cmpr integer $(1)$ 

Kompressionsgrad des Datenteils (Wertebereich 0 bis 9, Standardwert 0). Ist ein Wert ungleich 0 angegeben, wird ein mit GZIP komprimierter Datenteil in der Datei mit der Endung "'.dmnt.gz"' (formatierte Ausgabe) bzw. "'.dmnb.gz"' (binäre Ausgabe) erwartet.

```
cset string (1)
```
Bei der Kodierung von Zeichenketten verwendeter Zeichensatz (character set). Wird nur zur Information ausgeschrieben.

```
data string(1)
```
Name der Datei, die die eigentliche Tabelle enthält. Ist data nicht spezifiziert oder hat es den Wert "'\*"', dann wird bei formatierter Ausgabe die Tabelle in dieselbe Datei geschrieben wie der Kopf. Bei unformatierter Ausgabe wird der Dateiname des Kopfes übernommen, er erhält aber statt "'.dmna"' die Endung "'.dmnb"'. Falls in data eine Pfadangabe gemacht ist, gilt diese relativ zu dem Ordner, in dem der Kopf gespeichert ist.

dims  $integer(1)$ 

Anzahl der Dimensionen (maximal 5).

fact  $float(1)$ 

Faktor, mit dem bei formatierter Ausgabe alle Datenelemente vom Typ float oder double multipliziert werden, bevor sie im angegebenen Format ausgeschrieben werden. Bei der Eingabe formatierter Daten werden diese Datenelemente nach dem Einlesen durch fact dividiert. Der Faktor wirkt nur auf die Datenelemente, für die in der Formatangabe (siehe form) kein eigener Faktor angegeben ist.

form  $string(1)$ 

Format, nach welchem bei formatierter Speicherung die Daten abgelegt sind. Bestehen die Tabellenelemente des gespeicherten Feldes aus mehreren Datenelementen, dann ist für jedes Datenelement eine Formatangabe erforderlich, und alle Einzelformate verkettet oder separat hintereinander geschrieben ergeben den Parameter form.

 $Formula t = Format_1 \; Format_2 \; ...$ *Format* = *Name%(\*Factor)Length.PrecisionSpecifier*

Es bedeuten:

*Name* Name des Datenelementes (optional).

*Factor* Skalierungsfaktor (optional einschl. Klammern).

*Length* Länge des Datenfeldes.

*Precision* Anzahl der Nachkommastellen (bei float-Zahlen).

*Specifier* Umwandlungsangabe.

Der Skalierungsfaktor *Factor* wird genauso gehandhabt wie der Parameter fact. Die Längenangabe *Length* ist die Mindestlänge des Datenfeldes. Sie kann überschritten werden, wenn dies zur korrekten Darstellung des Elementes erforderlich ist. Zwischen den Elementen steht immer mindestens ein Trennungszeichen.

Folgende Umwandlungsangaben sind möglich:

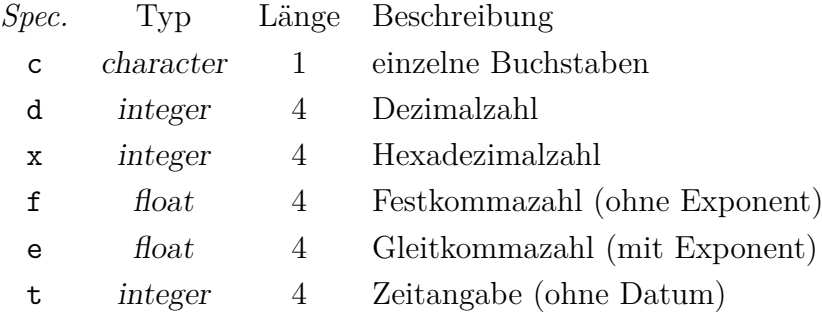

Den Angaben f und e kann ein l vorangestellt sein (double mit Länge 8 Bytes), den Angaben d und x ein h (short integer mit der Länge 2 Bytes).

Zeitdarstellung bei Binärausgabe: Bei Zeitangabe ohne Datum bezeichnet die Zahl die vergangenen Sekunden. Ist der Angabe t ein l vorangestellt, wird die Zahl (double mit Länge 8 Bytes) als Zeitangabe mit Datum interpretiert: Die Vorkommastellen bezeichnen die Anzahl der Tage seit 1899-12-30.00:00:00 plus 10<sup>6</sup> , die Nachkommastellen den Anteil der vergangenen Sekunden an diesem Tag. Zeitdarstellung bei Textausgabe: Bei der Angabe t hat die Zeitangabe die Form dd.hh:mm:ss oder hh:mm:ss, bei der Angabe lt die Form yyyy-mm-dd.hh:mm:ss.

Gleichartige Formatangaben können zusammengefasst werden:  $vx\%5.2fvy\%5.2fvz\%5.2f$  ist äquivalent zu vx $\{(3]5.2f^{41}\}$  $\{(3]5.2f^{41}\}$  $\{(3]5.2f^{41}\}$ 

hghb *integer*(dims)

Höchster Indexwert für die verschiedenen Laufindizes.

locl  $string(1)$ 

Darstellung von Gleitkommazahlen: Durch C (dies ist der Standard) wird angezeigt, dass ein Dezimal-**Punkt** verwendet wird, bei german wird ein Dezimal-**Komma** verwendet. In einer Eingabedatei, die ein Dezimal-Komma verwendet, muss der Parameter locl gesetzt sein.

```
lowb integer(dims)
```
Niedrigster Indexwert für die verschiedenen Laufindizes.

```
mode string(1)
```
Bei binary sind die Daten unformatiert gespeichert, sonst formatiert.

```
sequ string(1)
```
Angabe, in welcher Indexfolge die Daten gespeichert sind. Normalerweise läuft der am weitesten rechts stehende Index am schnellsten (C-Konvention). Dies entspricht bei einem 3-dimensionalen Feld  $A_{ijk}$  der Angabe i+,j+,k+. FORTRAN speichert gemäß k+,j+,i+. Ein Minuszeichen statt des Pluszeichens bedeutet, dass der betreffende Index rückwärts läuft.

<span id="page-104-0"></span><sup>41</sup>Bei zusammengefassten Formatangaben gilt der angegebene *Name* nur für das erste Element. Bei den folgenden Elementen wird der letzte Buchstabe in *Name* jeweils um eine Stelle im Alphabet weitergerückt, so dass schließlich der angegebene Ausdruck entsteht.

Für eine 2-dimensionale Tabelle mit Geländehöhen, bei der die Werte so angeordnet sind, wie es der Lage der Punkte auf der Landkarte entspricht, hat sequ den Wert  $"i-,i+".$ 

size  $integer(1)$ 

Länge der einzelnen Daten (record size) in Bytes. Bei formatierter Speicherung muss die aus der Formatangabe resultierende Summe der Längen der einzelnen Datenelemente gleich size sein.

vldf  $string(1)$ 

Kennung, ob es sich bei den Daten um Volumenmittel (V), Punktwerte (P) oder Flächenmittel (Arakawa-C-Netz, X, Y, S) handelt.

Zeichenketten müssen, wenn sie Leerzeichen enthalten, in Anführungszeichen eingeschlossen sein, ansonsten sind diese optional.

#### Beispiel:

Ein Feld von Gleitkommazahlen  $A_{ijk} = 100i + 10j + k, i = 1..3, j = 2..4, k = 0..1$  wird in horizontalen Schichten gespeichert:

```
form "%4.1f"
mode "text"
sequ "k+, j-, i+"fact 1.000e-001
dims 3
size 4
lowb 1 2 0
hghb 3 4 1
*
  14.0 24.0 34.0
  13.0 23.0 33.0
  12.0 22.0 32.0
  14.1 24.1 34.1
  13.1 23.1 33.1
  12.1 22.1 32.1
***
```
Die Zeile mit den drei Sternen am Ende wird nicht mehr eingelesen. Wäre ein größerer Indexbereich vorgegeben, als Daten vorhanden sind, würde sie auf einen Fehler führen.

### **B.2. Werte auf dem Arakawa-C-Netz**

Bei Abspeicherung von Größen, die auf einem kartesischen Arakawa-C-Netz definiert sind, gilt folgende Konvention:

Für jede der drei kartesischen Koordinaten  $x, y, z$  ist ein Punktraster  $(x_i, y_j, z_k)$  definiert:

 $x_i$  für  $i = 0..n_x$  $y_j$  für  $j = 0..n_y$  $z_k$  für  $k = 0..n_{\rm z}$ 

Die Mittelpunkte der Intervalle dieser Punktraster haben die Koordinaten

$$
\begin{split} \hat{x}_i &= (x_{i-1} + x_i)/2 \ \text{für} \ \ i = 1..n_\text{x} \\ \hat{y}_j &= (y_{j-1} + y_j)/2 \ \text{für} \ \ j = 1..n_\text{y} \\ \hat{z}_k &= (z_{k-1} + z_k)/2 \ \text{für} \ \ k = 1..n_\text{z} \end{split}
$$

Die Intervalle in den 3 Achsenrichtungen,  $D_{x:i}$ ,  $D_{y:j}$ ,  $D_{z:k}$ , haben denselben Indexwert wie ihr Mittelpunkt. Beispielsweise enthält D<sub>x;i</sub> alle x-Werte zwischen  $x_{i-1}$  und  $x_i$ , also

$$
\mathcal{D}_{\mathbf{x};i} = \{x \mid x_{i-1} \le x \le x_i\}
$$

Die drei Punktraster bilden zusammen ein 3-dimensionales Gitter. Die Zellen  $V_{ijk}$  des 3-dimensionalen Gitters sind so indiziert wie die zugehörigen Achsenintervalle, also

$$
\begin{split} \mathbf{V}_{ijk} &= \{ (x,y,z) \ | \ x_{i-1} \leq x \leq x_i, \ y_{j-1} \leq y \leq y_j, \ z_{k-1} \leq z \leq z_k \} \\ & \text{für} \quad i=1..n_{\mathbf{x}}, \ j=1..n_{\mathbf{y}}, \ k=1..n_{\mathbf{z}} \end{split}
$$

Im Arakawa-C-Netz sind die Geschwindigkeitskomponenten in der jeweiligen Achsenrichtung auf Gitterpunkten, in den beiden anderen Richtungen auf Mittelpunkten definiert. Also beispielsweise  $v_x$  ist definiert auf den Punkten  $(x_i, \hat{y}_j, \hat{z}_k)$ . Die Werte von  $v_x$  werden genauso indiziert wie die Punkte, auf denen sie definiert sind. Es gilt also:

 $v_{\text{x};ijk}$  ist der Wert von  $v_{\text{x}}$  bei  $(x_i, \hat{y}_j, \hat{z}_k)$  mit  $i = 0..n_{\text{x}}, j = 1..n_{\text{y}}, k = 1..n_{\text{z}}$  $v_{y;ijk}$  ist der Wert von  $v_y$  bei  $(\hat{x}_i, y_j, \hat{z}_k)$  mit  $i = 1..n_x, j = 0..n_y, k = 1..n_z$  $v_{\mathbf{z};ijk}$  ist der Wert von  $v_{\mathbf{z}}$  bei  $(\hat{x}_i, \hat{y}_j, z_k)$  mit  $i = 1..n_x, j = 1..n_y, k = 0..n_z$ 

Treten in einer Tabelle Indexwerte auf, für die ein Datenelement nicht definiert ist, dann steht an der betreffenden Stelle ersatzweise der Wert 0. Beispielsweise enthält beim Windvektor W das Tabellenelement W<sub>ijk</sub> die Datenelemente  $z_k$ ,  $v_{x;ijk}$ ,  $v_{y;ijk}$  und  $v_{\text{z};ijk}$ . Die Indexwerte sind  $i=0..n_{x}$ ,  $j=0..n_{y}$ ,  $k=0..n_{z}$ . Daher steht bei  $j=0$  oder  $k = 0$  an der Stelle von  $v_x$  der Wert 0, entsprechend für  $v_y$  bei  $i = 0$  oder  $k = 0$  und für  $v_{\rm z}$  bei  $i = 0$  oder  $j = 0$ .

Zur Berechnung der Divergenz in einer Gitterzelle siehe Anhang [D.1.1.](#page-122-0)

## **B.3. Rauigkeitskataster**

Entsprechend Anhang 2 der TA Luft (2021) bestimmt AUSTAL die Rauigkeitslänge als Mittelwert über ein kreisförmiges Gebiet um den Schornstein bestimmt, wobei der Radius des Kreises dem 15-fachen der Schornsteinbauhöhe entspricht.

Als Bauhöhe wird die mittlere Bauhöhe angesetzt, die sich aus der Summe von tatsächlicher Bauhöhe hq und der Hälfte der vertikalen Ausdehnung cq ergibt. Der Mindestwert ist 10 m. Bei einer ausgedehnten Quelle wird als Quellort der Mittelpunkt der Quellgrundfläche verwendet. Sind mehrere Quellen definiert, wird bei der Berechnung zunächst für jede Quelle ein eigener Wert von $z_0$ berechnet und anschließend ein mittleres  $z_0,$ wobei die Einzelwerte mit dem Quadrat der Bauhöhe gewichtet werden. Das verwendete Rauigkeitskataster und der berechnete Wert wird in der Protokolldatei vermerkt.

Das Rauigkeitskataster wurde auf Basis des Digitalen Landbedeckungsmodells Deu-scthland LBM-DE2012 erstellt.<sup>[42](#page-107-0)</sup> Es wird als DMNA-Datei mit einem formatierten und komprimierten Datenteil bereitgestellt. Der Datenteil enthält in einer genordeten Tabelle die Rauigkeitsklasse  $R$  (Werte 1..9) für quadratische Felder, die ein rechteckiges Gebiet abdecken.<sup>[43](#page-107-1)</sup>

Die Werte in x-Richtung sind in Form einer Zeichenkette (string) ohne Leerzeichen mit Nullbyte am Ende abgespeichert. Der Datenteil ist formal zweidimensional: Der Index  $i$  kennzeichnet die  $x$ -Richtung und nimmt nur einen Wert an (eine Zeichenkette pro Zeile), der Index *i* kennzeichnet die  $\nu$ -Richtung und läuft von unten nach oben. Der Dateikopf muss folgende Parameter enthalten:

- **xmin** Absolute x-Koordinate des linken unteren Eckpunktes des linken unteren Feldes in Meter.
- **ymin** Absolute y-Koordinate des linken unteren Eckpunktes des linken unteren Feldes in Meter.
- **delta** Seitenlänge der quadratischen Felder in Meter.
- **ggcs** Geographisches Koordinatensystem, auf das sich die Absolutwerte xmin und ymin beziehen. Erlaubte Werte sind UTM für UTM-Koordinaten und GK für Gauß-Krüger-Koordinaten.
- **form** Datenformat der Form *Name*%*Print*.*Storage*, wobei *Name* eine beliebige Kennung (z.B. Classes), *Print* die Länge für eine formatierte Ausgabe und *Storage* die benötigte Speichergröße für ein Datenelement (inklusive abschließendes Null-Bytes bei einer Zeichenkette) bezeichnet. Da die Rauigkeitsindizes jeweils als Zeichen in einer Zeichenkette gespeichert sind, muss *Print* gleich der Anzahl der Spalten des zugrunde liegenden Katastertabelle und *Storage* auf *Print+1* gesetzt sein.

<span id="page-107-0"></span><sup>42</sup>Bundesamt für Kartographie und Geodäsie: Digitales Landbedeckungsmodell für Deutschland; LBM-DE2012, Stand der Dokumentation: 07.01.2016.

<span id="page-107-1"></span><sup>43</sup>Eine Rauigkeitsklasse 0 wird vom Programm durch die Klasse 3 (Rauigkeitslänge 0.05 m) ersetzt.
- **dims** Dimension des Datenteils. Sie muss auf 2 gesetzt sein.
- **lowb** Kleinster Wert der Indizes, er muss für den Index (erster Eintrag) 0 und für den Index  $i$  (zweiter Eintrag) 1 sein.
- hghb Größter Wert der Indizes, er muss für den Index *i* (erster Eintrag) 0 und für den Index (zweiter Eintrag) gleich der Anzahl der Zeilen in der Datentabelle sein.
- **sequ** Index-Sequenz. Sie muss bei genordeter Darstellung auf j-, i+ gesetzt sein.

#### Hinweis:

Bei der Angabe von Gauß-Krüger-Koordinaten ist der Streifen-Präfix Teil der Koordinate.

Bei der Verwendung eines Katasters in UTM-Koordinaten kann der Zonen-Präfix im Kataster entweder Teil der Koordinatenangabe sein oder unterdrückt werden; in jedem Fall aber müssen Kataster und Benutzerangaben der gleichen Konvention folgen. Im UTM-Kataster, das für Deutschland zur Verfügung gestellt wird, ist der Zonen-Präfix nicht Teil der Koordinatenangabe, siehe unten.

Die flexible Dimensionierung erlaubt es, Aktualisierungen im Kataster vorzunehmen oder Kataster mit anderen Gebietsausschnitten zu erstellen. Damit solche Änderungen auf den ersten Blick erkennbar sind, wird in der Protokolldatei austal.log nach dem Einlesen des Katasters die Quersumme (CRC32 code) des Datenteils (in natürlicher Ordnung i+,j+, inklusive Nullbyte am Ende jeder Zeichenkette) als achtstellige Hexadezimalzahl vermerkt. Sie kennzeichnet das verwendete Kataster eindeutig.

Das Kataster muss sich im Hauptordner von AUSTAL befinden und kann im UTM-Koordinatensystem (Dateien z0-utm.dmna und z0-utm.dmnt.gz) oder im Gauß-Krüger-Koordinatensystem (Dateien z0-gk.dmna und z0-gk.dmnt.gz) bereitgestellt werden.

Die Berechnung der mittleren Rauigkeitslänge kann je nach verwendetem Koordinatensystem aufgrund des Gitterversatzes auf unterschiedliche Werte führen. Die Abweichungen sind in der Regel klein, können aber im Grenzbereich zwischen zwei Rauigkeitsklassen auf eine andere Klassenzuordnung führen.

Das Rauigkeitskataster kann auch in ungepackter Form (Dateigröße etwa 60 MB) verwendet werden. Hierzu muss die Datei *name*.dmnt.gz entpackt und in der Datei *name*.dmna der Wert von cmpr auf 0 und data auf *name*.dmnt gesetzt werden.

Wird AUSTAL mit der Zusatzoption  $-\mathbf{v}4$  aufgerufen, wird in der Protokolldatei für jede Quelle der (eventuell transformierte) Quellmittelpunkt und der Kataster-Ausschnitt, der zur Bestimmung der Rauigkeitslänge verwendet wurde, als genordete Blocktabelle aufgeführt. Details und nachträgliche Änderungen im Kataster können so leicht überprüft werden.

Das standardmäßig mit AUSTAL Version 3.2.1 verteilte Kataster wurde auf Basis des Landnutzungskatasters LBM-DE2012 erstellt:

### **Kataster im UTM-Koordinatensystem (Zone 32)**

- Der Datenteil hat die Quersumme **e9ea3bcd**.
- Der Dateikopf enthält unter anderem folgende Einträge:

```
xmin 278000.0
ymin 5226000.0
delta 100.0
ggcs "UTM"
form "Classes%6690.6691s"
size 6691
mode "text"
cmpr 9
buff 1000000
dims 2
sequ "j-,i+"
lowb 0 1
hghb 0 8920
```
Die Tabelle besteht ebenfalls aus 8920 Zeilen mit je 6690 Einträgen für quadratische Felder der Ausdehnung 100 m. Das abgedeckte Gebiet erstreckt sich in x-Richtung (easting) von 278000 bis 947000 und in y-Richtung (northing) von 5226000 bis 6118000.

- Die Quellkoordinaten müssen sich auf dieselbe Zone beziehen wie das Kataster. Es erfolgt keine Umrechnung.
- Zur Verwendung des Katasters muss der Bezugspunkt ux und uy in der Eingabedatei austal.txt vorgegeben werden.

### **Kataster im Gauß-Krüger-Koordinatensystem (3. Streifen)**

- Der Datenteil hat die Quersumme **58afd278**.
- Der Dateikopf enthält unter anderem folgende Einträge:

```
xmin 3278000.0
ymin 5228000.0
delta 100.0
ggcs "GK"
form "Classes%6690.6691s"
size 6691
mode "text"
cmpr 9
buff 1000000
dims 2
```
sequ "j-,i+" lowb 0 1 hghb 0 8920

Die Tabelle enthält also 8920 Zeilen mit je 6690 Einträgen für quadratische Felder der Ausdehnung 100 m. Das abgedeckte Gebiet wird im Gauß-Krüger-System im 3. Meridianstreifen dargestellt und erstreckt sich in  $x$ -Richtung (Rechtswert) von 3278000 bis 3947000 und in  $y$ -Richtung (Hochwert) von 5228000 bis 6120000.

- Bei Vorgabe von Quellkoordinaten im 1. bis 5. Meridianstreifen werden diese zur Bestimmung der Rauigkeitslänge intern automatisch auf den Streifen des Gauß-Krüger-Katasters umgerechnet.
- Zur Verwendung des Katasters muss der Bezugspunkt gx und gy in der Eingabedatei austal.txt vorgegeben werden.

AUSTAL gibt einen Warnhinweis aus, wenn ein von diesen beiden Katastern abweichendes Kataster verwendet wird.

### **B.4. Einstellungsdatei**

Die Liste der Stoffe und ihre Eigenschaften sowie ausgewählte Modellparameter sind in der Textdatei austal.settings festgelegt, die vom Programm erwartet und eingelesen wird.

Das Programm listet in der Protokolldatei die Quersumme (CRC code) der Einstellungsdatei auf und prüft, ob sie mit der der Standard-Distribution übereinstimmt. Ist das nicht der Fall, wird ein Warnhinweis ausgegeben.

> Hinweis: Die Datei austal.settings sollte nicht geändert werden, es sei denn, Sie wissen genau, was Sie tun. Änderungen können zur Folge haben, dass die Rechnung nicht mehr konform zur TA Luft ist.

Die Einstellungsdatei wird zeilenweise verarbeitet und ist in Abschnitte gegliedert. Es werden drei Arten von Textzeilen unterschieden:

Kopfzeile: Das erste Zeichen ist eine öffnende eckige Klammer ([).

Datenzeile: Das erste Zeichen ist ein Buchstabe.

Kommentar: Alle anderen Zeilen

Ein Doppelkreuz (#) in einer Kopfzeile oder einer Datenzeile leitet einen Kommentar ein, der bis zum Ende der Zeile geht und beim Einlesen überschlagen wird.

Jeder Abschnitt beginnt mit einer Kopfzeile mit dem Namen eines Stoffes in eckigen Klammern und enthält Datenzeilen und Kommentare. Eine Datenzeile enthält für die betreffende Substanz den Namen eines Parameters und den zugehörigen Wert (eventuelle auch mehrere), durch ein oder mehrere Leerzeichen getrennt. Besteht der Wert aus einer Zeichenkette, ist er in Doppelhochkommata einzuschließen.

Die Datei austal.settings ist also folgendermaßen gegliedert:

```
# Kommentarzeile
# Kommentarzeile
#
[Stoff]
Parameter Wert # Kommentar
Parameter Wert # Kommentar
#
[Stoff]
Parameter "Wert" # Kommentar
Parameter Wert-1 Wert-2
#
```
Die folgende Tabelle gibt eine Übersicht über die Parameter, die für einen Stoff definiert

#### werden können:

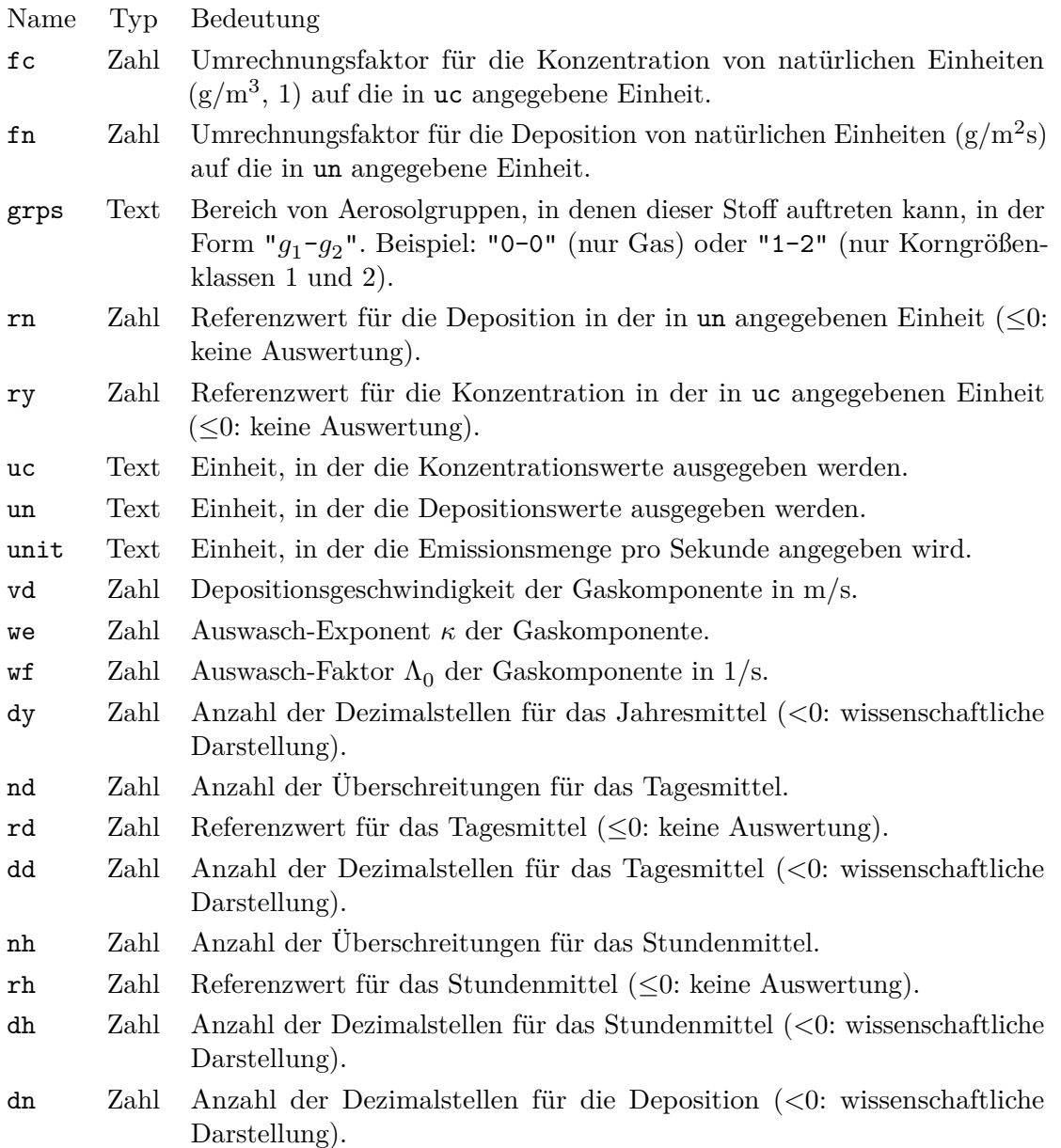

Eine Sonderstellung haben Abschnitte, deren Namen mit einem Punkt beginnt:

- [.astl] Dieser Abschnitt enthält Standardwerte für alle Stoffparameter, die dann verwendet werden, wenn bei der Definition des Stoffes der betreffenden Parameter nicht gesetzt ist.
- [.system] In diesem Abschnitt sind alle für das eigentliche Ausbreitungsmodell relevanten Parameter definiert, wie beispielsweise die Sedimentationsgeschwindigkeiten für die verschiedenen Korngrößenklassen.

Die Datei austal.settings muss in demselben Verzeichnis wie das Programm austal

stehen.

Die in Version 3.2.1 standardmäßig definierten Stoffe und ihre Eigenschaften sind in der Tabelle auf der folgenden Seite aufgeführt. Für die 5 Korngrößenklassen sind folgende Standardeigenschaften definiert (vs: Sedimentationsgeschwindigkeit in m/s):

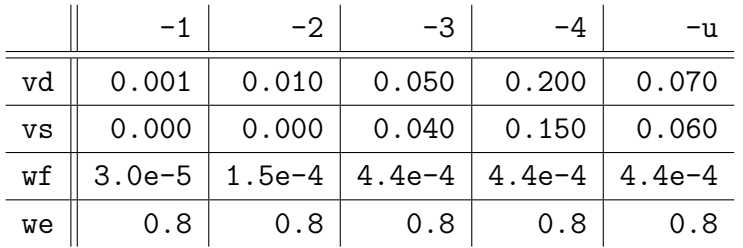

Die bewerteten Geruchsstoffe müssen unmittelbar hinter dem Stoff ODOR und in aufsteigender Reihenfolge des Bewertungsfaktors definiert werden. Eine Änderung der Anzahl der bewerteten Geruchsstoffe erfordert eine Programmänderung, da die Anzahl fest im Programm hinterlegt ist.

> Hinweis: Die Quersumme (CRC code) der Einstellungsdatei für Programmversion 3.2.1 lautet:

> > d0929e1c

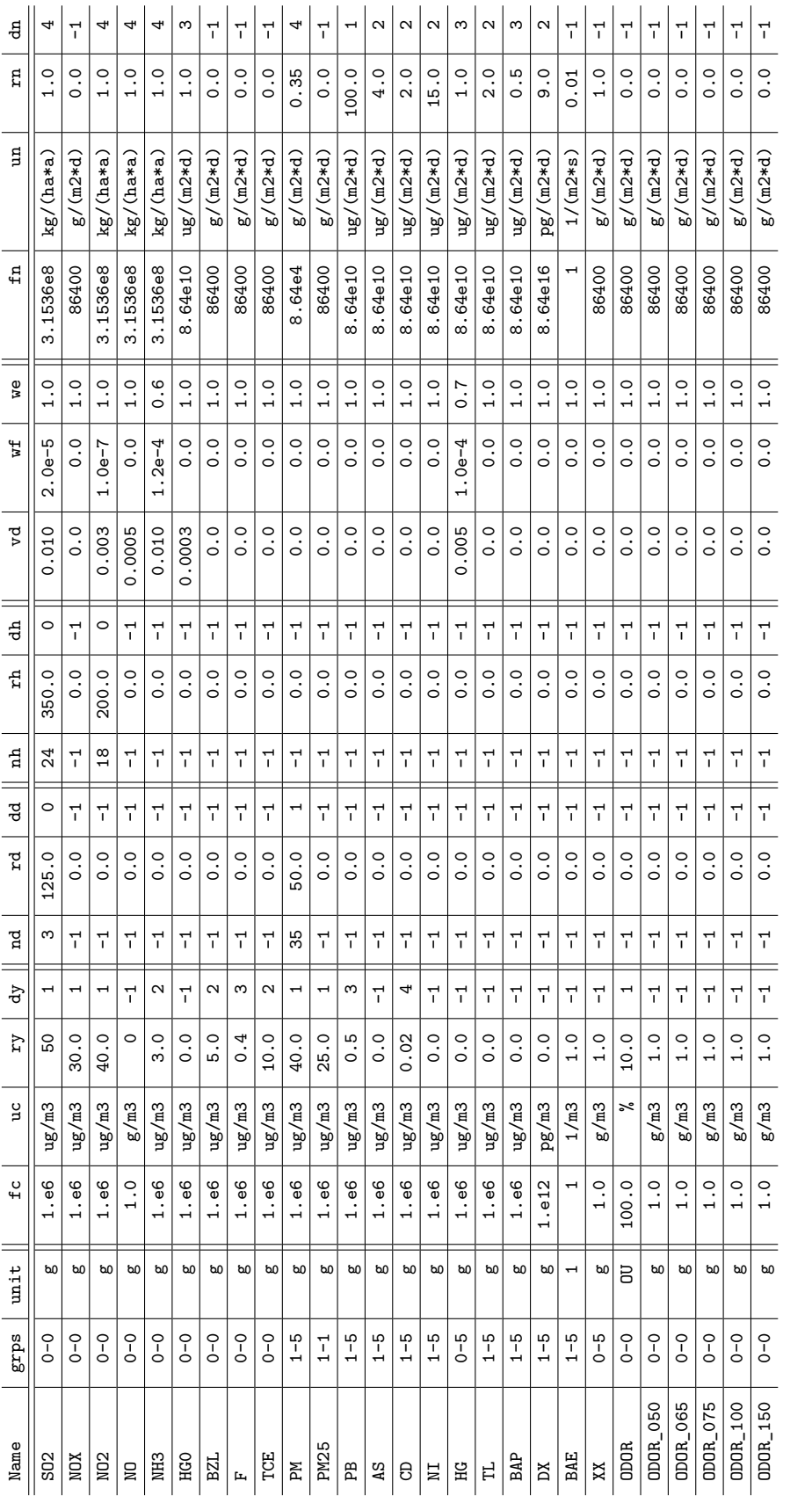

# **C. Programmstruktur**

Das Programmsystem AUSTAL besteht aus den Programmen AUSTAL und TALdia im Hauptverzeichnis *AST*. Unter Windows sind die Dateinamen der Programme austal.exe und taldia.exe, unter Linux sind es austal und taldia. Zusätzlich werden zur Auswertung der Verifikationsrechnungen noch die Programme verif $x$  benötigt, wobei x für die Nummer der Verifikation steht. Sie befinden sich im Unterverzeichnis *AST\verif*.

Sämtliche Programme sind in der Programmiersprache C als 32-Bit-Programme geschrieben, wobei versucht wurde, Erweiterungen des ANSI-C-Standards möglichst nur im Modul TalUtl.c zu nutzen. Unter Windows und unter Linux wird derselbe Quelltext verwendet, lediglich die Make-Dateien sind unterschiedlich. Sie greifen alle auf die Datei rules.make im Quellverzeichnis zu, welche die Abhängigkeiten der Programmteile voneinander beschreibt und die Regeln zu ihrer Übersetzung aufführt. Einzelheiten zur Erzeugung von Sprachpaketen sind im Anhang [C.2](#page-116-0) beschrieben.

Der Verzeichnisbaum der Programmdateien hat folgende Struktur:

```
AST/
AST/source/
AST/source/austal.c
AST/source/austal.h
AST/source/rules.make
...
AST/source/nls/
AST/source/nls/austal.text
...
AST/source/nls/en/
AST/source/nls/en/austal_en.text
...
AST/wg-0/
AST/wg-0/austal.exe
AST/wg-0/Makefile
...
AST/wg-0/nls/
AST/wg-0/nls/en/
AST/wg-0/nls/en/AST_en.nls
...
AST/wg-0/nls/en@latin1/
AST/wg-0/nls/en@latin1/AST_en@latin1.nls
...
```
## **C.1. Compiler**

Der Quelltext wurde so verfasst, dass er ohne Änderungen mit allen unterstützten Compilern übersetzt werden kann. Für Windows ist der GNU-C-Compiler kostenlos im Internet unter www.mingw.org erhältlich, bei Linux gehört er in der Regel zur Distribution. Der Intel-Compiler ist ein kommerzielles Produkt von Intel.

Die Programme müssen zwingend als 32-Bit-Programme übersetzt werden, da die Byte-Längen von Zahlen und Pointern im Quelltext von einem 32-Bit-System ausgehen. Lauffähig sind die Programme dann auch auf 64-Bit-Systemen. Unter Linux 64-Bit müssen für die Übersetzung unter Umständen Kompatibilitäts-Bibliotheken nachgeladen werden.

Beim Übersetzen der Programme ist zu beachten, dass alle Strukturen ohne Lücken zu packen sind, was durch die Compiler-Option -fpack-struct erreicht wird. Der Datentyp char ist standardmäßig als unsigned einzustellen.

Die benötigten Unterprogramme und die Abhängigkeit der Programme untereinander sind in der Datei rules.make aufgeführt. Für jeden unterstützten Compiler ist eine eigene Make-Datei (Datei Makefile) und eine eigene Bibliothek zur Handhabung komprimierter Daten in einem separaten Verzeichnis vorgesehen.

Alle ausführbaren Programme werden erzeugt, indem man in das Unterverzeichnis für den betreffenden Compiler geht und dort make (von GNU) aufruft:

make erzeugt alle ausführbaren Programme make clean löscht alle erzeugten Programme

Anschließend sind die ausführbaren Programme in die richtigen Verzeichnisse zu kopieren, also AUSTAL und TALdia nach *AST* und die Auswerteprogramme der Verifikationen nach *AST\verif*.

Mit den verschiedenen Compilern (GNU-C ohne Optimierung und Intel-C 17.0 mit Optimierung) wurden folgende Rechenzeiten für die Verifikation 11 beobachtet:

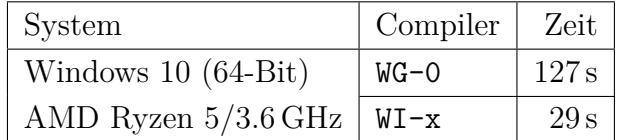

## <span id="page-116-0"></span>**C.2. Internationalisierung**

Alle von AUSTAL, TALdia und den Verifikationsroutinen verwendeten sprachabhängigen Texte sind in separate Dateien ausgelagert, die sich im Unterverzeichnis source\nls befinden. Sie haben den Namen des zugehörigen Unterprogramms und die Dateiendung

.text. Standardmäßig sind dies die englischen Texte ohne Verwendung von Sonderzeichen[44](#page-117-0) und sie werden bei der Übersetzung der Programme fest eingebunden. Sie können jedoch bei der Ausführung der Programme durch anderssprachige Texte ersetzt werden (native language support).

Die anderssprachigen Texte eines Unterprogramms *Subprogram* (beispielsweise TalUtl) stehen jeweils in einem Unterverzeichnis mit der Kurzbezeichnung *Language* (2 Buchstaben) der betreffenden Sprache (beispielsweise de für deutsch) und haben den Dateinamen *Subprogram*\_*Language*.text. Die Kodierung ist UTF-8. Aus ihnen können mit Hilfe der Make-Datei rules.make Sprachpakete erzeugt werden, die von den Programmen AUS-TAL und TALdia und den Verifikationsroutinen beim Start eingelesen und verwendet werden. Der Aufruf ist:

#### make NLS LAN=*Language* VRS=*Version*

Hierbei ist *Language* die gewünschte Sprache und *Version* die Versionsnummer von AUSTAL (beispielsweise 3.0.2). Die erzeugten Sprachpakete werden in das Unterverzeichnis nls\*Language* im Verzeichnis mit den ausführbaren Programmen geschrieben,[45](#page-117-1) die Namen sind AST\_*Language*.nls für AUSTAL, DIA\_*Language*.nls für TALdia und VRF\_*Language*.nls für die Verifikationsroutinen. Die während der Übersetzung erzeugten Sprachdateien können mit dem Befehl make clean\_nls wieder gelöscht werden.

Da die Sprachpakete reine Textdateien sind, kann bei Bedarf die Kodierung mit einem geeigneten Text-Editor geändert werden. In diesem Fall sollte der Dateiname geändert und die verwendete Kodierung durch Anhängen von @*Encoding* an den Dateinamen kenntlich gemacht werden, beipielsweise AST\_de@latin1.nls für ISO-8859-1. Diese Änderung muss auch in der ersten Kommentarzeile in der Sprachpaket-Datei erfolgen, da die Programme die Kodierungsinformation dieser Zeile und nicht dem Dateinamen entnehmen (z.B. "nls/de/AST\_de", d.h. Standardkodierung/UTF-8, durch "nls/de/AST\_de@latin1" ersetzen).

> Hinweis: Die Programme prüfen die ersten beiden Kommentarzeilen in der Sprachpaket-Datei. In der ersten Zeile muss die richtige Kodierung und in der zweiten Zeile die richtige Versionsnummer vermerkt sein.

Die Programme verwenden das Sprachpaket, die sie in ihrem eigenen Verzeichnis finden. Der Benutzer muss also aus dem Unterverzeichnis nls\*Language* dasjenige Sprachpaket in das Programmverzeichnis kopieren, das vom Programm verwendet werden soll. Findet das Programm kein Sprachpaket, verwendet es die fest eingebundenen englischen Texte.

Die deutsche Distribution von AUSTAL wird in der Windows-Version (für das DOS-Fenster) standardmäßig mit dem Sprachpaket AST\_de@latin1 (Kodierung ISO-8859-1) ausgeliefert, die Linux-Version mit dem Sprachpaket AST\_de (für UTF-8). Entsprechendes gilt für TALdia.

<span id="page-117-0"></span><sup>&</sup>lt;sup>44</sup>D.h. 'u' statt ' $\mu'$ , '2' statt '<sup>2</sup>', '3' statt '<sup>3</sup>'.

<span id="page-117-1"></span><sup>45</sup>Das Unterverzeichnis muss vor der Erstellung der Pakete von Hand erzeugt werden.

Es ist auch möglich, die Sprachpakete über die Aufrufoption --language=*Language* vorzugeben. Die Programme (AUSTAL, TALdia, Verifikationsroutinen) suchen dann das angeforderte Sprachpaket zunächst im aktuellen Verzeichnis. Falls es dort nicht gefunden wird, suchen sie weiter im Unterverzeichnis nls\*Language*. Die Option --language= bewirkt, dass kein Sprachpaket verwendet wird, die Programmausgabe also in Englisch erfolgt.

Unter Windows wird bei der Sprachauswahl de@latin1 die Ausgabe in das DOS-Fenster automatisch nach cp850 umkodiert, denn dies ist die Standardkodierung unter DOS. Möchte man dieses Umkodieren verhindern, so ist zusätzlich die Aufrufoption -X0 zu verwenden.[46](#page-118-0)

> Hinweis: Sollte ein Programm statt in der gewünschten Sprache in englischer Sprache starten, ist das ein Hinweis darauf, dass das erforderliche Sprachpaket nicht gefunden wurde bzw. nicht an der erwarteten Stelle steht.

In der folgenden Tabelle sind die sprachspezifischen Dateikennungen in der deutschen und englischen Version aufgeführt:

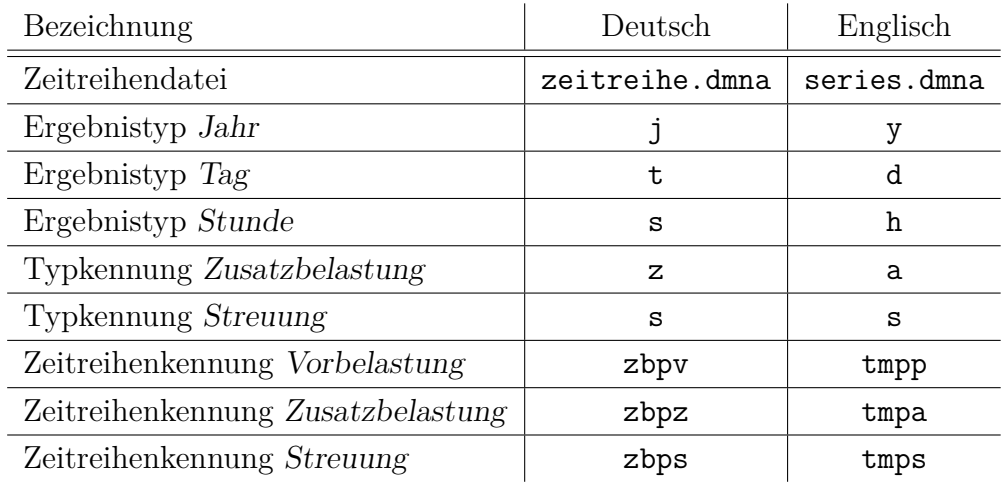

Hinweis: Es wird empfohlen, bei anderer als deutscher Sprachausgabe immer die englischen Dateikennungen zu verwenden.

<span id="page-118-0"></span> $^{46}\rm{A}$ in diesem Fall kann man eine korrekte Bildschirmausgabe erhalten, wenn man die Codepage 1250 (entspricht latin1) einstellt und eine Schriftart auswählt, die auch in dieser Kodierung vorliegt (beipielsweise Lucida Console).

#### Beispiel:

Für die Einbindung rumänischer Sprachausgabe sind folgende Schritte durchzuführen:

- 1. Anlegen eines Unterordners ro im Ordner source\nls.
- 2. Kopieren der Sprachdateien *Subprogram*\_en.text aus dem Ordner source\nls\en in diesen Ordner und Umbenennung der Sprachkennung en in ro in den Dateinamen.
- 3. Übersetzung der englischen Texte in den Sprachdateien in das Rumänische:
	- Die Dateien enthalten je Zeile eine Zuweisung der Form *Key*=*Text*; es ist nur der *Text* zu übersetzen.
	- Es können auch Zuweisungen gelöscht werden, hier wird später dann der fest eingebundene englische Text verwendet.
	- Es ist darauf zu achten, dass die durch ein Prozentzeichen eingeleiteten Platzhalter (z.B. das '%d' in 'and %d more cases') im übersetzten Text erhalten bleiben.
	- Die Texte sollten im Format UTF-8 eingelesen, editiert und abgespeichert werden (z.B. mit dem freien Texteditor JEdit).
- 4. Erzeugung des neuen Sprachpaketes mit dem Programm make der GNU-C-Distribution:

make NLS LAN=ro VRS=3.0.2

Der Befehl muss aus einem Ordner ausgerufen werden, der sich in derselben Ordnerebene wie der Quelltextordner source befindet, beispielsweise wg-0. In diesem Ordner muss vorher das Unterverzeichnis nls\ro angelegt worden sein.

Die Sprachpakete AST ro.nls, DIA ro.nls, VRF ro.nls werden in diesen Ordner ausgeschrieben.

5. Bei Bedarf Änderung der Kodierung, z.B. von UTF-8 nach ISO-8859-2:

Änderung der Kodierung mit einem geeigneten Editor, Änderung der Kodierungsinformation in der ersten Kommentarzeile der Sprachpaket-Datei (z.B. "nls/ro/AST\_ro" ersetzen durch "nls/ro/AST\_ro@latin2") und Umkopieren in den Hauptordner von AUSTAL, z.B. in AST\_ro@latin2.nls und DIA\_ro@latin2.nls. Die Datei

VRF\_ro@latin2.nls muss in den Verifikationsordner verif kopiert werden, in dem auch die Auswerteroutinen stehen.

In der DOS-Shell Wechsel auf Codepage 28592 (Kommando chcp 28592) und Einstellung einer Schriftart, in der die Sonderzeichen korrekt dargestellt werden (z.B. Lucida Console).

Alternativ könnte auch direkt das Sprachpaket AST\_en.nls übersetzt werden. Allerdings darf dann der Quelltext des Programmes nicht mehr geändert werden, da sich die erforderlichen Sprachausgaben und ihre Reihenfolge ändern könnten. Sicherer ist es, die Übersetzung wie oben beschrieben auf der Ebene der einzelnen Sprachdateien durchzuführen.

# **D. Das Windfeldmodell TALdia**

Das diagnostische Windfeldmodell TALdia erzeugt für ein Anströmprofil, das zusammen mit einem Geländeprofil und/oder Gebäudeumrissen vorgegeben wird, eine Bibliothek aus divergenzfreien Windfeldern.

TALdia ist aus dem diagnostischen mesoskaligen Windfeldmodell TALdiames, das vor der Version 2.1 zusammen mit AUSTAL ausgeliefert wurde, durch Erweiterung auf Gebäudeumströmung hervorgegangen. Das zur Berücksichtigung der Gebäudeumströmung implementierte Modell ist im Abschlussbericht taldmk.pdf dokumentiert.

TALdia benötigt die Einstellungsdatei austal.settings. Das Programm wird entweder direkt gestartet mit dem Aufruf

taldia *Projektordner*

oder über AUSTAL mit dem Aufruf

austal *Projektordner* -l

Die erzeugten Wind- und Turbulenzfelder werden standardmäßig im Binärformat ausgeschrieben. Mit der Zusatzoption -t kann die Ausgabe im Textformat erzwungen werden. Mit der Zusatzoption -oGRIDONLY werden nur die Netzdateien in den Bibliotheksordner ausgeschrieben. In beiden Fällen muss taldia direkt und nicht über austal aufgerufen werden.

Standardmäßig wird in der Protokolldatei taldia.log im Projektordner für jedes erzeugte Windfeld die skalierte maximale Restdivergenz vermerkt. Wenn keine Rechennetze vorgegeben sind, werden hier ebenfalls die automatisch generierten Vertikalintervalle und Netzparameter ausgegeben.[47](#page-121-0)

Um zu verhindern, dass in komplexem Gelände unsinnige Windfelder zur Anwendung kommen, werden verschiedene Sicherheitsabfragen durchgeführt. Das Programm bzw. die Ausbreitungsrechnung bricht ab, wenn

- die Windgeschwindigkeit am Anemometerort kleiner als 0.5 m/s ist,
- eine Vertikalkomponente betragsmäßig größer als  $50 \,\mathrm{m/s}$  ist,  $48$
- die Summe der Quadrate der Überlagerungsfaktoren für zwei Basisfelder größer als 100 oder kleiner als 1/400 ist.

<span id="page-121-0"></span><sup>47</sup>Mit der zusätzlichen Aufrufoption -v*level* beim direkten Aufruf von TALdia kann die Anzahl der in der Protokolldatei ausgegebenen Kontrollinformationen erhöht werden (z.B. -v3).

<span id="page-121-1"></span><sup>48</sup>Die betrachtete Vertikalkomponente ist die im geländefolgenden Koordinatensystem ausgewiesene Komponente Vs, die auch durch die Geländesteilheit und die Horizontalkomponente beeinflusst ist.

Die Berechnung eines Windfeldes geschieht in folgenden Schritten:

- Es wird ein Anströmfeld gebildet, das im wesentlichen homogen ist. Falls ein Geländeprofil vorgegeben ist, wird ein geländefolgendes Koordinatensystem verwendet.
- Wenn ein Geländeprofil vorgegeben ist, wird es mit diesem Feld angeströmt und unter Berücksichtigung der Stabilität wird ein divergenzfreies Windfeld berechnet (charakteristische Höhe ist die mittlere Geländeunebenheit).
- Der logarithmische Anteil des Windprofils einer Prandtl-Schicht wird aufgeprägt.
- Durch Beseitigen der Divergenz (zum zweiten Mal) erhält man das diagnostische Windfeld. Wenn keine Gebäude vorgegeben sind, ist die Berechnung mit diesem Schritt abgeschlossen.
- Sind Gebäude vorgegeben, wird entweder, falls ein Geländeprofil berücksichtigt wird, das im vorigen Schritt erzeugte Windfeld auf ein ebenes Koordinatensystem abgebildet oder es wird das Anströmfeld aus Schritt 1 übernommen und die auf dem Rechennetz aufgerasterten Gebäude werden eingefügt (Aussparung der Gebäudezellen, Anpassung der Randbedingungen, Einarbeitung der Rezirkulationszonen).
- Durch Beseitigen der Divergenz (zum dritten Mal) wird das diagnostische Windfeld erzeugt, das gegebenenfalls wieder auf das geländefolgende Koordinatensystem abgebildet wird.

### <span id="page-122-0"></span>**D.1. Mathematische Berechnung des diagnostischen Windfeldes**

#### **D.1.1. Geländefolgende Koordinaten**

Wenn die Geländehöhe in kartesischen Koordinaten durch

$$
z = b(x, y) \tag{39}
$$

gegeben ist mit der Obergrenze des Rechengebietes bei  $z = \hat{z}$ , dann wird die vertikale Koordinate z durch eine Größe s ersetzt, die dem Abstand vom Erdboden  $h = z - b$ proportional ist,

$$
s = \hat{s} \frac{z - b(x, y)}{\hat{z} - b(x, y)}, \tag{40}
$$

$$
z = b(x, y) + \frac{s}{\hat{s}}[\hat{z} - b(x, y)] \tag{41}
$$

TALdia verwendet nur den Sonderfall  $\hat{z} \to \infty$ ,  $\hat{s} \to \infty$  und  $\hat{z}/\hat{s} \to 1$ , es ist also  $s \equiv h$ .

Die vertikale Komponente  $v<sub>z</sub>$  des Geschwindigkeitsvektors wird ersetzt durch

$$
v_{\rm s} = \frac{\text{d}s}{\text{d}t} \tag{42}
$$

$$
v_{z} = \varphi v_{x} + \chi v_{y} + \psi v_{s} \tag{43}
$$

$$
\text{mit } \varphi = (1 - \rho) \frac{\partial b}{\partial x}, \qquad (44)
$$

$$
\chi = (1 - \rho) \frac{\partial b}{\partial y} \,, \tag{45}
$$

$$
\psi = \frac{\hat{z} - b(x, y)}{\hat{s}},\tag{46}
$$

$$
\rho = s/\hat{s} \tag{47}
$$

Die Koordinaten  $x, y$  und  $s$  bilden ein System unabhängiger Koordinaten, aber kein kartesisches Koordinatensystem. Die Bewegung in  $x$ - oder  $y$ -Richtung erfolgt ohne Änderung der Koordinate  $s$ , also parallel zum Erdboden, da  $s$  den vertikalen Abstand vom Erdboden beschreibt. Die Bewegung in s-Rechnung erfolgt vertikal zum Erdboden, also ohne Änderung von  $x$  und  $y$ .

Durch die Vorgabe von  $v_s = 0$  für  $s = 0$  wird garantiert, dass die Strömung exakt parallel zur Erdoberfläche verläuft.

Die Divergenz des Windfeldes in einer Gitterzelle wird anhand der Arakawa-C-Komponenten (Flächenmittel)  $v_x$ ,  $v_y$  und  $\tilde{v}_s = \psi v_s$  bestimmt. Nach dem Gauß'schen Integralsatz ist die Divergenz gleich dem Nettofluss durch diese Gitterzelle geteilt durch das Zellvolumen. Die Flüsse durch die vertikalen Seitenflächen sind das Produkt aus der Arakawa-C-Komponente der Geschwindigkeit und dem Flächeninhalt der Seitenfläche. Der Fluss durch den Boden und den Deckel der Zelle ist das Produkt aus  $\tilde{v}_s$  und dem Flächeninhalt der horizontalen Projektion der Grenzfläche (Quadrat der horizontalen Maschenweite  $\Delta$ ).

In diskreten Koordinaten (siehe Abschnitt [B.2\)](#page-106-0) berechnet sich die Divergenz  $D_{ijk}$  für jede Gitterzelle V<sub>ijk</sub> ( $i = 1..n_x, j = 1..n_y, k = 1..n_z$ ) in der Form

$$
D_{ijk} = \frac{1}{V_{ijk}} \left[ F_{x;i,j,k} v_{x;i,j,k} - F_{x;i-1,j,k} v_{x;i-1,j,k} + F_{y;i,j,k} v_{y;i,j,k} - F_{y;i,j-1,k} v_{y;i,j-1,k} + \Delta^2 \tilde{v}_{s;i,j,k} - \Delta^2 \tilde{v}_{s;i,j,k-1} \right] \tag{48}
$$

Die vertikalen Flächen einer Gitterzelle,  $F_{x;i,j,k}$  (senkrecht zur x-Achse) und  $F_{y;i,j,k}$ (senkrecht zur  $y$ -Achse), und das Volumen einer Gitterzelle,  $V_{ijk}$ , werden aus den Höhenwerten  $Z_{i,j,k}$  der Gitterpunkte (Eckpunkte der Gitterzellen) wie folgt berechnet:

$$
F_{\mathbf{x};i,j,k} = \frac{\Delta}{2} \left( Z_{i,j-1,k} + Z_{i,j,k} - Z_{i,j-1,k-1} + Z_{i,j,k-1} \right) \tag{49}
$$

$$
F_{y;i,j,k} = \frac{\Delta}{2} \left( Z_{i-1,j,k} + Z_{i,j,k} - Z_{i-1,j,k-1} + Z_{i,j,k-1} \right) \tag{50}
$$

$$
V_{i,j,k} = \frac{\Delta^2}{4} \left( Z_{i-1,j-1,k} + Z_{i-1,j,k} + Z_{i,j-1,k} + Z_{i,j,k} - Z_{i-1,j-1,k-1} - Z_{i-1,j,k-1} - Z_{i,j-1,k-1} - Z_{i,j,k-1} \right)
$$
(51)

#### **D.1.2. Das Rechenprinzip**

Wird das Geländeprofil  $b(x, y)$  und eine Strömung  $u(r)^{49}$  $u(r)^{49}$  $u(r)^{49}$  vorgegeben, dann sucht das Modell dasjenige Feld  $v(r)$ , das die Bedingungen

<span id="page-124-1"></span>
$$
\nabla \cdot v = 0, \tag{52}
$$

$$
\int \frac{1}{2} \left\{ a_h (v_x - u_x)^2 + a_h (v_y - u_y)^2 + a_v (v_z - u_z)^2 \right\} dV = \text{min!}
$$
 (53)

erfüllt. Die Faktoren  $a_{\rm v}$  und  $a_{\rm h} = a_{\rm v}^{-1}$  legen fest, ob bei der Minimierung der Abweichung mehr Gewicht auf die vertikale oder die horizontale Geschwindigkeitskomponente gelegt wird. Wird u als horizontales homogenes Feld vorgegeben, dann erhält man mit  $a_v = 1$ eine Potentialströmung. Bei  $a_v \gg 1$  wird ein Feld erzeugt, bei dem Hindernisse eher seitlich umströmt als überströmt werden, wie es den Verhältnissen bei stabiler Schichtung entspricht.

Mit dem Lagrange-Parameter  $\lambda(r)$  erhält man aus Gleichungen [\(52\)](#page-124-1) und [\(53\)](#page-124-1) das folgende Variationsproblem

$$
\delta \left\{ \int \frac{1}{2} \left[ a_{\rm h} (v_{\rm x} - u_{\rm x})^2 + a_{\rm h} (v_{\rm y} - u_{\rm y})^2 + a_{\rm v} (v_{\rm z} - u_{\rm z})^2 \right] dV + \int \lambda(r) \nabla \cdot v dV \right\} = 0 \tag{54}
$$

<span id="page-124-0"></span> $^{49}\rm{Z}$ Schreibweise: Fett gedruckte Symbole bezeichnen Vektoren, beispielsweise ist  $r$ der Ortsvektor. Ein hochgestellter Punkt bezeichnet das Skalarprodukt zwischen zwei Vektoren, ∇ ⋅ ist die Divergenz des Feldes  $v(r)$ . dV ist das Volumenelement um den Punkt r, df ein Flächenelement.

Hieraus erhält man für das gesuchte  $v(r)$  die Beziehungen

$$
v_{x} = u_{x} + \frac{1}{a_{h}} \frac{\partial \lambda}{\partial x}
$$
  
\n
$$
v_{y} = u_{y} + \frac{1}{a_{h}} \frac{\partial \lambda}{\partial y}
$$
  
\n
$$
v_{z} = u_{z} + \frac{1}{a_{v}} \frac{\partial \lambda}{\partial z}
$$
\n(55)

sofern die Beziehung

$$
\oint \lambda \,\delta v \cdot \mathrm{d}f = 0 \tag{56}
$$

erfüllt ist. Dies bedeutet, dass überall dort am Rand, wo die Normalkomponente von nicht vorgegeben ist, die Funktion  $\lambda$  den Wert 0 annehmen muss.

Zur numerischen Berechnung der Funktion  $\lambda(r)$  wird diese diskretisiert, wobei als Stützpunkte die Mittelpunkte der Zellen des Rechennetzes gewählt werden. Die Forderung nach Divergenzfreiheit von  $v(r)$  wird umgesetzt in die Forderung, dass der Fluss durch die gesamte Oberfläche einer jeden Zelle verschwinden soll. Dies ergibt genau so viele Gleichungen wie Unbekannte  $\lambda_{ijk}$  vorhanden sind und das erhaltene Gleichungssystem kann iterativ gelöst werden.

#### **D.1.3. Berücksichtigung des Geländeprofils**

Zur Beseitigung der Divergenz, die durch Berücksichtigung des Geländeprofils bzw. Einführung der Prandtl-Schicht eingeführt wurde, wird nicht, wie meist üblich, das SOR-Verfahren (successive overrelaxation) verwendet, sondern das ADI-Verfahren (alternate directions implicit). Es ist zwar in manchen Situationen nicht so effektiv, hat aber bei steilem Gelände und stark variierenden Maschenweiten die besseren Konvergenzeigenschaften.

Der Parameter  $a_{\rm v}$  ist eine Funktion der Strouhal-Zahl  $S_{\rm r}$  und wird – wie in anderen diagnostischen Modellen auch – als

$$
a_{\rm v} = \sqrt{\frac{a_{\rm v}}{a_{\rm h}}} = \frac{1}{2}S_{\rm r}^2 + \sqrt{1 + \frac{1}{4}S_{\rm r}^4} \tag{57}
$$

angesetzt. Die Strouhal-Zahl ist das Produkt aus der Brunt-Väisälä-Frequenz $N_{\rm BV}$ 

$$
N_{\rm BV} = \sqrt{\frac{g\vartheta'}{\vartheta}}\,,\tag{58}
$$

ibj:austal/3.2— 2023-08-01

mit  $\vartheta$  = potentielle Temperatur,  $\vartheta'$  = vertikaler Gradient von  $\vartheta$ ,  $g$  = Erdbeschleunigung  $9.81\,\mathrm{m/s^2},$ und einer charakteristischen Zeit $t_{\mathrm{c}},$ 

$$
S_{\rm r} = N_{\rm B}v t_{\rm c} \tag{59}
$$

Die charakteristische Zeit  $t_c$  kann man als Quotient aus einer charakteristischen Länge  $L_c$  und einer charakteristischen Geschwindigkeit  $v_c$  darstellen,

$$
t_{\rm c} = \frac{L_{\rm c}}{v_{\rm c}} \,. \tag{60}
$$

Hier wird die Länge $L_\mathrm{c}$ als geometrisches Mittel aus der Höhe  $h_\mathrm{c}$ der Geländeerhebungen und ihrer horizontalen Ausdehnung $l_{\rm c}$ angesetzt $^{50}$  $^{50}$  $^{50}$ 

$$
L_{\rm c} = \sqrt{l_{\rm c}h_{\rm c}}\tag{61}
$$

Im Rahmen dieses Modelles werden nur neutrale und stabile atmosphärische Schichtungen betrachtet, es ist also immer  $\vartheta' \geq 0$ .

Für $v_{\rm c}(z)$ werden die Geschwindigkeiten des ungestörten, eindimensionalen Windprofils ohne logarithmischen Anteil verwendet. Die Höhe  $h_c$  wird aus der mittleren Varianz der Geländehöhe $b(x,y)$  und die Länge $l_{\rm c}$ aus dem mittleren Quadrat der Geländesteigung  $\gamma(x, y)$  berechnet:

$$
h_{c} = 4\sqrt{\int \left[b(x, y) - \overline{b}\right]^{2} dx dy/F}
$$
\n(62)

$$
\text{mit } F = \int dx dy = (x_{\text{max}} - x_{\text{min}})(y_{\text{max}} - y_{\text{min}}) \tag{63}
$$

$$
\bar{b} = \int b(x, y) \mathrm{d}x \mathrm{d}y / F \tag{64}
$$

$$
l_{\rm c} = \frac{h_{\rm c}}{2\gamma} \tag{65}
$$

$$
\gamma^2 = \int \left[ \left( \frac{\partial b}{\partial x} \right)^2 + \left( \frac{\partial b}{\partial y} \right)^2 \right] dx dy / F \tag{66}
$$

Führt man bei konstantem  $a_v$  die Substitutionen  $a_v v_z \rightarrow v_z$  und  $a_v z \rightarrow z$  durch, dann erhält man bei  $u_z \equiv 0$  wieder die Gleichungen [\(52\)](#page-124-1) und [\(53\)](#page-124-1), aber für den Fall  $a<sub>h</sub> = a<sub>v</sub> = 1$ . Das beutet, dass man – falls u als konstant vorgegeben wird – mit

<span id="page-126-0"></span> $^{50}\text{In}$  diagnostischen Windfeldmodellen wird häufig $L_\mathrm{c} = h_\mathrm{c}$ gesetzt. Der Test des hier verwendeten Ansatzes ist im Projektbericht im Abschnitt Test des Diagnostischen Mesoskaligen Windfeldmodells beschrieben.

dem Parameter  $a_{\rm v}$  nichts anderes bewirkt, als dass für ein entsprechend überhöhtes Geländeprofil eine Potentialströmung berechnet und anschließend wieder auf das ursprüngliche Geländeprofil zurückskaliert wird. Damit werden auch die Grenzen dieses Modells sichtbar: Selbst ein hoher Wert von  $a_{\rm v}$  verhindert nicht die Überströmung eines Hügels, sondern erschwert sie nur, im Gegensatz zu einer realen Strömung bei stabiler Schichtung.

#### **D.1.4. Die Modellierung der Prandtl-Schicht**

Die Prandtl-Schicht wird erst zum Schluss modelliert, wenn bereits Geländeeinflüsse berücksichtigt sind. Dies scheint korrekter zu sein, als von vornherein das Anströmfeld mit einem vollständigen Windprofil auszustatten, und wird im folgenden erläutert.

Die Divergenz wird im Endeffekt dadurch beseitigt (bei indifferenter Schichtung mit  $a<sub>h</sub>$  $a_{\rm v} = 1$ , dass ein geeignetes Gradientenfeld  $\nabla \lambda$  addiert wird. Dabei bleibt die Rotation des ursprünglichen Feldes unverändert. Einen wesentlichen Teil der Rotation liefert die Windscherung in der Prandtl-Schicht, also die Zunahme der Windgeschwindigkeit mit wachsendem Abstand vom Erdboden, insbesondere der logarithmische Anteil. Die Erhaltung der Rotation bedeutet, dass die Geschwindigkeitsdifferenz zwischen unterem und oberem Rand der Prandtl-Schicht erhalten bleibt.

Bei einer Strömung quer zu einem Bergrücken erhält man auf dem Rücken eine Erhöhung der Windgeschwindigkeit. Wenn das Anströmfeld bereits die Prandtl-Schicht enthält, dann reicht auf dem Bergrücken die Abnahme der Geschwindigkeit mit abnehmender Höhe nicht mehr aus, um am Erdboden die Geschwindigkeit Null zu erreichen. Eine unrealistisch hohe Windgeschwindigkeit in Bodennähe ist die Folge.

Das nachträgliche Aufprägen einer Prandtl-Schicht durch einen höhenabhängigen Faktor ist zwar vom theoretischen Standpunkt aus auch nicht befriedigend, scheint aber zumindest den aufgeführten systematischen Fehler zu vermeiden. Praktisch wird so vorgegangen, dass das Anströmprofil zwar aus dem Grenzschichtmodell bestimmt wird, aber der logarithmische Teil in den untersten 200 Metern durch Division durch  $\ln(z/z_0)/l_{200}$ beseitigt wird  $(l_{200} = \ln(200/z_0))$ . Im vorletzten Schritt der Windfeldgenerierung werden dann die Werte der untersten 200 Meter wieder mit diesem Faktor multipliziert. Der tatsächlich verwendete Faktor ist etwas komplizierter und berücksichtigt die Nullpunktverschiebung  $d_0$  und die Interpolationsvorschrift für die Windgeschwindigkeit in Bodennähe.

### **D.2. Berücksichtigung von Gebäuden**

Die Aufgabenstellung zur Einarbeitung der Gebäudeeinflüsse lautet:

1. Nehme das Windfeld, das die Strömung ohne Gebäudeeinfluss beschreibt (Nullfeld  $u_0$ ).

Dieses Windfeld ergibt sich ohne Geländeprofil aus dem horizontal homogenen Anströmfeld, mit Geländeprofil ist es das zuvor erzeugte, auf ein ebenes Koordinatensystem abgebildete diagnostische Windfeld, jeweils inklusive Prandtl-Schicht.

- 2. Füge die Randbedingungen ein (verschwindende Normalkomponente an den Gebäudeoberflächen) und addiere ein Rezirkulationsfeld  $R$  hinzu, das die in Windkanalexperimenten beobachteten Rezirkulationszonen im Lee der Gebäude vereinfacht darstellt (empirisches Windfeld  $u = u_0 + R$ ).
- 3. Suche das Windfeld, das vom empirischen Windfeld  $u$  möglichst wenig abweicht, aber die vorgeschriebenen Rand- und Nebenbedingungen erfüllt (diagnostisches Windfeld  $v$ ).

Dieser Schritt entspricht der in Abschnitt [D.1](#page-122-0) beschriebenen Lösung des Gleichungssystems für die Lagrange-Parameter  $\lambda_{ijk}$ . Hierfür wird nicht wie bei der Behandlung des Geländeprofils ein ADI-Verfahren (alternate directions implicit), sondern das einfachere SOR-Verfahren (successive overrelaxation) eingesetzt. Da im Nahbereich der Gebäude der Gebäudeeinfluss überwiegt, wird für die Lösung indifferente Schichtung ( $a<sub>h</sub> = a<sub>v</sub> = 1$ ) vorausgesetzt.

4. Bestimme Zusatzfelder, die es erlauben, die gebäudeinduzierte Zusatzturbulenz in der späteren Ausbreitungsrechnung zu berücksichtigen.

#### **D.2.1. Naher Nachlauf**

Das Rezirkulationsfeld wird mit Hilfe eines Feldes erzeugt, das dem elektrischen Feld einer auf der leeseitigen Gebäudewand angebrachten homogenen Flächenladung entspricht. Die Verwendung eines elektrischen Feldes als Hilfsmittel hat den Vorteil, dass sich so eine Reihe von gewünschten Eigenschaften (s.u.) ganz automatisch ergeben.

Es werden nur Wandflächen betrachtet, die im Lee eines Gebäudes liegen, für die also  $n_i\cdot u_0>0$ ist, wobei $u_0$ das vorgegebene Nullfeld und  $n_i$ die aus dem Gebäude heraus gerichtete Normale der Teilfläche mit Index ist. Die Teilfläche erhält eine homogene Ladungsdichte vom Wert  $\rho_i = 2(n_i \cdot u_0)/|u_0|$ . Das von der Flächenladung erzeugte Feld wird mit  $\boldsymbol{g}_i$  bezeichnet. Das Gesamtfeld  $E$ ergibt sich aus der Überlagerung der Teilfelder $\boldsymbol{g}_i$  ,

$$
E(r) = \sum_{i} g_i(r) \quad \text{mit} \quad g_i(r) = \frac{\rho_i}{4\pi} \int_{A_i} \frac{r-a}{|r-a|^3} \, \mathrm{d}^2 a \; . \tag{67}
$$

Das Integral läuft über alle Punkte  $a$ auf der Teilfläche $A_i.$ Um zu gewährleisten, dass die Normalkomponente von  $E$  am Erdboden verschwindet, umfasst die Summe auch die Felder der am Erdboden gespiegelten Teilflächen $A_i^{\prime}.$ 

Das Feld  $E$  hat folgende wünschenswerte Eigenschaften:

• Es ist rotationsfrei.

- Im Zentrum vor einer (isolierten) Wand steht es senkrecht auf der Wandfläche und sein Betrag nähert sich zur Wand hin dem Wert 1 an.
- Seine Ausdehnung skaliert mit der Gesamtgröße der Wandfläche.
- Es ist unabhängig davon, ob und auf welche Art die Wandfläche in mehrere Teilflächen unterteilt wird (Superpositionsprinzip).
- In einiger Entfernung von der Wand ist seine Form unabhängig davon, ob die Wandfläche exakt oder in aufgerasterter Form vorgegeben wird.

Zur Festlegung des Rezirkulationsfeldes  $R$  wird das Feld  $E$  zurechtgeschnitten:

Schritt 1: Herabsetzung der  $z$ -Komponente,<sup>[51](#page-129-0)</sup>

$$
E_1 = (I - a_5 z z) \cdot E \tag{68}
$$

Schritt 2: Wichtung mit der Komponente in Richtung des ungestörten Windes,

$$
E_2 = \left(\frac{E_1 \cdot u_0}{|E_1||u_0|}\right)^{\frac{a_2}{|E_1|}} E_1 \tag{69}
$$

Schritt 3: Beschränkung des Betrages,

$$
E_3 = \min(a_3, |E_2|) \frac{E_2}{|E_2|} \text{ und } E_3 = 0 \text{ für } E_2 < a_4. \tag{70}
$$

Schritt 4: Skalierung mit der mittleren Anströmgeschwindigkeit,

$$
R = -a_1 \bar{u}_0 E_3 \tag{71}
$$

Der Betrag der mittleren Anströmgeschwindigkeit,  $\bar{u}_0,$ im letzten Schritt ergibt sich aus der lokalen, vertikal über den Betrag des Feldes  $E_3$  gemittelten Nullfeld-Geschwindigkeit.

Mit den ersten beiden Schritten wird eine Rotation in das Feld eingeführt, so dass sich im diagnostischen Feld ein Leewirbel ausbildet. Durch die Wichtung wird das Feld entlang der Anströmrichtung gestreckt. Die Herabsetzung der z-Komponente im ersten Schritt verhindert hierbei eine zu starke Unterdrückung des Feldes im Bereich der Gebäudeoberkante. Mit den Faktoren  $a_1$ und  $a_3$ in den letzten beiden Schritten wird die Ausdehnung und Stärke der Rezirkulation kontrolliert.

<span id="page-129-0"></span><sup>51</sup>Vektoren, die ohne Operatorsymbol nebeneinander stehen, bilden einen Tensor. Die Komponenten von ab sind  $[ab]_{ij} = a_i b_j$ , das Skalarprodukt ist  $[ab \cdot cd]_{ij} = \sum_k a_i b_k c_k d_j$  und das doppelte Skalarprodukt $ab\cdot cd=\sum_{i,j}a_ib_jc_jd_i.$  I ist der Einheitstensor, also  ${\rm I}_{ij}=\delta_{ij}.$ 

Um zu verhindern, dass in komplexen Bebauungssituationen Artefakte auftreten, gibt es folgende Sicherungen:

- 1. Zur Korrektur ungenauer Gebäudevorgaben (z.B. Überlappungen oder kleine Lücken) werden die Gebäude nur in auf dem Rechennetz aufgerasterter Form berücksichtigt, die einzelnen Teilflächen  $A_i$  haben also immer die Ausdehnung und Orientierung der Zellwände.
- 2. Zur Berücksichtigung der Gebäudeabschattung wirkt das Feld einer Teilfläche  $A_i$ nur auf die Gittermaschen, die von der Teilfläche aus sichtbar sind.[52](#page-130-0)
- 3. Das Feld  $R$  wird auf die Raumbereiche beschränkt, die in dem durch das lokale Nullfeld gebildeten Windschatten liegen.

Die einzelnen Schritte der Bestimmung des diagnostischen Windfeldes  $v$  sind in folgenden Bildern noch einmal schematisch dargestellt.

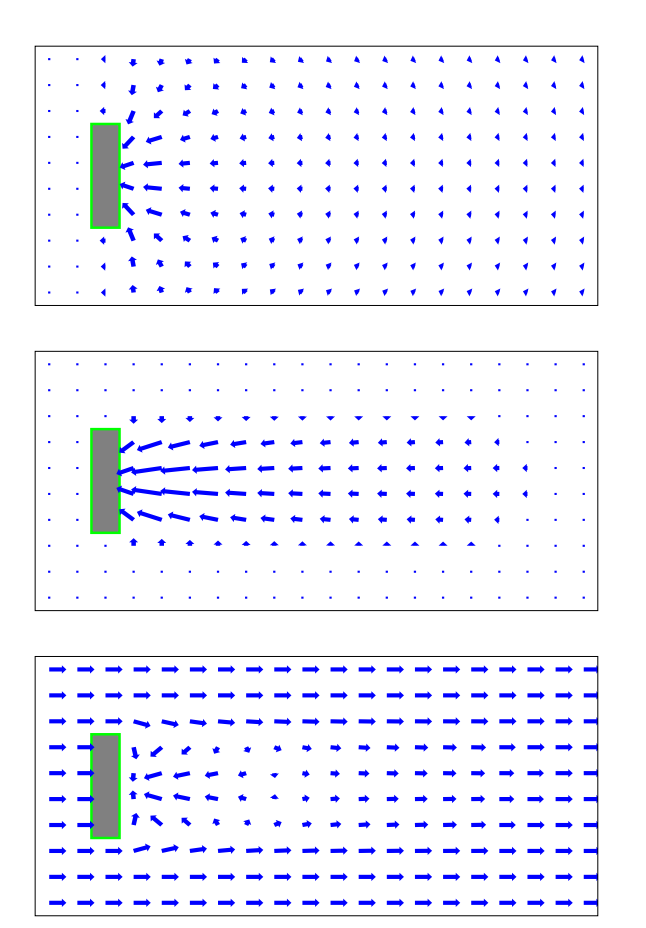

1. Bestimmung des Feldes  $E$ .

2. Festlegung des Rezirkulationsfeldes  $R$ .

3. Addition zum Nullfeld  $u_0$ .

<span id="page-130-0"></span><sup>52</sup>Hierzu wird für jede Gitterzelle geprüft, ob die Verbindungslinie zwischen ihrem Mittelpunkt und dem Aufpunkt vor der Teilfläche irgendwo eine Gitterzelle schneidet, die einem Gebäude zugeordnet ist. Als Aufpunkt wird der um eine halbe Maschenweite windabwärts verschobene Mittelpunkt der Teilfläche gewählt.

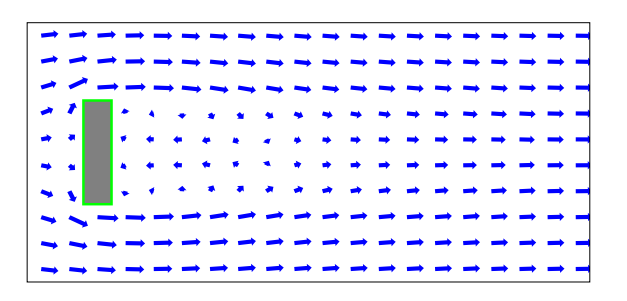

4. Berechnung des diagnostischen Windfeldes  $v$ .

#### **D.2.2. Prandtl-Schicht und Frontwirbel**

Das vorgegebene Nullfeld enthält bereits die Prandtl-Schicht. Strömt ein solches Windfeld eine Gebäudewand an, bildet sich im Luv der Wand ein Frontwirbel aus. Ursache des Wirbels ist der vertikale Druckgradient, der von der vertikal inhomogenen An-strömung aufgebaut wird; eine homogene Anströmung erzeugt keinen Frontwirbel.<sup>[53](#page-131-0)</sup> Unmittelbar an der Wand reicht der Frontwirbel bis zu einer Höhe von etwa 50% bis 60% der Wandhöhe, weiter davor hängt seine vertikale Ausdehnung von dem Profil des Nullfeldes ab. Die horizontale Ausdehnung des Frontwirbels wird von der Höhe der Wand und ihrer Ausdehnung quer zur Windrichtung bestimmt.

Ein vertikal inhomogenes Nullfeld ist nicht rotationsfrei, seine Rotation bleibt bei der Erzeugung des diagnostischen Windfeldes erhalten. Im nahen Nachlauf muss diese Anfangsrotation kompensiert werden, da sich sonst ein Fluss in Windrichtung unmittelbar oberhalb der Erdoberfläche bildet. Im Luv der Gebäudewand erzeugt diese Anfangsrotation dagegen im diagnostischen Windfeld – ähnlich zur Natur – einen Frontwirbel, dessen Ausdehnung und Stärke näherungsweise mit den Beobachtungen übereinstimmen.

Daher wird bei der Addition des Rezirkulationsfeldes überall dort, wo das Rezirkulationsfeld einen Wert ungleich null hat (also im Lee der Gebäude), das Nullfeld durch das vertikal über das Rezirkulationsfeld gemittelte Nullfeld $\bar{u}_0$ ersetzt.

#### **D.2.3. Gebäudeinduzierte Zusatzturbulenz**

Die Überströmung eines Gebäudes führt zu einer erhöhten Turbulenz und Diffusion im Lee, die in der Ausbreitungsrechnung durch Zusatzfelder für Windfluktuationen und Diffusionskoeffizienten berücksichtigt werden. Die Zusatzfelder werden anhand des zuvor berechneten Rezirkulationsfeldes parametrisiert. Für die Windfluktuationen wird der Ansatz

$$
\hat{\sigma}_{\mathbf{u},v,w}(r) = \sqrt{|E_2(r)|} \ f_{\mathbf{s}} \ \bar{u}_0(r) \ , \tag{72}
$$

<span id="page-131-0"></span><sup>53</sup>Siehe Hosker, R.P., *Flow and diffusion near obstacles*, in: Atmospheric Science and Power Production, SOE/TIC-27601, ISBN 0-87079-126-5, 1984.

für die Diffusionskoeffizienten der Ansatz

$$
\hat{K}_{\mathrm{h},v}(r) = f_{\mathrm{k}} \ 2\bar{z} \ \hat{\sigma}_{\mathrm{u}}(r) \tag{73}
$$

gemacht; hierbei ist  $\bar{u}_0$  die vertikal über den Betrag des Rezirkulationsfeldes gemittelte Nullfeld-Geschwindigkeit,  $f_s$  und  $f_k$  Koeffizienten von der Größenordnung 1 und  $\bar{z}$  die ebenfalls vertikal gemittelte Höhe über Grund bzw. Bebauung.[54](#page-132-0)

Analog zur Bestimmung des Rezirkulationsfeldes wird die Wurzel aus  $|E_2|$  auf Werte kleiner $a_3$ beschränkt und für Werte kleiner $a_4$ auf null gesetzt. Der Maximalwert von  $\hat{\sigma}_{\mathrm{u},v,w}$ ist damit $a_3f_{\mathrm{s}}\bar{u}_0,$ der von $\hat{K}_{\mathrm{h},v}$ ist  $a_3f_{\mathrm{s}}f_{\mathrm{k}}$  2 $\bar{z}$   $\bar{u}_0.$ 

Ebenso wie die Rezirkulationsfelder werden auch die Zusatzfelder auf den Windschatten im Nullfeld beschränkt. Für eine bessere Übereinstimmung mit Messungen werden sie jedoch ab der Gebäudeoberkante linear bis zum Wert null in der  $h_{\rm s}\text{-fachen}$  Gebäudehöhe fortgesetzt und seitwärts wird der gültige Raumbereich auf einen Öffnungswinkel von  $a<sub>s</sub>$  Grad erweitert.

#### **D.2.4. Modellparameter**

Die Modellparameter sind in TALdia entsprechend dem Abschlussbericht taldmk.pdf gesetzt:

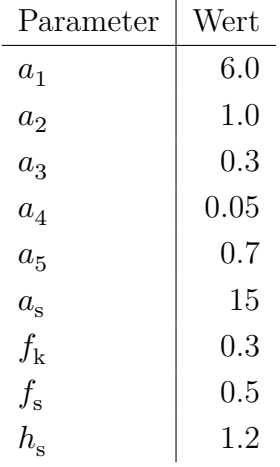

<span id="page-132-0"></span><sup>&</sup>lt;sup>54</sup>In Version 2.1 wurde statt  $2\bar{z}$  die mittlere Gebäudehöhe  $\bar{h}$  benutzt. Die Einführung der lokalen Größe  $\bar{z}$  erlaubt jetzt eine bessere Beschreibung der Verhältnisse für mehrere Gebäude mit stark unterschiedlichen Höhen.

# **E. Sedimentierender Staub**

Die TA Luft spezifiziert für sedimentierende Stäube (Korngrößenklassen 3, 4 und u) jeweils einen einzigen Wert der Sedimentationsgeschwindigkeit. Das bedeutet, dass bei gleicher Windgeschwindigkeit alle Trajektorien der Partikel einer Klasse denselben mittleren Neigungswinkel aufweisen, was zu einer ringförmige Struktur im Depositionsbild führen kann (die Konzentration wird nur für die Klassen 1 und 2 ausgewiesen). Voraussetzung hierfür ist, dass nahezu alle der folgenden Umstände zusammentreffen:

- Ausbreitungsrechnung mit einer AKS,
- häufiges Auftreten stabiler, windschwacher Wetterlagen,
- hohe Emissionsquelle ohne Abgasfahnenüberhöhung,
- niedrige Bodenrauigkeit,
- geringer Anteil von PM-10 im Gesamtstaub.

Andernfalls ist die Ringstruktur nicht sichtbar, nicht relevant für die Immissionsbeurteilung oder sie liegt außerhalb des Beurteilungsgebietes.

Die folgenden Bilder zeigen jeweils links für die Testrechnungen H100-PM-3A, H100-PM-4A und H100-PM-UA den Jahresmittelwert der Deposition für die drei Korngrößenklassen bei einer 100 m hohen Quelle ohne Abgasfahnenüberhöhung,  $z_0 = 0.1$  m und einer AKS aus dem süddeutschen Raum.

In einem solchen Fall ist die Vereinfachung, eine Korngrößenklasse durch Partikel einer einzigen Größe zu repräsentieren, nicht angebracht und es ist besser, die Masse innerhalb einer Korngrößenklasse gleichmäßig über den gesamten Korngrößenbereich zu verteilen. Dabei wird hier für Klasse 4 und Klasse u(nbekannt) eine obere Grenze des aerodynamischen Durchmessers von 100  $\mu$ m angesetzt. Die Sedimentationsgeschwindigkeit  $v_{\rm s}$ wird für jedes Partikel entsprechend seinem aerodynamischen Durchmesser nach VDI 3782 Blatt 1 berechnet, seine Depositionsgeschwindigkeit  $v_d$  wird um 0.01 m/s höher als $v_{\rm s}$ angesetzt.

Diese Modellierungsart wird vom Programm gewählt, wenn im Parameter os die Optionen NOSTANDARD und SPECTRUM angegeben werden. Die jeweils rechts dargestellten Ergebnisse der entsprechenden Rechnungen H100-PM-3B, H100-PM-4B und H100-PM-UB zeigen, dass mit dieser erweiterten Modellierung die Ringstruktur unterdrückt wird.

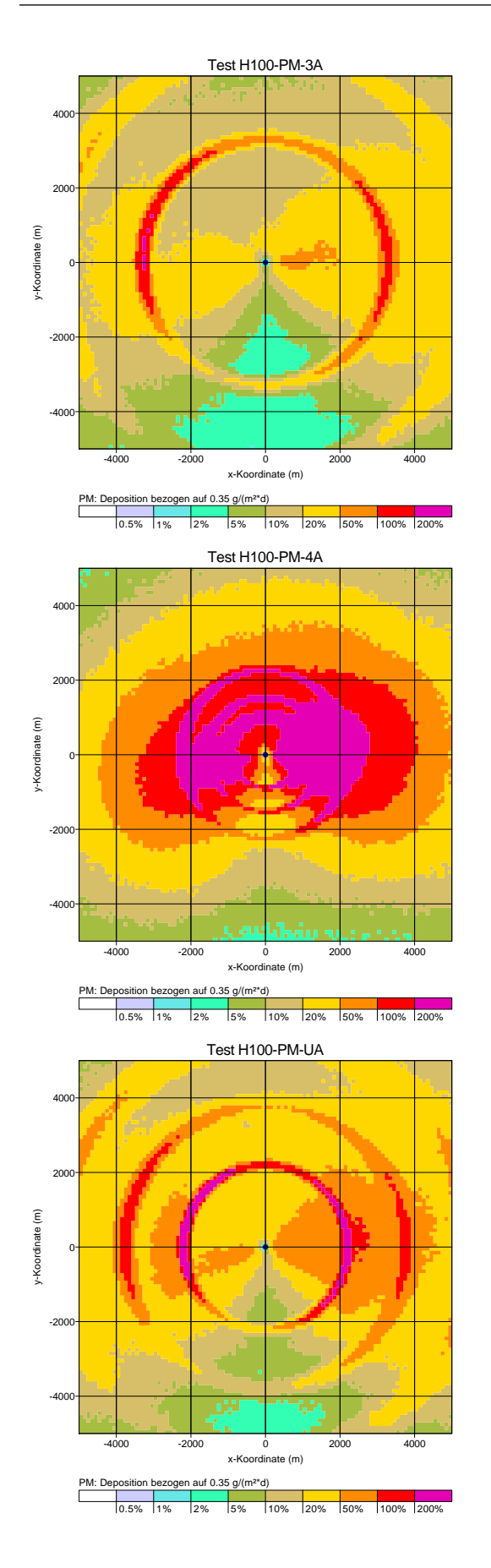

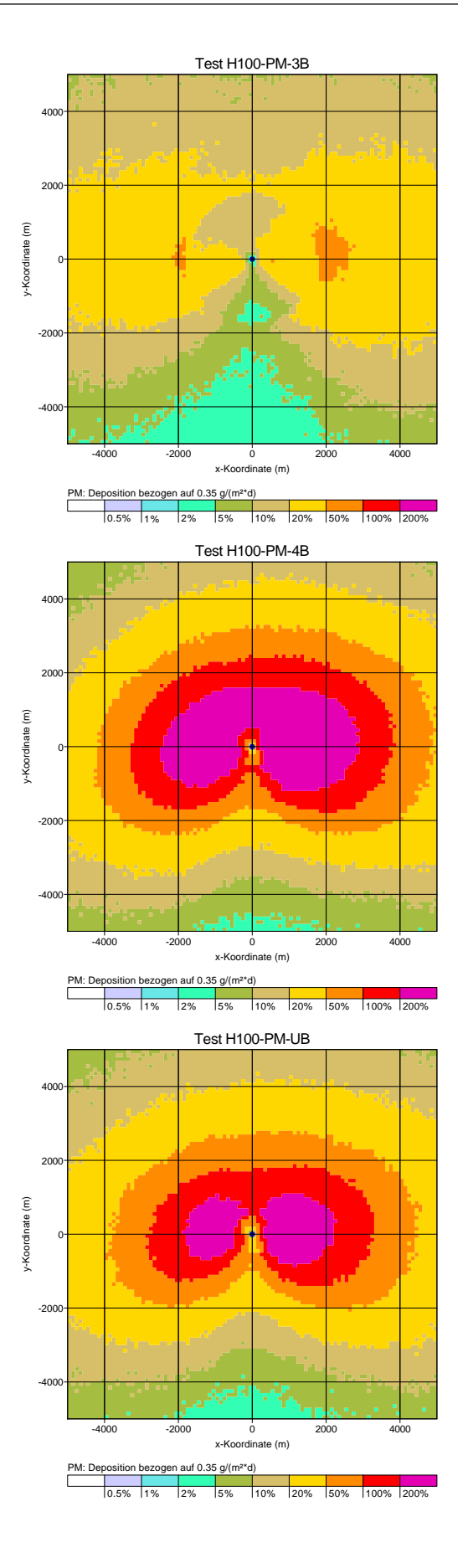

ibj:austal/3.2— 2023-08-01

## **F. Genauigkeit der Geruchsstundenbestimmung**

Berechnet man die Geruchsstundenhäufigkeit mit relativ niedriger Qualitätsstufe (geringe Anzahl von Simulationspartikeln), dann kann man beobachten, dass neben dem Stichprobenfehler auch ein systematischer Fehler auftritt: Die ausgewiesenen Geruchsstundenhäufigkeiten sind zu gering, wobei die Abweichung deutlich größer ist als der ausgewiesene Stichprobenfehler.

Dies kann an folgendem einfachen Beispiel einer Punktquelle mit Überhöhung demonstriert werden:

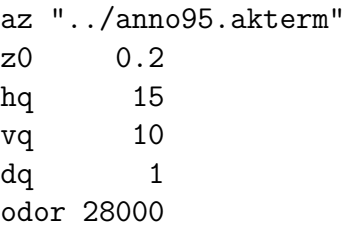

Das Programm (Version 2.1) legt folgendes Rechengitter fest:

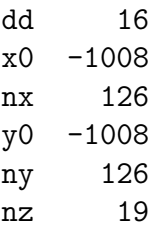

Variiert man die Qualitätsstufe qs zwischen -4 und +2, dann erhält man folgende Werte für die maximale Geruchsstundenhäufigkeit  $h_{\text{G}S, max}$ , ihre (absolute) Streuung  $s_{\text{G}S, max}$ und die entsprechenden Werte am Punkt P = (-500, 500) (Indexwerte  $i=32, j=95$ ):

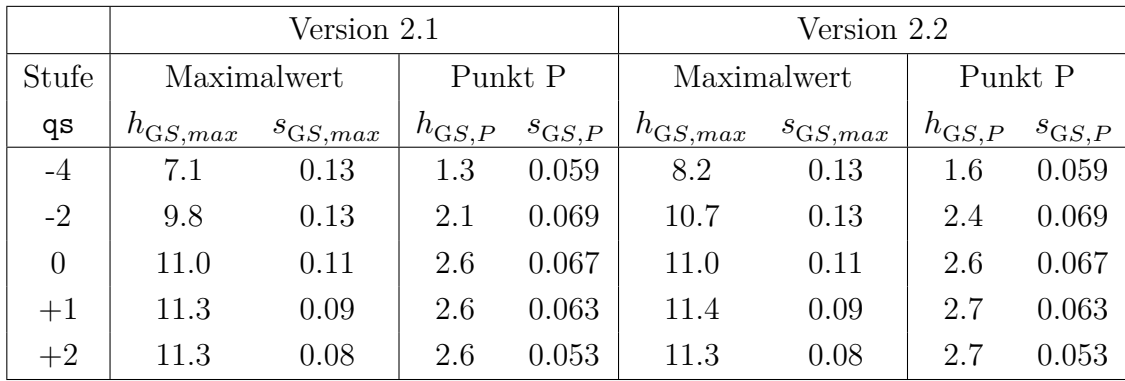

In der Version 2.1 wird das Auftreten einer Geruchsstunde als Wahrscheinlichkeit berechnet (siehe Projektbericht), in der Version 2.2 dagegen als einfache ja/nein-Entscheidung, in der nur festgestellt wird, ob der Stundenmittelwert der Geruchsstoffkonzentration die Beurteilungsschwelle  $c_{\rm BS}$  (0.25  $\rm GE/m^3)$  überschreitet oder nicht. Das primitivere Verfahren zeigt in der Praxis eine etwas geringere Unterschätzung und wurde daher seit

Version 2.2 zum Standard gemacht.

Um dieses Phänomen der systematischen Unterschätzung zu verstehen, muss man sich klar machen, wie in AUSTAL das Stundenmittel der Konzentration und damit die Wahrscheinlichkeit für das Auftreten einer Geruchsstunde berechnet wird.

Das Rechengitter besteht aus Zellen, die als Zählvolumen verwendet werden. Jedesmal, wenn die Trajektorie eines Partikels, das die Menge  $m$  eines Stoffes repräsentiert, durch eine Zelle (Breite  $b$ , Dicke  $d$ ) verläuft, liefert dieses Partikel einen Beitrag zur Konzentration. Diese Beiträge werden in Form der Dosis  $D$  aufaddiert. Der Beitrag des  $i\text{-ten Partikels zur Dosis ist die Menge $m_i$  multipliziert mit der Zeit $t_i,$  die das Partikel$ in der Zelle verbringt,

$$
D_i = m_i t_i \tag{74}
$$

Ist die (horizontale) Windgeschwindigkeit u, dann ist  $t_i \approx b/u$ . Die von einem Partikel transportierte Stoffmenge $m_i$ ist die Gesamtemission  $q$ dividiert durch die Freisetzungsrate  $r$ ,

$$
D_i = \frac{qb}{ru} \tag{75}
$$

Um aus der Gesamtdosis  $D$  die mittlere Konzentration  $C$  für diese Zelle zu erhalten, wird durch das Zellvolumen  $V = b^2 d$  und die Mittelungszeit  $t_H$  (3600 Sekunden) dividiert. Der Beitrag des *i*-ten Partikels zur Konzentration ist also

$$
C_i = \frac{q}{rubdt_{\rm H}}
$$
\n<sup>(76)</sup>

Damit eine Konzentration erreicht wird, die gleich der Beurteilungsschwelle $c_{\rm BS}$ für eine Geruchsstunde ist, müssen  $n = c_{BS}/C_i$  Trajektorien die Zelle durchlaufen,

<span id="page-136-0"></span>
$$
n = c_{\rm B} \simeq r \omega b \, dt_{\rm H} / q \tag{77}
$$

In diese Abschätzung werden jetzt die Zahlenwerte aus dem Beispiel eingesetzt:

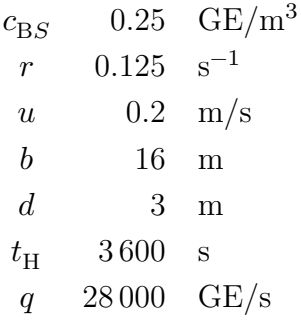

Für wurde ein geschätzter Wert in Bodennähe eingesetzt für den Fall, dass in 10 m Höhe ein Schwachwind von 0.7 m/s weht. Die Freisetzungsrate entspricht der Qualitätsstufe -4. Man erhält

$$
n \approx 0.04\tag{78}
$$

Dies bedeutet, dass eine Zelle, in der man eine Konzentration gleich der Beurteilungsschwelle erwartet, nur mit einer Wahrscheinlichkeit von 4 % von auch nur einer einzigen Trajektorie getroffen wird. Die vom Programm berechnete Geruchsstundenhäufigkeit liegt also unter 4 %, während es eigentlich 50 % sein müssten.

Wenn die Zelle von einer Trajektorie getroffen wird, dann liefert das Partikel gleich einen Beitrag zu einem Konzentrationswert, der dem 25-fachen der Beurteilungsschwelle entspricht. Trotzdem wertet das Programm in Version 2.1 dies nicht als volle Geruchsstunde, denn es merkt, dass der Wert nur von einem einzigen Ereignis herrührt und ordnet ihm eine Unsicherheit von 100 % zu. Daher wird für das Auftreten einer Geruchsstunde eine Wahrscheinlichkeit von weniger als 1 angesetzt. Dies passiert bei einer einfachen ja/nein-Entscheidung nicht, so dass Version 2.2 weniger zu einer Unterschätzung tendiert.

In den Fällen, in denen die Zelle nicht von einer Trajektorie getroffen wird (24 von 25 Fällen in diesem Beispiel), wird in beiden Versionen der Konzentrationswert 0 registriert. Das Programm ist sich sicher, dass keine Geruchsstunde vorliegt, und hat keinen Anlass zum Zweifel. Daher werden diese Nullwerte, die eigentlich zufällig sind, mit hoher Genauigkeit bewertet, was insgesamt zu einem zu geringen Schätzwert für die statistische Unsicherheit führt.

Bei einer Rechnung für eine ganze AKTerm fällt das Ergebnis nicht ganz so dramatisch aus, weil ja in den meisten Situationen eine deutlich höhere Windgeschwindigkeit herrscht. Gleichung  $(77)$  zeigt ferner, dass eine größere Maschenweite  $b$  und eine höhere Freisetzungsrate das Problem entschärfen. Man sollte also möglichst mit geschachtelten Netzen, größtmöglicher (aber noch zulässiger) Maschenweite und hoher Qualitätsstufe arbeiten. Dabei sollte man bei Rechnungen mit vielen Quellen besonders aufmerksam sein, da die Partikel auf die Quellen entsprechend den Emissionsstärken verteilt werden.

Als Faustformel kann man verwenden, dass der nach Gleichung [\(77\)](#page-136-0) berechnete Wert von  $n$  nicht kleiner als 1 werden soll. In diesem Beispiel müsste man daher die Freisetzungsrate um mindestens den Faktor 25 erhöhen, also auf die Qualitätsstufe +1 übergehen. Dies deckt sich mit dem empirischen Befund bei der anfangs vorgestellten AKTerm-Rechnung.

Es sind allerdings Situationen denkbar (bestimmte Kombinationen von niedrigen und hohen Quellen), bei denen all dies nicht ausreichend ist. Als letzter Ausweg bleibt dann noch, verschiedene Quellgruppen separat unter jeweils optimalen Bedingungen zu rechnen und die für verschiedene Monitorpunkte berechneten Zeitreihen zu addieren und dann auszuwerten. Auf diese Weise erhält man zwar nicht flächendeckend, aber immerhin für die Monitorpunkte zuverlässige Ergebnisse.

## **G. Grenzschichtmodell für andere Breitengrade**

In der Richtlinie VDI 3783 Blatt 8 (2017) wird ein meteorologisches Grenzschichtmodell festgelegt, das in Teilen auch die Abhängigkeit vom Breitengrad bzw. dem Coriolis-Parameter  $f_c$  berücksichtigt. Insbesondere ist die Mischungsschichthöhe für stabile und indifferente Schichtung eine Funktion von  $f_c$  und die Windrichtungsdrehung mit der Höhe hängt vom Betrag und Vorzeichen von  $f_c$  ab.

In der praktischen Umsetzung der Richtlinie im Rahmen von AUSTAL haben sich folgende Fragen bzw. Unklarheiten ergeben:

1. Nach Abschnitt 7.5 ist für die Klassen I, II, III/1 und III/2 die Mischungsschichthöhe  $h_m = 800 \,\mathrm{m}$  zu verwenden, es sei denn, der Ansatz

$$
h_{\rm m} = 0.3 \frac{u_*}{|f_c|} \tag{79}
$$

(bzw. ein korrigierter Term bei stabiler Schichtung, siehe Gleichung 66 der Richtlinie) liefert einen kleineren Wert. Der Maximalwert 800 m ist ein typischer Wert in unseren Breitengraden. Für andere Breitengrade ist das nicht unbedingt der Fall.

- 2. Für die Klassen IV und V sind die Standardwerte der Mischungsschichthöhe 1100 m. Auch dieser Wert ist typisch für unsere Breitengrade und nicht ohne weiteres für andere Breitengrade einsetzbar.
- 3. Die Modulation der Mischungsschichthöhe für die Klassen IV und V über die Monate des Jahres (Gleichung 67 der Richtlinie) ist nur für unsere Breitengrade gültig. Für andere Breitengrade müssten Mittelwert, Amplitude und Phase geändert werden.
- 4. Die Richtlinie beschränkt die Anwendung auf Breitengrade betragsmäßig größer als 25 Grad. Für weltweite Anwendungen ist eine praktikable Lösung auch für Standorte in Äquatornähe erforderlich.

Im Rahmen eines pragmatischen Ansatzes wurden in AUSTAL folgende Regelungen implementiert, die eine Anwendung des Grenzschichtmodells nach Richtlinie VDI 3783 Blatt 8 (2017) für beliebige Breitengrade ermöglichen.

- 1. Über die NOSTANDARD-Option Glat kann der Breitengrad  $\varphi$  vorgegeben werden (Glat=*Wert* in Grad). Aus Glat wird intern Fcor nach Richtlinie VDI 3783 Blatt  $8$  berechnet,<sup>[55](#page-138-0)</sup> der Standardwert ist gemäß Richtlinie 1.1 ⋅ 10<sup>-4</sup> 1/s.<sup>[56](#page-138-1)</sup>
- 2. In die Berechnung des Windprofils geht $f_{\rm c}$ ohne Wertebeschränkung ein.

<span id="page-138-0"></span> $\frac{55f_c = 2\omega\sin\varphi \text{ mit } \omega = 7.29 \cdot 10^{-5} \text{ 1/s}}{5.5 \cdot 10^{5} \text{ N/s}}$ .

<span id="page-138-1"></span><sup>56</sup>Dieser Wert ist gerundet und deckt die Breitengrade 49 bis 52 Grad ab, 1.10 ⋅ 10−4 1/s entspricht 49 Grad.

- 3. Die zeitliche Modulation der Mischungsschichthöhe für labile Schichtung wird nur durchgeführt, wenn $f_{\rm c}$ gleich dem Standardwert  $1.10 \cdot 10^{-4}$ 1/s ist (Abweichungen von weniger als 0.001% werden toleriert).
- 4. Zur Berechnung der Mischungsschichthöhe werden die Hilfsgrößen

$$
u_{*,i} = \frac{800 \,\mathrm{m} \cdot 1.1 \cdot 10^{-4} \, \mathrm{1/s}}{0.3} = 0.293 \,\mathrm{m/s} \tag{80}
$$

$$
f_{25} = 6.1618 \cdot 10^{-5} \frac{1}{s} \tag{81}
$$

$$
h_{\text{m,i}} = 0.3 \frac{u_{*,i}}{\max(f_{25}, |f_c|)} = 800 \,\text{m} \cdot \frac{1.1 \cdot 10^{-4} \, \text{1/s}}{\max(f_{25}, |f_c|)}
$$
(82)

bestimmt und $h_{\rm m,i}$ ersetzt die 800 m der Richtlinie.

Der Mindestwert  $f_{25}$  ist der Wert von  $f_c$  bei 25 Grad geographischer Breite. Der Wertebereich von  $h_{\text{m,i}}$ geht von 604 m bei ±90 Grad geographischer Breite bis 1428 m bei Breiten zwischen -25 Grad und +25 Grad.

- 5. Für labile Schichtung wird der Wert  $h_m = h_{m,i} + \Delta$  verwendet. Hierbei ist  $\Delta$  gleich 0 für die Klasse III/2 und für die Klassen IV und V gleich dem Standardversatz zwischen den Mischungsschichthöhen der Klassen IV und V in Bezug auf Klasse  $III/2$  (300 m).
- 6. Explizite Festlegungen von  $h_m$  überschreiben diese Konventionen.
- 7. Intern wurde bisher in der Temporärdatei meteo.def die um die mittlere Geländehöhe  $\overline{z_{\rm g}}$  korrigierten Werte der Mischungsschichthöhe für die Klassen III/2, IV und V ausgeschrieben (Parameter HmMean), und diese Werte wurden dann später im Grenzschichtmodell verwendet. Für eine einfachere Handhabung wurde der Parameter ZgMean  $(\overline{z_{\mathrm{g}}})$  in der Temporärdatei meteo.def eingeführt und die Bestimmung der Werte $h_{\text{m,i}}+\overline{z}_{\text{g}}$  und  $h_{\text{m,i}}+\Delta+\overline{z}_{\text{g}}$  erfolgt intern im Grenzschichtmodell (mit Kontrollausgabe in der Datei austal.log bei höherer Verbose-Stufe).

Beispiele $(z_0 = 0.5\,\mathrm{m},\, d_0 = 3\,\mathrm{m},\, h_\mathrm{a} = 13\,\mathrm{m},\, u_\mathrm{a} = 3\,\mathrm{m/s})$ :

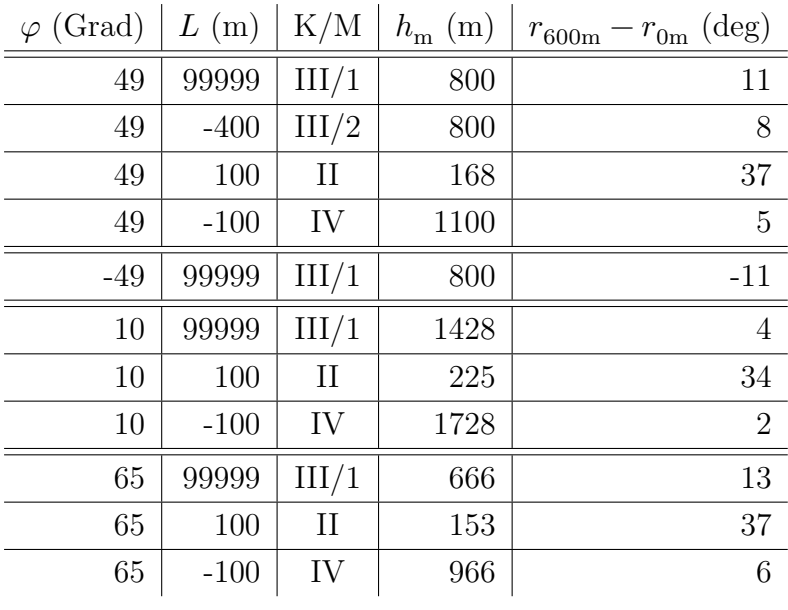

# **H. Einzelvergleich LBM-DE2012 und CORINE-2006**

Am Beispiel des Landstegs zur Insel Reichenau im Bodensee wird die Auflösung und Klassenzuweisung nach LBM-DE2012 und der TA Luft (2021) mit dem früheren, in AUS-TAL2000 verwendeten Kataster verglichen, das auf CORINE-2006 und der Klassenzuweisung nach TA Luft alt (2002) beruht. Der Vergleich wird grafisch durchgeführt, sowohl für das UTM-Koordinatensystem (UTM32) als auch für das GK-Koordinatensystem (GK3).

| 512                             | 512                                                      | 512                 | 512                       | 512                        | 512                           | 512                  | 512              | 512                  | 512     | 512                                          | 512     |  |
|---------------------------------|----------------------------------------------------------|---------------------|---------------------------|----------------------------|-------------------------------|----------------------|------------------|----------------------|---------|----------------------------------------------|---------|--|
| $^{\prime}512$                  | 512                                                      | 512                 | 512                       | 512                        | 512                           | 512                  | 512              | 512                  | 512     | 512                                          | 512     |  |
| /291                            | 512<br>$\frac{d\mu}{d\tau}$ in                           | 512                 | 512                       | 512                        | 512                           | 512                  | 512              | 512                  | 512     | 512                                          | 512     |  |
| $\lambda$                       | $=$ $\frac{1}{12}$<br>271<br>$\mathcal{L}^{\mathcal{L}}$ | 512                 | 512                       | 512                        | 512                           | 512                  | 512              |                      | 512 512 | 512                                          | 512     |  |
| <b>Commenced</b>                | 211                                                      | 211                 | $-47.76$<br>$211 -$       | 512                        | 512                           | 512                  |                  | 512 - W-411W-        | 411     | $411 =$                                      | $-512.$ |  |
| $\frac{5}{12}$                  | $21\% - 211$                                             | Zellele ·           | 211                       | 211                        |                               | $-512 = 512 - - 411$ |                  | $4 + 2^1$            | EW.     | <b>Schopflen</b><br>4 Pirminstra 4 1         | 411     |  |
|                                 |                                                          |                     |                           |                            |                               |                      |                  |                      |         |                                              |         |  |
| <b>Propose</b>                  | $J_{\rm m}$ o<br>211                                     | 211                 | 211                       | Pirminstraße L 221         |                               |                      | 411 ME 411 1 411 | <b>CALL Wreckley</b> | 512     | Entre 1<br><b>Contract of the Sea</b><br>512 | $-411$  |  |
| 211                             | 211                                                      | Im Streichen<br>211 | Oberzell Streichen<br>211 | 211                        | 211 Im stretchen 1<br>$-211.$ | 411                  | $-46 - 7$<br>512 | 512                  | 512     | 512                                          | 512     |  |
| uthe2'i I <sup>M</sup><br>74-14 | $w = -$<br>$211 -$                                       | 211                 | 512                       | 27.72 27 200 - M 27<br>512 | 512                           | 512                  | 512              | 512                  | 512     | 512                                          | 512     |  |
| $\sqrt{217}$                    | $-3h$<br>$-211$                                          | 512                 | 512                       | 512                        | 512                           | 512                  | 512              | 512                  | 512     | 512                                          | 512     |  |
| 512                             | 512                                                      | 512                 | 512                       | 512                        | 512                           | 512                  | 512              | 512                  | 512     | 512                                          | 512     |  |
| 512                             | 512                                                      | 512                 | 512                       | 512                        | 512                           | 512                  | 512              | 512                  | 512     | 512<br>© OpenStreetMap contributors          | 512     |  |

CORINE-2006/UTM, CLC-Werte

LBM-DE-2012/UTM, CLC-Werte

| 512                                                                                                    | 512                      | 512                   | 512                | 512                                   | 512                               |     |                                       | 512 512 512 512 512 512                                                                 |                  |                                                            |                                    |         |
|----------------------------------------------------------------------------------------------------|--------------------------|-----------------------|--------------------|---------------------------------------|-----------------------------------|-----|---------------------------------------|-----------------------------------------------------------------------------------------|------------------|------------------------------------------------------------|------------------------------------|---------|
| $^{\prime}512$                                                                                                    | 512                      | 512                   | 512                | 512                                   | 512                               | 512 | 512                                   | 512                                                                                     | 512              | 512                                                        | 512                                |         |
| 0491                                                                                                    | $-512$<br>under<br>Stadt | 512                   | 512                | 512                                   | 512                               | 512 | 512                                   | 512                                                                                     | 512              | 512                                                        | 512                                |         |
|                                                                                                    | 2711                     | 411<br>$7 - 11 -$     | 512                | 512                                   | 512                               | 512 | 512                                   | .5127                                                                                   | $\frac{1}{2512}$ | 512<br>$\frac{1}{\sqrt{16}}$                               | 512                                |         |
| <b>Zeileleweg</b><br>211                                                                                                    | 211                      | $+211$<br>Zellele · A | 大阪市<br>$.411 -$    | 512                                   | 512                               | 512 |                                       | 512 - 1 411                                                                             | 251              | 324                                                        | $-512.$                            |         |
| Straße<br>211                                                                                                    | 23% 211<br>$147 -$       |                       | 414                |                                       | $411$ $-512$ $-324$ $-324$ $-324$ |     |                                       |                                                                                         |                  | $w = w$ . Schopflen<br>324minstrage31<br>$=$ $\frac{1}{2}$ |                                    | $w_{i}$ |
| $\begin{picture}(180,170)(-10,17){\line(1,0){100}} \put(10,17){\line(1,0){100}} \put(10,17){\line(1,0){100}} \put(10,17){\line(1,0){100}} \put(10,17){\line(1,0){100}} \put(10,17){\line(1,0){100}} \put(10,17){\line(1,0){100}} \put(10,17){\line(1,0){100}} \put(10,17){\line(1,0){100}} \put(10,17){\line(1,0){100}} \put(10,17){$ | $-211$                   | 211                   | 211                | Pirminstraße L 221<br>$\frac{211}{2}$ | in sue mediat 2.                  |     | $211 \text{ N} = 411 \text{ N} = 512$ | $0 = \frac{1}{2}$ $\frac{1}{2}$ $\frac{1}{2}$ $\frac{1}{2}$ $\frac{1}{2}$ $\frac{1}{2}$ | 512              |                                                            | <b>Blue Meridian Priminghalls</b>  |         |
| 211                                                                                                    | 1211                     | Im Streichen          | Oberzell Streichen |                                       |                                   |     |                                       |                                                                                         |                  |                                                            |                                    |         |
|                                                                                                    |                          | 211                   | 211                | 231                                   | $-512.$                           | 512 | 512                                   | 512                                                                                     | 512              | 512                                                        | 512                                |         |
| uthe 41 I <sup>M</sup> -                                                                                                    | 蓝三<br>$-411.7$           | $41 -$                | 512                | <u> "E-J- E-J-W-W-B-</u><br>512       | 512                               | 512 | 512                                   | 512                                                                                     | 512              | 512                                                        | 512                                |         |
| 24117                                                                                                    | <b>SENICE</b><br>$-512$  | 512                   | 512                | 512                                   | 512                               | 512 | 512                                   | 512                                                                                     | 512              | 512                                                        | 512                                |         |
| 512                                                                                                    | 512                      | 512                   | 512                | 512                                   | 512                               | 512 | 512                                   | 512                                                                                     | 512              | 512                                                        | 512                                |         |
| 512                                                                                                    | 512                      | 512                   | 512                | 512                                   | 512                               | 512 | 512                                   | 512                                                                                     | 512              | 512                                                        | 512<br>C CreastreatMan contributor |         |

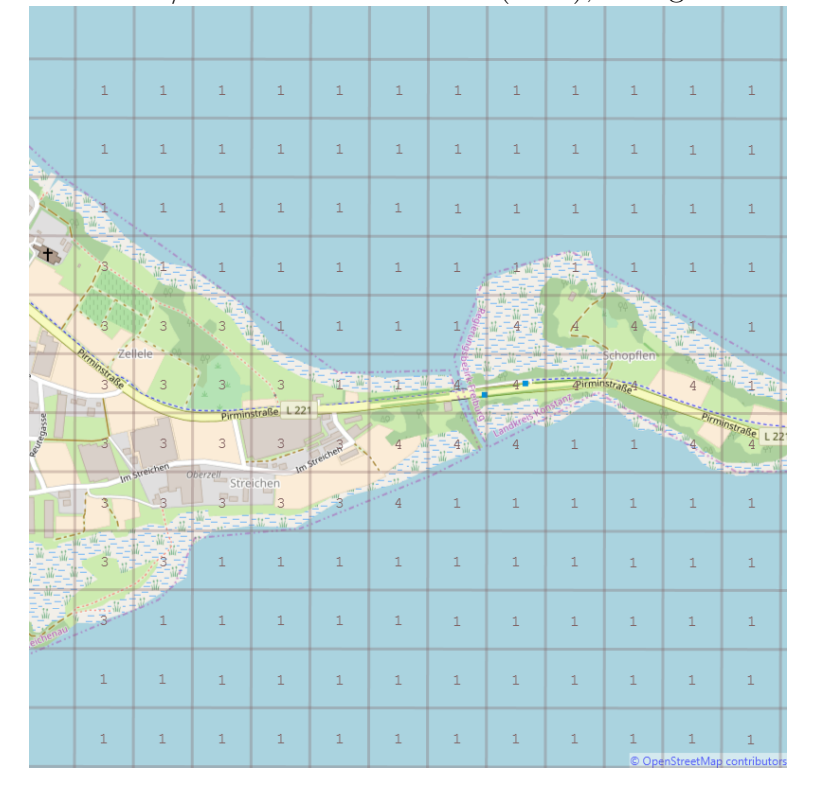

CORINE-2006/UTM mit TA Luft alt (2002), Rauigkeitsklassen

LBM-DE-2012/UTM mit TA Luft (2021), Rauigkeitsklassen

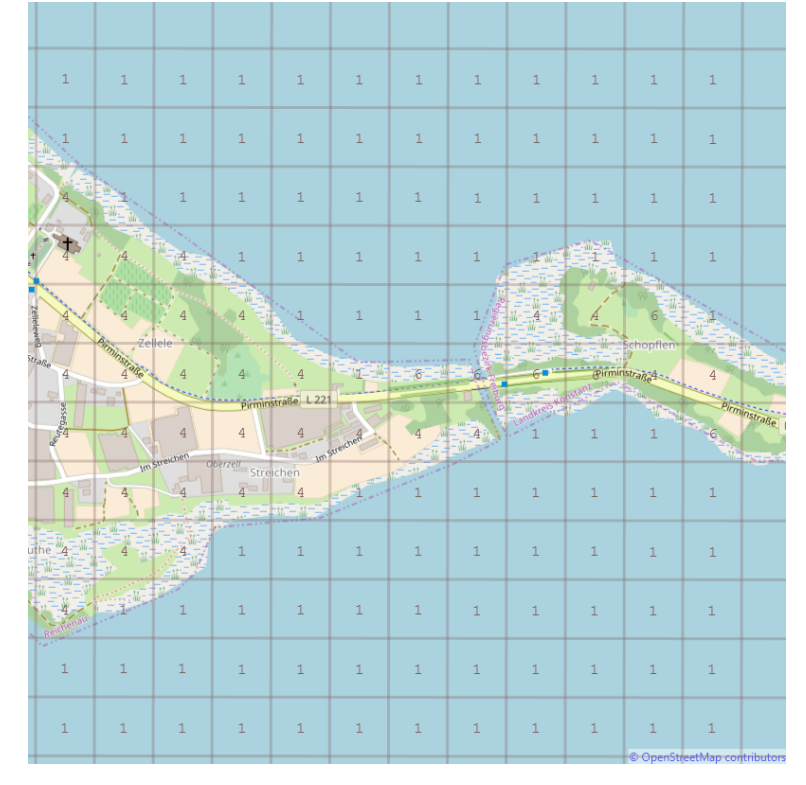
|                                                                                                    | 512                                                                     | 512                             | 512                                                         | 512                                    | $\vert$ 512               | 512                                                                                                    | 512                             | 512 | 512                                                                                                    | 512                                         | 512           | 512                      |  |
|----------------------------------------------------------------------------------------------------|-------------------------------------------------------------------------|---------------------------------|-------------------------------------------------------------|----------------------------------------|---------------------------|----------------------------------------------------------------------------------------------------|---------------------------------|-----|----------------------------------------------------------------------------------------------------|---------------------------------------------|---------------|--------------------------|--|
|                                                                                                    | 512                                                                     | 512                             | 512                                                         | 512                                    | 512                       | 512                                                                                                    | 512                             | 512 | 512                                                                                                    | 512                                         | 512           | 512                      |  |
|                                                                                                    | $\frac{1}{2}$<br>512                                                    | 512                             | 512                                                         | 512                                    | 512                       | 512                                                                                                    | 512                             | 512 | 512                                                                                                    | 512                                         | 512           | 512                      |  |
|                                                                                                    | $+11$                                                                   | $\frac{1}{2}$<br>$211 -$<br>Żч. | $s_{512}$                                                   | 512                                    | 512                       | 512                                                                                                    | 512                             | 512 |                                                                                                    |                                             | 512           | 512                      |  |
| $\leftarrow$ $\leftarrow$ | 211                                                                     | 211.                            | $\frac{M_{\rm e} - \gamma}{M_{\rm e} - M_{\rm e}}$<br>1.211 | 211.<br>$\overline{z}$                 | 512                       | 512                                                                                                    | 512                             | 512 | $-1411$<br>$\frac{1}{2}$ $\frac{1}{2}$ $\frac{1}{2}$ $\frac{1}{2}$ $\frac{1}{2}$ $\frac{1}{2}$ $\frac{1}{2}$ $\frac{1}{2}$ $\frac{1}{2}$ | 411                                         | E.<br>$512 -$ | 512<br>$=$ $\frac{1}{2}$ |  |
| Straße                                                                                                    | 211                                                                     | <b>Dinstraßers</b>              | Zellele <sup>60</sup><br>/211                               | "211".<br>$\mathbf{sk} = \mathbf{0}$   |                           | $\begin{array}{ c c c c c c c c } \hline \textbf{512} & \textbf{512} & \textbf{5$ |                                 |     |                                                                                                    | W-Schopflen<br>-411/ 411<br>- Pirminstrance |               | 稱                        |  |
|                                                                                                    |                                                                         |                                 |                                                             |                                        |                           |                                                                                                    |                                 |     |                                                                                                    |                                             |               |                          |  |
|                                                                                                    | TEP<br>$\frac{3}{2}$<br>$\frac{3}{2}$<br>$\frac{3}{2}$<br>$\frac{1}{2}$ | $211 -$                         | <u>ección</u><br>211                                        | 211                                    | Pirminstraße L 221<br>211 | 211                                                                                                    | 411                             | 三心的 | 411 - 300411                                                                                                    | 512                                         | 512/          | Pirminstraße             |  |
|                                                                                                    | 211<br>ñF                                                               |                                 | 21m Stretchen Oberzell 211 eichen 211                       |                                        | have a mistrement         | $211 \times 411$                                                                                                    | $\sqrt{\frac{M}{n}}$<br>$-44 -$ | 512 | 512                                                                                                    | 512                                         | 512           | <b>TICK DAY</b><br>512   |  |
|                                                                                                    |                                                                         |                                 | $-211w + 211y$                                              | <u> Programma de la program</u><br>512 | 512                       | 512                                                                                                    | 512                             | 512 | 512                                                                                                    | 512                                         | 512           | 512                      |  |
| $-i\hbar$                                                                                                    | $\frac{1}{w} \frac{2\bar{1}\bar{1}^{w-1}}{2\bar{w}-1}$<br>$-211$        | $211 - 211$                     | $L_{W}$                                                     | 512                                    | 512                       | 512                                                                                                    | 512                             | 512 | 512                                                                                                    | 512                                         | 512           | 512                      |  |
| are<br>uthe                                                                                                    | $c_{D}$<br>512                                                          | 512                             | 512                                                         | 512                                    | 512                       | 512                                                                                                    | 512                             | 512 | 512                                                                                                    | 512                                         | 512           | 512                      |  |
|                                                                                                    | 512                                                                     | 512                             | 512                                                         | 512                                    | 512                       | 512                                                                                                    | 512                             | 512 | 512                                                                                                    | 512                                         | 512           | 512                      |  |

CORINE-2006/GK, CLC-Werte

LBM-DE-2012/GK, CLC-Werte

|                     |               | 512                                                                                                    | 512                                                         | 512                                                           | 512                                            | 512                       | 512                                              | 512                              | 512            | 512                                        | 512                                                            | 512     | 512                          |  |
|---------------------|---------------|----------------------------------------------------------------------------------------------------|-------------------------------------------------------------|---------------------------------------------------------------|------------------------------------------------|---------------------------|--------------------------------------------------|----------------------------------|----------------|--------------------------------------------|----------------------------------------------------------------|---------|------------------------------|--|
|                     |               | 512                                                                                                    | 512                                                         | 512                                                           | 512                                            | 512                       | 512                                              | 512                              | 512            | 512                                        | 512                                                            | 512     | 512                          |  |
|                     |               | $\frac{1}{2}$<br>411                                                                                                    | 512                                                         | 512                                                           | 512                                            | 512                       | 512                                              | 512                              | 512            | 512                                        | 512                                                            | 512     | 512                          |  |
|                     |               | $+21$                                                                                                    | 旅行<br>$411 -$<br>$\hat{U}^{\dagger} \hat{\gamma}_{\lambda}$ | $s_{512}$                                                     | 512                                            | 512                       | 512                                              | 512                              | 512            | 51210512<br>$-25 - 715 - 715$              |                                                                | 512     | 512                          |  |
| zelleleweg          |               | 211/                                                                                                    | $211 -$                                                     | $\frac{M_{\rm f}}{M_{\rm f}} = \frac{1}{M_{\rm f}}$<br>$-411$ | 411.<br>医蓝                                     | 512                       | 512                                              | 512                              | $512 -$        | $-1411$<br>$\frac{1}{2} = \frac{1}{2} M^2$ | 281                                                            | $512 -$ | 512                          |  |
| Straße              |               | 211                                                                                                    | Zellele .<br>inninser 11                                    | 211                                                           | 411<br>业。                                      |                           | $\mathbf{411}_M + \mathbf{11}_M + \mathbf{12}_M$ | $-512 - -512 - 411$<br>$-1 - 16$ | $8 - 1$        | <b>414</b>                                 | $\equiv$ M <sub>c</sub> - Schopflen<br>$-3247$<br>Pirminstraße | 231     | $\equiv w$<br>411            |  |
|                     |               |                                                                                                    |                                                             |                                                               |                                                |                           |                                                  |                                  |                |                                            |                                                                |         |                              |  |
|                     |               | $\begin{array}{c c} \hline \text{1} & \text{1} & \text{1} \\ \hline \end{array}$<br>$rac{8}{2}$<br>$rac{3}{2}$<br>$rac{1}{2}$ | $211 -$                                                     | <u>ección</u><br>$^{1211}$                                    | 211                                            | Pirminstraße L 221<br>211 | 211                                              | 324<br>$\Delta u$                | $324 -$<br>-03 | and 512 lill                               | 512                                                            | $512 -$ | <b>Birminstraße</b>          |  |
|                     |               | 211<br>n d                                                                                                    |                                                             |                                                               | 211 Streichen Oberzelf 25trieichen 231<br>36 U | La Maria Lim Streether    | 231 M <sup>-1</sup> 512                          | $= 10^{-7}$                      | 512            | 512                                        | 512                                                            | 512     | <b>TIME OF STRAIN</b><br>512 |  |
| $\frac{1}{\sinh e}$ |               |                                                                                                    | $\mathbf{N}_{\mathrm{in}}$                                  | $-411$                                                        | <b>THE METHOD CONFIDENTS</b><br>512            | 512                       | 512                                              | 512                              | 512            | 512                                        | 512                                                            | 512     | 512                          |  |
|                     | $\frac{1}{2}$ | 证<br>$-311$                                                                                                    | $\frac{411^{10}-4111}{100}$<br>$.411 - 512$                 |                                                               | 512                                            | 512                       | 512                                              | 512                              | 512            | 512                                        | 512                                                            | 512     | 512                          |  |
|                     |               | 512                                                                                                    | 512                                                         | 512                                                           | 512                                            | 512                       | 512                                              | 512                              | 512            | 512                                        | 512                                                            | 512     | 512                          |  |
|                     |               | 512                                                                                                    | 512                                                         | 512                                                           | 512                                            | 512                       | 512                                              | 512                              | 512            | 512                                        | 512                                                            | 512     | 512                          |  |

| $1$ .                | 1                    | $\mathbf{1}$                                                                                                    | $1\,$                        | $\perp$                                                                                                    | $1$ .         | $\perp$        | $1^{\circ}$   | $1\,$         | $1 -$                                                                   | 1               | $\mathbf 1$               |                 |
|----------------------|----------------------|----------------------------------------------------------------------------------------------------|------------------------------|----------------------------------------------------------------------------------------------------|---------------|----------------|---------------|---------------|-------------------------------------------------------------------------|-----------------|---------------------------|-----------------|
| $\mathbf{1}$         | $\mathbf{1}$         | $\mathbf{1}$                                                                                                    | $\mathbf{1}$                 | $\mathbf{1}$                                                                                                    | $1\,$         | $\mathbf{1}$   | $\mathbf{1}$  | $\mathbf{1}$  | 1                                                                       | $\mathbf{1}$    | $\mathbf{1}$              |                 |
| $(\Gamma_{\vec{w}})$ | $\mathbf{1}$         | $\mathbf{1}$                                                                                                    | $\mathbbm{1}$                | $\mathbbm{1}$                                                                                                    | $\mathbbm{1}$ | $\mathbbm{1}$  | $1$ $\,$      | $1\,$         | $1$ .                                                                   | $\mathbf{1}$    | $\mathbf{1}$              |                 |
|                      | $3 - \frac{1}{3}$    | 泥                                                                                                    | $\mathbbm{1}$                | $\mathbbm{1}$                                                                                                    | $1\,$         | $1$ $\,$       | $\mathbf{1}$  |               |                                                                         | $\mathbbm{1}$   | $\mathbbm{1}$             |                 |
| $\mathbf{3}$         | 3                    | $\frac{1}{2}$<br>is.                                                                                                    | M <sub>31</sub>              | $\mathbf{1}$                                                                                                    | $\mathbf{1}$  | $\mathbf{1}$   |               | 三座            |                                                                         |                 | 1                         |                 |
| $\sqrt{3}$           | Zellele'<br>Instraße | $\frac{1}{3}$                                                                                                    | $\overline{3}$               | $\mathbf{1}_{\mathcal{I}_{\mathcal{U}}^{\mathcal{I}}}\mathbf{1}_{\mathcal{U}_{\mathcal{U}}^{\mathcal{I}}}\mathbf{1}_{\mathcal{U}_{\mathcal{U}}^{\mathcal{I}}}\mathbf{1}_{\mathcal{U}_{\mathcal{U}}^{\mathcal{I}}}\mathbf{1}_{\mathcal{U}_{\mathcal{U}}^{\mathcal{I}}}\mathbf{1}_{\mathcal{U}_{\mathcal{U}}^{\mathcal{I}}}\mathbf{1}_{\mathcal{U}_{\mathcal{U}}^{\mathcal{I}}}\mathbf{1}_{\mathcal{U}_{\mathcal{U}}^{\mathcal{I}}}\mathbf{1}_{\mathcal{U}_{\mathcal{U}}^{\$ | $M = -M = -$  |                | <b>111年1月</b> | $\frac{1}{4}$ | $\frac{1}{2}$ $\frac{4}{2}$ $\frac{7}{2}$ $\frac{4}{2}$<br>Pirminstrage |                 | $\frac{1}{4} \frac{W}{2}$ |                 |
|                      |                      |                                                                                                    |                              |                                                                                                    |               |                |               |               |                                                                         |                 |                           |                 |
| 1450                 | $\overline{3}$       | <u>reach .</u><br>$\sqrt{3}$                                                                                                    |                              | Pirminstraße L 221                                                                                                    | 3             | $\overline{4}$ |               | dures -1      | 1                                                                       | <b>SALE AND</b> | Pirminstraße              | L <sub>22</sub> |
|                      |                      |                                                                                                    |                              | 3m stretchen 3 Oberzeil Streichen 3                                                                                                    |               | $3 - 15 - 4$   | $\mathbbm{1}$ | $\mathbf{1}$  | 1                                                                       | $\mathbf{1}$    | $\mathbbm{1}$             | <b>Summar</b>   |
| 電<br>$\frac{5}{10}$  |                      |                                                                                                    | WE FINE BEAM FAMILY.<br>$-1$ | $-1$                                                                                                    | $\perp$       | $\mathbbm{1}$  | $\mathbbm{1}$ | $\mathbbm{1}$ | $1^{\circ}$                                                             | $\mathbf{1}$    | $\mathbbm{1}$             |                 |
| <b>Bungasse</b>      | $3 - 1$              | $\frac{3-\frac{1}{2}-\frac{1}{2}}{\frac{1}{2}-\frac{1}{2}}\left(\frac{1}{2}-\frac{1}{2}\right)^2}{\frac{1}{2}-\frac{1}{2}}\left(\frac{1}{2}-\frac{1}{2}\right)^2$<br>်ဒ | $\bar{1}$                    | $\mathbbm{1}$                                                                                                    | $\mathbbm{1}$ | $\mathbbm{1}$  | $\mathbbm{1}$ | $\bar{1}$     | $\mathbbm{1}$                                                           | $\mathbf{1}$    | $\mathbf 1$               |                 |
| $\,1\,$              | $\mathbbm{1}$        | $\mathbbm{1}$                                                                                                    | $\mathbbm{1}$                | $\mathbbm{1}$                                                                                                    | $\mathbf{1}$  | $\mathbbm{1}$  | $\mathbbm{1}$ | $\mathbbm{1}$ | $\mathbf{1}$                                                            | $\mathbf{1}$    | $\mathbf{1}$              |                 |
| $\mathbbm{1}$        | $\bar{1}$            | $\bar{1}$                                                                                                    | $\bar{1}$                    | $\mathbbm{1}$                                                                                                    | $\mathbbm{1}$ | $1\,$          | $\mathbf{1}$  | $1$ .         | $\mathbbm{1}$                                                           | $\bar{1}$       | $\mathbf{1}$              |                 |

CORINE-2006/GK mit TA Luft alt (2002), Rauigkeitsklassen

LBM-DE-2012/GK mit TA Luft (2021), Rauigkeitsklassen

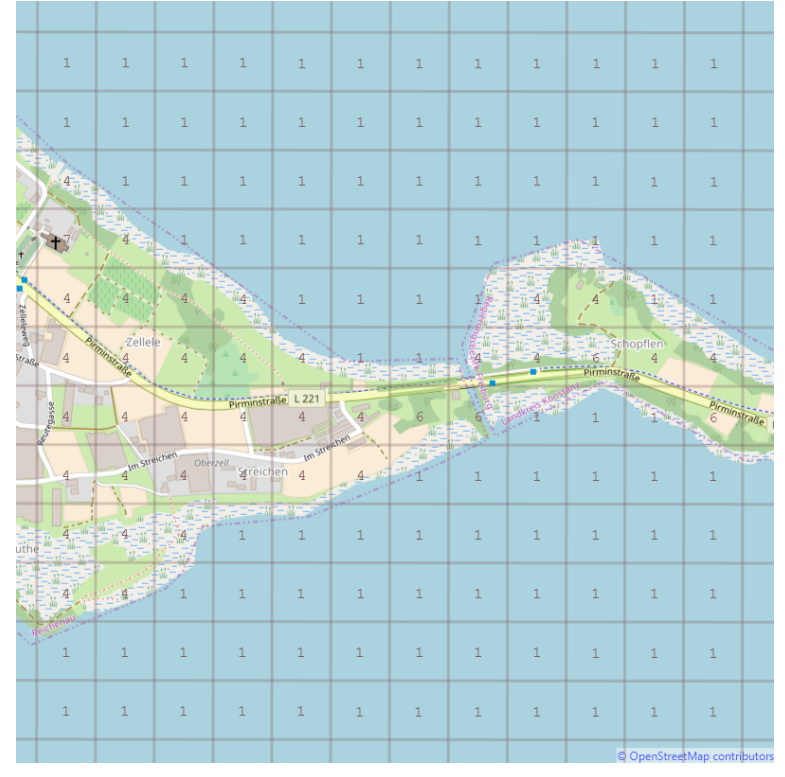

# **I. Vergleiche mit AUSTAL2000**

Anhand von Ausbreitungsrechnungen werden die Unterschiede im Ergebnis zwischen AUSTAL2000 (TA Luft alt (2002)) und AUSTAL (TA Luft (2021)) beispielhaft dargestellt. Für die Vergleiche wurden die Versionen AUSTAL2000 2.6.11 und AUSTAL 3.0.2 eingesetzt.

Das folgende Bild zeigt das Jahresmittel der bodennahen Konzentration für den Ersatzstoff xx für das AUSTAL2000-Beispiel h50a95, bei dem die Freisetzung aus einer passiven, 50 m hohen Punktquelle betrachtet wird. Links ist das Ergebnis der AU-STAL2000-Rechnung, rechts das der AUSTAL-Rechnung (Kürzel AST) dargestellt. Mit eingezeichnet ist jeweils Lage und Höhe des Maximalwertes. Einziger Unterschied zwischen beiden Rechnungen ist das eingesetzte Grenzschichtmodell, was hier im Jahresmittel nur auf geringe Unterschiede im Ergebnis führt.

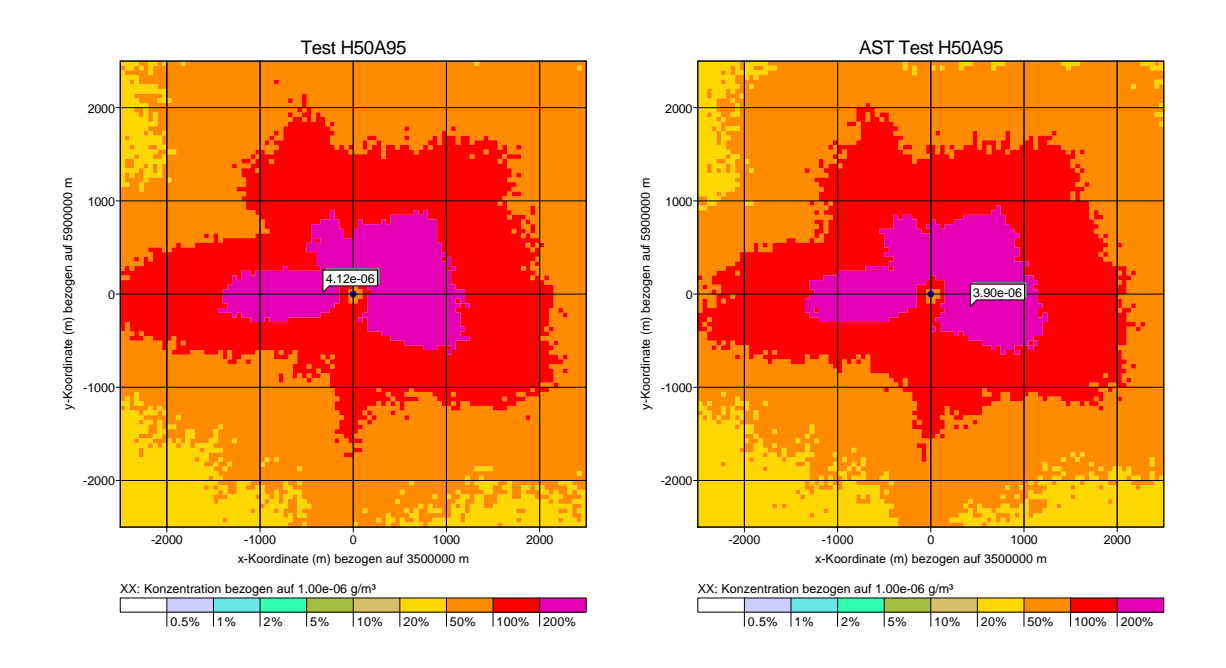

Das nächste Bild zeigt den Vergleich für das Jahresmittel der Konzentration von  $\mathrm{NO}_2.$ Während für den Ersatzstoff xx in beiden Rechnungen keine Deposition berücksichtigt wurde, wird für $\rm NO_2$  in AUSTAL Deposition berücksichtigt, in AUSTAL2000 dagegen nicht. Entsprechend fallen die Unterschiede, soweit sich das aus den Grafiken ablesen lässt, etwas größer aus. Die Rechnung mit AUSTAL liefert aufgrund der berücksichtigten Abreicherung etwas geringere Konzentrationen als AUSTAL2000, dieser Effekt verstärkt sich mit zunehmender Entfernung von der Quelle.

Für das Stundenmittel von  $NO_2$ , das 18 mal überschritten wird, siehe darauf folgendes Bild, sind die Unterschiede noch größer. Hier liegt vermutlich die Hauptursache darin, dass sich mit dem neuen, in AUSTAL implementierten Grenzschichtmodell etwas breitere Fahnen ergeben, so dass die Maximalwerte in der Fahne kleiner sind. Im Jahresmittel

hat dieser Effekt keine Bedeutung, bei den Einzelfahnen der Stundenmittel dagegen sehr wohl (entsprechend spielt das auch bei der Berechnung von Geruchsstundenhäufigkeit eine Rolle).

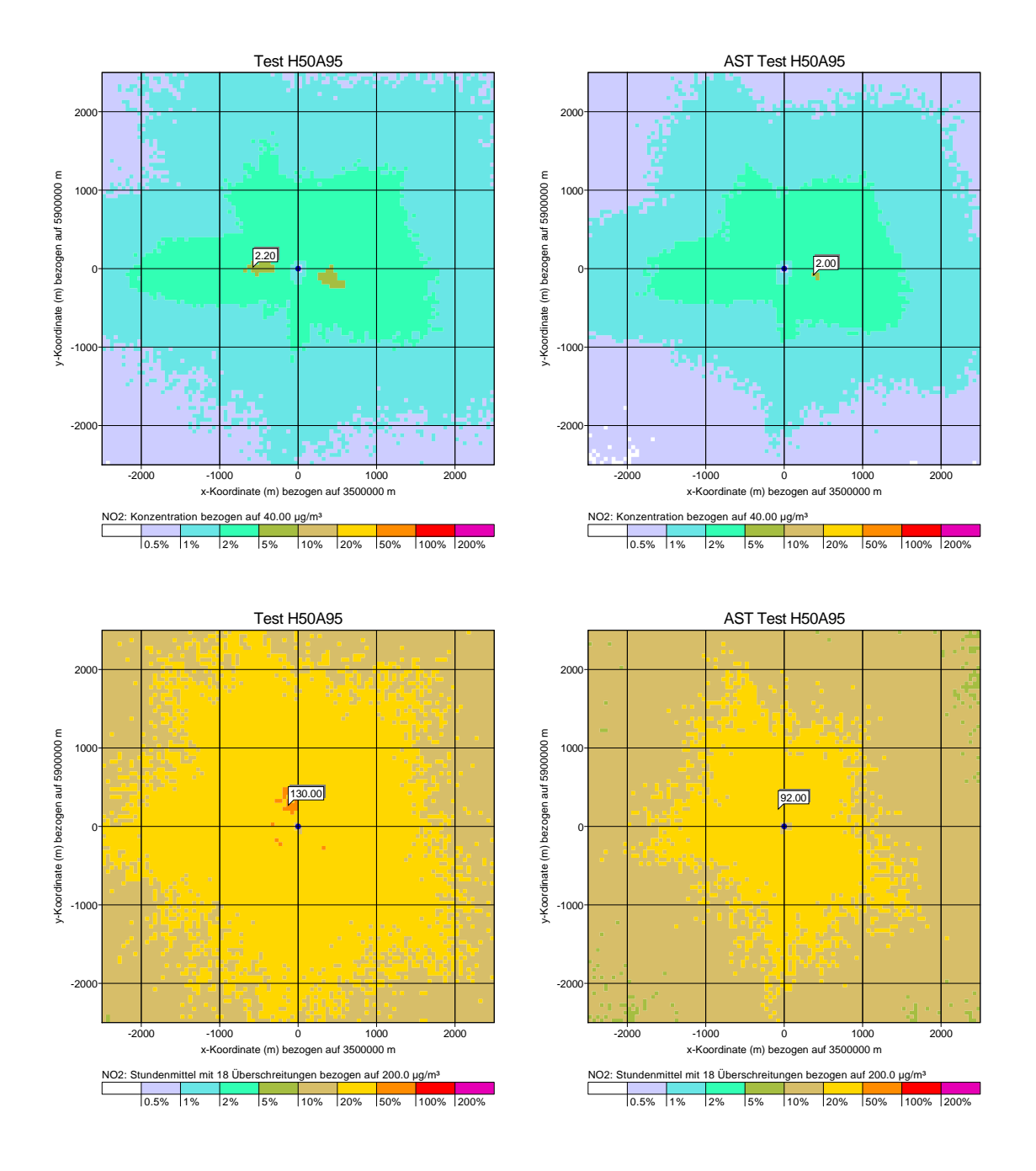

Das folgende Bild zeigt das Jahresmittel der Konzentration von  $\mathrm{SO}_2$ . Auch hier wird in AUSTAL Deposition berücksichtigt, im Gegensatz zu AUSTAL2000. Da die Depositionsgeschwindigkeit für $\mathrm{SO}_2$ größer ist als die für $\mathrm{NO}_2,$  fallen die Unterschiede etwas stärker aus. Bei dem Stundenmittel, das 24 mal überschritten wird, ist derselbe Effekt wie für $\rm NO_2$ zu sehen.

Bei dem Tagesmittel von  $SO_2$ , das 3 mal überschritten wird, sind die Unterschiede ähnlich stark ausgeprägt wie für die Stundenmittel. Hier könnte man einen geringeren Effekt erwarten, da nicht einzelne Stundenmittel, sondern einzelne Tagesmittel eingehen. Eventuell sind jedoch Tage prägend, in denen die Windrichtung nur wenig variiert und sich so der Effekt breiterer Fahnen ebenso bemerkbar macht.

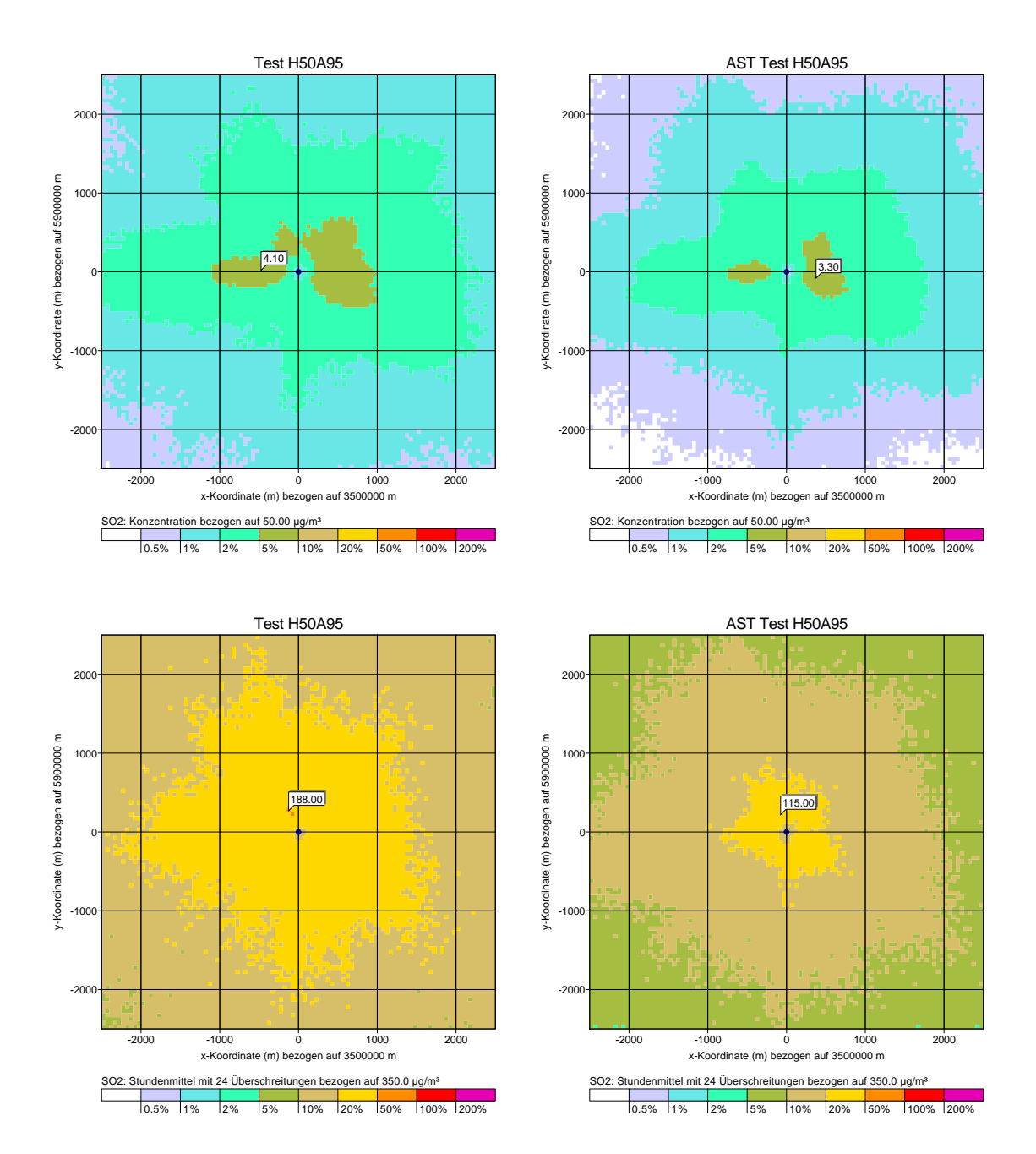

Schließlich zeigen die letzten Bilder Vergleiche für PM10 (Stoff pm). Hier wird in beiden Rechnungen Deposition mit denselben Depositionsgeschwindigkeiten berücksichtigt. Entsprechend fallen die Unterschiede im Jahresmittel von Konzentration und Deposition ähnlich wie für den Ersatzstoff xx aus.

Für das Tagesmittel mit 35 Überschreitungen sind die Unterschiede ebenfalls nicht sehr ausgeprägt. Das Tagesmittel mit 35 Überschreitungen ist weniger von Situationen mit gleichbleibender Windrichtung geprägt wie das Tagesmittel mit nur 3 Überschreitungen bei  $SO_2$ .

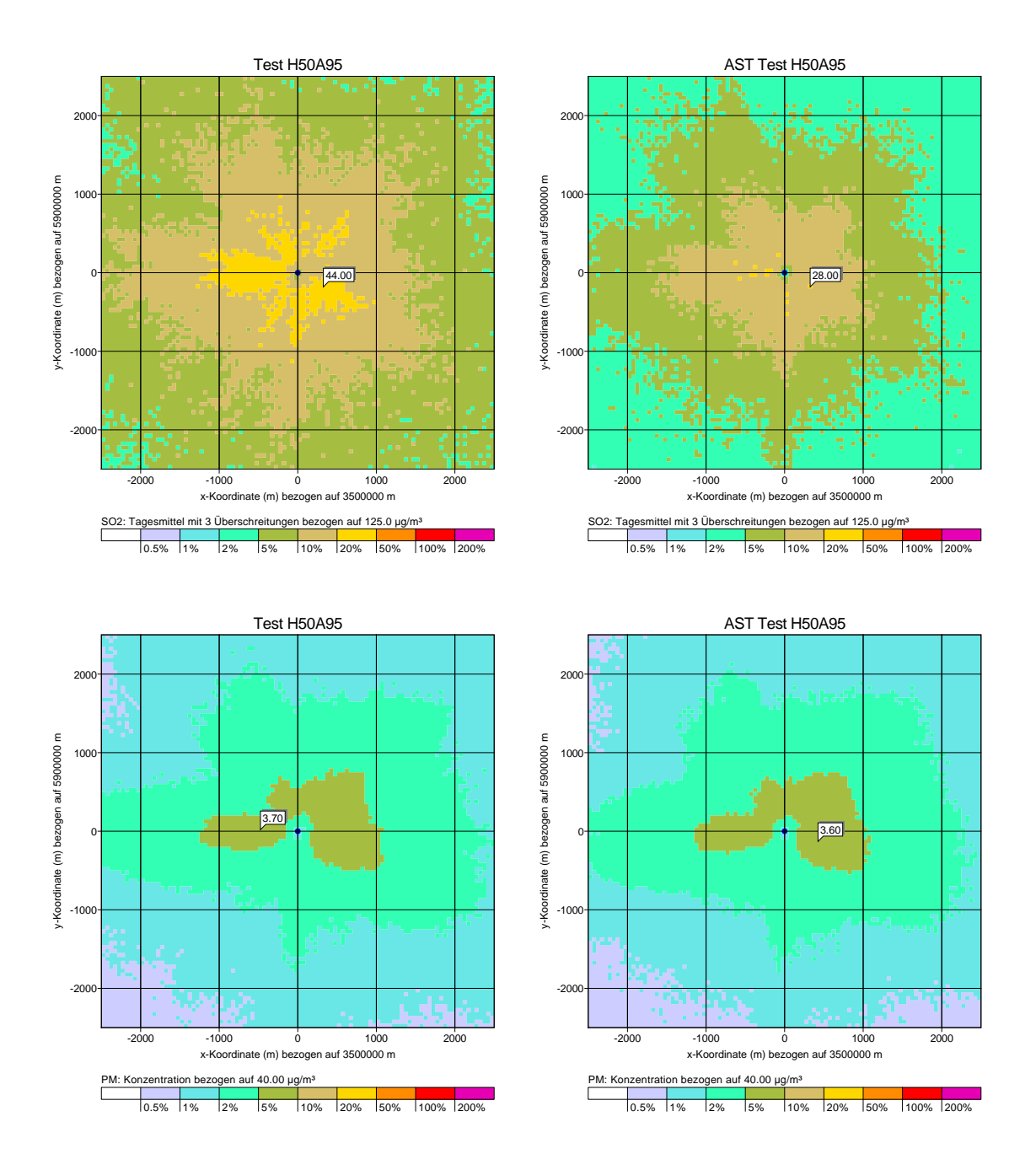

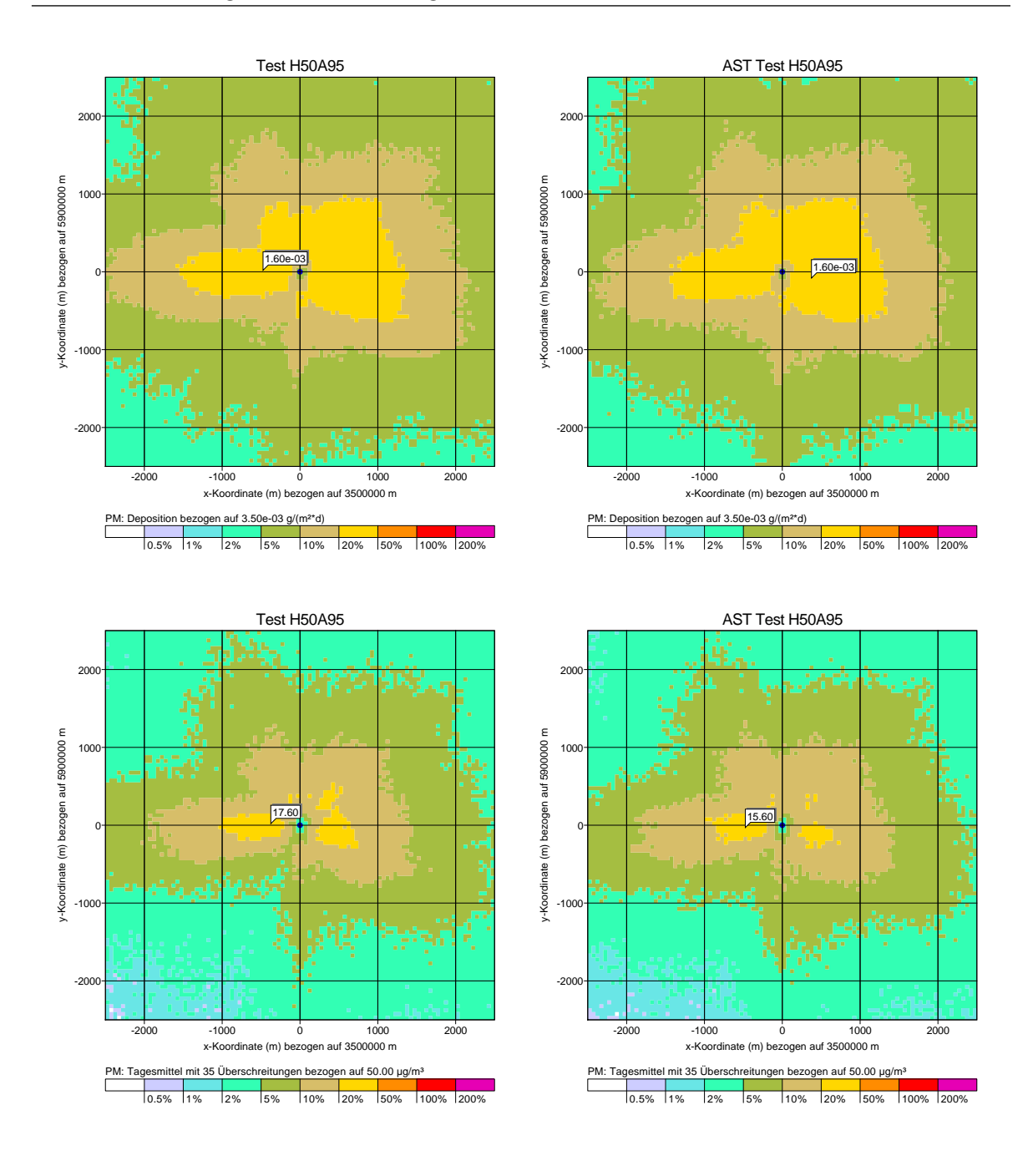

In einem weiteren Test wurde das Beispiel h50a95 um Abgasfahnenüberhöhung erweitert (Quelldurchmesser 3 m, Austrittsgeschwindigkeit 15 m/s, Austrittstemperatur 60 Grad Celsius, entsprechend einem Wärmestrom von 5.9 MW).

Hier kann sich — neben Grenzschichtmodell und Depositionsparametern — der dritte, wesentlicher Unterschied zwischen AUSTAL2000 und AUSTAL bemerkbar machen: Während in AUSTAL2000 die Überhöhung nach der Richtlinie VDI 3782 Blatt 3 (1985) berechnet wird, geschieht dies in AUSTAL mit dem Überhöhungsmodell PLURIS, das auch Grundlage für die Überarbeitung der Richtlinie ist. Eine genaue Beschreibung des neuen Überhöhungsmodells gibt *Berichte zur Umweltphysik* Nr. 10 (2019), eine Reihe von systematischen Vergleichen zwischen altem und neuem Überhöhungsmodell sind in *Berichte zur Umweltphysik* Nr. 9 aufgeführt.

Das folgende Bild zeigt den Vergleich für das Jahresmittel des Ersatzstoffes xx. Im Vergleich zur Rechnung ohne Überhöhung (siehe erstes Bild in diesem Anhang) sind die Unterschiede zwischen beiden Rechnungen stärker ausgeprägt und lassen darauf schließen, dass für meteorologische Situationen mit Wind aus westlicher Richtung (geprägt durch indifferente Schichtung) das neue Überhöhungsmodell eine niedrigere Überhöhung ausweist als das alte.

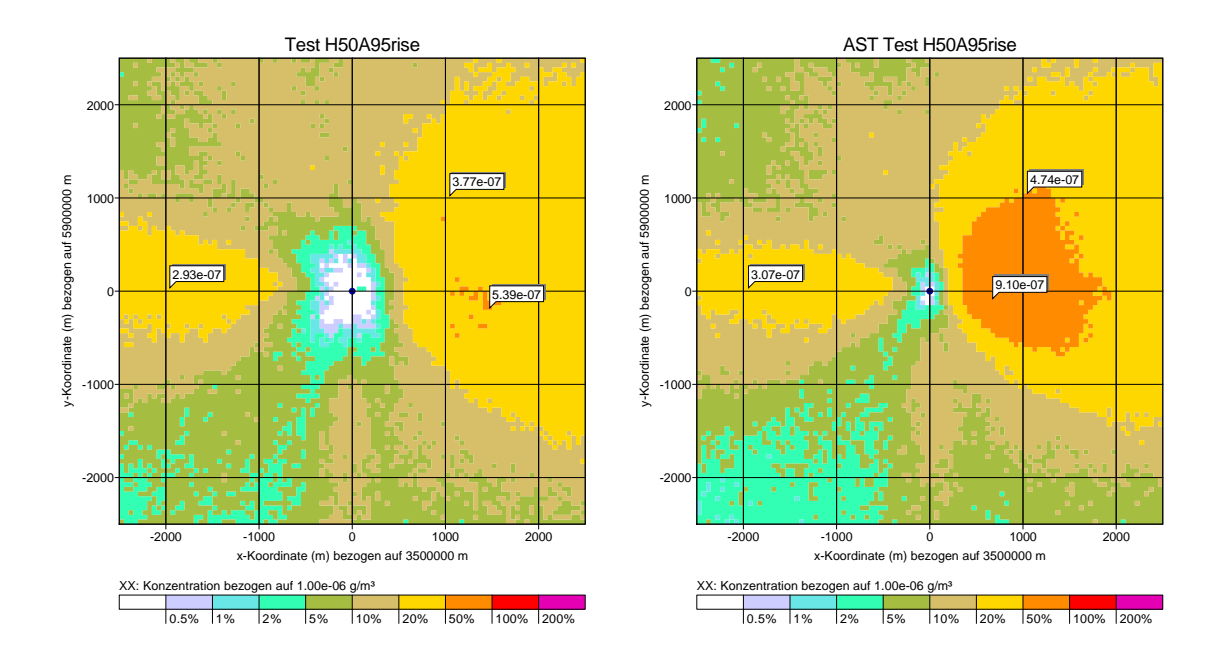

Die Bilder auf den folgenden Seiten zeigen die weiteren Ergebnisse. In diesem konkreten Fall gibt es ausgleichende Effekte in der AUSTAL-Rechnung im Vergleich zur AUSTAL2000-Rechnung: Deposition und neues Grenzschichtmodell reduzieren die Konzentration, geringere Überhöhung erhöht die Konzentration.

Das Beispiel zeigt die Schwierigkeit, für einen etwas komplexeren Fall anhand einfacher Abschätzungen vorherzusagen, ob und in welcher Richtung sich Ergebnisse mit AUSTAL von denen mit AUSTAL2000 unterscheiden.

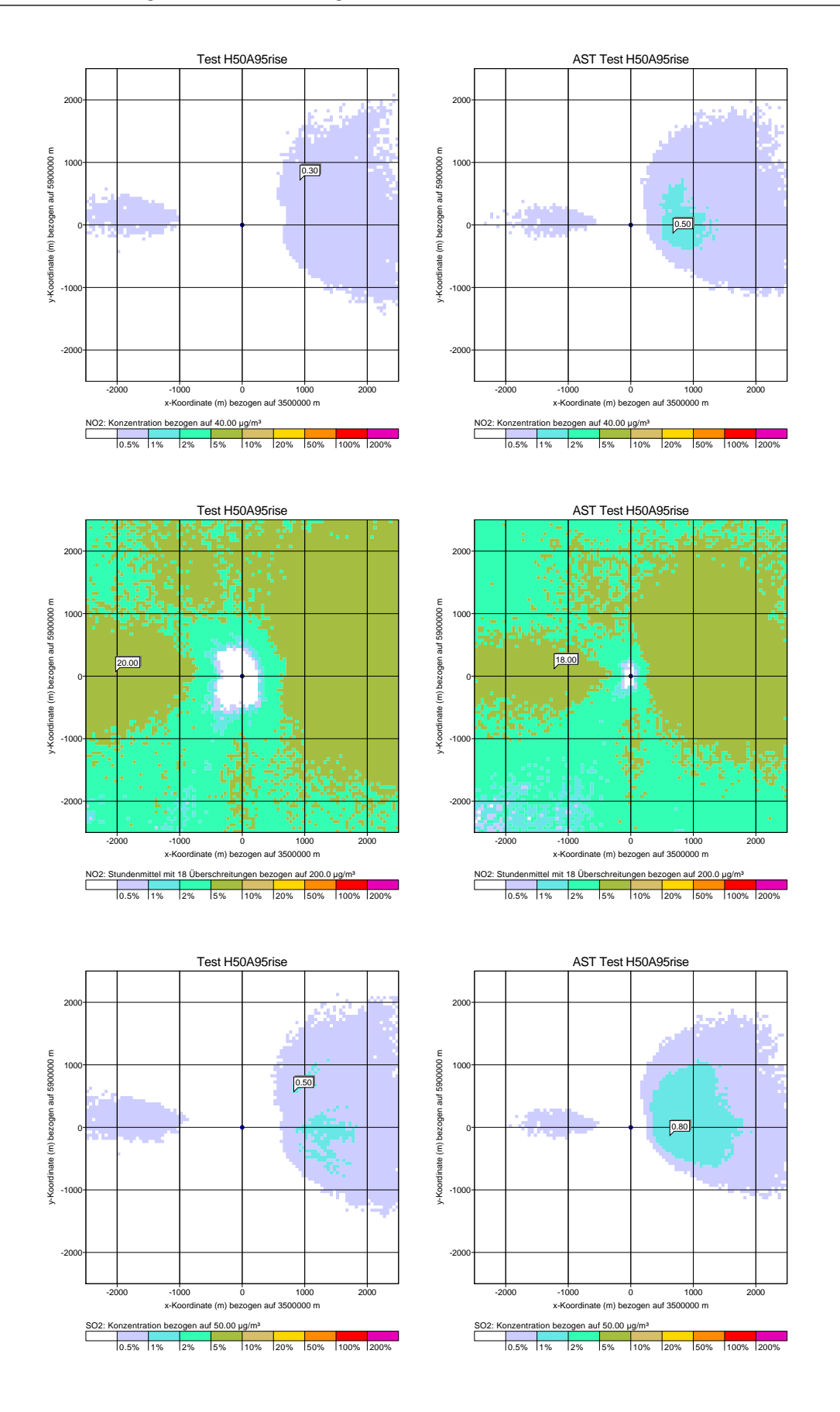

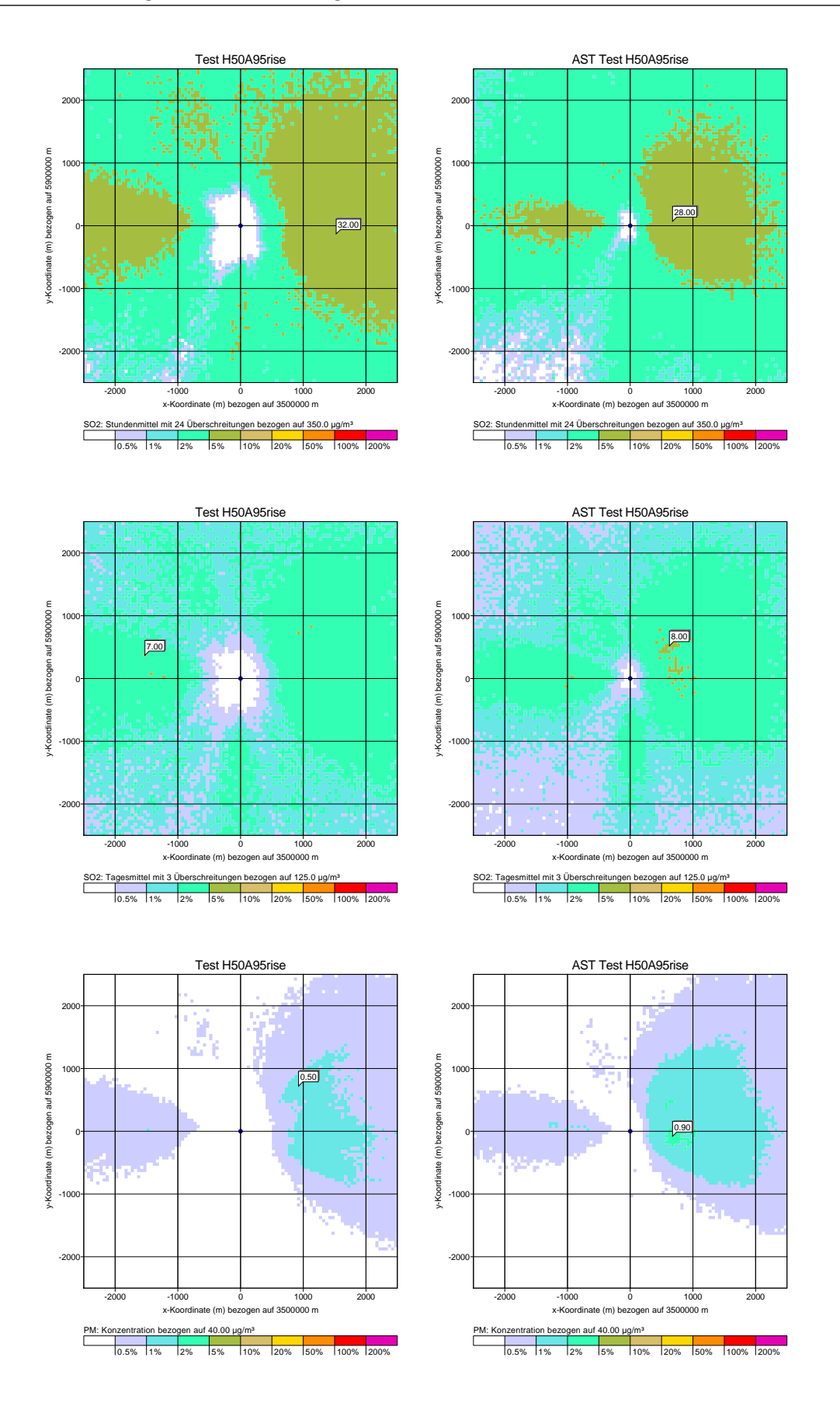

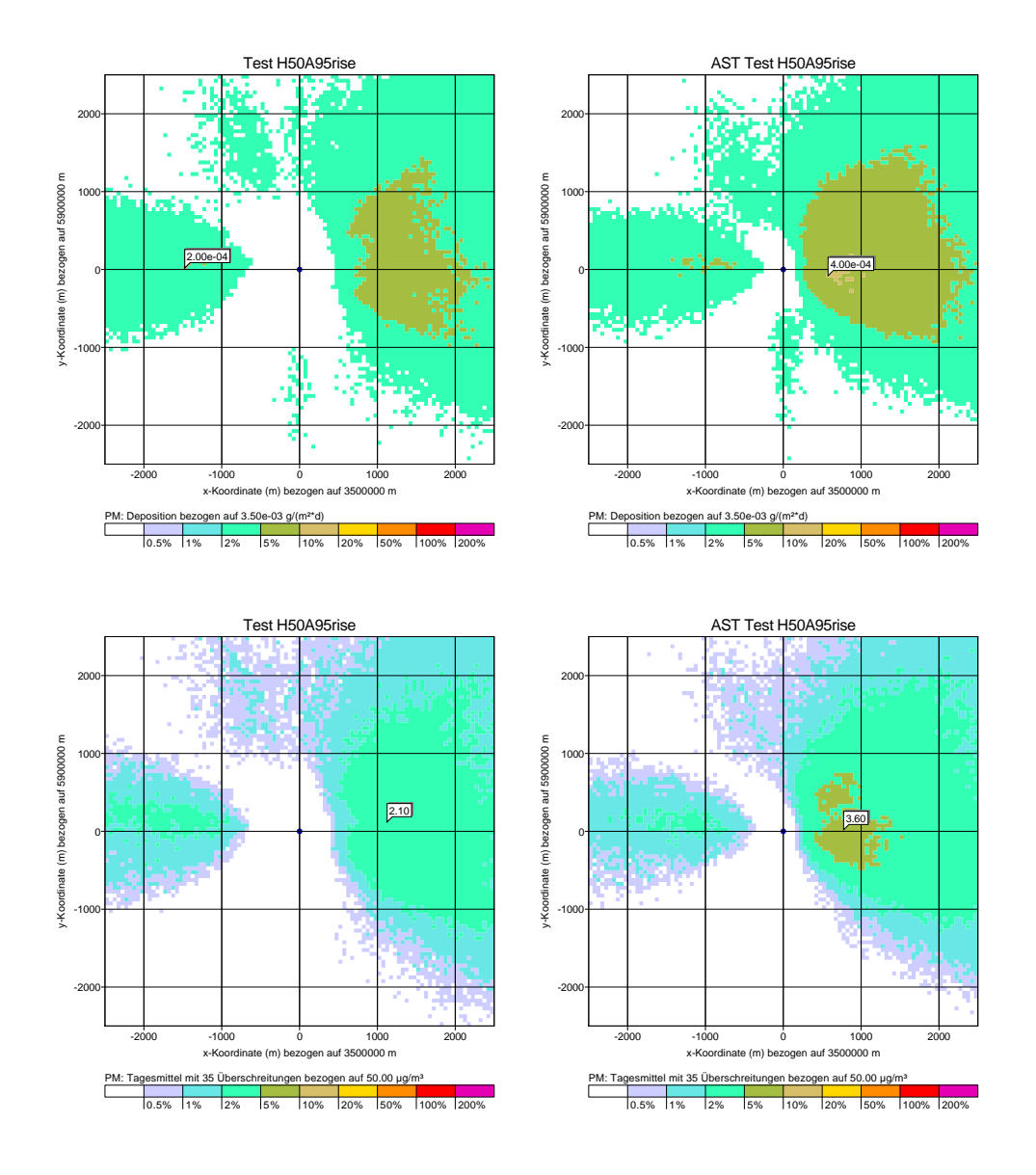

## **J. Berücksichtigung der Tropfenverdriftung**

Im Folgenden wird ein Verfahren zur Berücksichtigung der horizontalen Verdriftung von Regentropfen bei der Ausweisung der nassen Deposition beschrieben. Das Verfahren kann mit der NOSTANDARD-Option WETDRIFT aktiviert werden.

Das hier vorgestellte Verfahren wurde in die Arbeitsgruppe zur Überarbeitung der Richtlinie VDI 3782 Blatt 5 (Depositionsparameter) eingebracht und soll in der Richtlinie verankert werden. Nach Erscheinen des Weißdrucks (voraussichtlich 2024/2025) wird das in AUSTAL implementiere Verfahren falls nötig an den Weißdruck angepasst.

Die Berücksichtigung der Tropfenverdriftung führt auf Maxima der nassen Deposition, deren Betrag weniger abhängig von der Maschenweite ist die weiter entfernt von der Quelle auftreten. In größerer Entfernung von der Quelle (ab etwa 3 effektive Quellhöhen) ist der Wert der nassen Deposition im wesentlichen unabhängig davon, ob mit oder ohne Tropfenverdriftung gerechnet wird. Auf die Ergebnisse der Konzentration und der trockenen Deposition hat die Berücksichtigung der Tropfenverdriftung keinen Einfluss.

### **J.1. Einführung**

Mit dem Standardansatz zur Bestimmung der nassen Deposition

$$
F_{\mathbf{w}}(x,y) = A \int_0^\infty c(x,y,z) \, \mathrm{d}z \tag{83}
$$

wird die am Ort  $(x, y, z)$  durch Regentropfen entfernte Stoffmenge unmittelbar senkrecht darunter am Ort  $(x, y)$  im Boden abgelagert. Dies ist eine Näherung, da die Regentropfen beim Fall nach unten durch Wind und Turbulenz horizontal verdriftet werden.

Der Effekt der Verdriftung ist unmittelbar an der Emissionsquelle am stärksten, da der Standardansatz aufgrund der noch nicht verdünnten Stofffahne hier ein scharfes Maximum der nassen Deposition liefert, während die Verdriftung es von der Emissionsquelle wegschiebt. Je größer die Freisetzungshöhe und die Windgeschwindigkeit, desto stärker ist der Effekt. Ab Entfernung von ein paar Freisetzungshöhen ist der Effekt aufgrund der größeren Ausdehnung der Stofffahne weniger relevant, ebenso bei Rechnungen mit einer räumlichen Auflösung, die grob ist im Vergleich zur Freisetzungshöhe.

#### **J.2. Verfahren**

Die Verdriftung kann berücksichtigt werden, indem der Ort  $(x', y')$ , an dem die Registrierung der am Ort  $(x, y, z)$  entfernten Stoffmenge erfolgt, wie folgt festgelegt wird:

$$
x' = x + v_{\rm x} \frac{z}{\overline{v}_{\rm d}} \tag{84}
$$

$$
y' = y + v_y \frac{z}{\overline{v}_d} \tag{85}
$$

Hierbei ist $\bar{v}_{\rm d}$  die mittlere Fallgeschwindigkeit der Regentropfen,  $z/\bar{v}_{\rm d}$  die mittlere Fallzeit von der Höhe z bis zum Erdboden und  $v_x$  und  $v_y$  Geschwindigkeitskomponenten in  $x$ - und  $y$ -Richtung, mit denen die Verdriftung während der mittleren Fallzeit aufgrund des mittleren Winds und gegebenenfalls der atmosphärischen Turbulenz beschrieben wird.

Die mittlere Fallgeschwindigkeit hängt von der Niederschlagsintensität  $I$  ab, die das Durchmesserspektrum der Regentropfen beeinflusst. Sie wird festgelegt als (siehe Abschnitt [J.3\)](#page-157-0)

$$
\overline{v}_{\rm d}(I) = v_0 \left(\frac{I}{I_0}\right)^a \tag{86}
$$

mit  $v_0 = 3.6 \,\mathrm{m/s}, a = 0.16 \,\mathrm{und} \,\mathrm{I}_0 = 1 \,\mathrm{mm/h}.$ 

Für die Geschwindigkeitskomponenten werden explizite Vorgaben für den Einsatz in einem Partikelmodell nach Richtlinie VDI 3945 Blatt 3 gemacht. Für andere Typen von Ausbreitungsmodellen können vergleichbare Ansätze gewählt werden.

Im Partikelmodell werden die durch nasse Deposition entfernten Stoffmengen für jedes Partikel und jeden Zeitschritt bestimmt. Die Geschwindigkeitskomponenten  $v_x$  und  $v_{\rm y}$ werden als Summe aus Windgeschwindigkeitskomponente $u_{\rm x}$ bzw.  $u_{\rm y}$ am Ort des Partikels und der aktuellen Eigengeschwindigkeit  $e_x$  bzw.  $e_y$  des Partikels festgelegt. Diese Größen stehen am Ort des Partikels  $(x, y, z)$ , an dem der Austrag der Stoffmenge erfolgt, unmittelbar zur Verfügung. Zusätzlich wird berücksichtigt, dass das Wind- und Turbulenzprofil zum Boden hin abnimmt (siehe Abschnitt [J.4\)](#page-158-0). Damit ergibt sich

$$
v_{\mathbf{x}} = f_{\mathbf{r}}(u_{\mathbf{x}} + e_{\mathbf{x}}) \tag{87}
$$

$$
v_{y} = f_{\rm r}(u_{y} + e_{y}) \tag{88}
$$

mit  $f_{\rm r} = 0.8$ .

#### <span id="page-157-0"></span>**J.3. Abschätzung der mittleren Fallgeschwindigkeit**

Die Fallgeschwindigkeit eines Regentropfens hängt von seiner Größe ab. Für ein vorgegebenes Größenspektrum der Regentropfen kann die mittlere Fallgeschwindigkeit bestimmt werden.

Die Anzahlverteilungsdichte der Regentropfendurchmesser  $D$  in einem Einheitsvolumen beträgt nach der Marshall-Palmer-Verteilung

$$
n(D) = n_0 e^{-\psi D} \tag{89}
$$

mit

$$
\psi = \psi_1 (I/I_0)^{-0.21} \text{ mit } \psi_1 = 4.1 \cdot 1/\text{mm}
$$
\n(90)

$$
n_0 = 80001/m^3 \cdot 1/mm \tag{91}
$$

und  $I_0 = 1$  mm/h. Die Volumenflussdichte des Niederschlags ergibt sich durch Multiplikation mit dem Tropfenvolumen und der Fallgeschwindigkeit

$$
w(D) = \frac{\pi}{6} D^3 n(D) v_s(D)
$$
\n(92)

und Integration über alle Tropfendurchmesser die gesamte Niederschlagsrate:

$$
J = \int_0^\infty w(D) \, \mathrm{d}D \,. \tag{93}
$$

Setzt man in dieses Integral die Fallgeschwindigkeit nach Richtlinie VDI 3782 Blatt 5 ein, dann ergibt sich ein Wert für  $J$ , der etwas über der vorgegebenen Niederschlagsrate I liegt,  $J = fI$  mit  $f \approx 1.16$  für Niederschlagsraten um die 1 mm/h. Damit ergibt sich die Beziehung

$$
I \approx \frac{1}{f} \frac{\pi}{6} n_0 \int_0^\infty D^3 e^{-\psi D} v_{\rm s}(D) \, \mathrm{d}D \,. \tag{94}
$$

Andererseits ist die über die Tropfenverteilung gemittelte Fallgeschwindigkeit (als Wichtung wird hier das Tropfenvolumen gewählt)

$$
\overline{v}_{\rm d} = \frac{\int_0^\infty e^{-\psi D} D^3 v_{\rm s}(D) \, \mathrm{d}D}{\int_0^\infty e^{-\psi D} D^3 \, \mathrm{d}D} \approx \frac{(6If)/(\pi n_0)}{\int_0^\infty e^{-\psi D} D^3 \, \mathrm{d}D} \,. \tag{95}
$$

Das Integral im Nenner ist  $6/\psi^4$ . Damit ergibt sich die mittlere Fallgeschwindigkeit der Regentropfen zu

$$
\overline{v}_{\rm d} \quad \approx \quad \frac{f}{\pi} \frac{1}{n_0} \psi^4 I \tag{96}
$$

$$
= \frac{f}{\pi} \frac{I_0}{n_0} \psi_1^4 \left(\frac{I}{I_0}\right)^{0.16} \tag{97}
$$

$$
= v_0 \left(\frac{I}{I_0}\right)^{0.16} \text{ mit } v_0 = 3.6 \text{ m/s}
$$
\n(98)

#### <span id="page-158-0"></span>**J.4. Abschätzung der mittleren Windgeschwindigkeit**

Regen tritt meist bei indifferenter Schichtung auf, für die das Windprofil gemäß Richtlinie VDI 3783 Blatt 8 als

$$
u(z) = \frac{u_*}{\kappa} \ln \left( \frac{z - d_0}{z_0} \right) \tag{99}
$$

angesetzt werden kann mit der Schubspannungsgeschwindigkeit $u_\ast,$ Rauigkeitslänge  $z_0,$ Verdrängungshöhe $d_0$ und von-Kármán-Konstanten  $\kappa=0.4.$ Unterhalb der Höhe  $mz_0 + d_0$  (standardmäßig  $m = 6$ ) wird das Windprofil linear bis zum Wert  $u(0) = 0$ fortgesetzt.

Vernachlässigt man die Verdrängungshöhe  $(d_0 = 0)$  und die Interpolation am Erdboden  $(m=0)$ und betrachtet  $h\gg z_0,$ dann ergibt sich für den Mittelwert von $z_0$ bis  $h$ 

$$
\overline{u} \approx u(h) \left[ 1 - \frac{1}{\ln(h/z_0)} \right] \,. \tag{100}
$$

Die folgende Tabelle zeigt ein paar typische Werte.

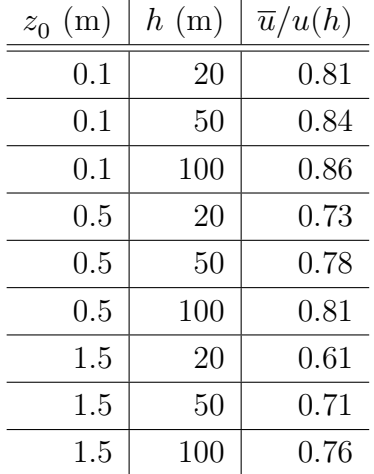

Als einfacher Ansatz wird die mittlere Windgeschwindigkeit als  $\overline{u} = 0.8u(h)$  abgeschätzt, der Korrekturfaktor ist also $f=0.8.$